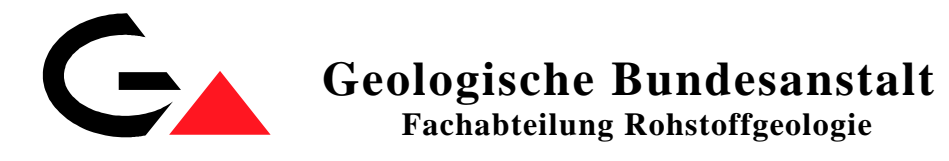

## Projekte Ü-LG-32 und Ü-LG-33/2002–06

## **Rohstoffarchiv EDV – Grundlagen und Dokumentation Rohstoffarchiv GIS – Auswertung und Darstellung**

Endbericht über die Arbeiten in den Projektjahren 2004 bis 2006

von

P. Lipiarski, H. Reitner & M. Heinrich

mit Beiträgen von

B. Atzenhofer, G. Bieber, U. Eberhart, G. Götzl, G. Letouzé, M. Linner, S. Pfleiderer & A. Schedl

vi+213 Blätter, illustriert, Tab. ungez.

Wien, im April 2007

Projektleitung:

Dr. Maria Heinrich & Mag. Piotr Lipiarski

Verantwortlich für das ADV-Management (Datenbanken und GIS):

Mag. Piotr Lipiarski

Weitere Mitarbeiterinnen und Mitarbeiter:

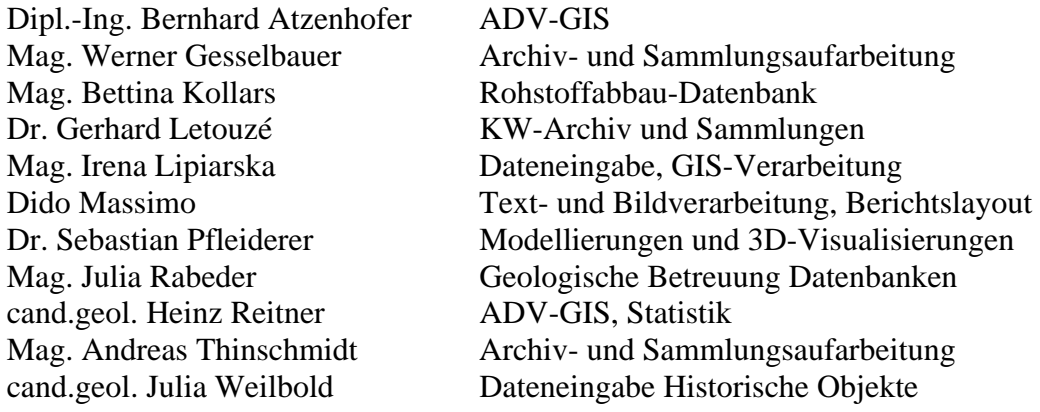

Allen Mitarbeitern sei sehr herzlich für die gute Zusammenarbeit gedankt!

Hervorgehoben sei aber auch die konstruktive Zusammenarbeit mit und unter allen Kolleginnen und Kollegen der FA Rohstoffgeologie, ohne die eine erfolgreiche Arbeit gerade auf dem Informationssektor nicht möglich wäre. Gedankt sei auch den Mitarbeitern der Fachabteilungen ADV und der Bibliothek für die Unterstützung der Arbeiten und allen anderen Kolleginnen und Kollegen der Geologischen Bundesanstalt sowie den externen Kooperationspartnern, die mit ihren Anforderungen und Anregungen stetig zur Weiterentwicklung des Know-how beitragen. Für die Unterstützung der Arbeiten zu Übersiedlung und Neuaufstellung der Kernproben der KW-Sammlung wird den Firmen OMV und RAG sehr herzlich gedankt!

Die Projektdurchführung erfolgte im Rahmen des Vollzuges des Lagerstättengesetzes im Auftrag des Bundesministeriums für Wissenschaft und Forschung und des Bundesministeriums für Wirtschaft und Arbeit.

# **Inhalt**

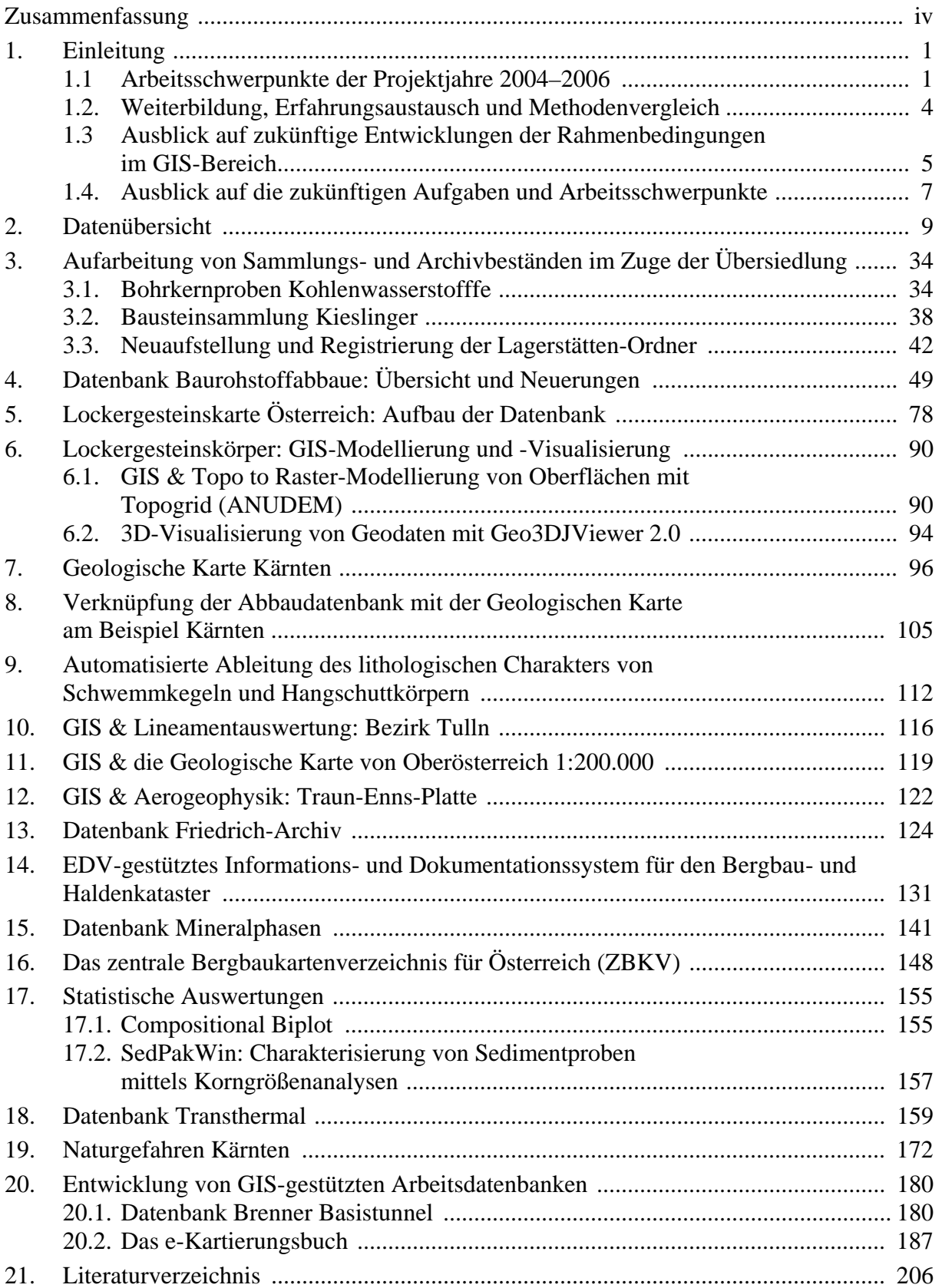

## **Zusammenfassung**

**Ziel** der beiden Projekte ist die raschere, übersichtlichere und flexibel-anfrageorientierte Zugänglichkeit zu den Inhalten der Steinbruchkartei und des Lagerstättenarchivs durch den Aufbau von Datenbanken und der kombinierte Einsatz von GIS-Software und statistischen Methoden zur Auswertung und Darstellung angewandter Inhalte auf dem Gebiet der aktuellen Rohstoff- und Umweltforschung.

Im Berichtszeitraum wurden von den **EDV-Entwicklungen** die folgenden Trends verstärkt aufgenommen:

- Migration von GIS-Daten und verbundenen Datenbanken in die zentrale Datenbank der Geologischen Bundesanstalt
- Entwicklung von Intranet und Internetapplikationen zur Abfrage der zentralen Datenbestände
- Anwendung und Ausbau von mobilen GIS- und Datenbank-Systemen
- Einsatz neuer statistischer Methoden für Analyse, Modellierung und Visualisierung
- Schaffung zusätzlicher Werkzeuge für die 3D-Auswertung von Bohrdaten
- Weiterentwicklung des GIS als Analyse- und Entscheidungswerkzeug unter Kombination von Daten aus verschiedenen Quellen.

**Räumlich und inhaltlich** waren die Schwerpunkte und Anwendungen:

- Dateneingabe und Datenkorrektur Rohstoffabbau-Datenbank
	- o für die Projektgebiete Kärnten, Geopotential Melk und Tulln und die Kartenblätter 47, 66, 67, 144 und Vorarlberg anlässlich der Abfassung von Erläuterungen
	- o anlässlich der Festgesteinsstudien Diabas (basaltische Gesteine) und Granite
	- o sowie anhand montanbehördlicher Bescheide, als Vorarbeit für den Österreichischen Rohstoffplan und anhand neuerer Literatur in ganz Österreich
- Erweiterung der Baurohstoff-Abbaudatenbank um die neuen Module Historische Objekte und Kartenlegende
- Verknüpfung der Baurohstoff-Abbaudatenbank mit räumlichen Karten und anderen thematischen Ebenen, ausgehend vom Projekt Festgesteine Kärnten
- Entwicklung von Metadatenbanken für den Zugriff auf Scan-Archive (Fotos, geologische Karten, Grubenrisse) mit Schwerpunkt Steiermark und Kärnten
- weiterer Einbau von GIS-Funktionalitäten in die systematischen Datenbanken als Hilfsmittel für Eingabe, Abfrage und Datenexport
- Aufbau der Geodateninfrastruktur und Datenmanagement für die Lockergesteinskarte Österreich und die Geologische Karte Kärnten
- rohstoffqualitative Auswertung der Lockergesteinskarte mit rechnergestützter lithologischer Bewertung von Hangschutt, Schuttfächern und Schwemmkegeln in den Gebirgsregionen Österreichs
- rohstoffquantitative 3D-Modellierungen von quartären Lockergesteinskörpern Niederösterreichs mit speziell angepassten Modellierungsmethoden
- die 3D-Visualisierung von Modellierungsergebnissen des geologischen Untergrundes von Wien mit einer Java 3D-Viewer-Applikation
- ingenieurgeologische GIS-Auswertung von Lineamenten im Bezirk Tulln
- hydrogeologische Auswertungen unter Erarbeitung und Anwendung neuer statistischer Methoden für Analysedaten im Bezirk Melk
- Entwicklung der MS-Windows Version der Software Sedpak für sedimentologische Auswertungen
- Auswertung von Bohrungsdaten für rohstoffgeologische Fragestellungen insbesondere anhand der Baustellenprojekte Burgenland, Nieder- und Oberösterreich
- Unterstützung aerogeophysikalischer Modellierungen in der Traun-Enns-Platte durch Kombination von GIS mit Bohrungsdaten zur Erfassung von Sedimentmächtigkeiten
- die Weiterführung der Migration der Datenbestände in das Zentrale Datenbanksystem der Geologischen Bundesanstalt: Bergbau-/Haldenkataster, Lockergesteinskarte Österreich samt Legende, Zentrales Bergbaukartenverzeichnis für Österreich, IRIS
- die Entwicklung von Datenbankapplikationen für den Zugriff auf die Archiv- und Sammlungsbestände der neuen Kompaktusanlagen betreffend KW-Kerne, Bausteinproben und Ordner klassische Rohstoffe und Industrieminerale
- die Erweiterung der Metadatenkataloge Geochemie, IRIS und die Neuentwicklung für das Projekt Transthermal
- Kooperation im Bereich der Geodateninfrastruktur mit den geologischen Abteilungen der Landesämter Kärnten, Niederösterreich und Oberösterreich: Archive, Bohrungen, GIS-Applikationen für geologische Karten
- Die Erweiterung von mobilen Datenbank- und GIS-Applikationen zur Unterstützung von Geologen im Feld und Aufbau der digitalen Datenarchivierung durch das e-Kartierungsbuch gemeinsam mit der geologischen Landesaufnahme
- Gestaltung von automationsgestützten Auswertungen und Darstellungen für laufende Projekte, Berichte, Vorträge, Poster und sonstige Publikationen
- Weiterbildung, Erfahrungsaustausch und Methodenvergleich von Seiten der Mitarbeiterinnen und Mitarbeiter

Die Datenbanken der FA Rohstoffgeologie sind als **Ergebnis** der laufenden Neueingabe und Pflege durch die Anwender stark gewachsen und weisen folgende **Datenbestände** auf:

- Rohstoff-Abbaue und -Vorkommen:
	- o Baurohstoffe: Abbaue und Vorkommen ca. 17.000 Datensätze, dazu fast 1.700 Analysen (vorwiegend Chemie, Korngrößenverteilungen)
	- o Tone: 1.733 Datensätze, dazu zahlreiche Analysen (Gesamt- und Tonmineralogie mit 789 Analysen, Keramtechnik mit 800, Korngrößen mit 808 Analysen)
	- o Industrieminerale: Abbaue und Vorkommen knapp 1.000 Datensätze
	- o Karbonatgesteine: Abbaue und Vorkommen ca. 480 Datensätze, dazu zahlreiche Analysen (Chemie, Weißemessung)
- Rohstoffkarten:
	- o Lockergesteinskarte: ca. 185.000 Polygone, über 3.000 Legendeneinträge
	- o Geologische Karte Kärnten: ca. 54.000 Polygone, über 7.200 Legendeneinträge
- Bergbau- und Haldenkataster:
	- o Bergbaue: ca. 4.500 Datensätze
	- o Halden: ca. 2.800 Datensätze (ca. 7000 GIS-Objekte)
	- o Analysen: ca. 740 Datensätze
	- o Literatur: ca. 14.700 Datensätze
- Bohrungen (Bohrpunkte, z.T. mit Schichtverzeichnissen):
	- o Raum Amstetten, Scheibbs, Melk: ca. 1.400 Datensätze
	- o Horn Hollabrunn: ca. 4.000 Datensätze
	- o Neue Bahn Großbaustellen OÖ, N, W: ca. 1.600 Datensätze
- Probendatenbank Hydrochemie o ca. 3.700 Punkte, ca. 7.600 Geländemessungen, ca. 2.200 Analysen
- Metadatenbank Geochemie: o 162 Quellen, ca. 55.000 Punkte
- Literatur-Datenbank:
	- o knapp 8.100 Zitate unveröffentlichter Berichte der Bund-/Bundesländer-Kooperation mit einfacher Beschlagwortung und Regionalisierung, ergänzt durch weitere Zitate rohstoffbezogener Literatur
- Gaia´s Sterne:
	- o ca. 770 Punkte
- Geo-Studienlokationen:
	- o ca. 570 Punkte.

In der **Zukunft** werden folgende Entwicklungen verstärkt den integrativen Einsatz der digitalen Datenverarbeitung beeinflussen:

- ¾ Die Entwicklung von WebGIS-Applikationen für die Erweiterung des Benutzerkreises
- ¾ Die Entwicklung von alternativen Software- und Datenkonzepten, die den offenen Geodatenzugang für konkurrierende Programmentwicklungen ermöglichen
- ¾ Die Fortführung der Metadaten-Dokumentation für die rasche Übersicht der Datenbestände
- ¾ Die Berücksichtigung von Standardisierungsbestrebungen im Bereich der Geoinformation zur Gewährleistung der Interoperabilität der Geofachdaten.

Integrale Bestandteile der beiden Projekte waren weiterhin und werden es auch künftig sein: die Kontrolle der automationsunterstützt erzielten Ergebnisse durch feldgeologische Erfahrungen, die Diskussion der Interpretations- und Vernetzungsmöglichkeiten, die Abwägung von Aussagekraft, Vor- und Nachteilen und Grenzen des EDV-Einsatzes sowie Kooperationen, Weiterbildung, (inter)nationaler Erfahrungsaustausch und Präsentationen.

## **1. Einleitung**

**Ziele** der beiden Projekte "Rohstoffarchiv EDV – Dokumentation" (Ü-LG-032) und "Rohstoffarchiv  $EDV -$  Auswertung und Darstellung" ( $\ddot{U}$ -LG-033) sind:

- Raschere, übersichtlichere und flexibel-anfrageorientierte Zugänglichkeit zu Steinbruchund Lagerstättenkartei und anderen Archiv-, Literatur- und Sammlungsbeständen der Rohstoffabteilung
- Laufende Aktualisierung der Datenbestände
- Verknüpfungen mit Literatur-, Bohr-, Analysen- und Flächen-Datenbanken
- Einsatz von Anwenderprogrammen und geographischen Informationssystemen zur Verarbeitung, Verknüpfung, Auswertung und Darstellung von rohstoff- und umweltbezogenen Daten laufender Forschungsvorhaben gemeinsam mit den jeweiligen Projektbearbeitern.
- Methodenentwicklung zur Analyse, Modellierung und Visualisierung von Geodaten

## **1.1 Arbeitsschwerpunkte der Projektjahre 2004–2006**

Der Beginn des Berichtszeitraumes bis weit ins Jahr 2005 hinein war durch die **Übersiedlung**  der GBA vom Palais Rasumofsky in das neue Gebäude Neulinggasse geprägt, es war das ein organisatorisch sehr komplexes und schwieriges Unterfangen. Auch die beiden gegenständlichen Projekte und ihre Mitarbeiterinnen und Mitarbeiter waren dazu gefordert und haben wesentlich zum guten Gelingen beigetragen. Besonders die Übersiedlung der Archive mit dem sensiblen Kartenbestand und der im Keller gelagerten Sammlungen war nur durch vorherige detaillierte Planung und geduldige Arbeit von Mitarbeiterinnen und Mitarbeitern, unterstützt von Praktikanten, möglich. Die damals beim Einpacken und im Zuge der Neuaufstellungen entwickelten Datenbanken erlauben aber heute schnellen Zugriff in den modernen Kompaktusanlagen, vgl. Kapitel 3.

**Rohstoffabbau-Datenbank:** Laufende Neuerfassung von Abbauen in allen Bundesländern durch die systematische und anlassbezogene Dateneingabe mit Lokalisierung nicht koordinaten- oder kartenmäßig erfasster Unterlagen auf der Topographie der ÖK 50 und mit Hilfe der in den Bundesländer-GIS-Systemen bereitgestellten Luftbilder und Daten, mit geologischer Zuordnung der Abbaue anhand möglichst moderner geologischer Karten bezüglich Lithostratigraphie und Tektonik; in Kapitel 8 erfolgt eine Erläuterung dazu am Beispiel Kärnten.

Thematisch ergaben sich große Ergänzungen durch die beiden Festgesteinsstudien "Diabas" und "Granite", die im Rahmen des Projektes Ü-LG-50 von ANTHES (2004) und ANTHES et al. (2006) realisiert wurden.

In Ergänzung zum Feld "Verwendung" wurde das Modul "Historische Objekte" entwickelt, mit dem konkrete Hinweise auf Bausteineinsätze zu bestimmten Bauwerken erfasst werden können. Anhand der Archivunterlagen wurden darin 434 Abbauen historische Bauten zugeordnet, näheres in Kapitel 4.

Weiters wurde die Legende für Fest- und Lockergesteine überarbeitet und um ein GISkompatibles Modul ergänzt. Die Produktion von thematischen Karten wurde dadurch wesentlich erleichtert und auch weniger fehleranfällig, siehe dazu ebenfalls Kapitel 4. Auch der Umfang anderer systematischer, rohstoffbezogener Datensätze wie Analysen, Bohrungen und Literaturzitate wurde wesentlich erweitert, siehe dazu die Datenübersicht in Kapitel 2.

Die als Punktinformation angelegten Rohstoffarchive wurden im Laufe der Zeit und dank der neuen technischen Möglichkeiten, die vor allem die **GIS-Technologie** bietet (die sog. Geo-

databases speichern die Geometrie- und die Attributdaten in der gleichen Datenbank), immer mehr Richtung flächiger Information weiterentwickelt. Beispiele dafür sind die **Lockergesteinskarte Österreichs** (ausgehend von Projekt Ü-LG-43: Bundesweite Vorsorge Lockergesteine), die mit enormem Aufwand aus bereits bestehenden Karten anhand von Kompilationen und Kartierungen entstanden ist (ca. 272.000 Polygone, siehe Kapitel 5), und die **Geologische Karte Kärnten** (ca. 54.000 Polygone, siehe Kapitel 7). Diese Kartenwerke, erweitert um die Daten aus verschiedenen Rohstoffarchiven, bieten neue und innovative Darstellungsmöglichkeiten, die in Kapitel 8 am Beispiel Kärnten erläutert werden.

Neben der Arbeit an den Neu- und Weiterentwicklungen und der Pflege und Erweiterung der systematischen Datensätze wurde wiederum eine Reihe von **spezifischen Datenverarbeitungen** und Darstellungen für die laufenden VLG- und Bund-Bundesländer-Projekte sowie für den Östereichischen Rohstoffplan vorgenommen bzw. unterstützt. Die Ergebnisse dieser Arbeiten sind vorrangig in den jeweiligen Projektberichten dokumentiert und dort zu prüfen, nur Neuerungen und Highlights finden in den folgenden Kapiteln paradigmatisch Platz. Dazu kamen noch zahlreiche Datenverarbeitungen für kleinere und größere Anfragen von in und außer Haus, die die entwickelten Routinen in die Praxis umsetzten, sowie Unterstützung bei der Gestaltung von Vorträgen.

Die Verarbeitung von **Bohrdaten** spielt in den laufenden Projekten eine immer wichtigere Rolle. Neben der Zusammenarbeit mit der Fachabteilung Geophysik für die gemeinsame Auswertung aerogeophysikalischer Daten (AHL et al., 2006) mit Bohrungsdaten und GIS in der Traun-Enns-Platte (siehe Kapitel 12) lag der Schwerpunkt der Zusammenführung von Bohrungsdaten und GIS-Auswertungen in der Bearbeitung von Bohrungen für die VLG-Bundesländer-Projekte Geo-Dokumentation Großbauvorhaben Burgenland, Nieder- und Oberösterreich (zuletzt PERESSON-HOMAYOUN, 2006 und PERESSON-HOMAYOUN, 2007 a und b). Die gemeinsame Bohrungsdatenbank für diese Projekte wurde mit der GIS-Erweiterung WellmasterAV als Schnittstelle in das GIS geladen, dargestellt und gemeinsam mit weiteren thematischen Ebenen ausgewertet. Bohrungsdaten fanden weiters als wesentlicher Bestandteil Eingang in die Modellierung von Lockergesteinskörpern für die rohstoffgeologische Auswertung im Zuge des Österreichischen Rohstoffplanes. Im Gegensatz zu geostatistischen (stochastischen) Methoden, die in der Fachabteilung für hydrogeologische Fragestellungen im Zuge des Hydro-Moduls Geoatlas Wien (PFLEIDERER et al., 2004) angewendet wurden, erforderte die Kombination von Bohrungsdaten, geologischen Karten, Digitalem Höhenmodell und Isolinienplänen, wie sie für die Lockergesteinsbewertung des Österreichischen Rohstoffplanes im Rahmen der Abstimmung mit wasserwirtschaftlichen Vorgaben Niederösterreichs eingesetzt wurde, einen deterministischen Ansatz der Auswertung; Näheres dazu in Kapitel 6. Ebenfalls in Kapitel 6 wird kurz die 3D-Visualisierung von Modellierungsergebnissen gestreift, die ein neuer 3D-Viewer ermöglicht.

Einen neuen methodischen Ansatz stellt auch die kombinierte Auswertung von Digitalem Höhenmodell und digitalen geologischen Karten für die **rechnergestützte Bewertung von Hangschutt und Schuttfächern bzw. Schwemmkegeln** dar, die ebenfalls für die Arbeiten am Österreichischen Rohstoffplan entwickelt wurde und zur Überblickserfassung von Unterschieden der Rohstoffqualitäten dient; vgl. dazu Kapitel 9.

Der Einsatz neuer GIS-Erweiterungen ermöglichte **Lineamentauswertung im GIS** für das Projekt Geogenes Naturraumpotential Tulln (HEINRICH et al., 2007), dargestellt in Kapitel 10. Neue **statistische Methoden für Daten von Zusammensetzungen** (siehe Kapitel 17) wurden für die Auswertung hydrochemischer Daten im Projekt Geogenes Naturraumpotential Melk (PFLEIDERER in HEINRICH et al., 2006) eingesetzt. Für die standardmäßige sedimentologische Auswertung von granulometrischen Daten an der Geologischen Bundesanstalt wurde mit der Programmierung einer Windows-Version des Anwendungsprogrammes Sed-Pak begonnen, ebenfalls Kapitel 17.

**Anbindung Geländedaten – Topographie**: Die im Gelände aufgenommenen Daten, Messwerte und Proben nicht nur in tabellarischer Form speichern, sondern auch gleichzeitig auf der topographischen Karte sehen zu können, ist ein seit langem gehegtes Begehren der Feldgeologen. Mit den modernen Werkzeugen der EDV ist es heutzutage möglich, solche Systeme zu programmieren. Derartige Programme sind schon in den vergangenen Jahren für verschiedene Archivsysteme wie Baugrundkataster Niederösterreich oder GInS Kärnten entwickelt worden (LIPIARSKI et al., 2004). In den Jahren 2004–2006 wurden dem zwei große Vorhaben an der Geologischen Bundesanstalt selbst hinzugefügt: Arbeitsdatenbank "Brenner Basistunnel" und deren Weiterentwicklung – das "e-Kartierungsbuch" –, die Datenbank für die kartierenden Geologen; zu beiden siehe Kapitel 19.

Optimal ist es natürlich, wenn das **GIS mobil** ist und bereits im Gelände zum Einsatz kommen kann: Der Einsatz der mobilen GIS-Anwendung (REITNER in LIPIARSKI et al., 2004) für die Fachabteilung Kristallingeologie wurde im Berichtszeitraum erweitert. Dazu wurden die bereits vorhandenen Eingabeformulare und dazugehörigen Applikationsprogramme für die speziellen Erfordernisse der Kristallingeologen adaptiert. Danach konnte die rechnergestützte Aufnahme strukturgeologischer Daten im Gelände erfolgreich getestet werden und wird nun von kartierenden Geologen der FA Kristallingeologie verwendet. Die Anwendung des mobilen GIS wurde gemeinsam mit dem elektronischen Kartierungsbuch im Rahmen der Tagung PANGEO 2006 einem breiten Fachkreis vorgestellt (LINNER et al., 2006). In Ergänzung zu der Entwicklung des elektronischen Kartierungsbuches ist ein Abgleich der internen Datenstrukturen des mobilen GIS geplant, damit wird auch in Zukunft ein nahtloser Import der im Gelände erhobenen Datensätze in die e-Kartierungsbuch-Applikation bzw. in strukturgeologische Programmpakete zur weiteren Auswertung gewährleistet sein. Für die Fachabteilung Geochemie ist ebenfalls eine weitere Entwicklung und Anwendung der mobilen GIS-Applikation für zukünftige Probenahme- und Datenerhebungskampagnen in Diskussion.

Die bereits in der Prototypversion erstellte **Iris-Online-Internetapplikation** wurde weiterentwickelt: Layerorganisation, Interne Datenverwaltung, Anpassung der Symbole an die Darstellung der Metallogenetischen Karte. Vorgesehen ist die Erweiterung der Applikation um neue Ebenen wie Geophysik und Tektonik, die Steuerung der Sichtbarkeit von Layers durch den Benutzer, die Anbindung des Geochemischen Atlas Österreichs in Form von klassifizierten Symboldarstellungen für die einzelnen Elemente, Hot Spots (Anomalien) und Hauptkomponentengruppen. Auch die Abfragemöglichkeit soll um neue Methoden ergänzt werden. Die bestehende Iris-Applikation ist bis zu Maßstab 1:100.000 freigegeben, für größere Maßstäbe ist eine Zuschaltung des Bergbau-/Haldenkatasters geplant, der Genauigkeiten bis zum Maßstab 1:20.000 zulässt.

In Zusammenarbeit mit R. Roetzel von der FA Sedimentgeologie wurden die **Manuskripte 1:10.000** zur **GK50 Blatt 23 Hadres** digitalisiert.

Die **aktive Kooperation** mit und **Betreuung der geologischen Archive** in den Bundesländern Kärnten und Niederösterreich bringt als Gegenleistung eine Fülle an Informationen über Daten, die sich für die Rohstoffabteilung und für die GBA als sehr nützlich erweisen. BGK (Baugrundkataster NÖ), Hades (NÖ Bohrungsarchiv) sowie GInS (Geologisches Informationssystem Kärnten) wurden und werden weiterhin gepflegt und um neuen Module erweitert. Ein Beispiel dafür ist der Ereigniskataster Kärnten, siehe Kapitel 19. Auch mit den Geologen

in Oberösterreich wird kooperiert: Für die Bildschirmarbeitsplätze am Amt der OÖ Landesregierung wurden spezielle GIS-Symbole und eine Erweiterung zur Geologischen Karte von Oberösterreich 1:200.000 entwickelt, siehe dazu Kapitel 11.

**Scan-Archive:** Immer mehr Archivdatenbanken verfügen über die Originaldokumentation in eingescannter Form. Diese Images können direkt in der Datenbank gespeichert oder verlinkt werden. Beispiele dafür sind Friedrich-Archiv Steiermark (SCHEDL et al., 2006a) mit über 2.300 eingescannten Karten und Dokumenten (siehe Kapitel 13) und die Datenbank Mikrophasen mit weit über 1.000 zugeordneten Fotos (siehe Kapitel 15). Diese Vorgangsweise ist auch für das ZBKV (Zentrales Bergbaukarten Archiv, siehe Kapitel 16) geplant.

Viele Daten der Rohstoffabteilung sind bereits in das **Zentrale Datenbanksystem** der Geologischen Bundesanstalt eingeflossen. Vor allem sind das die Lockergesteinskarte Österreichs samt Legende und der Bergbau/-Haldenkataster. Die Attributdaten sind in der Oracle-Datenbank abgelegt, die Polygondaten auf SDE (ESRI<sup>TM</sup> Spatial Data Engine), näheres in Kapitel 14.

**Mehrsprachige, internetfähige Metadatenbanken** sind ein weiterer Schritt in die Zukunft der immer internationaler werdenden Forschungslandschaft. Beispiel einer solchen Datenbankentwicklung ist die Applikation "Transthermal" für das laufende Österreichisch-Slowenische Interreg-Projekt zur Erfassung des geothermischen Potenzials (LETOUZÉ et al., 2007). Sie basiert auf einem festgelegten Thesaurus, ist GIS-fähig und kann auch bestimmte Ergebnisse mitspeichern. Besonders für die Teilnahme an internationalen Projekten ist Erfahrung mit konziser Planung und Durchführung derartiger Datenbanksysteme wichtig; Näheres siehe Kapitel 18.

### **1.2. Weiterbildung, Erfahrungsaustausch und Methodenvergleich**

Im Sinne der Weiterbildung und des internationalen Erfahrungsaustausches und Methodenvergleiches wurden folgende Tagungen und Lehrgänge besucht bzw. eigene Entwicklungen diskutiert und vorgestellt:

- o Oktober 2004: Teilnahme an der Europäischen ESRI-Anwenderkonferenz in Kopenhagen (Atzenhofer, Lipiarska, Lipiarski)
- o Oktober 2004: Teilnahme an Workshop "Introduction to Geostatistics for Environmental Applications" im Rahmen der Tagung geoENV – Geostatistics for Environmental Applications 5th European Conference an der Universität Neuchâtel, Schweiz (Pfleiderer und Reitner: Poster PFLEIDERER et al., 2004)
- o April 2005: Teilnahme an EGU European Geosciences Union General Assembly 2005 (24. –29. April 2005) in Wien, Österreich (Reitner: Poster REITNER et al., 2005)
- o Mai 2005: Teilname an der Deutschen ESRI-Anwenderkonferenz in München (Lipiarski)
- o Teilnahme an Workshop "Introductory course to statistical analysis of compositional data" (18. Oktober 2005) im Rahmen des 2nd Compositional Data Analysis Workshop CoDaWork'05 (19. –21. Oktober 2005), in Girona, Spanien (Reitner & Pfleiderer)
- o Juni 2006: Teilnahme an der "Arbeitsgruppe Computerorientierte Geologie" in Salzburg (Atzenhofer, Lipiarska, Lipiarski, Posch-Trözmüller, Reitner)
- o Teilnahme an PANGEO06 Austria in Innsbruck (17.–20. September 2006) (Pfleiderer, Reitner, Vortrag: Kartierungsbuch und Mobiles GIS: LINNER et al., 2006).
- o Abhaltung eines internen Workshops an der GBA: Statistical Analysis of Compositional Data (Pfleiderer & Reitner).

### **1.3. Ausblick auf künftige Entwicklungen der Rahmenbedingungen im GIS-Bereich**

Entwicklungen, die die Projektarbeit künftig beeinflussen werden und die aufmerksam zu verfolgen und aufzugreifen sein werden:

### **Lizenzproblematik**

Durch die zunehmende Bekanntheit und Akzeptanz der rechnergestützten Verarbeitung von Daten mit Raumbezug mittels GIS und seinen Möglichkeiten zur vernetzten Wahrnehmung komplexer Zusammenhänge hat sich der Benutzerkreis in der Fachabteilung Rohstoffgeologie in den letzten Jahren stark erweitert. Auch insgesamt an der Geologischen Bundesanstalt verwenden immer mehr Mitarbeiter **ArcGIS** in der täglichen Arbeit. Die GIS-Projekte werden teilweise kompliziert, die Layers kommen gemischt aus der Zentralen Datenbank (Topographie, Geologie 1:50.000, GeoFast, Geologie 1:200.000), aus den Abteilungsdatenbanken (Rohstoffabbaue) und aus lokal gespeicherten Daten (Access-Datenbanken, Excel-Tabellen, shapefiles). Die negative Seite dabei ist, dass es bereits mehr Benutzer als GIS-Lizenzen gibt und es zu Engpässen kommt.

- o Eine Alternative ab der neuesten ArcGIS-Version 9.2 bietet ein sog. **ArcGIS-Server** mit der Möglichkeit, bestimmte, früher festgelegte Daten mit Hilfe vom Internet Browser anzuschauen. Die positive Seite dieser Entwicklung ist, dass sie keine Lizenzen verbraucht, leicht zu warten wäre und über eine relativ einfach zu bedienende Funktionalität verfügt. Die negative Seite ist, dass der ArcGIS-Server keinen Freiraum für den Benutzer bietet, lokal gespeicherte Daten können also nicht verwendet werden. Für bestimmte Standardaufgaben wird der ArcGIS-Server aber sicherlich seinen Platz in der GIS-Landschaft der FA Rohstoffgeologie finden können.
- o Auch die Entwicklung von **WebGIS-Applikationen** stellt einen möglichen Weg dar, um dem erhöhten Bedarf nach dem Zugang zu Rohstoff-Geodaten gerecht zu werden und diesen Zugang zu regeln, vorwiegend zum Betrachten der Daten. Diese Applikationen können mit proprietärer Software, z.B. ArcWeb der Firma ESRI, erzeugt werden. Auch zahlreiche Open Source Software bietet die Möglichkeit dazu, z.B. OpenLayers (OsGeo) mit WMS oder WFS (OGC), oder auch die Programmierschnittstelle (API) REST (Representational State Transfer); z.B. ermöglicht die Entwicklung Feature Server auch, die Formate GeoJ-Son bzw. GeoRSS (Geographically Encoded Objects für Web Feeds) und KML (Keyhole Markup Language, Google Earth) in ein Konzept der Interoperabilität einzubinden.

Aber auch über die Lizenz-Problematik hinaus muss der im Bereich der automatisierten Büroumgebung seit langem wahrnehmbaren Monopolisierung der Hardware- und Softwareumgebung, mit ihren Begleiterscheinungen (hohe Lizenzkosten, kein offener Zugang zu Datenformaten, Einschränkung des Wettbewerbs), auch im Bereich der Geographischen Informationssysteme mehr kritische Aufmerksamkeit gewidmet werden.

- o Für zukünftige Projekte müssen daher möglichst umfassend die gesamten Angebote der einzelnen Anbieter proprietärer Software evaluiert werden, um alternative Anwendungen zu ermöglichen
- o Aber nicht nur aus finanziellen Gründen, sondern auch, um die Daten für andere Software-Produkte zugänglich zu halten, empfiehlt es sich, Alternativen zu prüfen und im Auge zu behalten.

### **Open Source Software**

Stellvertretend für zahlreiche Open Source Software-Werkzeuge mit GIS-Funktionalität besteht zum Berichtszeitpunkt bereits die Möglichkeit, z.B. mit der Programmierschnittstelle (API) FDO Feature Data Object (fdo.osgeo.org) auf Geodaten in folgenden Formaten zuzugreifen:

- o SDF (Autodesk)
- o SHP (Environmental Systems Research Institute ESRI)
- o Oracle (Oracle Spatial/Locator Oracle 10G, Oracle Express Edition XE & Oracle 9i)
- o MySQL (Relationale Datenbank)
- o ODBC (Open DataBase Connectivity, Datenbankschnittstelle, Microsoft)
- o OGR (Vektordaten Schnittstelle des OSGeo, unterstützt zum Berichtszeitraum 20 Formate, u.a. auch ESRI Coverage)
- o GDAL (Rasterdaten Schnittstelle des OSGeo, unterstützt zum Berichtszeitraum 50 Formate, u.a. auch ESRI Grid)
- o WMS (Web Map Service des OGC)
- o WFS (Web Feature Service des OGC)
- o ArcSDE (Spatial Database Engine Environmental Systems Research Institute ESRI)

OGR/GDAL stellen mittlerweile die weltweit am häufigsten verwendeten Schnittstellen für den Zugriff auf Geodaten dar. WMS wird z.B. auch von dem Geodatenportal der Bundesländer (www.geoland.at) unterstützt.

### **Standardisierungsbestrebungen und Interoperabilität**

Insbesondere im Hinblick auf sich mehrende Erfordernisse des Datenaustausches und des Datentransfers schaffen die folgenden Standardisierungsbestrebungen Rahmenbedingungen:

- o Die Beschreibung standardisierter Datenformate und Werkzeuge soll den Zugriff auf Geodaten sicherstellen, die Arbeitsgruppe ISO/TC 211 Geographic Information/Geomatics der Internationalen Organisation für Standardisierung ist z.B. seit 1994 für die Erstellung der ISO geographic information Standards zuständig (www.isotc211.org).
- o Weiters befassen sich bereits verschiedene unabhängige Initiativen mit der Zielsetzung eines offenen Standards zur Bearbeitung raumbezogener Daten, Stichwort FOSS (Free and Open Source Software). Nicht-gewinnorientierte Vereinigungen, wie z.B. das OGC Open Geospatial Consortium (www.opengeospatial.org) oder die OSGeo Open Source Geospatial Foundation (www.osgeo.org), arbeiten mit der Zielsetzung, die gemeinschaftliche Entwicklung von GIS-Software und GIS-Datenformaten mit offen zugänglichem Programmcode (OSI Open Source Initiative www.opensource.org) zu fördern und die Interoperabilität von Geodaten sicherzustellen (Open GIS Standards).

o Eine Initiative der europäischen Kommission "Infrastructure for Spatial Information in Europe", INSPIRE, wird für Europa eine Geodaten-Infrastruktur mit integrierten raumbezogenen Informationsdiensten ermöglichen. Mit der Verabschiedung einer EU-Richtlinie sollen Mitgliedsstaaten verpflichtet werden, Geodaten bereitzustellen, die für einen einheitlichen Datenzugriff kompatibel sind, ausgehend von Geobasisdaten (topographische Daten der Vermessungsämter) sollen auch Geofachdaten auf diese Weise bereitgestellt werden. Die Direktive wurde Ende 2006 verabschiedet, zum Zeitpunkt der Berichtslegung werden die Implementierungsregeln erarbeitet. In Diskussion stehen in diesem Zusammenhang besonders die Fragen der Geodatenpolitik, d.h. zu Lizenzierung und Copyright von Geodaten, die von staatlichen Institutionen erstellt wurden, hinsichtlich des Zugangs und der Wiederverwertung von privater Seite. Die bereits vorhandenen Daten können auf dem EU-Geoportal abgrufen werden (eu-geoportal.jrc.it). Auch im Hinblick auf die INSPIRE-Anforderungen sind weitere Anstrengungen in Richtung Vereinheitlichung und Interoperabilität der Rohstoffdateninfrastruktur (Archivdaten und rohstoffbezogene Daten, die aus deren Auswertung hervorgehen) erforderlich.

Die Fortschritte und Ergebnisse dieser Standardisierungsbestrebungen werden im Projekt beobachtet werden, da im Hinblick auf weiterführende integrative Auswertungen für die Interoperabilität der Geodaten Vorsorge getragen werden muss, um den erfolgreich eingeschlagenen Weg des GIS-Einsatzes als Analyse- und Entscheidungswerkzeug weiter verfolgen zu können. Dazu sind ein einheitliches Datenmodell, die ausführliche Beschreibung in Form einer Metadaten-Dokumentation und ein kompatibles Datenformat der einzelnen thematischen Ebenen für die Geodatenintegration notwendig.

### **1.4. Ausblick auf die zukünftigen Aufgaben und Arbeitsschwerpunkte**

- ¾ Ergänzung und Weiterführung der Dateneingabe Abbau-Datenbank aus dem Rohstoffarchiv, anhand aktueller Bescheide, anhand der laufenden Projekte und anhand von Literatur und Berichten
- ¾ Weiterentwicklung und Weiterführung der Analysendatenbanken und ihrer Verknüpfungen sowie der Datenbanken zu rohstoffbezogener Literatur und der Projektübersicht
- ¾ 3D Bearbeitungen mit neuen Modellierungswerkzeugen und Visualisierung mit Java und GIS
- ¾ Zusammenführung der abteilungsinternen Datenbestände
- ¾ Weiterführung der Migration bestehender Datenbankkonzepte zur Geodatabase
- ¾ Verstärkter Einsatz des Intranets für Datenerfassung und Abfrage der Archivbestände
- ¾ Ausbau der Anwendungen von Internet und Intranet zur Abfrage, Darstellung und Publikation von Daten z.B. Metadatenbank Geochemie, IRIS-online, Bergbau-/Haldenkataster
- ¾ Erweiterung der öffentlich zugänglichen Information mittels Interneteinsatz: aktuelle Informationen, Projektberichte, Datenbanken auf der Abteilungshomepage
- ¾ Entwicklung eines Metadatenkataloges, z.B. mittels der Software GeoNetwork opensource für einen umfassenden Überblick der Rohstoff-Geodaten der Fachabteilung
- ¾ Weiterführung der Entwicklungen zur digitalen Erfassung von Daten im Gelände mit mobilem GIS
- ¾ Die Weiterentwicklung der Anwendung SedPakWin soll zusätzliche Möglichkeiten der sedimentologischen Auswertung von granulometrischer Daten fein- und grobkörniger Lockersedimente erschließen
- ¾ Die Integration von GIS und Fernerkundung (Aerogeophysik) soll fortgesetzt werden um neue Methoden zur Generierung von flächendeckenden interpolierten Mächtigkeitsdaten von Lockersedimenten für rohstoffbezogene Auswertungen zu erarbeiten
- ¾ Weiterführung der Zusammenarbeit in Entwicklungen zu EDV und GIS mit anderen Abteilungen und Aufgaben des Hauses
- ¾ Weiterarbeit mit der Bohrverwaltung (Datenbank und Programm Wellmaster©) und Ausbau diesbezüglicher Kooperations- und Austauschmöglichkeiten mit anderen Dienststellen
- ¾ Weiterführung des GIS als Analyse- und Entscheidungswerkzeug: Die Anwendung von GIS als Spatial Decision Support System, bzw. als Spatial Scenario Design Model, bildet an der Fachabteilung traditionell einen Schwerpunkt und wurde bei der Mitarbeit am Österreichischen Rohstoffplan wiederum erfolgreich gezeigt. Diese Anwendung soll mit neuen methodischen Ansätzen an der Fachabteilung weiter ausgebaut werden.
- ¾ Dafür notwendige neue, speziell angepasste Modellierungstechniken sollen weiterhin im GIS getestet werden, die neuen statistischen Methoden für die Auswertung von Daten der Zusammensetzung (z.B. geochemische Daten) sollen verstärkt evaluiert und angewendet werden, nach erfolgreicher Evaluierung sollen diese neuen Methoden als Standardwerkzeug der Auswertung in der GIS Umgebung integriert werden.

## **2. Datenübersicht**

P. Lipiarski & M. Heinrich

Im Rahmen der VLG-Rohstoffforschung bzw. auch anderer Bund-/Bundesländer-Vorhaben wurde seit 1990 eine Vielzahl von unterschiedlichen Daten systematisch digital erfasst. Vor allem sind das Daten zu Rohstoffabbauen und -vorkommen (Punkte und Flächen), zu Bohrpunkten und -profilen und zu Analysen (Chemie, Mineralogie, Korngrößenverteilungen).

Die folgende Tabelle gibt einen Überblick zu den wichtigsten Daten-Kollektiven der FA Rohstoffgeologie der Geologischen Bundesanstalt (mit Datenquelle, Projektreferenz, Zugriffspfad, Anzahl der Datensätze), die über projektspezifische Auswertungen hinaus systematische Ansätze zeigen und weitgehend von den gegenständlichen Projekten Ü-LG 32 und Ü-LG 33 (mit)konzipiert und (mit)betreut werden.

Zusätzlich wurden zu den Daten, die über X-Y-Koordinaten verfügen, mit Hilfe von ArcMap® Punktübersichten angefertigt, die in den der Tabelle folgenden Abbildungen zu sehen sind. Die Karten zeigen nach Projekten bzw. Themen gruppiert die jeweilige Datendichte und -verteilung; die Zugriffspfade sind jeweils auf der rechten Seite der Abbildung zu sehen. Alle Koordinaten liegen im Bundesmeldenetz-Koordinatensystem vor (BMN) und sind auf Meridian M31 umgerechnet. Das gibt die Möglichkeit, die Daten miteinander zu kombinieren und räumliche Abfragen über die vorhandenen Datenbestände durchzuführen. Bei den flächigen Daten ist die Koordinate der Mittelpunkt der Fläche.

## Tabelle 2.-1: Übersicht zu den digitalen Datenkollektiven der FA Rohstoffgeologie

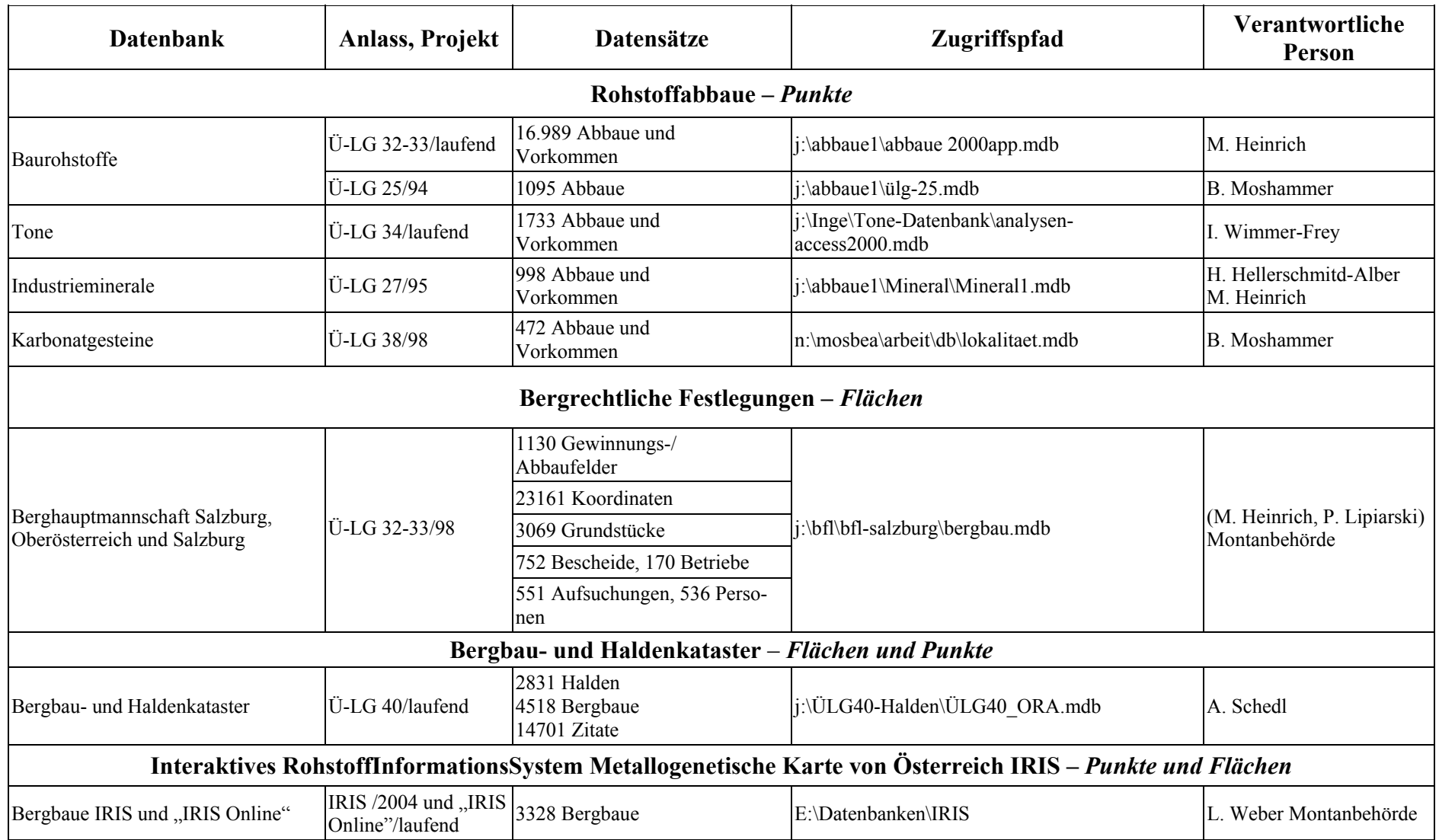

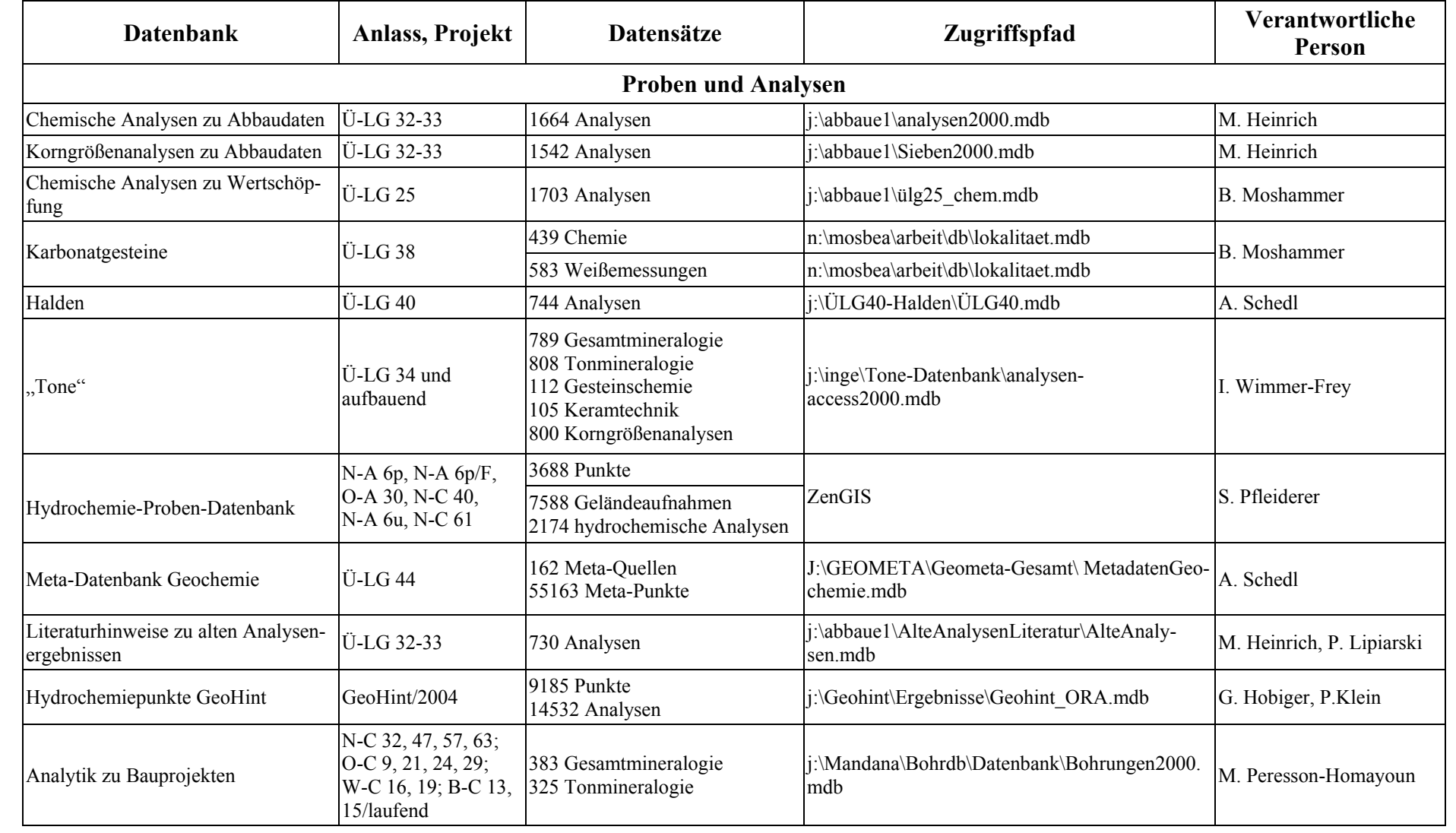

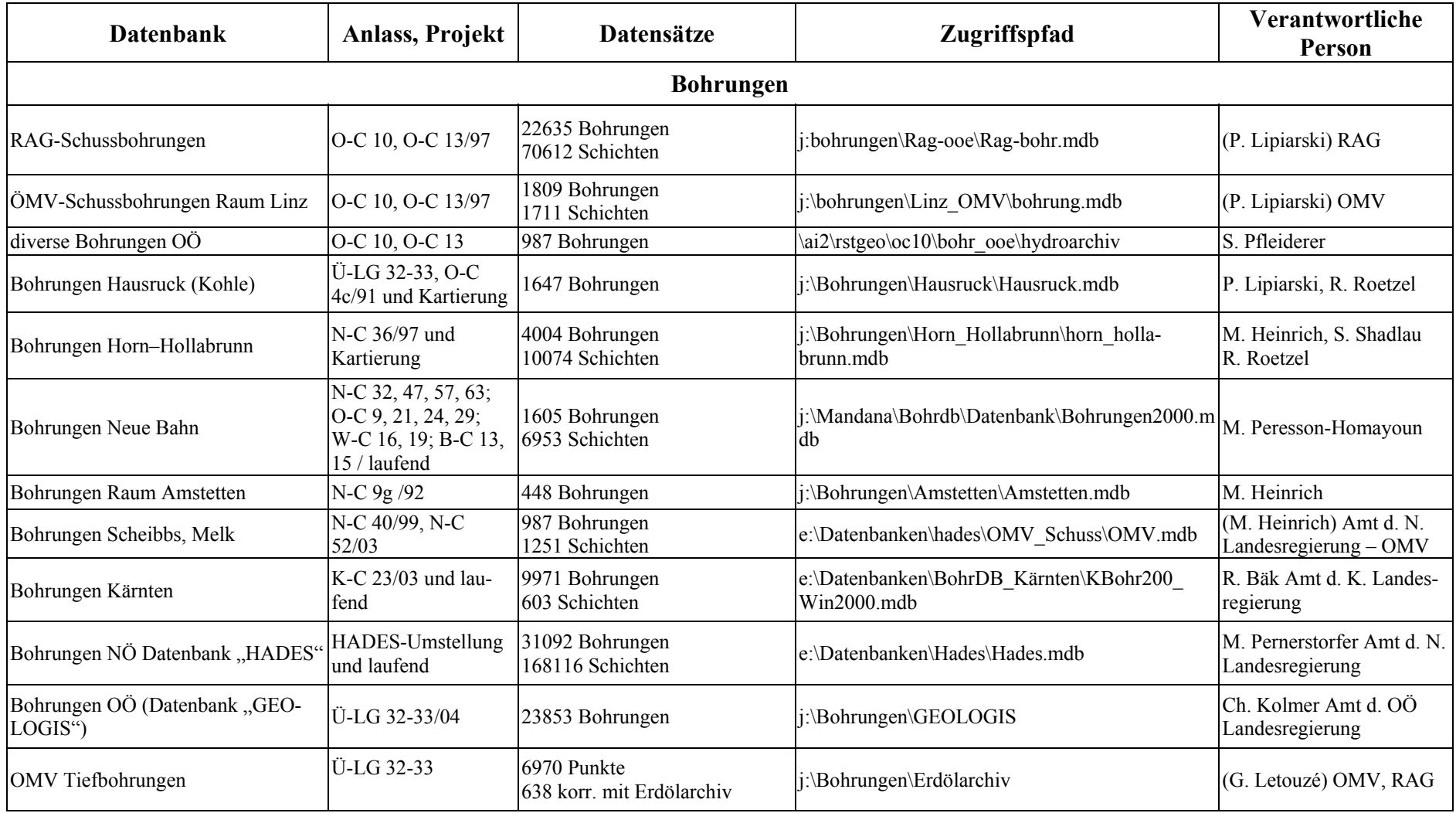

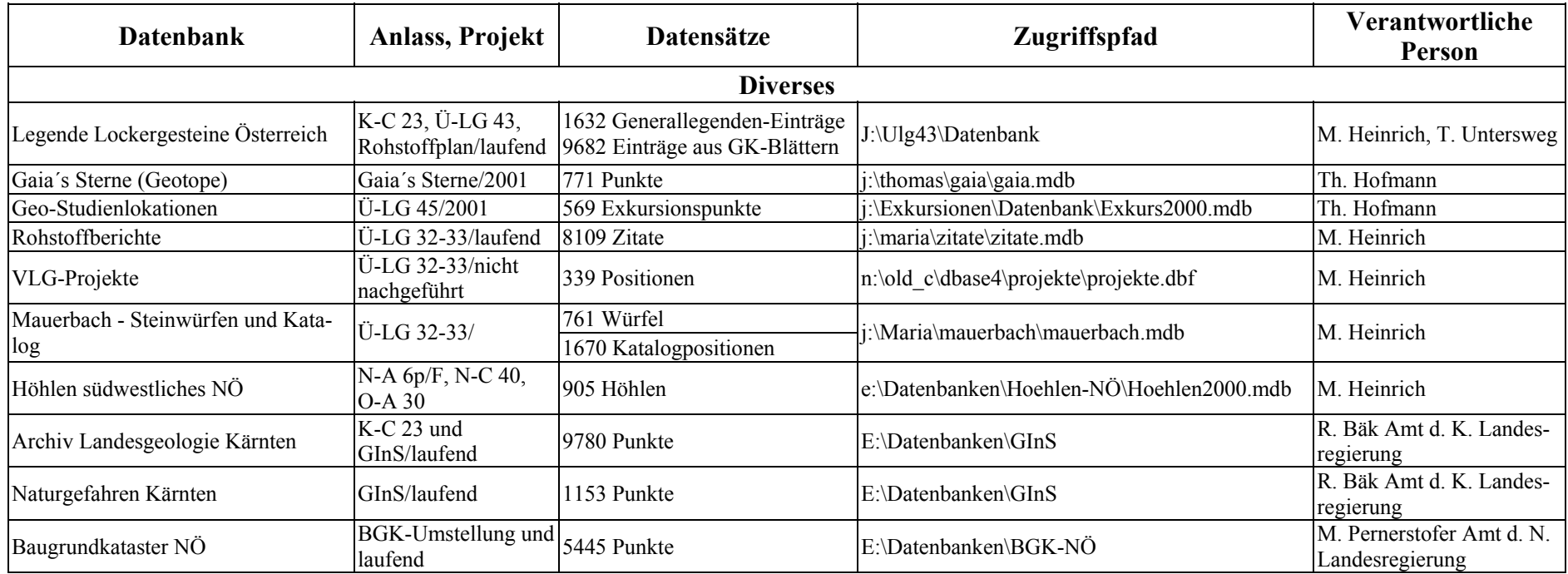

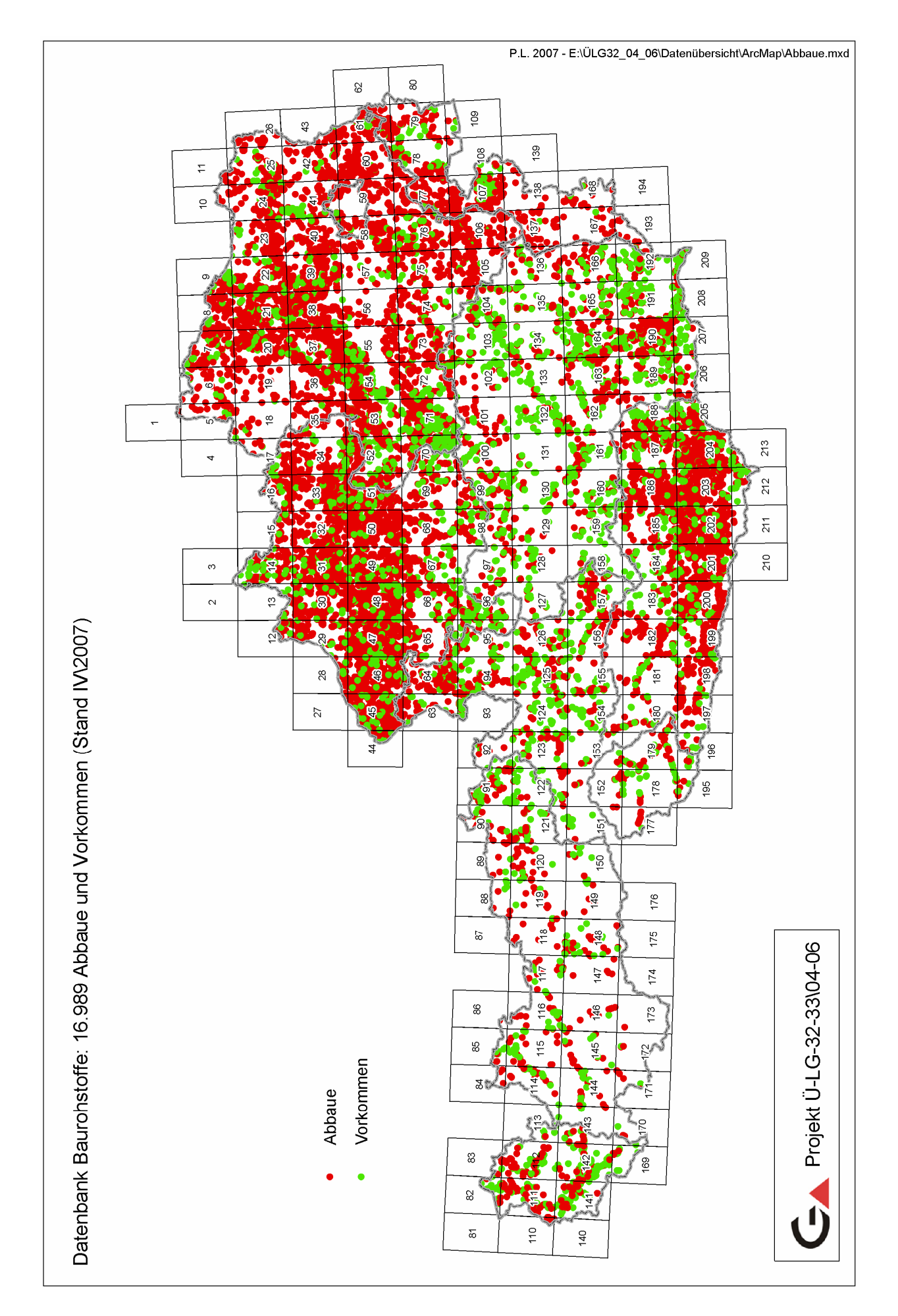

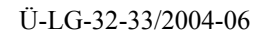

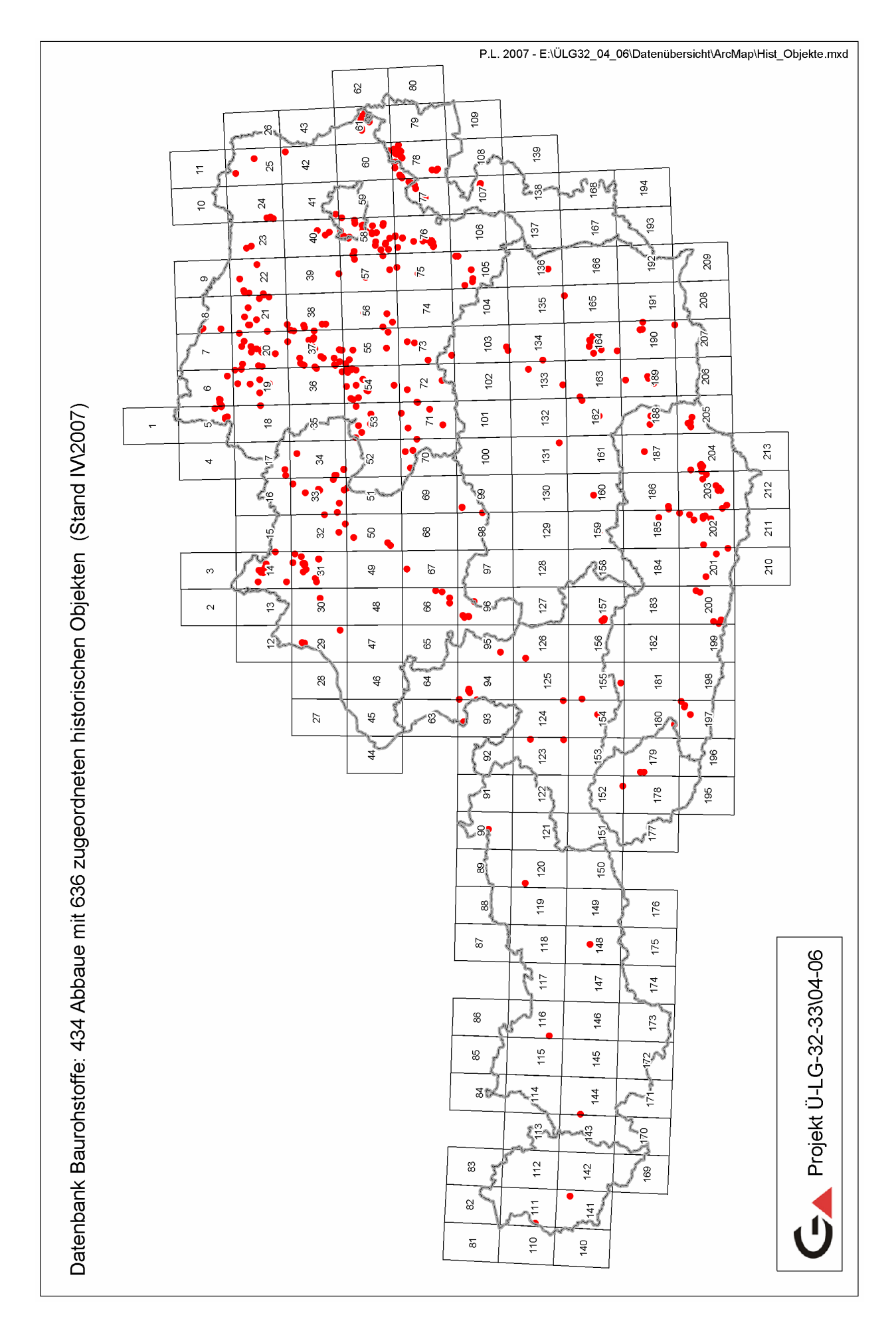

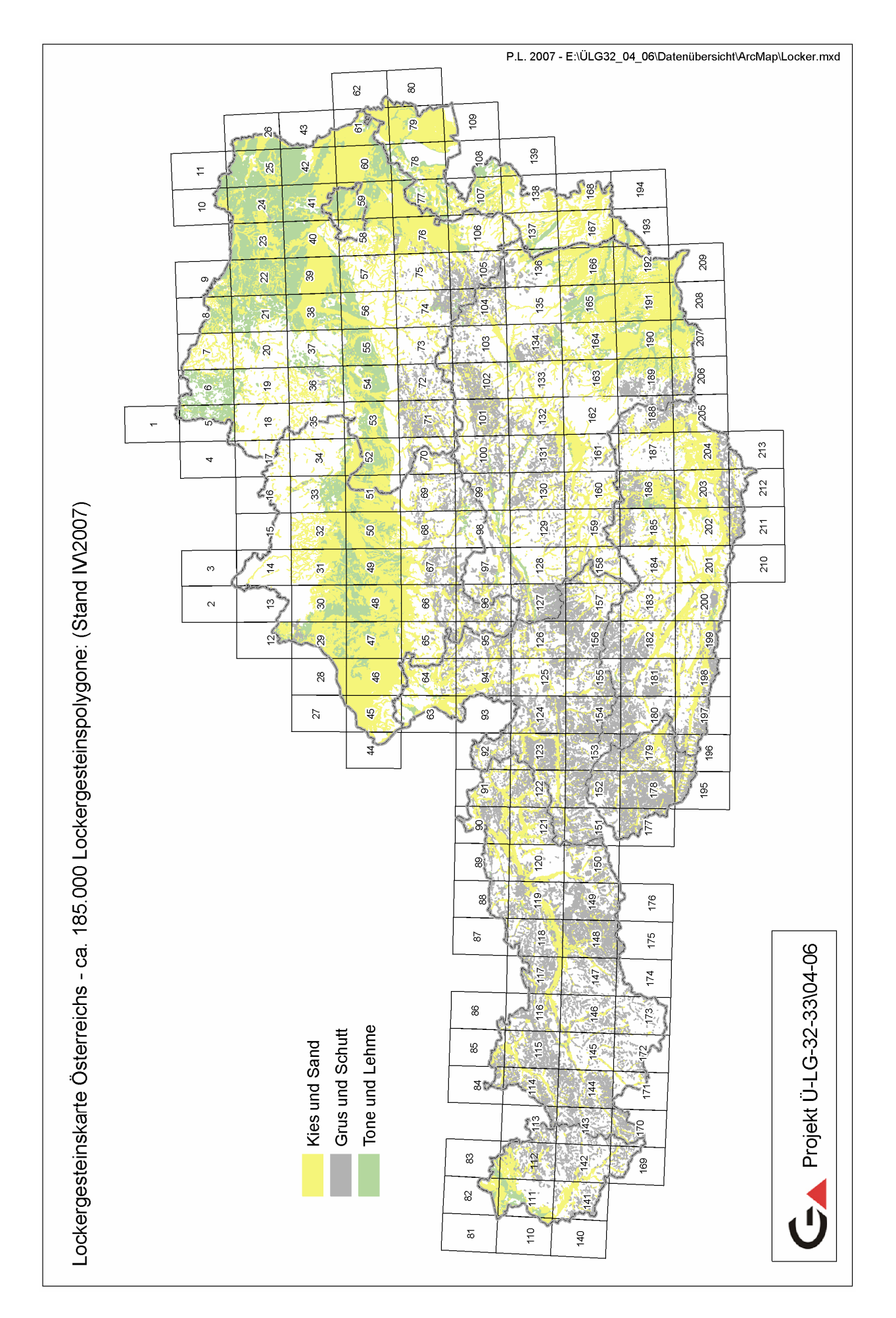

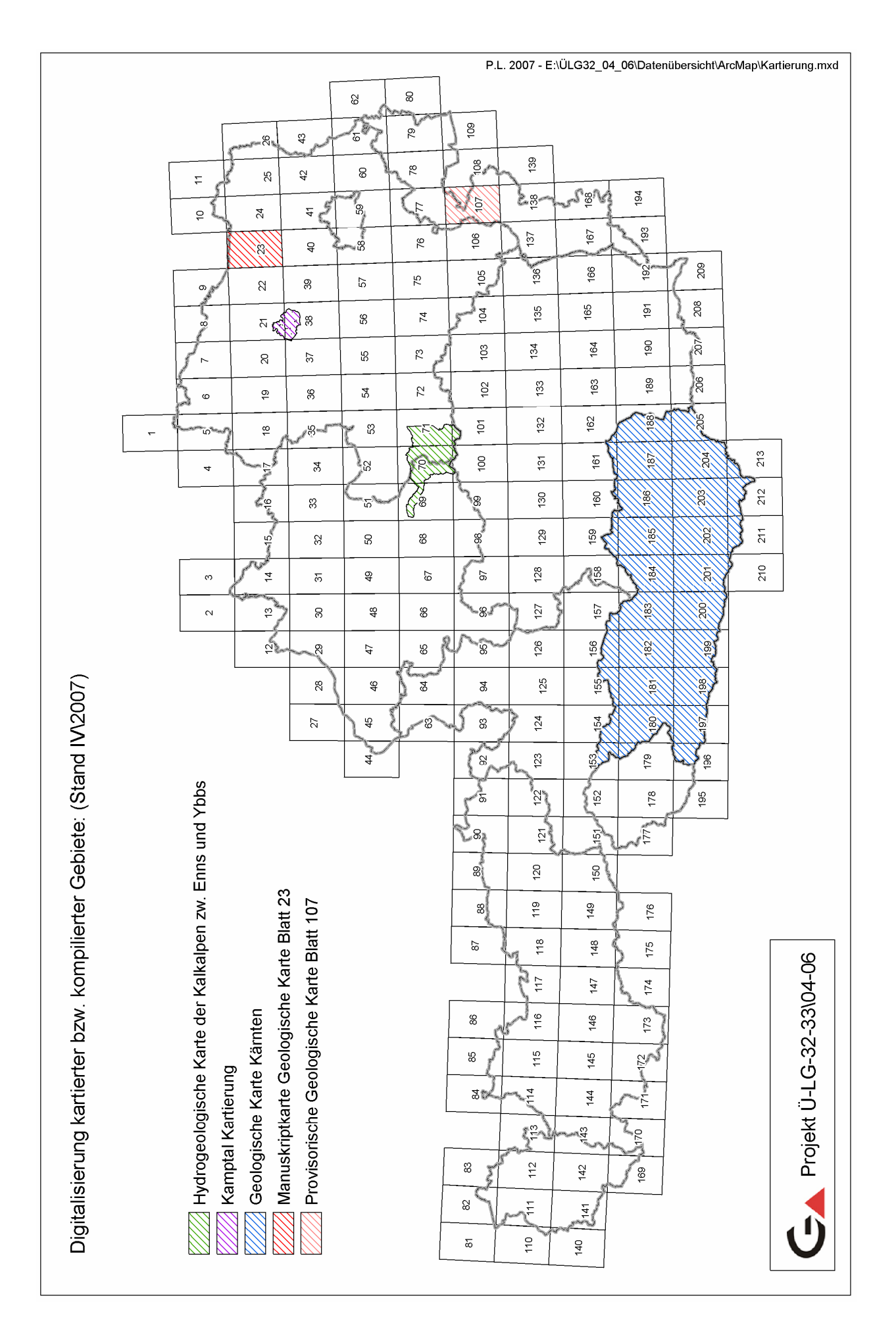

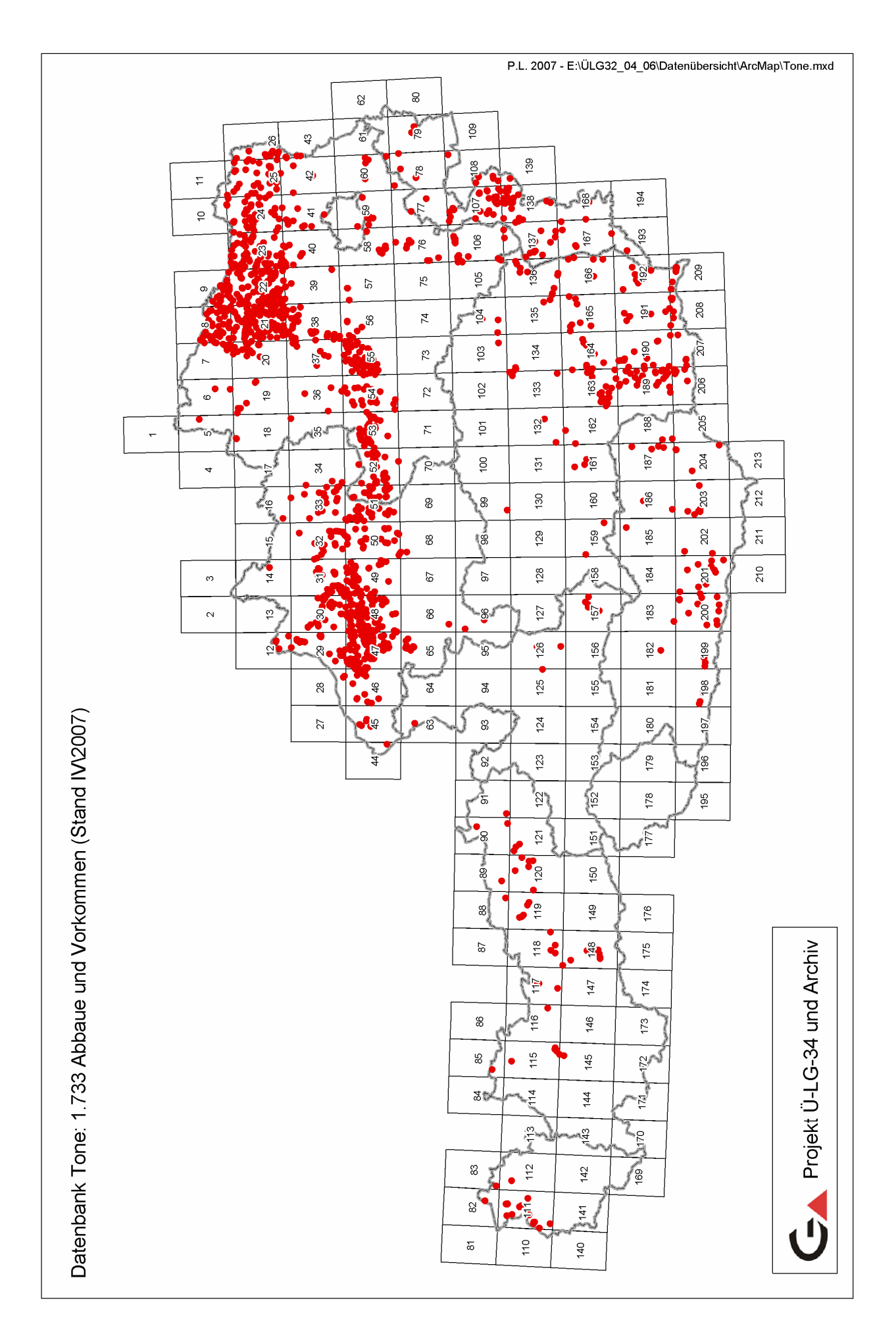

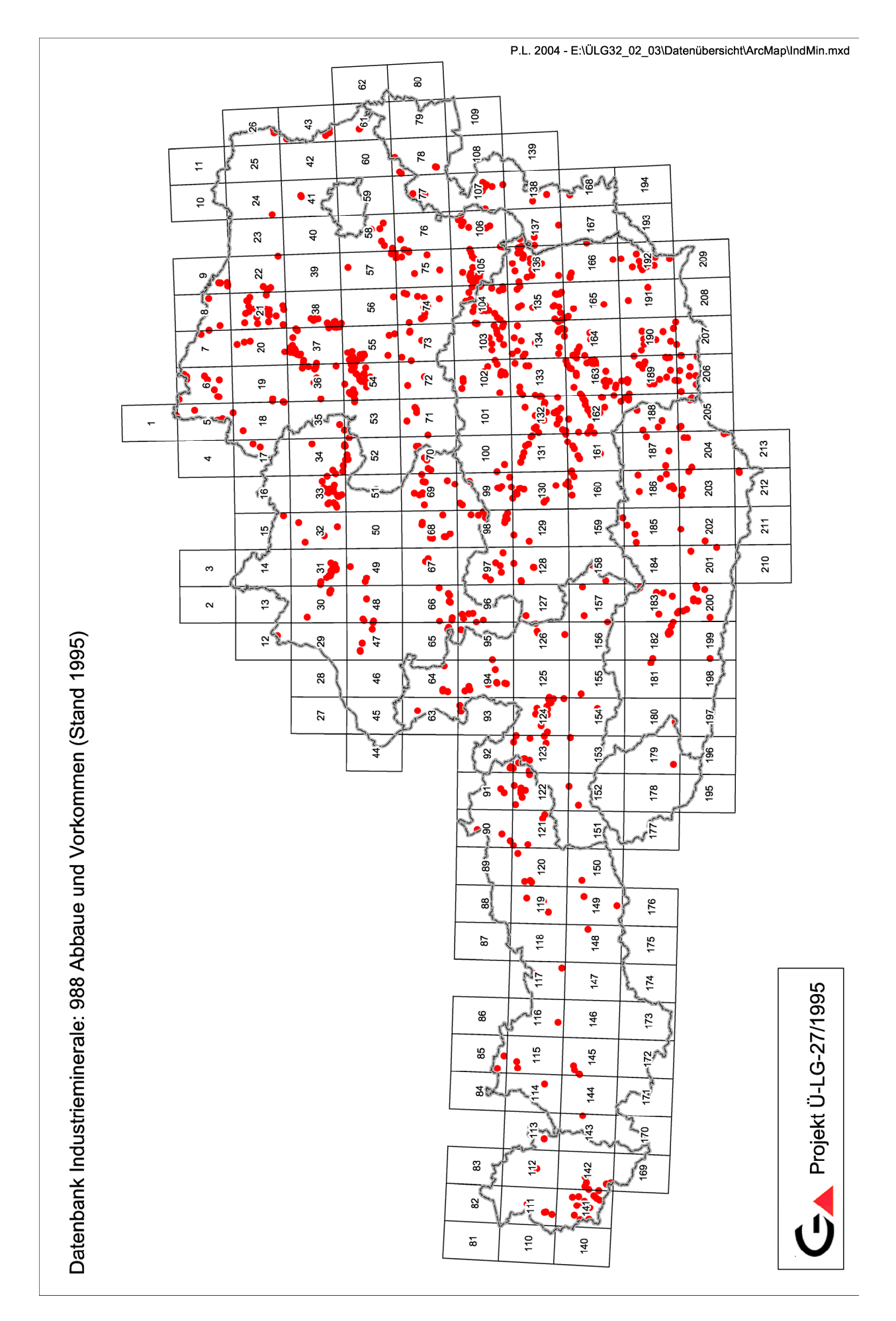

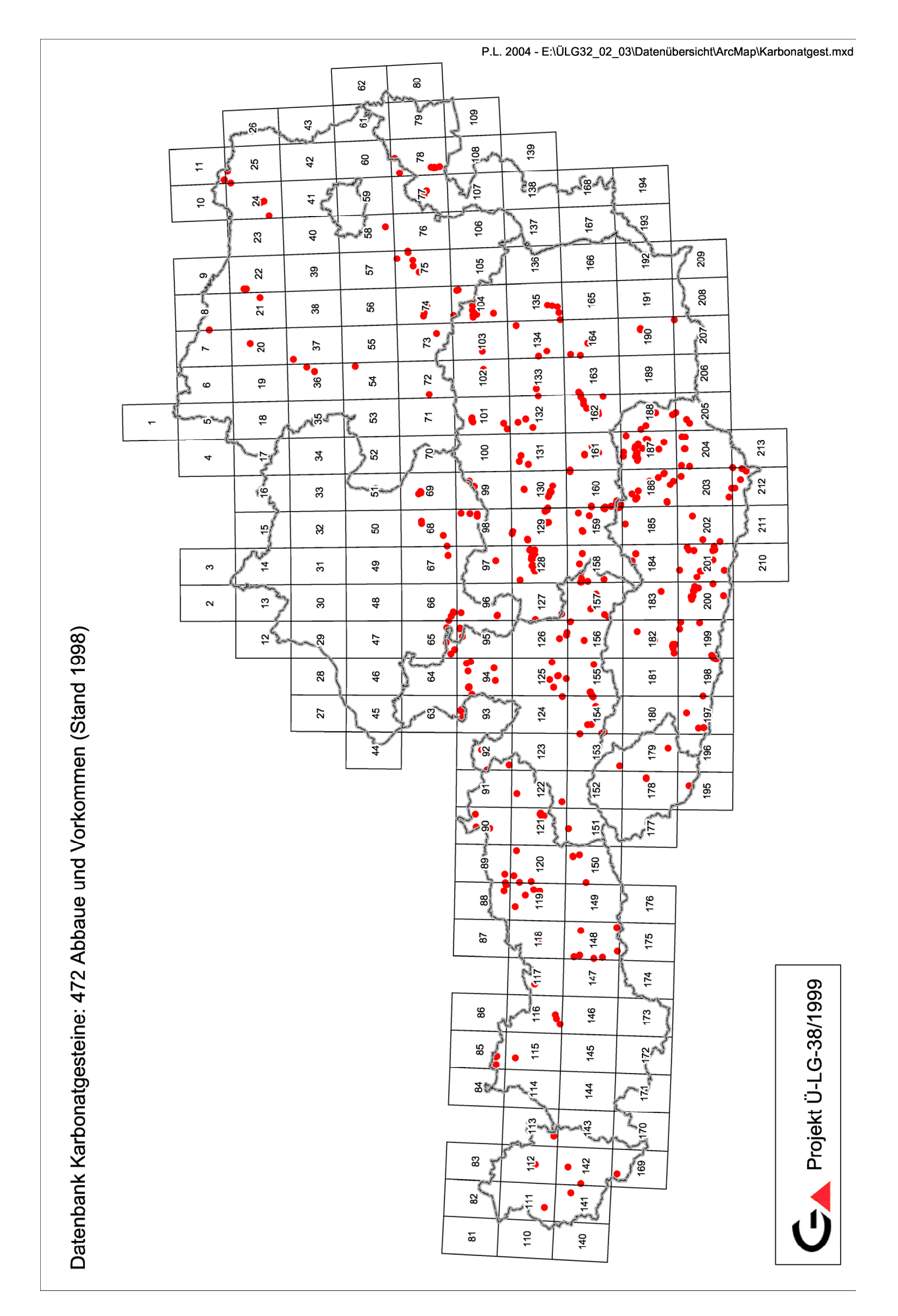

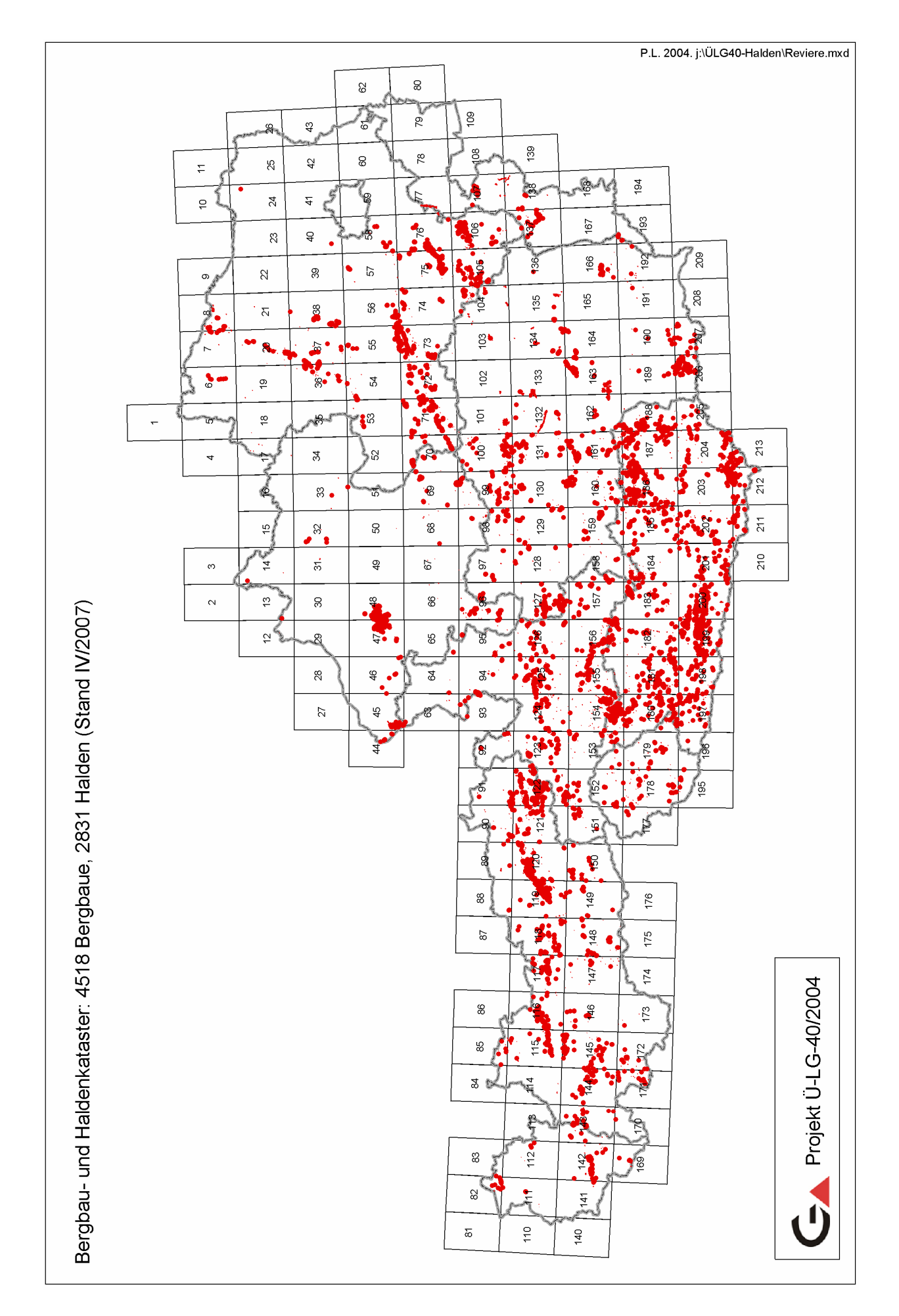

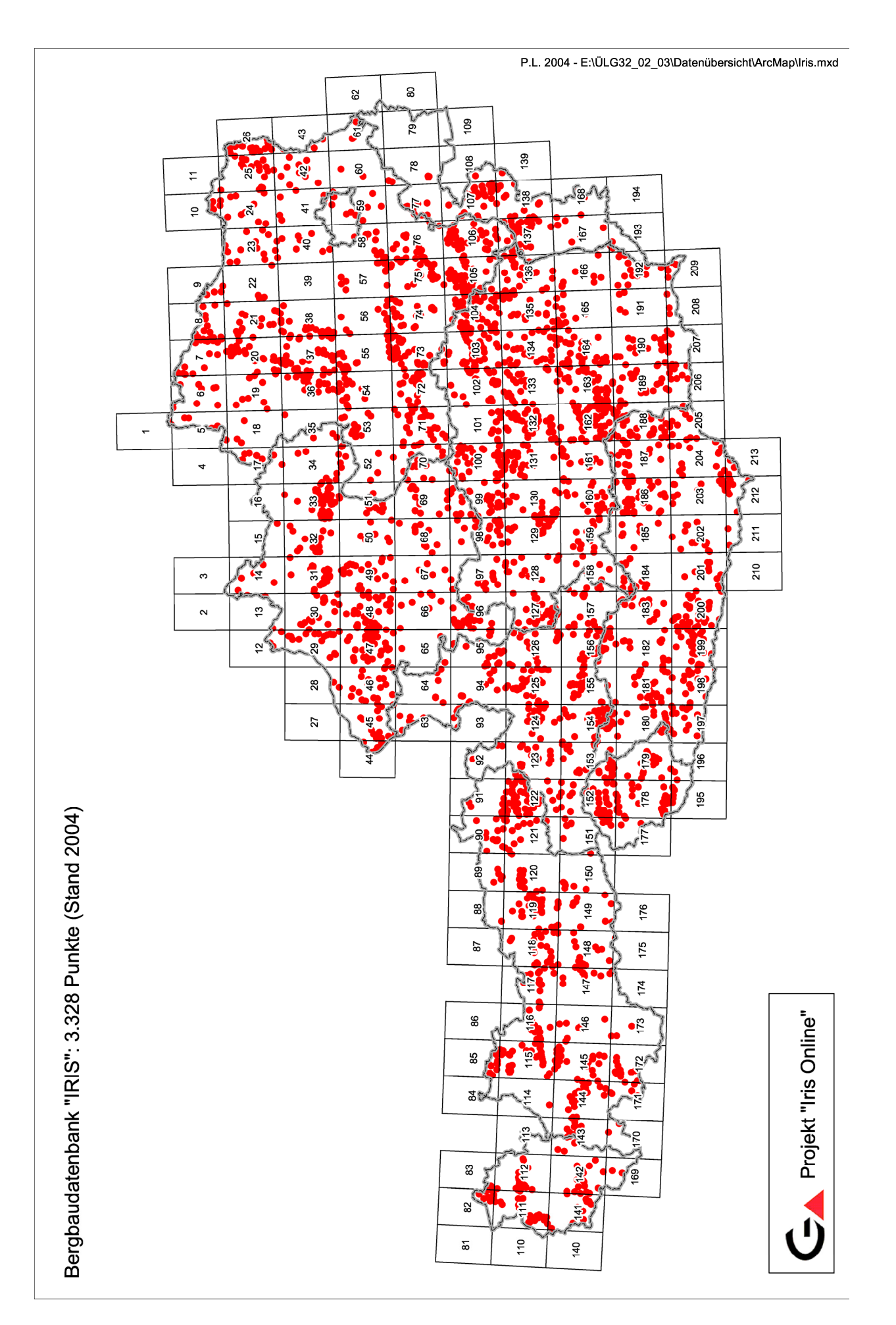

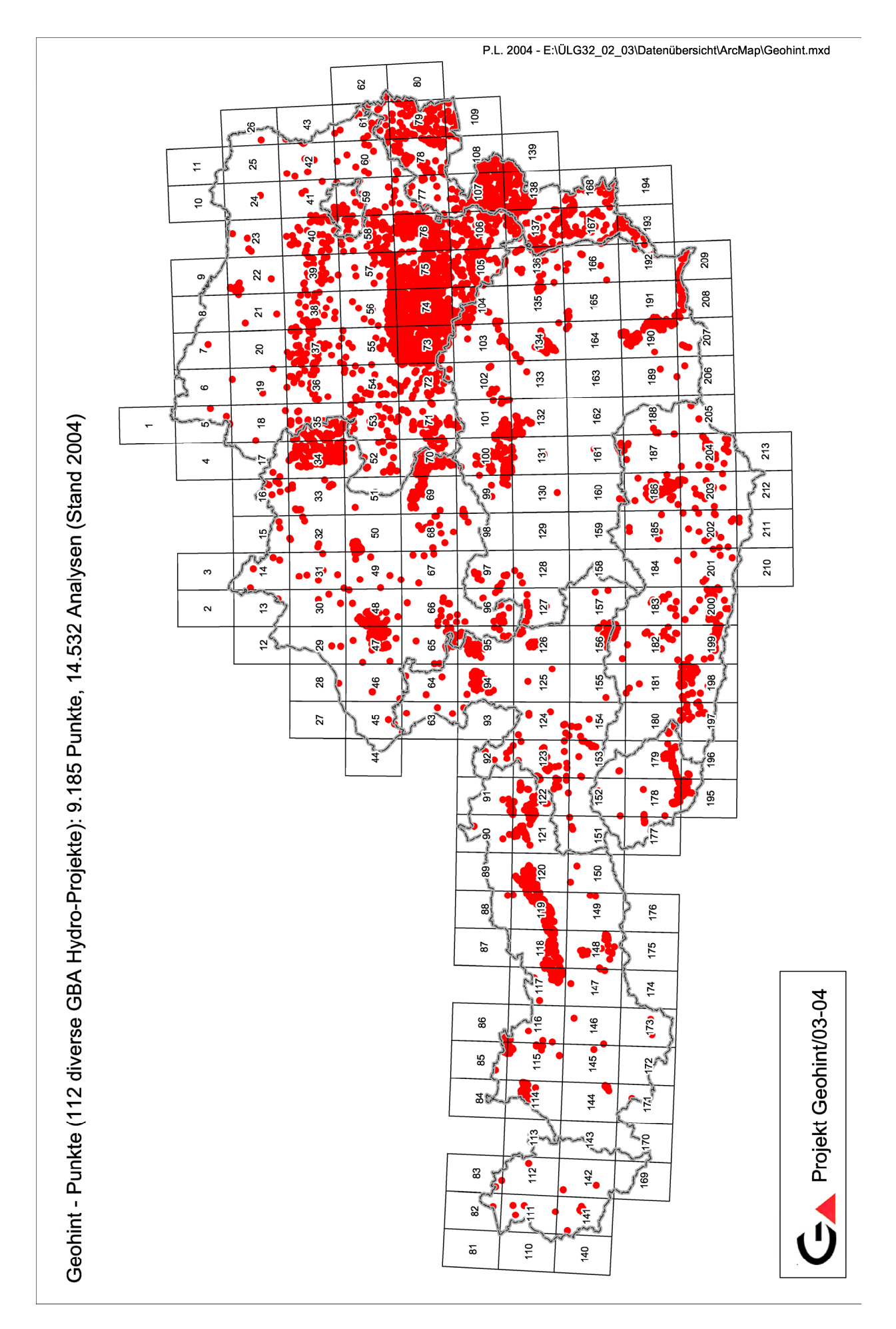

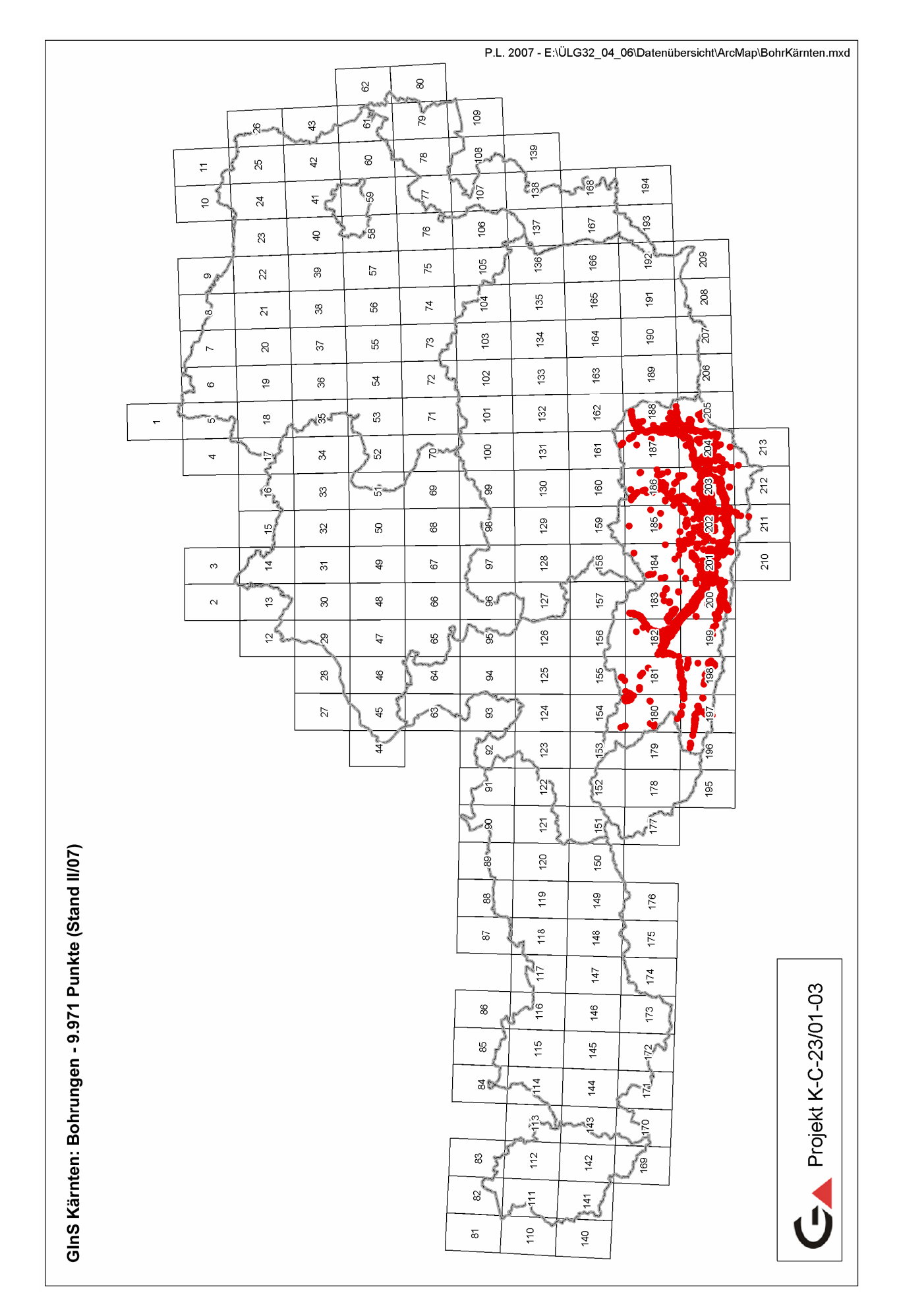

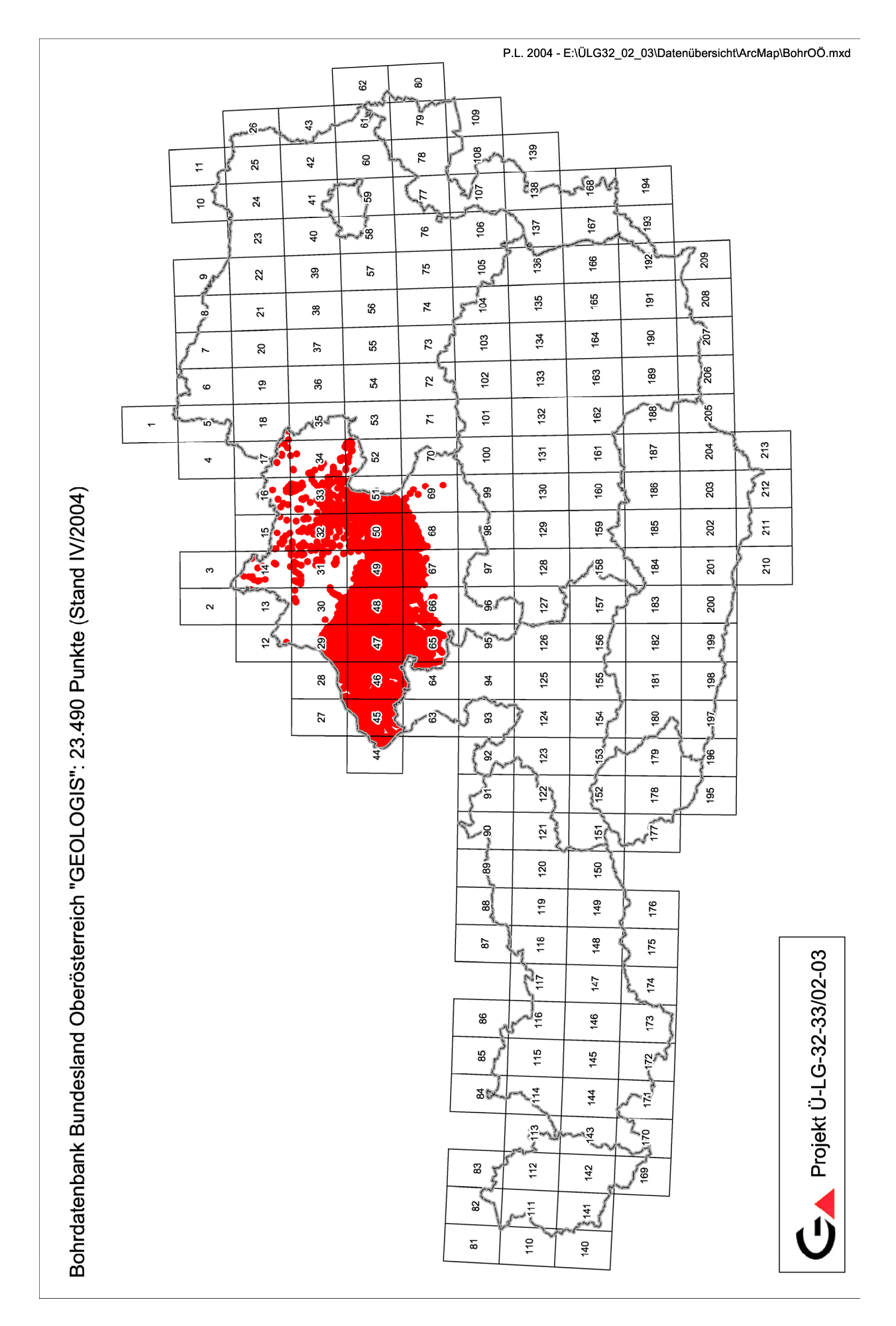

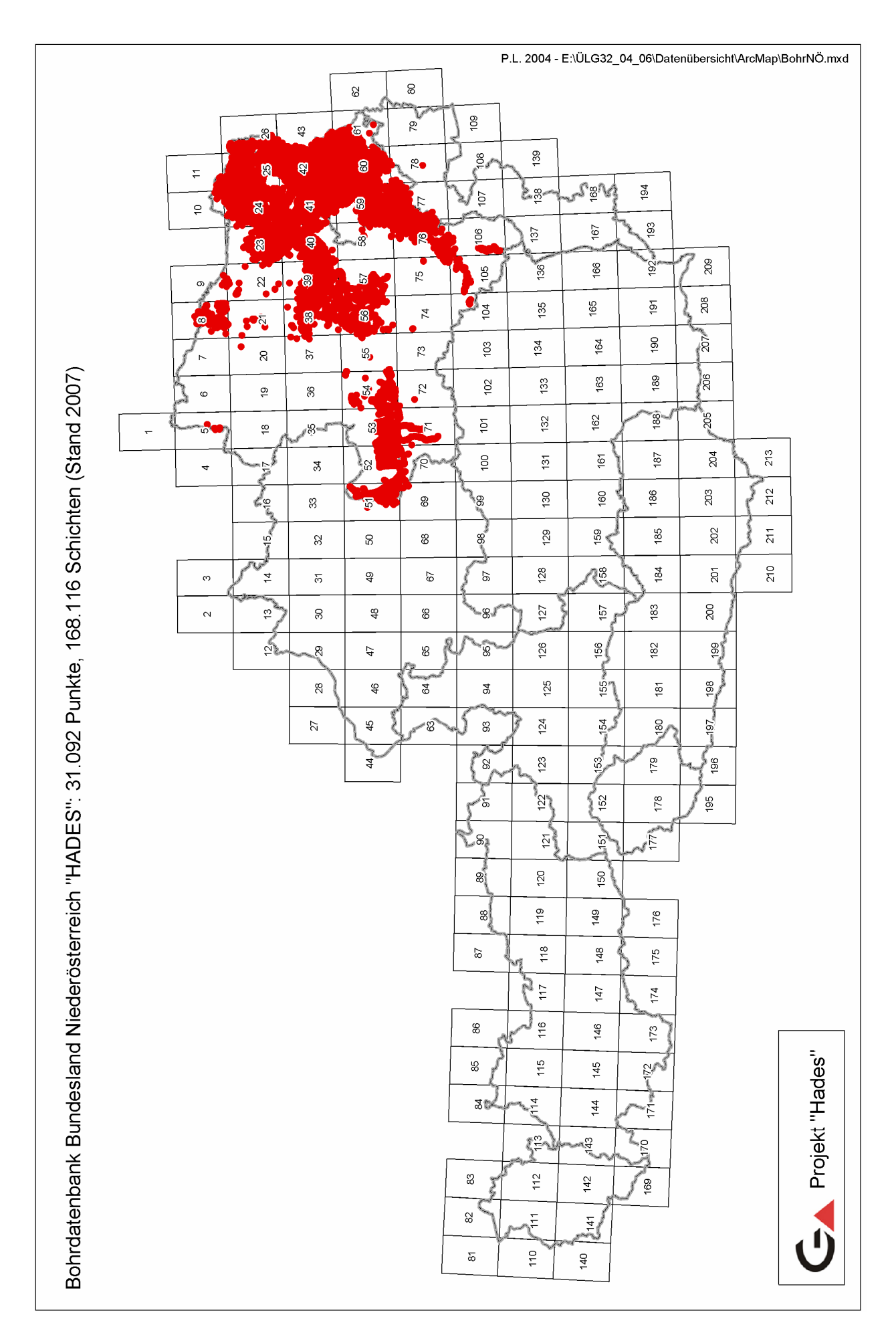

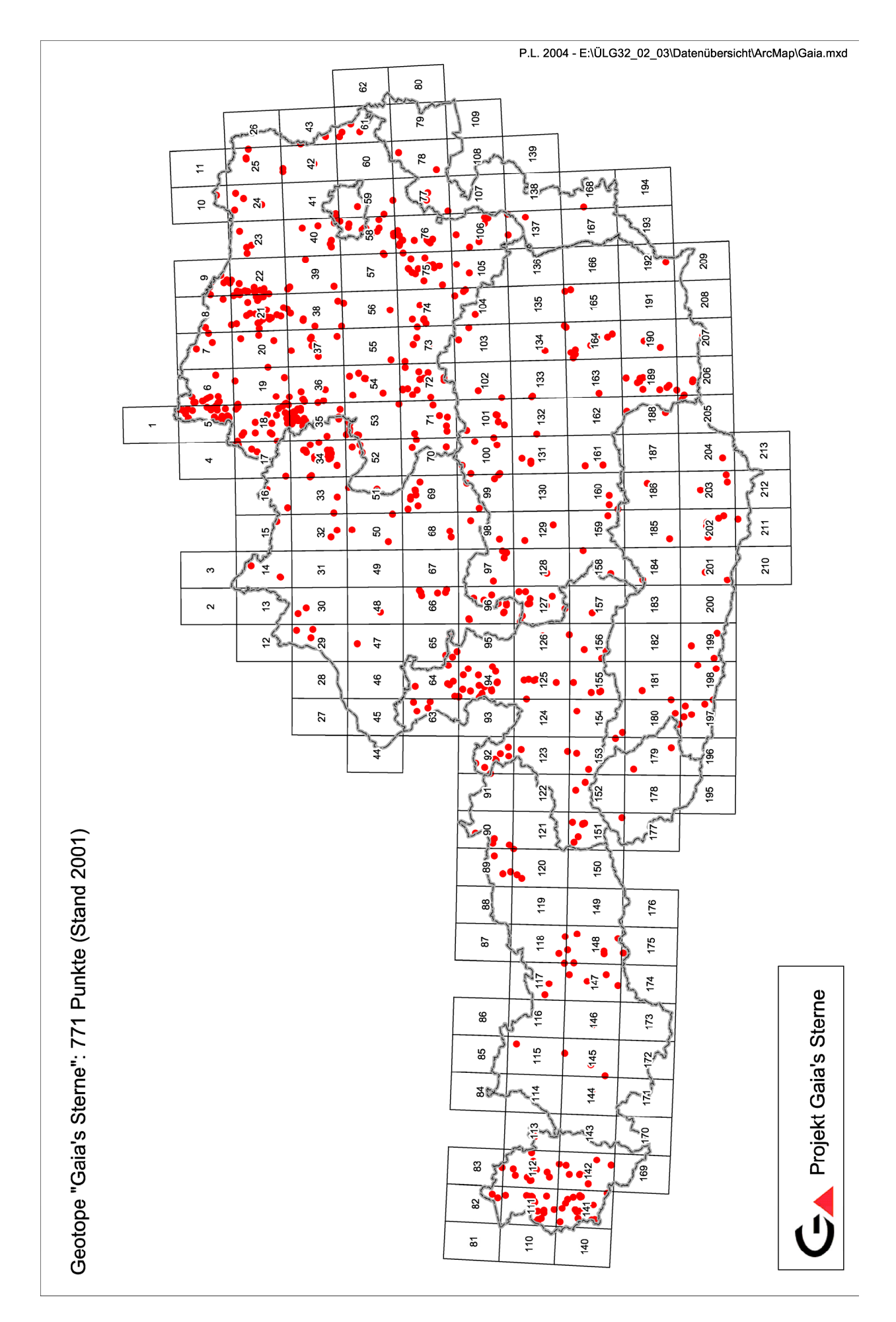

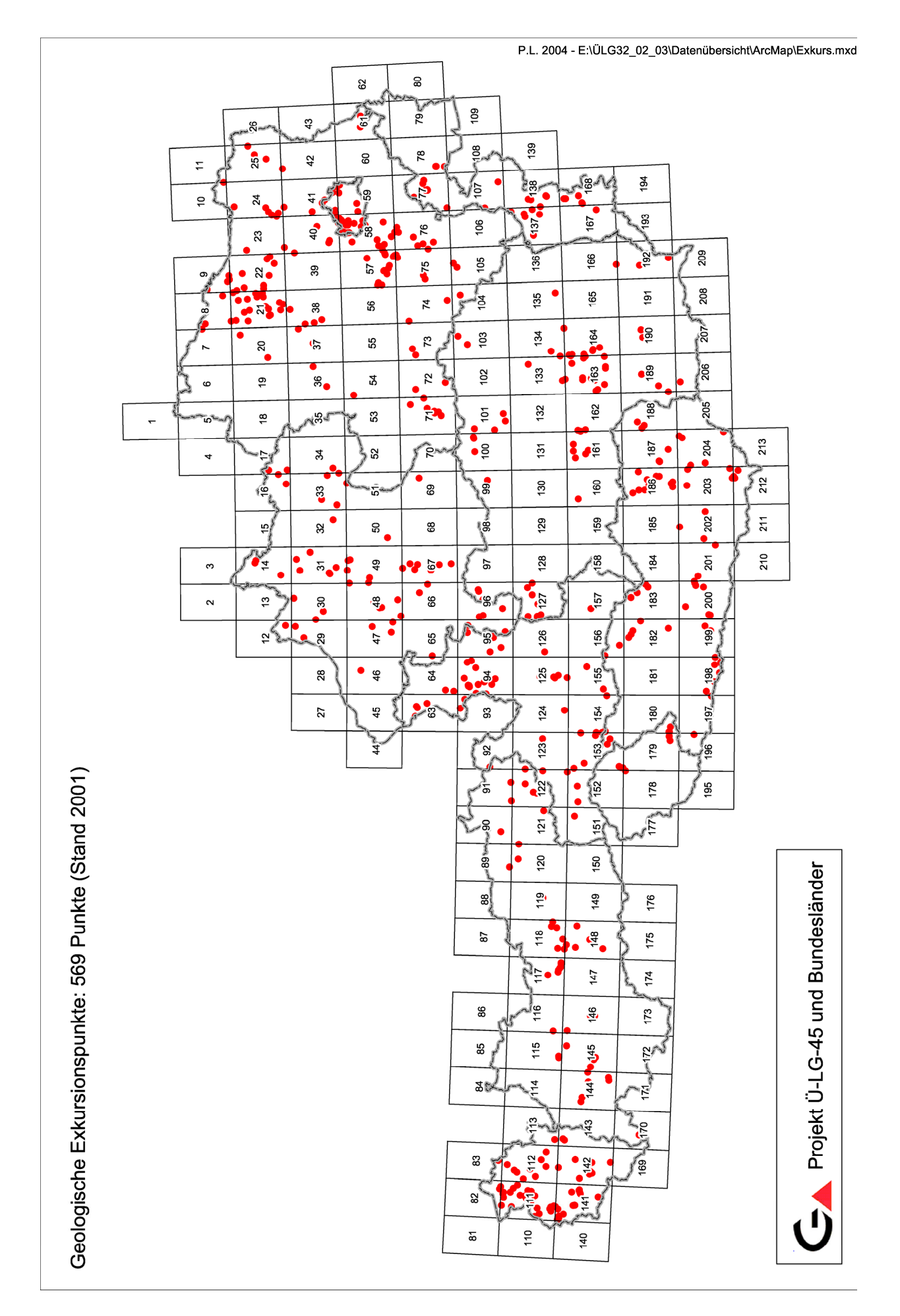

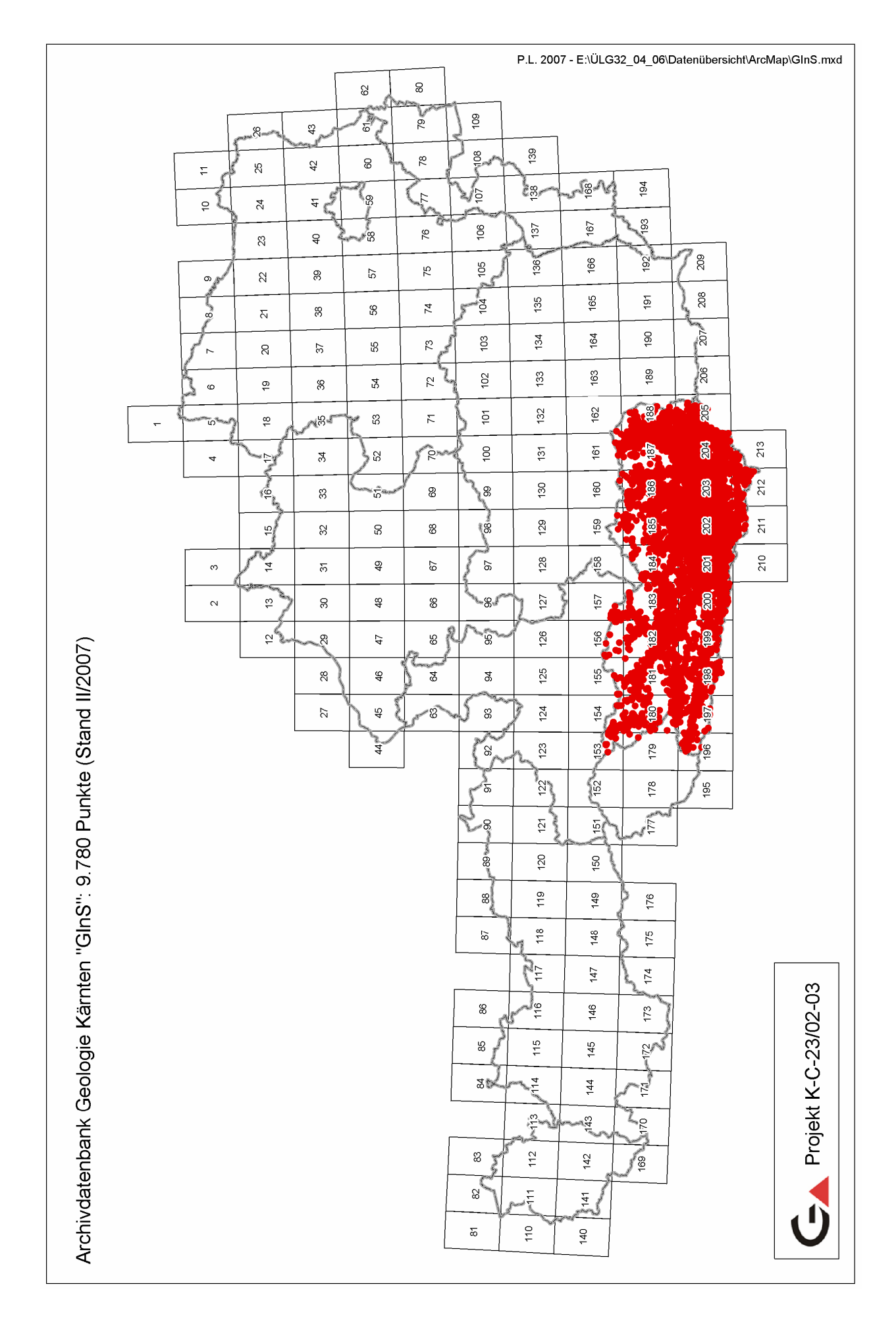

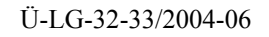

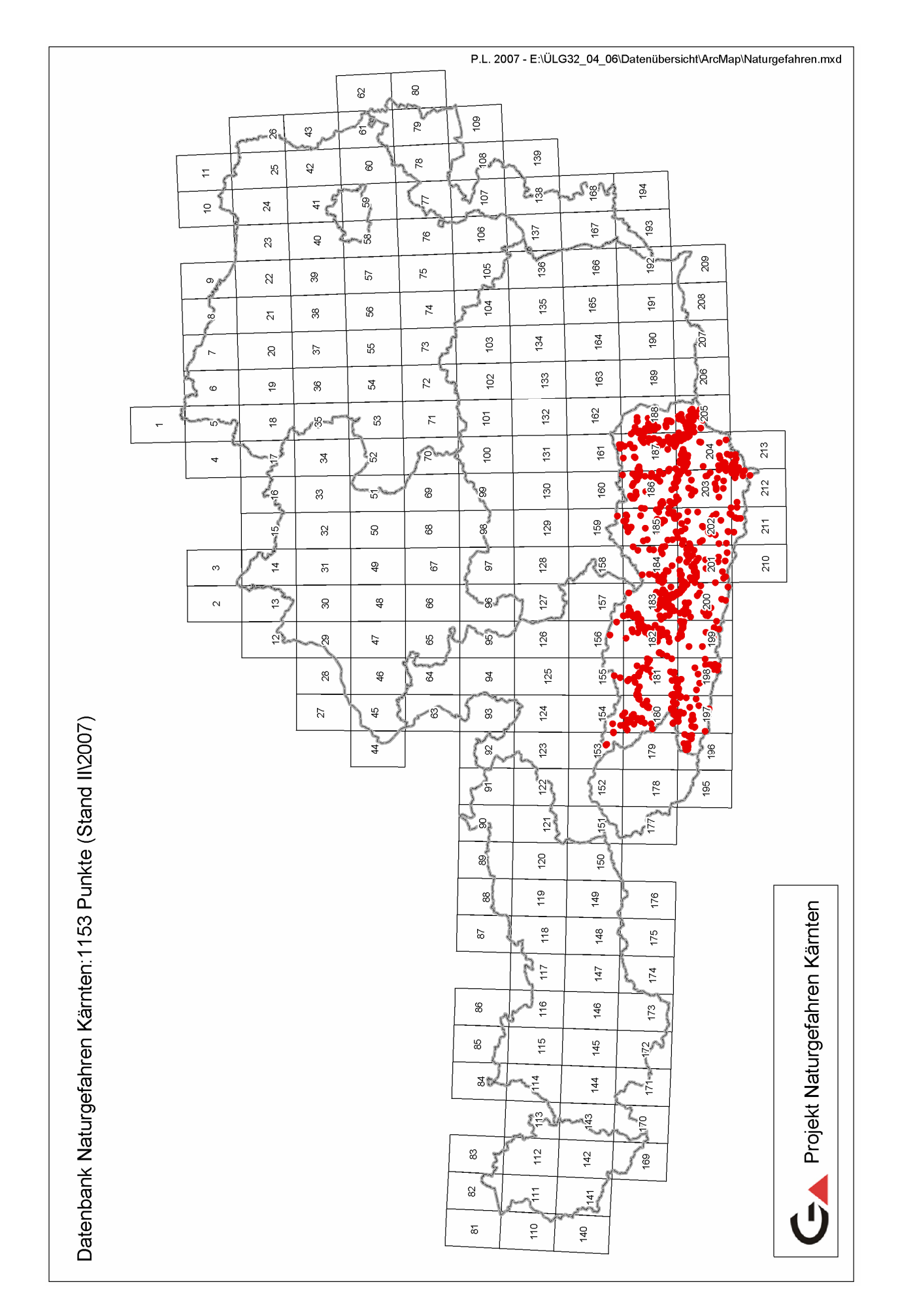
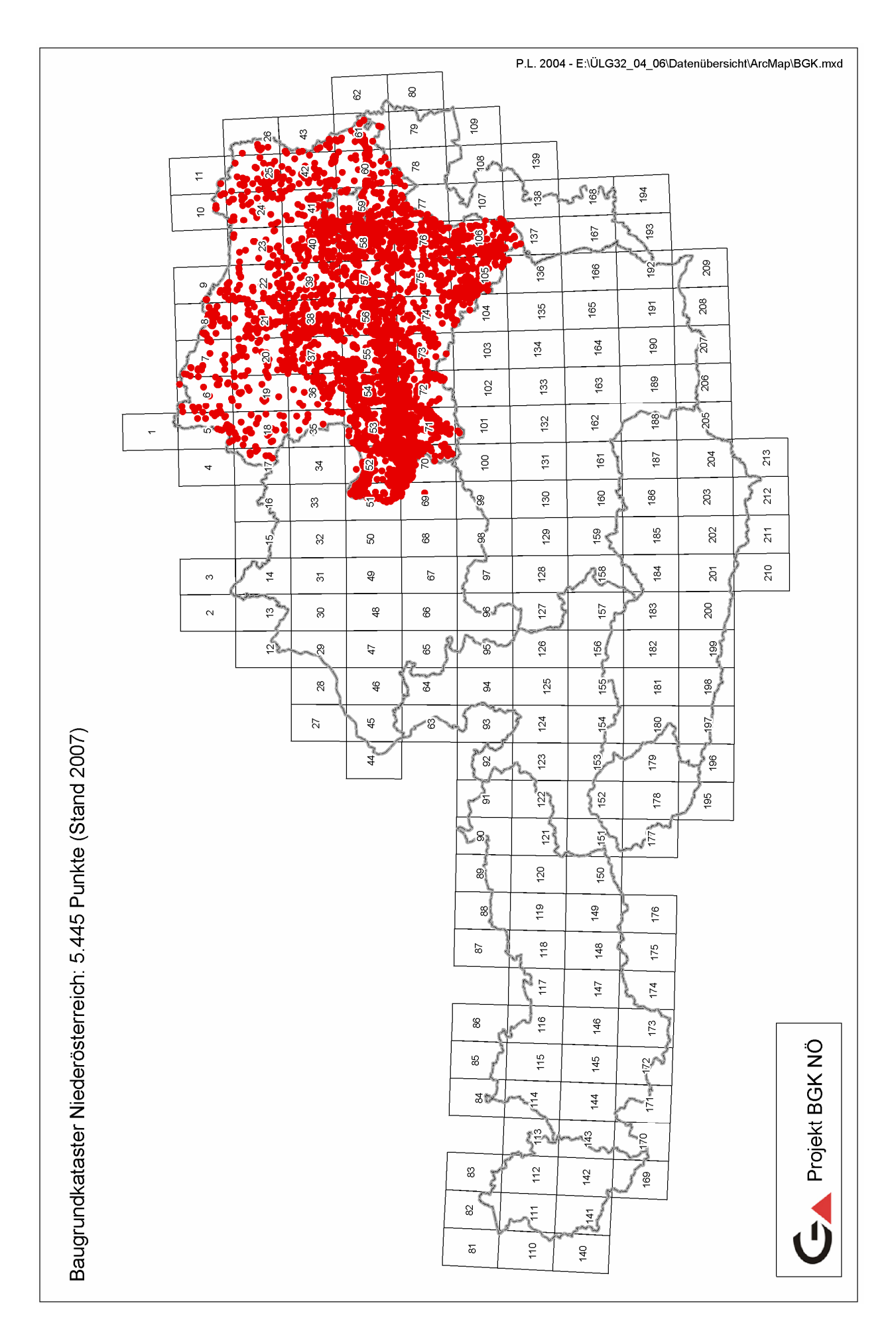

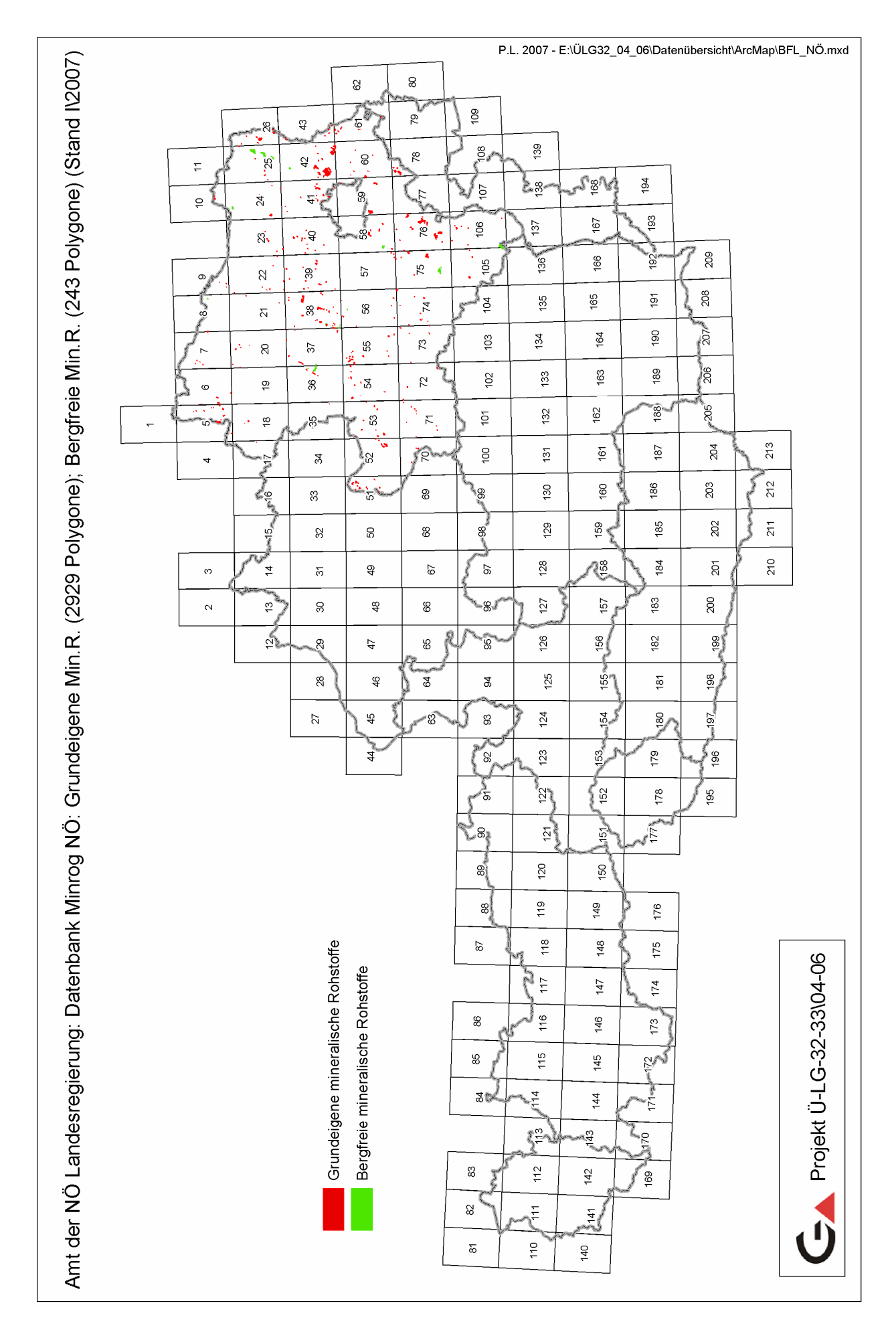

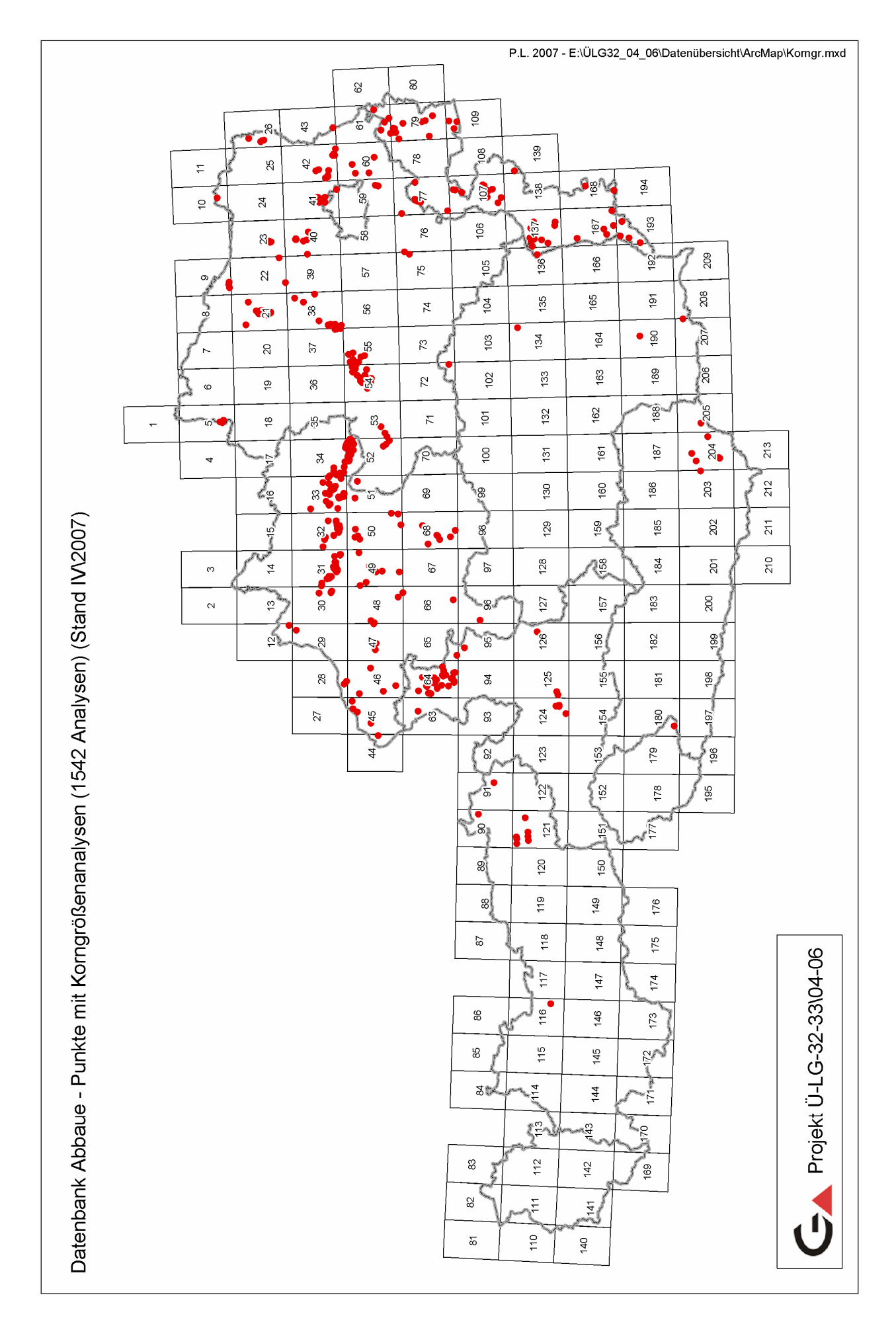

# **3. Aufarbeitung von Sammlungs- und Archivbeständen im Zuge der Übersiedlung**

P. Lipiarski

# **3.1. Bohrkernproben Kohlenwasserstoffe**

# **Einführung**

Der GBA-Sammlungsteil "Kohlenwasserstoff-Bohrkerne" (Erdöl-Kernarchiv) umfasst eine wertvolle Sammlung von Kernproben aus österreichischen Kohlenwasserstoffbohrungen, wie sie der GBA von den österreichischen Erdölfirmen – einerseits für Zwecke stratigraphischer und paläontologischer Bearbeitungen, andererseits als Belegsammlung – hauptsächlich im Zeitraum 1950–1980 zur Verfügung gestellt wurden. Diese Sammlung wurde maßgeblich vom damaligen Chefgeologen der GBA, HR Dr. Rudolf Grill mit Hilfe mehrerer MitarbeiterInnen aufgebaut und bearbeitet. Viele der Untersuchungen wurden in Firmenauftrag durchgeführt. Die Ergebnisse der paläontologisch-stratigraphischen Bearbeitungen liegen entweder publiziert, teilweise wohl aber auch nur in Form interner Berichte bzw. als Einlageblätter zu den Mappen einzelner Bohrungen vor, sie harren noch einer digitalen Erfassung und Aufbereitung.

Sowohl RAG als auch OMV haben die Arbeiten zur digitalen Aufarbeitung und physischen Übersiedlung der Kernbestände großzügig unterstützt, wofür herzlich gedankt wird!

## **Datenbankstruktur und Dateneingabe**

Für die geordnete Übersiedlung der Sammlung aus dem Keller des Palais Rasumofsky in das neue Gebäude Neulinggasse musste ein logistisches und gleichzeitig ein EDV-Konzept erarbeitet werden. Zu einem Teil der Proben lag bereits eine "analoge" Datenbank in Form von Karteikarten vor. Diese wurden zuerst in ein speziell konzipiertes Datenbanksystem "Archiv KW-Bohrungen" (MS Access) eingegeben.

Die Datenbank besteht aus zwei Haupttabellen: BOHRUNGEN und PROBEN. Sie sind über die Bohrungsnummer miteinander verknüpft (Abbildung 3.1.-1).

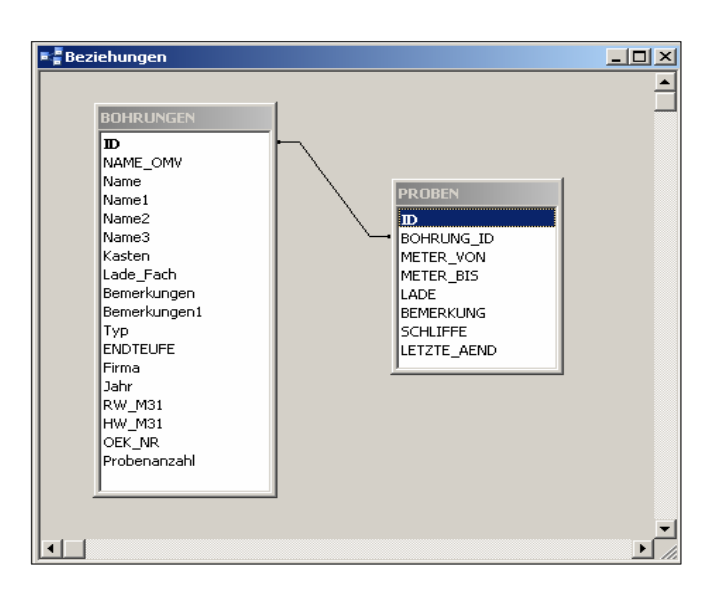

Abb. 3.1.-1: Beziehungen der Datenbank ERDÖLARCHIV.

In der Tabelle BOHRUNGEN sind sämtliche Bohrungen, deren Proben im Archiv der GBA zu finden sind, gespeichert. Zu jeder Bohrung gehören als Attribute Name, Typ, Firma, Jahr, Endteufe, Koordinaten (RW\_M31, HW\_M31), ÖK-NR (aus Koordinaten errechnet) und Probenanzahl.

Zu jede Probe gehört außer der Teufe (METER\_VON … METER\_BIS) noch die Ladennummer (LADE), was ihre Position innerhalb der Kompaktusanlage des Neubaus eindeutig identifiziert (Abbildung 3.1.-2).

| <b>E PROBEN: Tabelle</b> |                                                                                                    |            |           |           |      |                   |                 | $\Box$              |                          |
|--------------------------|----------------------------------------------------------------------------------------------------|------------|-----------|-----------|------|-------------------|-----------------|---------------------|--------------------------|
|                          | ID                                                                                                    | BOHRUNG ID | METER VON | METER BIS | LADE | <b>BEMERKUNG</b>  | <b>SCHLIFFE</b> | LETZTE AEND         | $\blacktriangle$         |
|                          | 14471                                                                                                    | 29         | 640       | 0         |      | 691 21. Sep. 1966 |                 | 27.08.2004 08:06:12 |                          |
|                          | 14460                                                                                                    | 29         | 660       | ۵         |      | 691 23. Sep. 1966 |                 | 27.08.2004 07:53:56 |                          |
|                          | 14494                                                                                                    | 29         | 670       | 0         | 692  |                   |                 | 27.08.2004 08:25:05 |                          |
|                          | 14476                                                                                                    | 29         | 680       | 0         |      | 691 24. Sep. 1966 |                 | 27.08.2004 08:10:18 |                          |
|                          | 14481                                                                                                    | 29         | 700       | n         |      | 692 25. Sep. 1966 |                 | 27.08.2004 08:15:40 |                          |
|                          | 14472                                                                                                    | 29         | 720       | 0         |      | 691 25. Sep. 1966 |                 | 27.08.2004 08:07:21 |                          |
|                          | 14526                                                                                                    | 29         | 740       | 0         |      | 693 26. Sep. 1966 |                 | 27.08.2004 08:45:27 |                          |
|                          | 14480                                                                                                    | 29         | 760       | 0         |      | 691 27. Okt. 1966 |                 | 27.08.2004 08:13:54 |                          |
|                          | 14486                                                                                                    | 29         | 780       | 0         |      | 692 28. Sep. 1966 |                 | 27.08.2004 08:18:41 |                          |
|                          | 14488                                                                                                    | 29         | 800       | 0         |      | 692 28. Sep. 1966 |                 | 27.08.2004 08:20:20 |                          |
|                          | 14464                                                                                                    | 29         | 820       | 0         |      | 691 29. Sep. 1966 |                 | 27.08.2004 07:56:57 |                          |
|                          | 14465                                                                                                    | 29         | 860       | 0         |      | 691 01. Okt. 1966 |                 | 27.08.2004 08:02:02 |                          |
|                          | 14463                                                                                                    | 29         | 880       | 0         |      | 691 2. Okt. 1966  |                 | 27.08.2004 07:55:31 |                          |
|                          | 14484                                                                                                    | 29         | 900       | 0         |      | 692 02. Okt. 1966 |                 | 27.08.2004 08:18:45 |                          |
|                          | 14473                                                                                                    | 29         | 920       | 0         |      | 691 04. Okt. 1966 |                 | 27.08.2004 08:07:45 |                          |
|                          | 14461                                                                                                    | 29         | 940       | $\Omega$  |      | 691 04. Okt. 1966 |                 | 27.08.2004 07:54:21 |                          |
|                          | 154                                                                                                    | 29         | 954       | 954,06    | 693  |                   |                 | 27.08.2004 10:38:24 |                          |
|                          | 14491                                                                                                    | 29         | 960       | Ω         |      | 692 06. Okt. 1966 |                 | 27.08.2004 08:23:02 |                          |
|                          | 14490                                                                                                    | 29         | 980       | Ω         |      | 692 06. Okt. 1966 |                 | 27.08.2004 08:21:49 |                          |
|                          | 14466                                                                                                    | 29         | 1000      | ۵         |      | 691 07. Okt. 1966 |                 | 27.08.2004 08:02:40 |                          |
|                          | 14474                                                                                                    | 29         | 1020      | 0         |      | 691 8. Okt. 1966  |                 | 27.08.2004 08:08:28 |                          |
|                          | 14506                                                                                                    | 29         | 1040      | 0         |      | 692 08. Okt. 1966 |                 | 27.08.2004 08:32:20 |                          |
|                          | 14485                                                                                                    | 29         | 1060      | $\Omega$  |      | 692 09 Okt 1966   |                 | 27.08.2004.08:18:48 | $\vert \textbf{v} \vert$ |
|                          | $21$ $\blacktriangleright$   $\blacktriangleright$   $\blacktriangleright$ *   von 12617<br>Datensatz: 14   4 |            |           |           |      |                   |                 |                     |                          |

Abb. 3.1.-2: Auszug aus der Tabelle "PROBEN".

Mit Hilfe von MS Access© wurde eine Eingabemaske erstellt, in welche die Daten eingetragen wurden (Abbildung 3.1.-3). Die Maske verfügt auch über Suchoptionen.

In späterer Folge der Arbeiten wurden die Bohrungen (die großteils OMV und RAG gehören) mit der Liste der OMV-Tiefbohrungen verglichen (Abbildung 3.1.-4). Der einzige Anhaltspunkt war der Name der Bohrungen, deshalb ließen sich die Bohrungen zuerst nicht automatisch verknüpfen. Nach der Bereinigung einiger Tippfehler und Überprüfung der Schreibweisen ließen sich die meisten der Bohrungen an die OMV-Liste angleichen.

|                                                                                        | <b>BE BOHRUNGEN</b>                                            |                                  |               |           | $\Box$ D $\times$    |  |  |  |  |
|----------------------------------------------------------------------------------------|----------------------------------------------------------------|----------------------------------|---------------|-----------|----------------------|--|--|--|--|
|                                                                                        | Eingabe                                                        | Suche   Suche Eingabereihenfolge |               |           |                      |  |  |  |  |
|                                                                                        | Absdorf 2<br><b>NAME</b>                                       |                                  |               |           |                      |  |  |  |  |
|                                                                                        | FIRMA OMVAG<br>KW-BOHRUNG<br><b>JAHR</b><br>1942<br><b>TYP</b> |                                  |               |           |                      |  |  |  |  |
| <b>BEMERKUNGEN</b>                                                                     |                                                                |                                  |               |           |                      |  |  |  |  |
| <b>BEMERKUNGEN1</b>                                                                    |                                                                |                                  |               |           |                      |  |  |  |  |
|                                                                                        | Kasten 21                                                      |                                  | 22<br>Lade    |           |                      |  |  |  |  |
|                                                                                        | PROBEN                                                         |                                  |               |           |                      |  |  |  |  |
|                                                                                        | Meter von                                                      | Meter bis                        | Lade Schliffe | Bemerkung |                      |  |  |  |  |
|                                                                                        | 193                                                            | 199                              | 278           |           |                      |  |  |  |  |
|                                                                                        | 405,5                                                          | 410,5                            | 278           |           |                      |  |  |  |  |
|                                                                                        | 432,5                                                          | 439                              | 278           |           |                      |  |  |  |  |
|                                                                                        | 467                                                            | 473                              | 278           |           |                      |  |  |  |  |
|                                                                                        | 532                                                            | 534                              | 279           |           |                      |  |  |  |  |
|                                                                                        | 581.5                                                          | 585                              | 298           |           |                      |  |  |  |  |
|                                                                                        | 612,5                                                          | 619,5                            | 278           |           |                      |  |  |  |  |
|                                                                                        | 640,5                                                          | 646,5                            | 278           |           |                      |  |  |  |  |
|                                                                                        | 654,5                                                          | 657                              | 278           |           |                      |  |  |  |  |
|                                                                                        | 685                                                            | 694,5                            | 278           |           |                      |  |  |  |  |
|                                                                                        | 692                                                            | 695                              | 278           |           | $\blacktriangledown$ |  |  |  |  |
| $ H _{H}$<br>Datensatz: 14 4   <br>$\overline{2}$<br>von 1083<br>$\blacktriangleright$ |                                                                |                                  |               |           |                      |  |  |  |  |

Abb.3.1.-3: Eingabemaske Datenbank "Erdöl-Kernarchiv".

| $   +$ $\times$<br>Tiefbohrungen OMV: Tabelle                   |                                                                                                    |                                    |                 |          |          |                    |      |        |          |              |
|-----------------------------------------------------------------|----------------------------------------------------------------------------------------------------|------------------------------------|-----------------|----------|----------|--------------------|------|--------|----------|--------------|
| $\mathsf{ID}$                                                   | <b>NAME</b>                                                                                                    | NAME1                              | <b>OPERATOR</b> | SPUD     | COMPL    | <b>TOTAL DEPTH</b> | UNIT | ELEV   | EAST     | <b>NORTH</b> |
|                                                                 | 4016 ALTLICHTENWARTH 005 HB                                                                                                    | <b>ALTLICHTENWARTH</b>             | OMV AG          |          |          |                    | M    |        | 34907    | 5390748      |
|                                                                 | 4017 ALTLICHTENWARTH 006 HB                                                                                                    | <b>ALTLICHTENWARTH</b>             | OMV AG          |          |          |                    | M    |        | 34540    | 5390838      |
|                                                                 | 1020 ALTLICHTENWARTH 007                                                                                                    | <b>ALTLICHTENWARTH</b>             | OMV AG          | 21.11.40 | 08.01.41 | 1126.2 M           |      | 206.18 | 350034   | 5389455      |
|                                                                 | 4018 ALTLICHTENWARTH 007 HB                                                                                                    | ALTLICHTENWARTH                    | OMV AG          |          |          |                    | М    |        | 34668    | 5390808      |
|                                                                 | 1307 ALTLICHTENWARTH 008                                                                                                    | <b>ALTLICHTENWARTH</b>             | OMV AG          | 29 05 41 | 04 08 41 | 1220.3 M           |      | 204.77 | 35094.79 | 5389416.73   |
|                                                                 | 4019 ALTLICHTENWARTH 008 HB                                                                                                    | <b>ALTLICHTENWARTH</b>             | OMV AG          |          |          |                    | M    |        | 34059    | 5389291      |
|                                                                 | 451 ALTLICHTENWARTH 009                                                                                                    | <b>ALTLICHTENWARTH</b>             | OMV AG          | 27.06.44 | 20.07.44 | 849 M              |      | 206    | 34734.33 | 5389539.77   |
|                                                                 | 4020 ALTLICHTENWARTH 009 HB                                                                                                    | <b>ALTLICHTENWARTH</b>             | OMV AG          |          |          |                    | M    |        | 34164    | 5389255      |
|                                                                 | 4021 ALTLICHTENWARTH 010 HB                                                                                                    | <b>ALTLICHTENWARTH</b>             | OMV AG          |          |          |                    | M    |        | 34615    | 5390828      |
|                                                                 | 4022 ALTLICHTENWARTH 011 HB                                                                                                    | ALTLICHTENWARTH                    | OMV AG          |          |          |                    | M    |        | 34107    | 5389296      |
|                                                                 | 3027 ALTLICHTENWARTH 012                                                                                                    | ALTLICHTENWARTH                    | OMV AG          | 23.07.48 | 13.10.48 | 1813,9 M           |      | 237.74 | 35779.18 | 5390088,26   |
|                                                                 | 4023 ALTLICHTENWARTH 012 HB                                                                                                    | ALTLICHTENWARTH                    | OMV AG          |          |          |                    | M    |        | 35343    | 5393190      |
|                                                                 | 3034 ALTLICHTENWARTH 013                                                                                                    | <b>ALTLICHTENWARTH</b>             | OMV AG          | 29.08.48 | 11.11.48 | 1818 M             |      | 215.02 | 36057.75 | 5390829.03   |
|                                                                 | 4024 ALTLICHTENWARTH 013 HB                                                                                                    | ALTLICHTENWARTH                    | OMV AG          |          |          |                    | М    |        | 36595    | 5392505      |
|                                                                 | 3081 ALTLICHTENWARTH 014                                                                                                    | <b>ALTLICHTENWARTH</b>             | OMV AG          | 19.12.48 | 26.03.49 | 1889.3 M           |      | 209.65 | 35436.48 | 5388596.95   |
|                                                                 | 4025 ALTLICHTENWARTH 014 HB                                                                                                    | <b>ALTLICHTENWARTH</b>             | OMV AG          |          |          |                    | M    |        | 35173    | 5393268      |
|                                                                 | 4026 ALTLICHTENWARTH 015                                                                                                    | <b>ALTLICHTENWARTH</b>             | OMV AG          |          |          |                    | M    | 225.25 | 35108.49 | 5388214,05   |
|                                                                 | 4027 ALTLICHTENWARTH 015 HB                                                                                                    | <b>ALTLICHTENWARTH</b>             | OMV AG          |          |          |                    | M    |        | 35263    | 5393248      |
|                                                                 | 2847 ALTLICHTENWARTH 016                                                                                                    | <b>ALTLICHTENWARTH</b>             | VAN SICKLE      | 13.02.83 | 27.02.83 | 1712.4 M           |      | 222.25 | 34963.18 | 5387784.83   |
|                                                                 | 4028 ALTLICHTENWARTH 016 HB                                                                                                    | <b>ALTLICHTENWARTH</b>             | OMV AG          |          |          |                    | M    |        | 35313    | 5393225      |
|                                                                 | 2759 ALTLICHTENWARTH 017                                                                                                    | <b>ALTLICHTENWARTH</b>             | VAN SICKLE      | 20.10.83 | 10.11.83 | 1700 M             |      | 225,69 | 35042.61 | 5388230.29   |
|                                                                 | 3303 ALTLICHTENWARTH 018                                                                                                    | ALTLICHTENWARTH                    | OMV AG          | 12.11.83 | 18.12.83 | 2200 M             |      | 225.65 | 35046.58 | 5388229.51   |
|                                                                 | 4029 ALTLICHTENWARTH 018 HB                                                                                                    | <b>ALTLICHTENWARTH</b>             | OMV AG          |          |          |                    | M    |        | 35717    | 5392862      |
|                                                                 | 4030 ALTLICHTENWARTH 019                                                                                                    | <b>ALTLICHTENWARTH</b>             | OMV AG          |          |          |                    | M    | 222.25 | 34959.21 | 5387784,36   |
|                                                                 | 4031 ALTLICHTENWARTH 019 HB                                                                                                    | <b>ALTLICHTENWARTH</b>             | OMV AG          |          |          |                    | M    |        | 35848    | 5394618      |
|                                                                 | 4032 ALTLICHTENWARTH 020                                                                                                    | <b>ALTLICHTENWARTH</b>             | OMV AG          |          |          |                    | M    | 222.25 | 34967.15 | 5387785.3    |
|                                                                 | 4033 ALTLICHTENWARTH 020 HB                                                                                                    | <b>ALTLICHTENWARTH</b>             | <b>OMV AG</b>   |          |          |                    | M    |        | 35943    | 5394510      |
|                                                                 | 4034 ALTLICHTENWARTH 021                                                                                                    | ALTLICHTENWARTH                    | OMV AG          |          |          |                    | M    | 225.65 | 35050.51 | 5388228.74   |
|                                                                 | 2802 ALTLICHTENWARTH 022                                                                                                    | ALTLICHTENWARTH                    | VAN SICKLE      | 11.11.84 | 26.11.84 | 1700.4 M           |      | 226.45 | 35003.12 | 5388021.54   |
|                                                                 | 4035 ALTLICHTENWARTH 022 HB                                                                                                    | ALTLICHTENWARTH                    | OMV AG          |          |          |                    | M    |        | 36016    | 5394390      |
|                                                                 | 904 ALTLICHTENWARTH 023                                                                                                    | ALTLICHTENWARTH                    | VAN SICKLE      | 28 11 84 | O6 12 84 | 1100 M             |      | 226.45 | 35007    | 5388020,48   |
|                                                                 | 4036 ALTLICHTENWARTH 023 HB                                                                                                    | ALTLICHTENWARTH                    | OMV AG          |          |          |                    | M    |        | 36103    | 5394262      |
|                                                                 | 2482 ALTLICHTENWARTH 024                                                                                                    | ALTLICHTENWARTH                    | VAN SICKLE      | 23.10.84 | 09.11.84 | 1651 M             |      | 231,38 | 34835,98 | 5388143,7    |
|                                                                 | 4037 ALTLICHTENWARTH 024 HB                                                                                                    | <b>ALTLICHTENWARTH</b>             | OMV AG          |          |          |                    | M    |        | 35496    | 5392428      |
|                                                                 | 3048 ALTLICHTENWARTH 025                                                                                                    | <b>ALTLICHTENWARTH</b>             | VAN SICKLE      | 07.12.84 | 20.12.84 | 1835 M             |      | 226.45 | 35014,8  | 5388018.38   |
| Datensatz: 14<br>$\left  \left  \left  \right  \right  \right $ | ARREST MONAGARITH A REPAIR<br>$\overline{1}$ $\rightarrow$ $\overline{1}$ $\rightarrow$ $\overline{1}$ $\rightarrow$ $\overline{4}$ von 6970 | ALTLICHTEMMADTH.<br>$\blacksquare$ | OM A A Q        |          |          |                    | M    |        | 30079    | E304310      |
|                                                                 |                                                                                                    |                                    |                 |          |          |                    |      |        |          |              |

Abb. 3.1.-4: Auszug aus der Liste "Tiefbohrungen OMV".

Dadurch war auch die Übernahme bestimmter Attribute, wie Koordinaten oder Bohrdatum, möglich. Von den 6970 Tiefbohrungen ließen sich 638 dem GBA-Erdöl-Kernarchiv zuordnen. Die folgende Karte zeigt alle OMV-Bohrungen und – als bunte Symbole – die Bohrungen mit Proben im GBA-Erdöl-Kernarchiv (Abildung 3.1.-5).

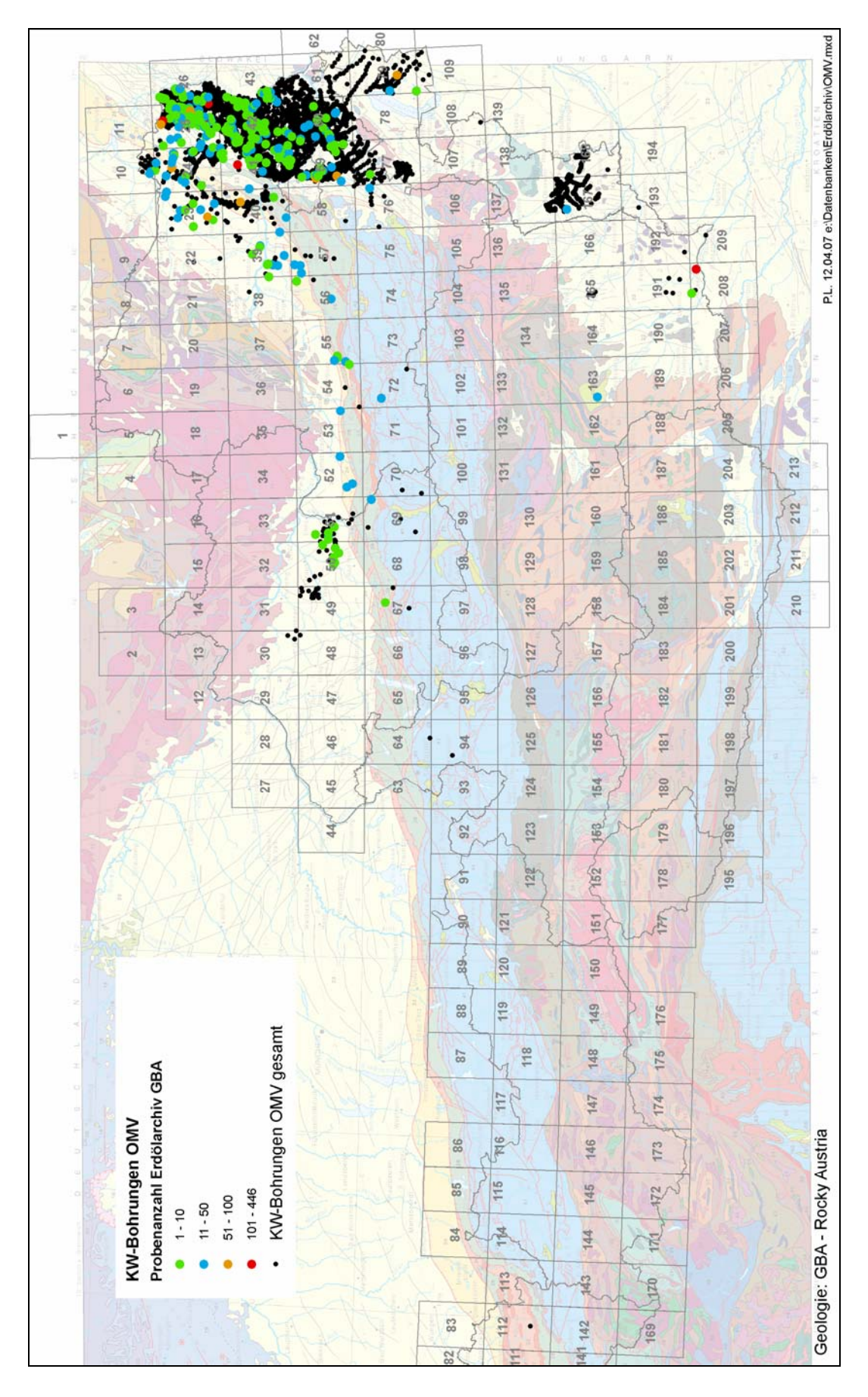

Abb. 3.1.-5: Tiefbohrungen OMV mit Anzahl der Proben im GBA- Erdölarchiv.

# **3.2. Bausteinsammlung Kieslinger**

Im Rahmen der Übersiedlung der GBA in das neue Gebäude in der Neulinggasse wurde unter anderem auch die Bausteinsammlung (die sog. Kieslinger-Sammlung) katalogisiert, in die moderne Kompaktusanlage des Neubaus transportiert und neu aufgestellt. Diese Arbeiten wurden von W. Gesselbauer und A. Thinschmidt im Zeitraum Sommer 2004 – Frühjahr 2005 durchgeführt. Als digitales Ergebnis liegt eine MS-Access-Datenbank vor, die über jede Probe mehr oder weniger detailliert beschrieben, mit der Ladezuordnung, Auskunft gibt. Für diese Zwecke wurde eine Tabelle mit den wichtigsten Attributen der Proben angelegt (Abbildung 3.2.-1).

|   | <b>BAUSTEINE: Tabelle</b> |              | $ \Box$ $\times$ |
|---|---------------------------|--------------|------------------|
|   | Feldname                  | Felddatentyp | Beschreibung     |
| P | ID                        | Zahl         |                  |
|   | LADE NR                   | Zahl         |                  |
|   | ALTE_LADEN_NR             | Text         |                  |
|   | <b>GESTEIN</b>            | Text         |                  |
|   | <b>TYPUS</b>              | Text         |                  |
|   | STRATIGRAPHIE             | Text         |                  |
|   | <b>STEINBRUCH</b>         | Text         |                  |
|   | <b>FIRMA</b>              | Text         |                  |
|   | <b>ADRESSE</b>            | Text         |                  |
|   | ORT                       | Text         |                  |
|   | LAND                      | Text         |                  |
|   | <b>REGION</b>             | Text         |                  |
|   | <b>HANDELSNAME</b>        | Text         |                  |
|   | <b>VERWENDUNG</b>         | Text         |                  |
|   | STÜCKZAHL                 | Zahl         |                  |
|   | STEINBRUCH KARTEINR       | Text         |                  |
|   | GBA NR                    | Text         |                  |
|   | OBJEKT BEARBEITUNG        | Text         |                  |
|   | SCHLIFF_NR                | Text         |                  |
|   | <b>BEMERKUNG</b>          | Text         |                  |
|   |                           |              |                  |

Abb. 3.2.-1: Struktur der Tabelle "Bausteine".

Zusätzlich wurde noch eine Tabelle mit allen Laden und dem Ladenthema erstellt (Abbildung 3.2.-2). In insgesamt 225 Laden liegen 3006 beschriebene Bausteinproben vor. Das Ladenverzeichnis samt Ladenthema und Probenanzahl ist beispielhaft aus Tabelle 3.2.-1 ersichtlich.

| <b>LADE: Tabelle</b> |                             |                                  |                  |  |  |  |  |
|----------------------|-----------------------------|----------------------------------|------------------|--|--|--|--|
|                      | LADE NR                     | <b>LADENTHEMA</b>                | <b>BEMERKUNG</b> |  |  |  |  |
| $+$                  |                             | 1 Melker-, Linzer-, Retzer Sande |                  |  |  |  |  |
| $+$                  |                             | 2 Melker-, Linzer-, Retzer Sande |                  |  |  |  |  |
| $+$                  |                             | 3 Melker-, Linzer-, Retzer Sande |                  |  |  |  |  |
| $+$                  |                             | 4 Sande des Badenium/Sarmatium   |                  |  |  |  |  |
| $+$                  |                             | 5 Sande des Badenium/Sarmatium   |                  |  |  |  |  |
| $+$                  |                             | 6 Sande des Pannonium            |                  |  |  |  |  |
| $+$                  |                             | 7 Sande des Pannonium            |                  |  |  |  |  |
| $+$                  |                             | 8 Formsande                      |                  |  |  |  |  |
| $+$                  |                             | 9 Kaolinsande                    |                  |  |  |  |  |
| $+$                  |                             | 10 Kaolinsande                   |                  |  |  |  |  |
| $+$                  |                             | 11 Sande des Quartär             |                  |  |  |  |  |
| $+$                  |                             | 12l Sande des Quartär            |                  |  |  |  |  |
| $+$                  |                             | 13l Sande des Quartär            |                  |  |  |  |  |
| $+$                  |                             | 14 Sande des Holozän             |                  |  |  |  |  |
| $+$                  |                             | 15 Sande des Holozän             |                  |  |  |  |  |
| $+$                  |                             | 16 Sande unbekannten Alters      |                  |  |  |  |  |
| $+$                  | 17 Sande unbekannten Alters |                                  |                  |  |  |  |  |
| $+$                  |                             | 18 Plutonite                     |                  |  |  |  |  |
|                      | Datensatz: 14 4             | 8 DIDID≭I<br>von 225             |                  |  |  |  |  |

Abb. 3.2.-2: Auszug aus der Tabelle "Lade".

Um die Arbeit mit den Datenbanken zu erleichtern, wurde basierend auf der Tabelle BAU-STEINE ein MS-Access-Eingabeformular erstellt (Abbildung 3.2.-3).

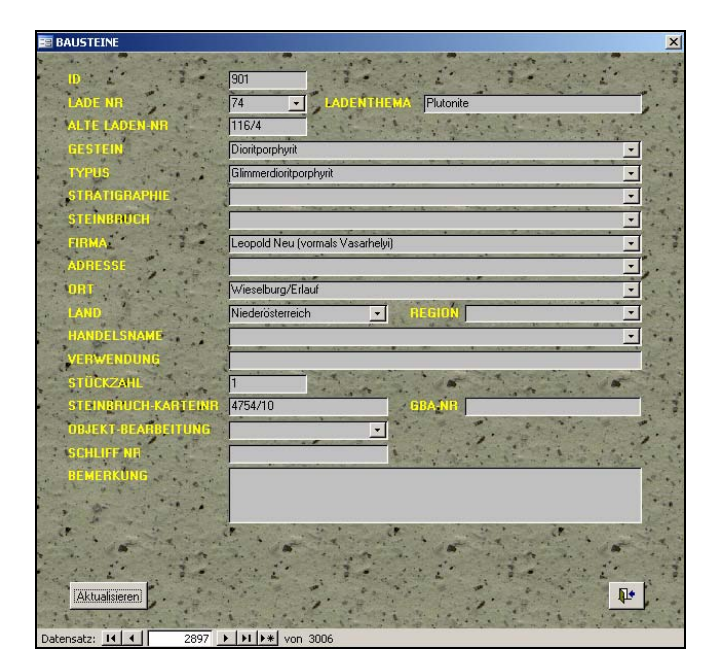

Abb. 3.2.-3: Eingabeformular "Bausteine"

Es war nicht immer möglich, alle Felder der Eingabemaske auszufüllen. Zu den am meisten eingegebenen Feldern zählen GESTEIN (~100% ausgefüllt), FIRMA (~70%), ORT (~90%) und LAND (fast 100%).

Die Tabelle 3.2.-2 zeigt die Statistik des gesamten Archivs gruppiert nach Gesteinsarten: Die zahlreichsten Bausteinproben betreffen Kalke (über 800 Proben), Marmore (288 Proben), Granite (215 Proben), Sandsteine (188 Proben) und Dolomite (161 Proben).

| <b>GESTEIN</b>                          | Probenanzahl   | <b>GESTEIN</b>           | Probenanzahl   |
|-----------------------------------------|----------------|--------------------------|----------------|
| Alabaster                               | 1              | Gips                     | 11             |
| Albitchloritepidotfels, amphibolführend | 4              | Gips (Marienglas)        | 1              |
| Amphibolit                              | 55             | Gips/Anhydrit            | 2              |
| Anamesit                                | 1              | Glimmerschiefer          | 17             |
| Andesit                                 | 3              | Gneis                    | 159            |
| Andesit?                                | 1              | Granit                   | 215            |
| Andesittuff                             | 3              | Granit?                  | 3              |
| Anhydrit                                | $\overline{2}$ | Granodiorit              | 11             |
| Aplit                                   | 18             | Granulit                 | 36             |
| Basalt                                  | 37             | Grünschiefer             | 21             |
| Basalt?                                 | 1              | Hornblende               | $\mathbf{1}$   |
| Basalttuff                              | 7              | Hornblendegneis?         | 2              |
| Beton                                   | 1              | Hornblendeschiefer       | $\mathbf{1}$   |
| Bodenprobe                              | 4              | Hornstein                | $\overline{2}$ |
| Brekzie                                 | 41             | Hornsteinkalk            | 1              |
| <b>Bronzitfels</b>                      | 1              | Kalifeldspat             | 1              |
| Calcit                                  | 1              | Kalk                     | 814            |
| Chloritschiefer                         | 3              | Kalk/Dolomit             | 4              |
| Diabas                                  | 38             | Kalkglimmerschiefer      | 2              |
| Diabasschiefer                          | 6              | Kalkmergel               | $\overline{2}$ |
| Diorit                                  | 36             | Kalksandstein            | 25             |
| Diorit?                                 | 17             | Kalksandsteinkonglomerat | $\mathbf{1}$   |
| Dioritporphyrit                         | 17             | Kalkschotter             | 1              |
| diverse Proben                          | 1              | Kalksinter               | 10             |
| Dolomit                                 | 161            | Kalkstein                | $\mathbf{1}$   |
| Eklogit                                 | $\mathbf{1}$   | Kalktuff                 | 49             |
| Erde                                    | 13             | Kaolin                   | 1              |
| Eternit                                 | $\mathbf{1}$   | Kersantit                | 6              |
| Feldspat                                | 1              | Kieselgur (Diatomit)     | 5              |
| Gabbro                                  | 4              | Kohlenschiefer           | 1              |
| Ganggestein                             | 8              | Konglomerat              | 95             |
| Gesteinsmustersortement                 | 1              | Konkretion               | $\mathbf{1}$   |

Tab. 3.2-2: Statistik nach Gestein.

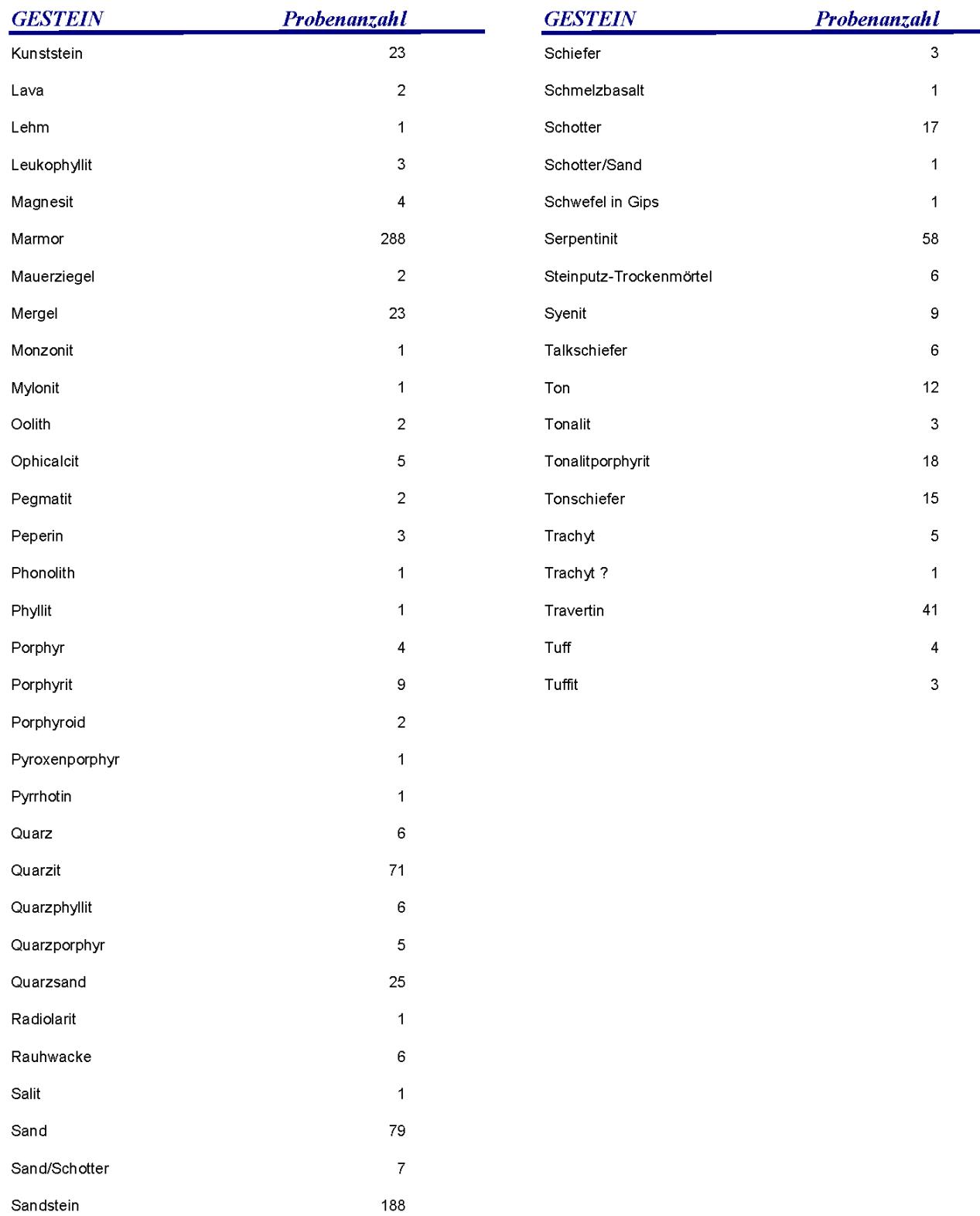

Tab. 3.2-2: Statistik nach Gestein (Fortsetzung).

# **3.3. Neuaufstellung und Registrierung der Lagerstätten-Ordner**

# **Einführung**

Das in der FA Rohstoffgeologie beheimatete so genannte Lagerstättenarchiv besteht, abgesehen von den Proben-Sammlungen, im Wesentlichen aus Ordnern mit Schriftstücken und gefalteten Karten bzw. Abbildungen und aus plano Karten, Letztere sind in Laden abgelegt. Das Ordnungsprinzip beruht sowohl für Ordner als auch für plano Karten seit je auf den großen Rohstoffgruppen Erze, Kohle und Ölschiefer, Industrieminerale und Steine Erden, Letztere auch "Steinbruchkartei" genannt, obgleich auch Lockergesteine umfassend. Das KW-Archiv ("Erdöl-Archiv") wird extra geführt. Bei den Erzen, Kohlen und Industriemineralen läuft die weitere Ordnung nach Bundesländern und Vorkommen, dazu gibt es alte Register-Ordner nach dem Blattschnitt 1:75.000, korrespondierend zur so genannten Nadelkarte, die allerdings im neuen Haus noch keinen adäquaten Aufstellungsort gefunden hat. Bei den Steinen und Erden wurde bereits Mitte der 1970er die Ordnung insgesamt auf den ÖK-50-Raster und eine laufende Nummerierung umgestellt, die Registrierung erfolgt in der Baurohstoff-Abbaudatenbank, vgl. Kapitel 4.

Im Palais waren sowohl Ordner als auch Karten in mehreren Räumen untergebracht, für das neue Haus wurde ein Archivraum im Stock der Abteilung mit Kompaktanlage und Planschränken vorgesehen, der nun den Großteil der Ordner und Karten zu den klassischen Rohstoffen und den Baurohstoffen beherbergt, die ständig in Bearbeitung stehen. KW-Archiv, Geochemie und das übernommene Archiv Pirkl-/Thalmann lagern im Archivraum der Abteilung im Keller des Neubaus.

Die Neuaufstellung im Zuge der Übersiedlung wurde zum Anlass genommen, Inhaltsverzeichnisse für die einzelnen Ordner der klassischen Rohstoffe und Industrieminerale zu ergänzen bzw. anzulegen, diese in einer Datenbank zu erfassen und soweit wie möglich mit den Nummern des Bergbau- und Haldenkatasters zu korrelieren. Die Arbeiten wurden von Julia Rabeder (Industrieminerale) und Werner Gesselbauer (Erze, Kohle) durchgeführt. Die digitale Erfassung der Bergbaukarten erfolgt zur Zeit im Rahmen des Projektes Ü-LG-52 (CERNAJ-SEK et al., 2007), vgl. Kapitel 16.

## **Dateneingabe**

Die Eingabe der Ordnerinhalte erfolgte in MS Excel. Die in mehreren Dateien (nach Rohstofftyp und Ordner) gespeicherten Dateien wurden später zusammengefasst und in eine MS Access-Datenbank umgewandelt. Dort wurden auch den Kohlevorkommen die Datensätze aus dem Bergbau/-Haldenkataster zugeordnet.

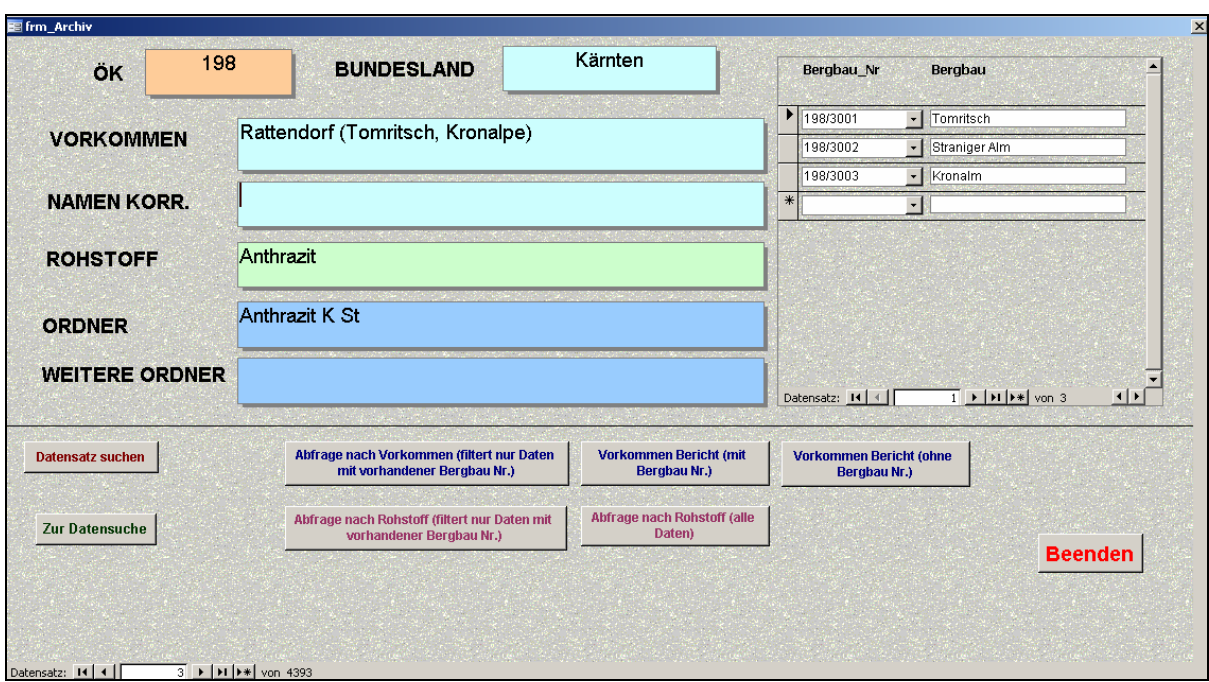

Abb.3.-3.-1: Eingabemaske Rohstoffvorkommen mit der Zuordnung Bergbau/-Haldenkataster-Nummern.

Es wurden insgesamt 4393 Vorkommen aus 275 Ordnern aufgenommen. Zu jedem der mineralischen Vorkommen wurden Bundesland, ÖK-50-Blatt, Rohstoff und Ordnername eingegeben. Über die Bergbaunummer sind den Vorkommen von Steinkohle, Braunkohle, Anthrazit und Ölschiefer den detailliert aufgenommenen Revieren aus dem Bergbau/-Haldenkataster zugeordnet, es ergaben sich insgesamt 522 Zuordnungen.

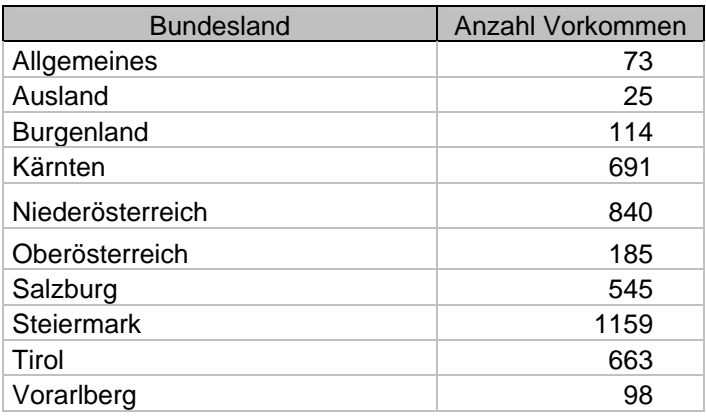

Tab. 3.3.-1: Anzahl der Rohstoffvorkommen nach Bundesland.

Tabelle 3.3.-1 zeigt die Anzahl der aufgenommenen Vorkommen nach Bundesland. 73 Stück sind (Kategorie Allgemeines) Übersichtsdarstellungen über ganz Österreich bzw. mehrere Bundesländer. Die 25 ausländischen Vorkommen betreffen hauptsächlich italienische und slowenische Lagerstätten.

Die Tabellen 3.3.-2 und 3.3.-3 sind nach Ordnertyp bzw. Rohstoff gruppiert und zeigen die Anzahl der Vorkommen in der jeweiligen Kategorie.

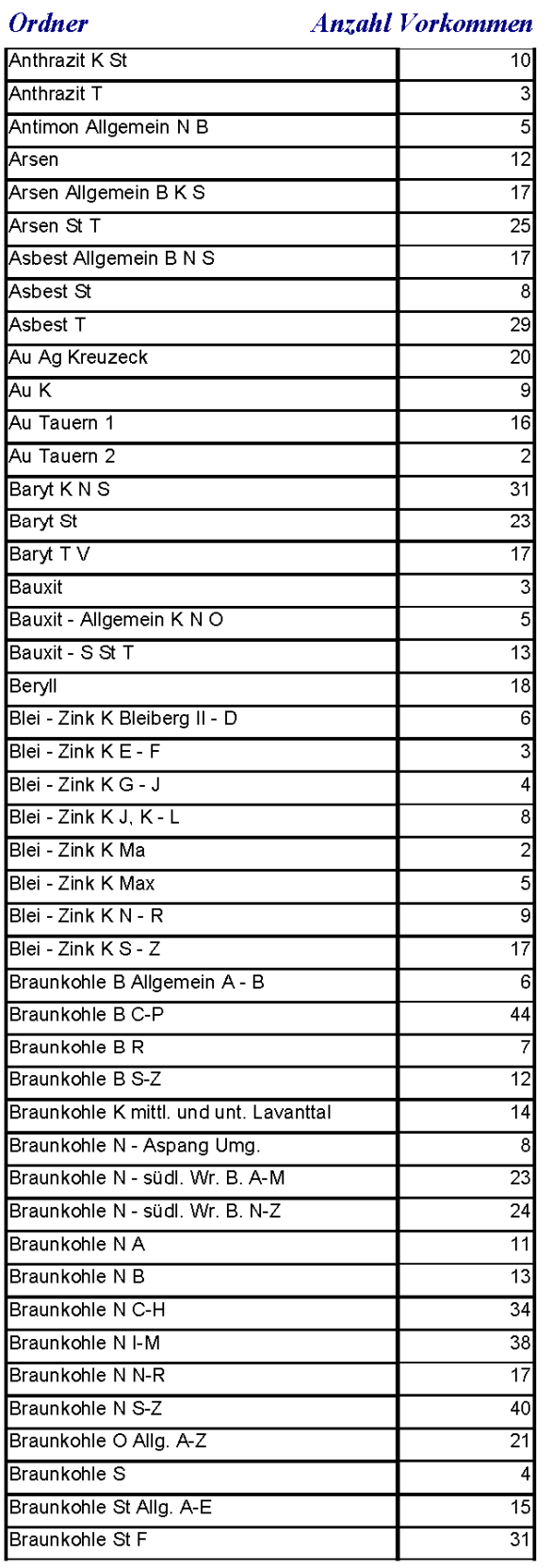

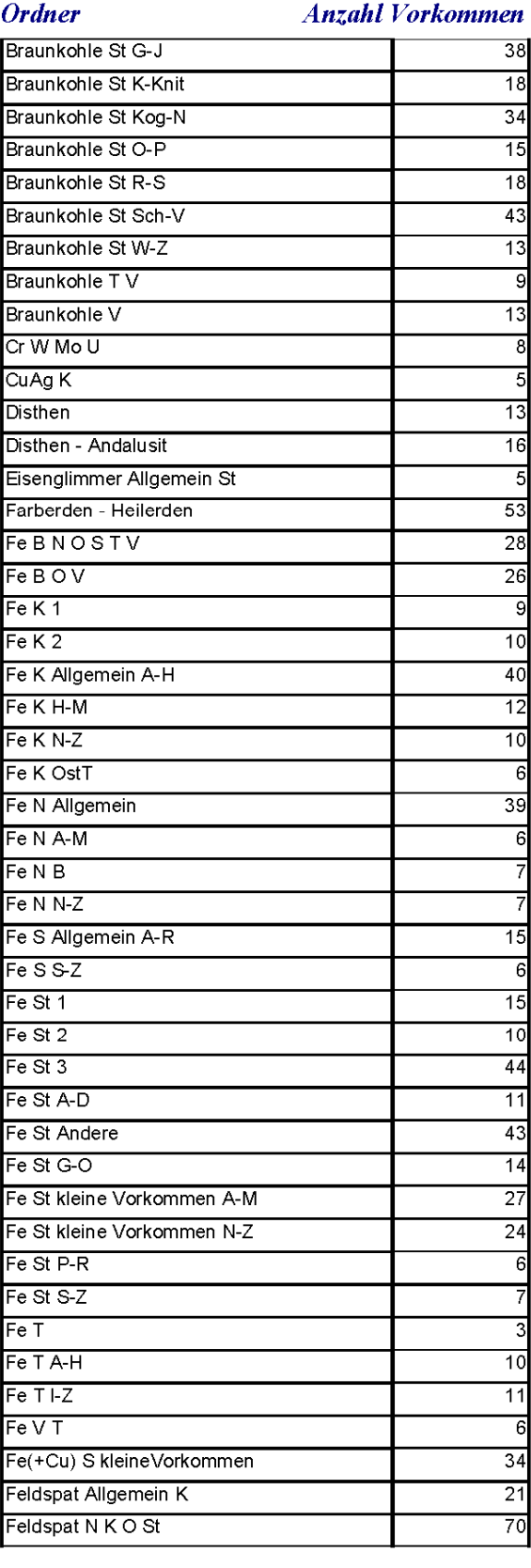

Tab. 3.3.-2: Rohstoffvorkommen gruppiert nach Ordnertyp.

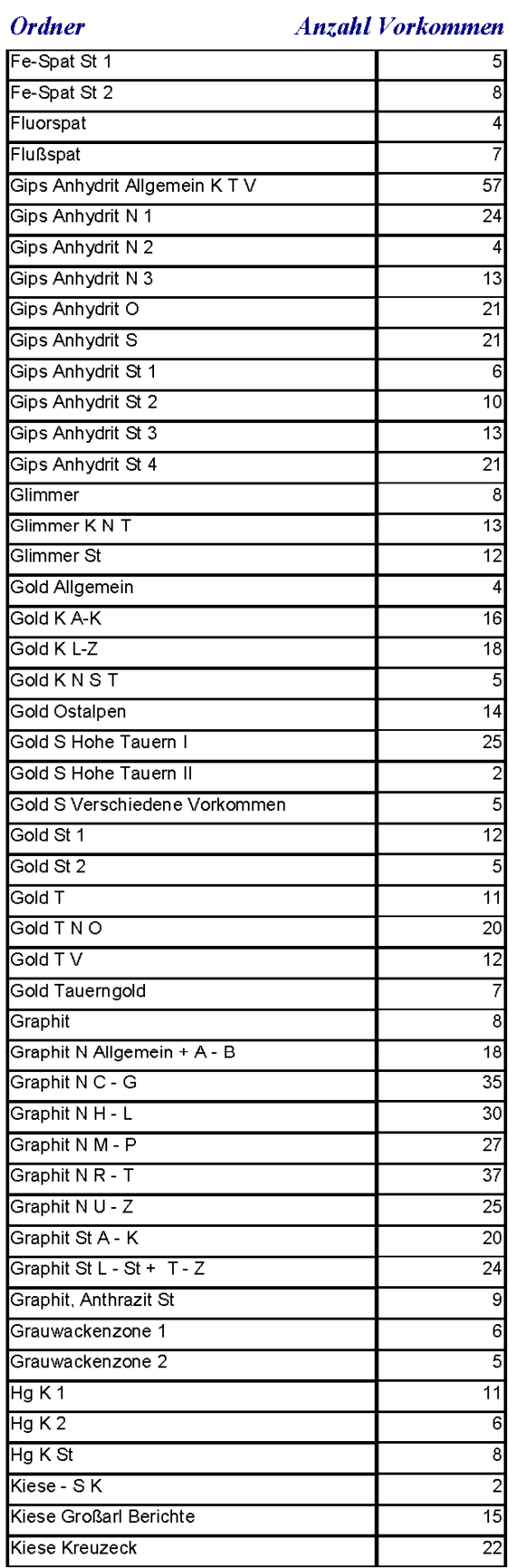

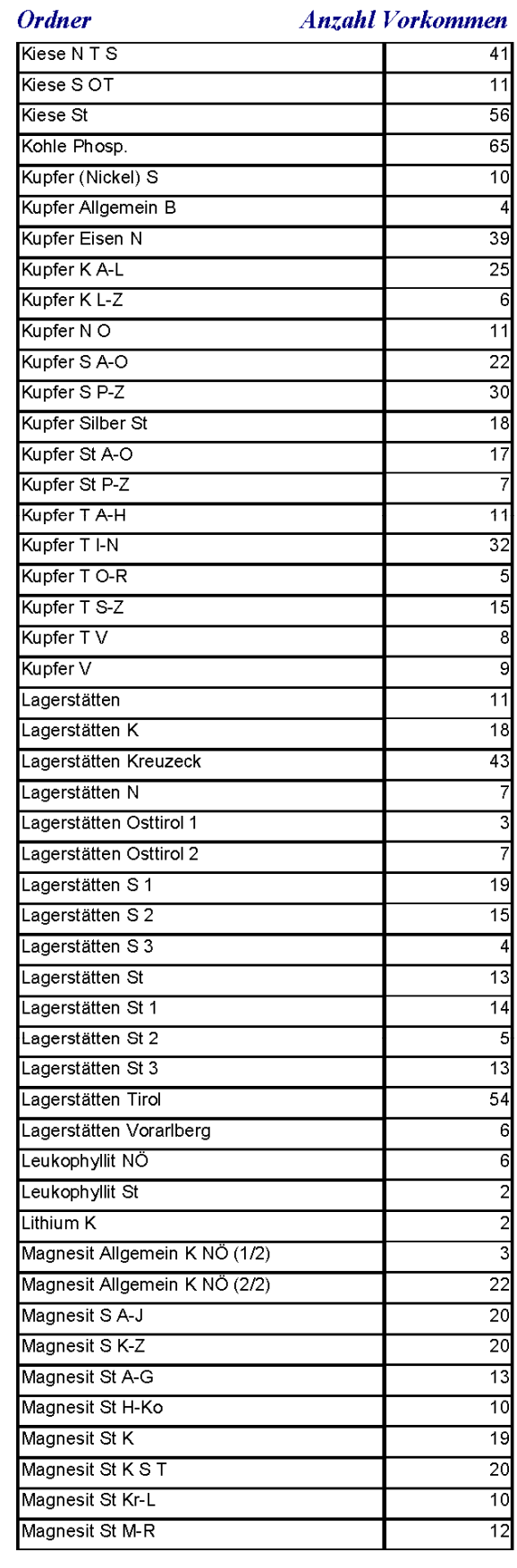

Tab. 3.3.-2: Rohstoffvorkommen gruppiert nach Ordnertyp (Fortsetzung).

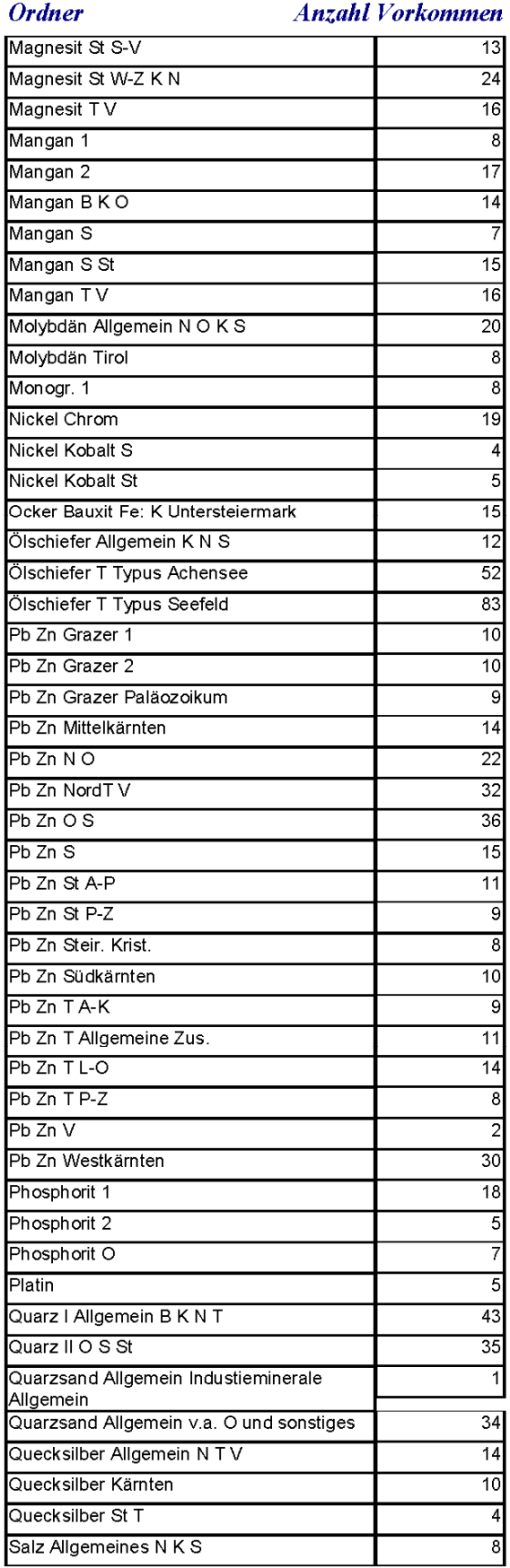

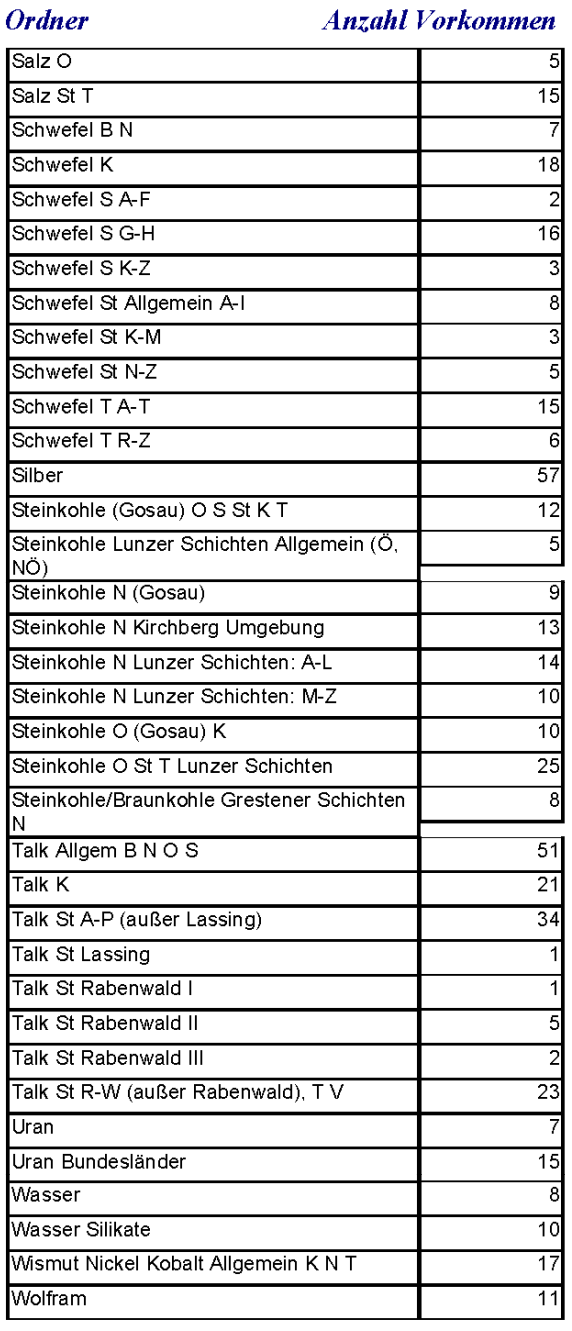

Tab. 3.3.-2: Rohstoffvorkommen gruppiert nach Ordnertyp (Fortsetzung).

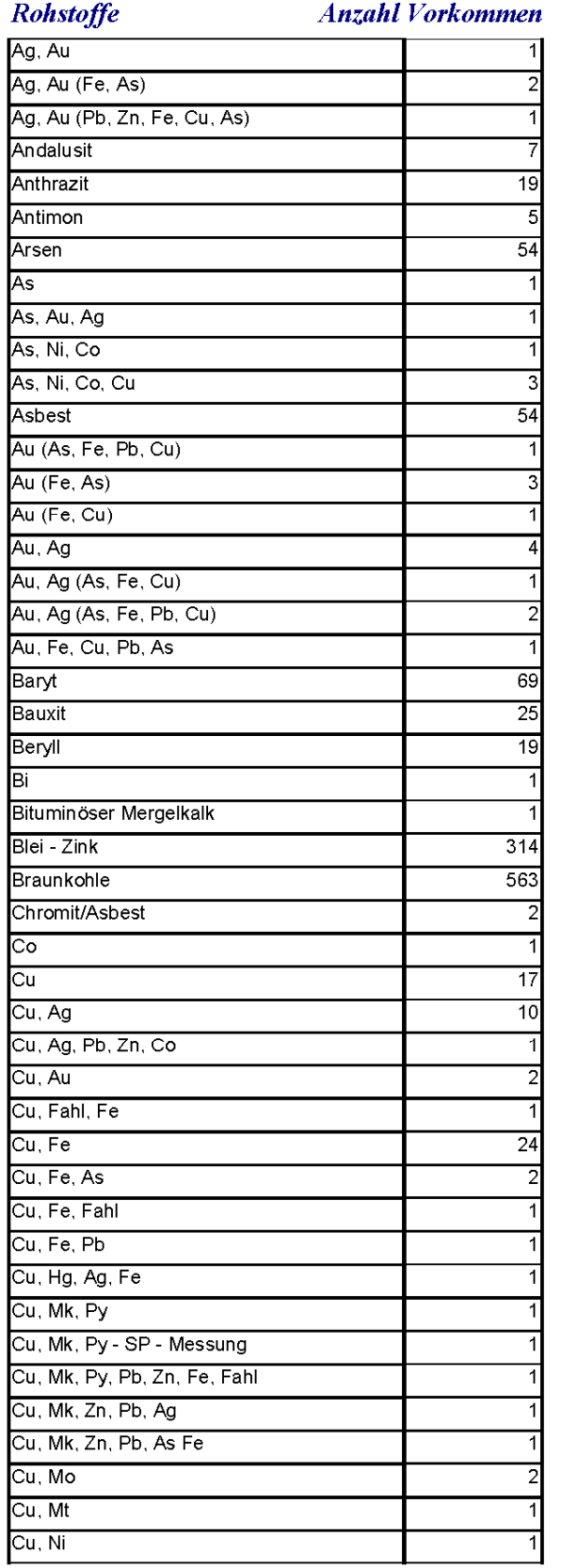

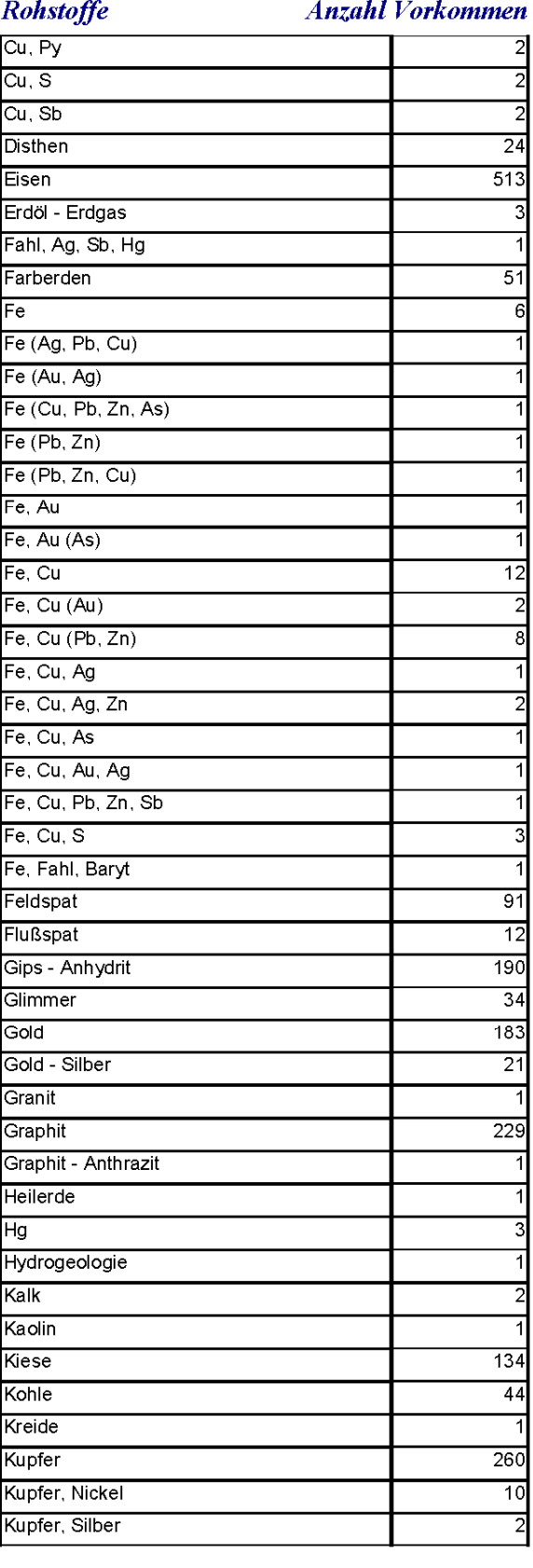

Tab. 3.3.-3: Rohstoffvorkommen gruppiert nach Rohstoff.

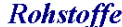

**Anzahl Vorkommen** 

# Rohstoffe

## **Anzahl Vorkommen**

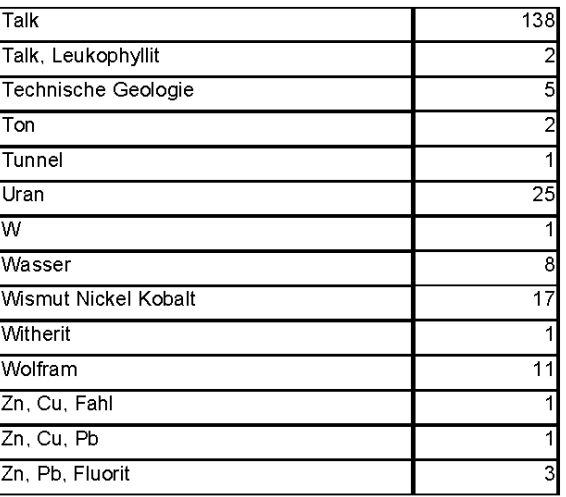

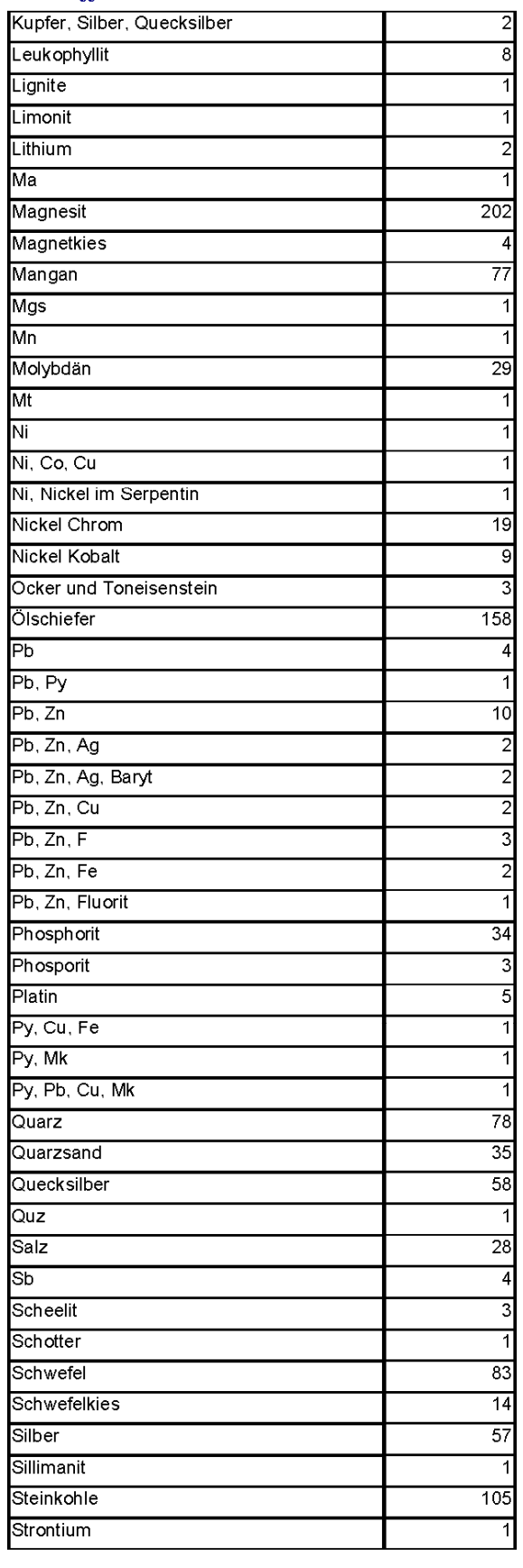

Tab. 3.3.-3: Rohstoffvorkommen gruppiert nach Rohstoff (Fortsetzung-Ende).

# **4. Datenbank Baurohstoffabbaue: Übersicht und Neuerungen**  P. Lipiarski

# **Übersicht**

Die Rohstoffdatenbank war die erste auf EDV-Basis geführte Datenbank der FA Rohstoffgeologie. Die in den 70er Jahren von W. Schnabel entworfenen Formblätter zur Bestandsaufnahme von Abbauen und Vorkommen im Gelände waren Ausgangspunkt für eine ab 1988 auf dBASE III entwickelte Datenbank. Sie bestand aus einer einzigen Tabelle, wo Firmen, standort- und rohstoffspezifische Daten mit punktförmiger Erfassung abgespeichert waren.

Das Datenmodell hat sich in den letzten 15 Jahren wesentlich verändert, nicht aber das Grundkonzept. Die Rohstoffdatenbank soll kein Archiv ersetzen, sondern einen raschen und übersichtlichen Zugang zur Steinbruch- und Lagerstättenkartei ermöglichen.

Inhaltlich ist die Rohstoffdatenbank eine sich dynamisch entwickelnde Datenbank (vgl. Tabellen 4.-1 bis 4.-3 und frühere Projektberichte), die ständig ergänzt und durch Ergebnisse neuer Rohstoffprojekte und Literaturrecherchen up to date gehalten wird. Sie dient mittlerweile als allgemeines Punkt-Informationssystem auch für andere Themen der Abteilung, wie aus der Liste der "Rohstoff"-Überbegriffe weiter unten ersichtlich wird. Insbesondere gilt das für Punkte mit wertvollen gesteinschemischen und mineralogischen Analysen aus den Bereichen Hydrogeologie und Geologie & Weinbau, die keine Abbaue betreffen und statusmäßig als Indikationen erfasst werden.

Neben der kontinuierlichen Vermehrung und Pflege der Datensätze liegt der wichtigste Fortschritt der letzten Arbeitsjahre im Entwurf der Rohstoff- bzw. Gesteinsklassifizierung. Dafür wurden die auf unterschiedliche Weise eingegebenen Rohstoffbegriffe in Gruppen (getrennt für Locker- und Festgesteine) zusammengefasst und Farben für die Herstellung von Punktkarten vergeben. Diese Funktion wurde bereits mehrfach in Projektberichten erfolgreich angewendet (z.B.: HEINRICH et al., 2006b, UNTERSWEG & HEINRICH, 2004a, b).

Ein wichtiges Vorhaben für die nächste Zeit ist die Zusammenführung der Datenbank Baurohstoffe mit der unter Betreuung von I. Wimmer-Frey noch getrennt geführten Datenbank Tone. Danach sollen die zusammengeführten Datenbanken in ein zentrales Datenbanksystem der Geologischen Bundesanstalt übertragen werden.

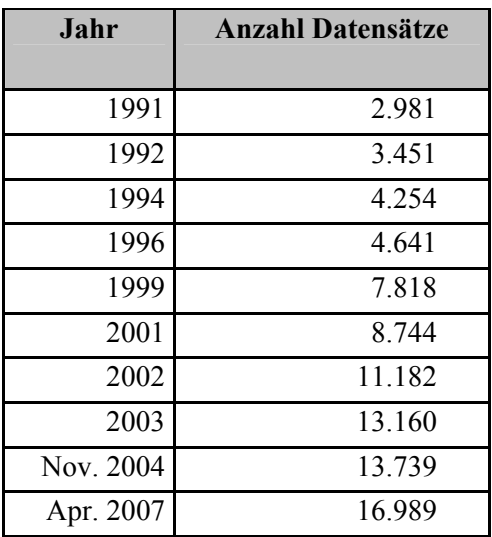

Tab. 4.-1: Entwicklung der Rohstoffabbaudatenbank (Baurohstoffe) im Laufe der Arbeit.

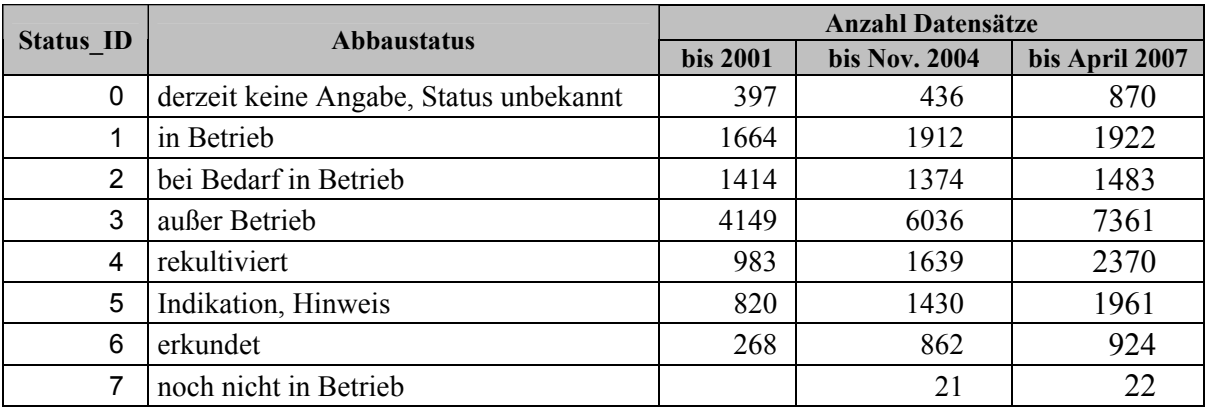

Tab. 4.-2: Entwicklung der Rohstoffabbaudatenbank (Baurohstoffe) nach Abbaustatus.

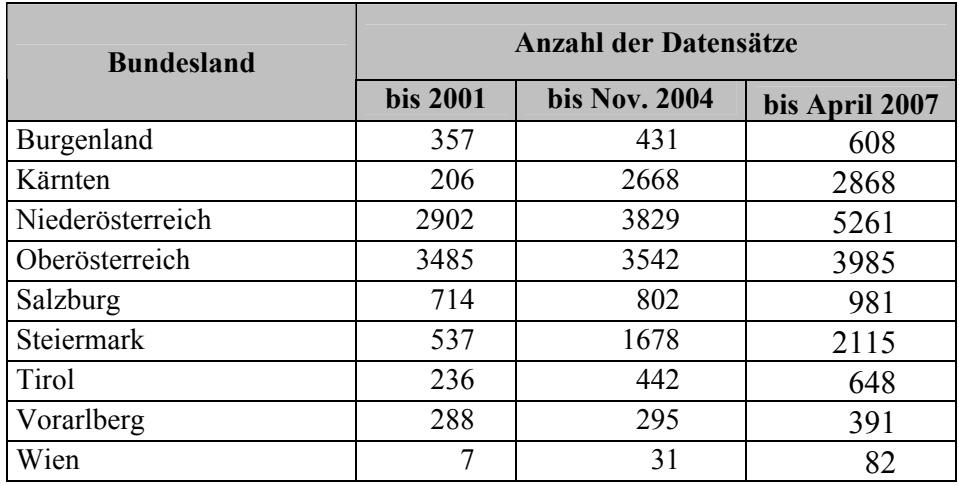

Tab. 4.3: Entwicklung der Rohstoffabbaudatenbank (Baurohstoffe) nach Bundesländern.

# **Neuerungen**

Die Datenbankstruktur der Abbaudatenbank hat sich seit dem letzten Bericht (LIPIARSKI et al., 2004) nicht wesentlich geändert. Es kamen lediglich dazu: ein Modul "Historische Objekte" (Abbildung 4.-1, gelber Bereich) und ein Teil der Legende, die für die Rohstoffkarten verwendet wird (Abbildung 4.-1, rosa Bereich). Die Karten bedienen sich der Farbdarstellung über Rohstoff und Symboldarstellung über Abbaustatus (Abbildung 4.-1, blauer Bereich).

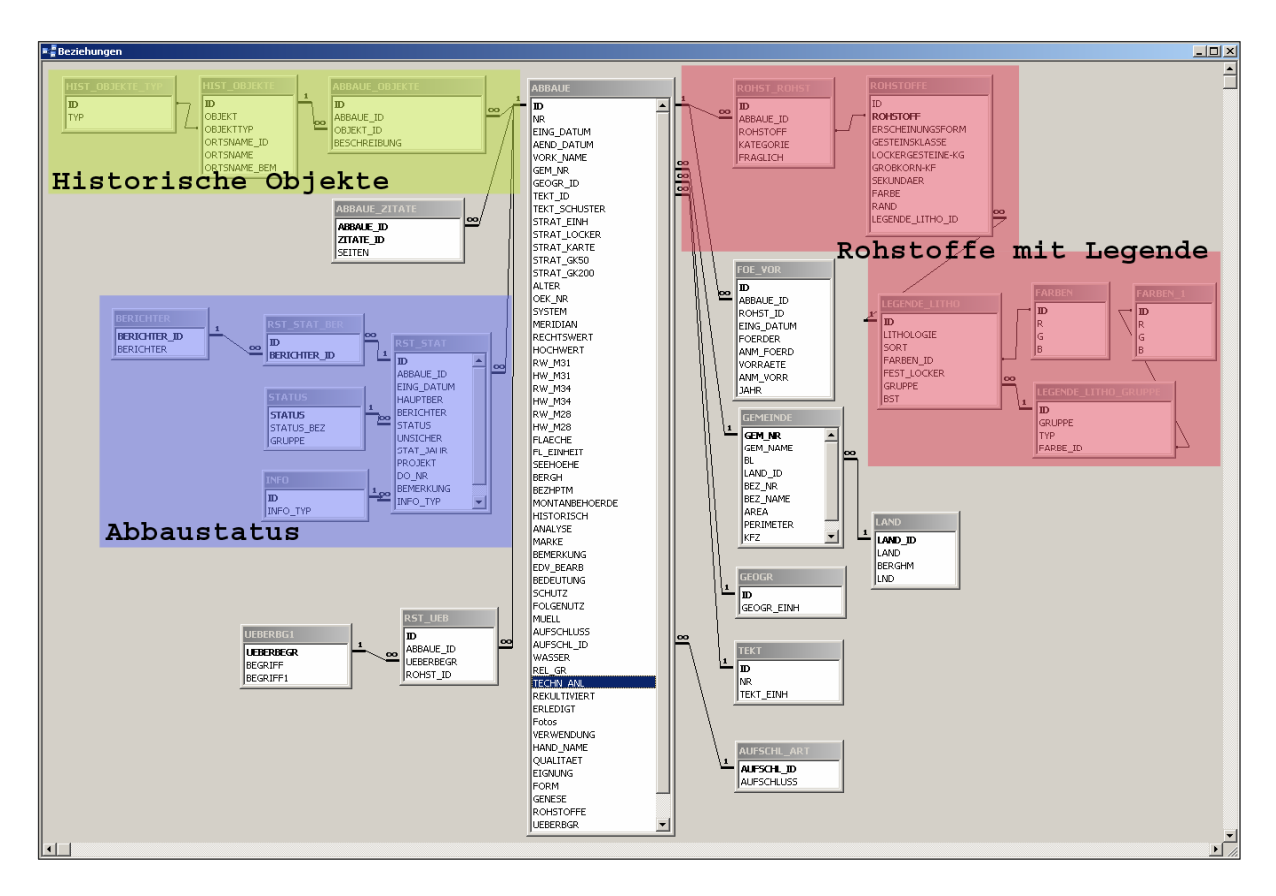

Abb. 4.-1: Schema der Tabellen und Beziehungen in der Datenbank "Abbaue" mit aktuellen Neuerungen

# **Historische Objekte**

Es besteht immer wieder die Nachfrage, die Abbaue (vor allem die Steinbrüche) mit den Objekten, wo der abgebaute Rohstoff Verwendung fand, zu verknüpfen.

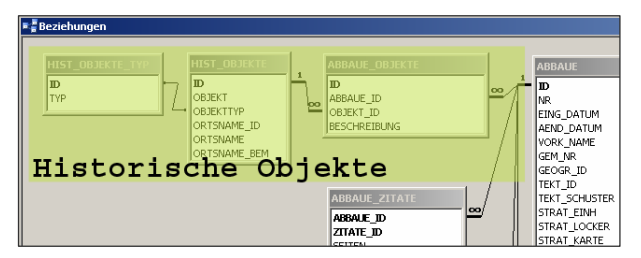

So ist es zur Erweiterung der Abbaudatenbank um die historischen Objekte gekommen.

Diese Objekte (Profane und Sakrale Bauten, Verkehrs-, und Leitungswege, Wasserbau) werden samt Objekttyp und Lokalität (Ortsnamen) in einer gesonderten Tabelle abgespeichert.

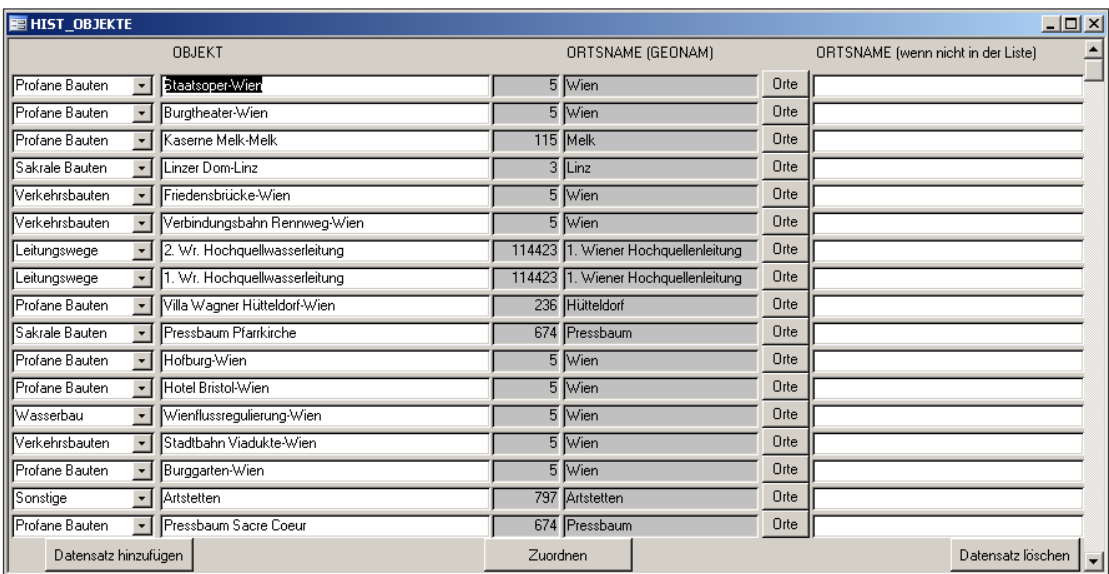

Abb. 4.-2: Tabelle Historische Objekte.

Die Orte werden den Objekten durch die GeoNam-Liste (Liste aller Orte, Gewässer und Bergnamen in Österreich aus der Topographischen Karte 1:50.000) den Objekten zugeordnet.

| Ortsname (Anfangsbuchstaben):    | Ortsname (beliebige Buchstaben): |                          |                         | ÖK-Nr:          |
|----------------------------------|----------------------------------|--------------------------|-------------------------|-----------------|
|                                  | lwiener                          |                          |                         |                 |
| <b>NAME</b>                      | KATEGORIE                        | <b>GEM NAME</b>          | BEZ NAME                | OEK NF          |
| 1. Wiener Hochquellenleitung     | Gewässernamen                    | St. Egyden am Steinfeld  | Neunkirchen             | 76              |
| 1. Wiener Hochquellenleitung     | Gewässernamen                    | Schwarzau im Gebirge     | Neunkirchen             | 74              |
| 1. Wiener Hochquellenleitung     | Gewässernamen                    | Reichenau an der Rax     | Neunkirchen             | 104             |
| 1. Wiener Hochquellenleitung     | Gewässernamen                    | Neunkirchen              | Neunkirchen             | 105             |
| 1. Wiener Hochquellenleitung     | Gewässernamen                    | Mürzsteg                 | Mürzzuschlag            | 103             |
| 1. Wiener Hochquellenleitung     | Gewässernamen                    | Altenberg an der Rax     | Mürzzuschlag            | 1 <sup>04</sup> |
| 1. Wiener Hochquellenleitung     | Gewässernamen                    | Bad Vöslau               | <b>Baden</b>            | 76              |
| 1. Wiener Hochauelllenleitung    | Gewässernamen                    | Neunkirchen              | Neunkirchen             | 106             |
| 2. Wiener Hochquellenleitung     | Gewässernamen                    | Pressbaum                | Wien Umgebung           | 57              |
| 2. Wiener Hochquellenleitung     | Gewässernamen                    | Kasten bei Böheimkirchen | Sankt Pölten (Land)     | 56              |
| 2. Wiener Hochquellenleitung     | Gewässernamen                    | Wildalpen                | Liezen                  | 101             |
| 2. Wiener Hochquellenleitung     | Gewässernamen                    | Gußwerk                  | Bruck an der Mur        | 102             |
| 2. Wiener Hochguellenleitung     | Gewässernamen                    | Gaming                   | Scheibbs                | 72              |
| 2. Wiener Hochquellenleitung     | Gewässernamen                    | Lunz am See              | Scheibbs                | 71              |
| 2. Wiener Hochguellenleitung     | Gewässernamen                    | Scheibbs                 | Scheibbs                | 54              |
| 2. Wiener Hochquellenleitung     | Gewässernamen                    | Kirnberg an der Mank     | Melk                    | 54              |
| 2. Wiener Hochquellenleitung     | Gewässernamen                    | <b>Kilb</b>              | Melk                    | 55              |
| 2. Wiener Hochquellenleitung     | Gewässernamen                    | Wilhelmsburg             | Sankt Pölten (Land)     | 55              |
| Großer Wienerberg                | Bergnamen                        | Tullnerhach              | Wien Umgebung           | 58              |
| Haltestelle Wiener Neustadt Nord | Siedlungsnamen                   | Wiener Neustadt          | Wiener Neustadt (Stadt) | 76              |
| Kleiner Wienerberg               | Bergnamen                        | Tullnerbach              | Wien Umgebung           | 58              |

Abb. 4.-3: Ortsnamen-Suche (Liste GeoNam).

Bereits eingegebene Objekte könnten dann später den Abbauen zugeordnet werden, vielfach haben die Objekte Baumaterial aus mehr als einem Steinbruch bezogen.

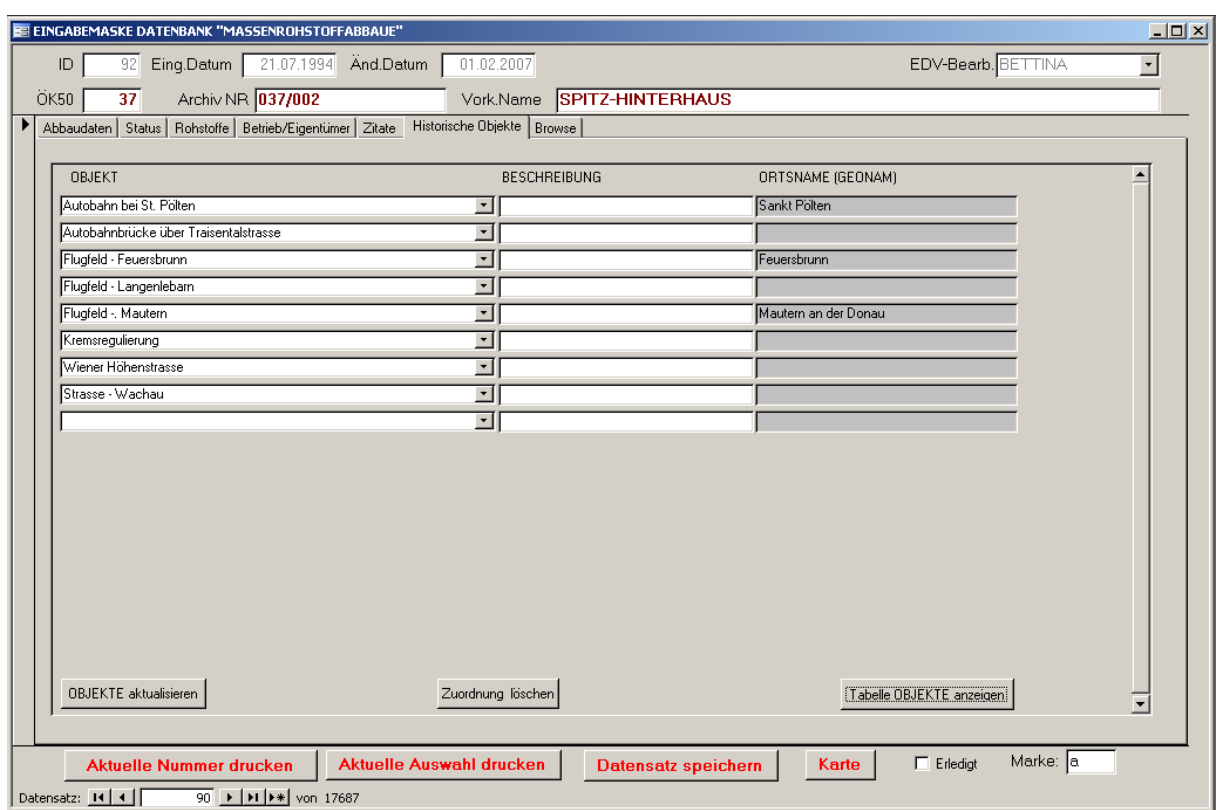

Abb. 4.-4: Registerseite "Historische Objekte" des Hauptformulars der Datenbank.

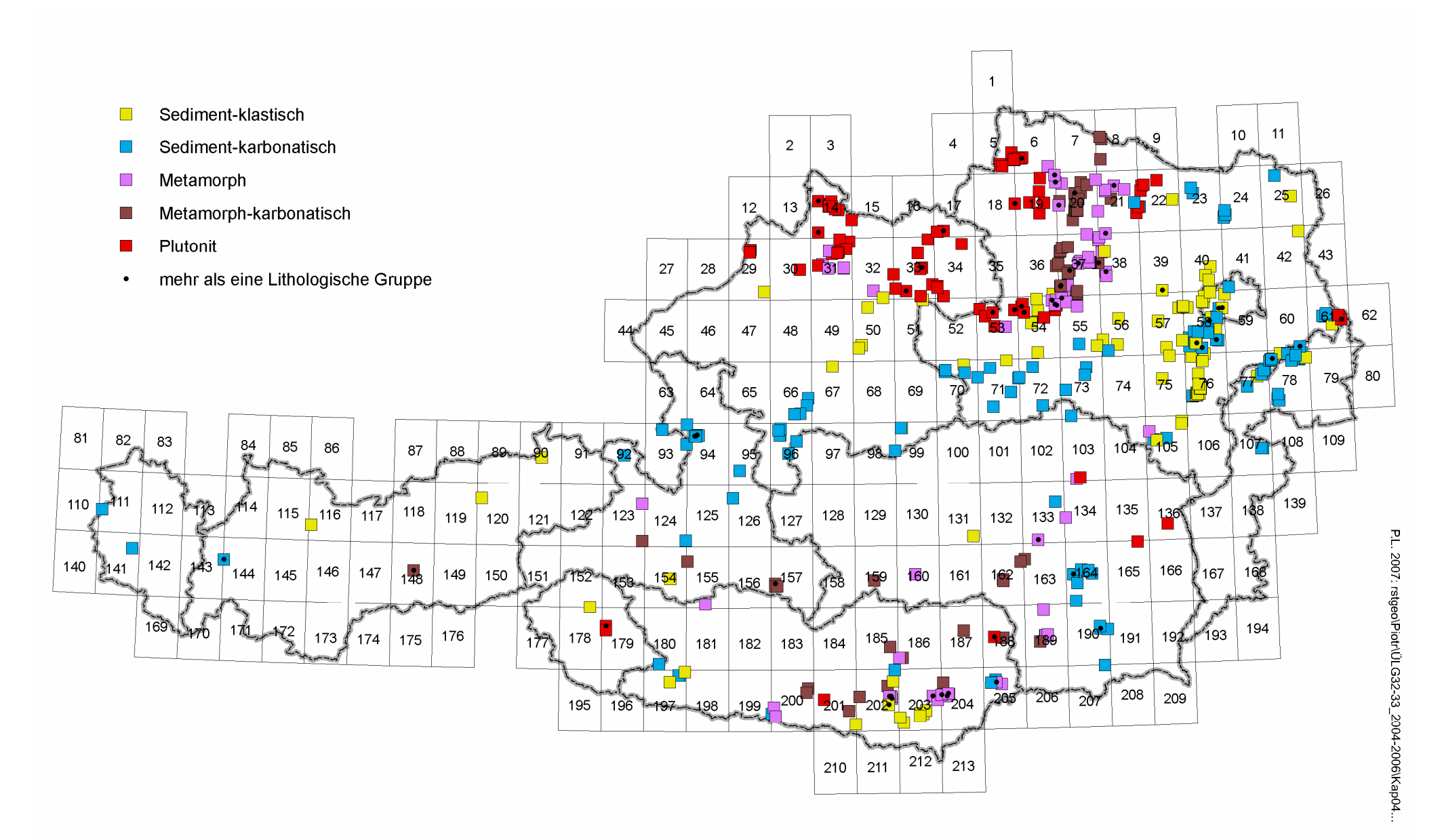

Abb. 4.-5: Abbaupunkte mit zugeordneten historischen Objekten.

## **Legendenmodul für die Rohstoffkarten**

In die Rohstoffdatenbank werden Abbaupunkte eingetragen, wo ein oder mehrere Rohstoffe abgebaut werden. Neben dem Rohstoff wird auch die Rohstoffkategorie (Hauptrohstoff, Begleitmineral, Nebengestein, Liegendes oder Überlagerung) und Sicherheit der Angabe (fraglich, ja/nein) eingegeben.

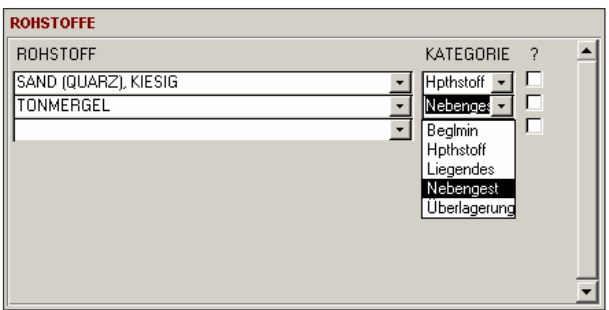

Abb. 4.-6: Eingabemaske, Rohstoffe".

Diese Daten werden Datenbankintern in der Tabelle "ROHST\_ROHST" gespeichert, die wiederum die Rohstoffnamen aus einer Vorratsliste "ROHSTOFFE" bezieht.

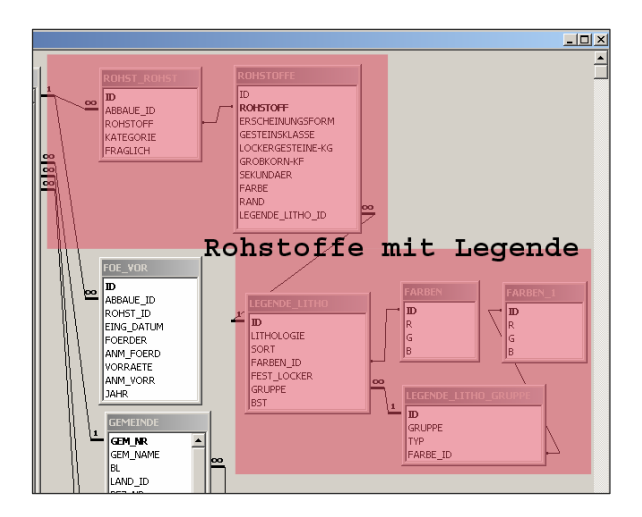

Abb. 4.-7: Teil der Beziehungen der Datenbank "Abbaue" mit den Tabellen, die für die Erstellung von Punkt/Symbolkarten verantwortlich sind.

Die Tabelle "LEGENDE LITHO" ist eigentlich eine Legenden-Tabelle für die Erstellung von Symbolkarten in ArcGIS. Die Rohstoffe werden nach Lithologie gruppiert und erhalten zusätzlich Informationen wie Rohstofftyp (Festgestein, Lockergestein, Mineral), Farbe (RGB-Werte) und zusätzlich noch grobe lithologische Guppierung (Feld "GRUPPE"). Das Feld "SORT" zeigt die Position des "Legendenkästchens" auf der Karte im ArcGIS.

Die Farbe erhält der Rohstoff je nach Lithologie, der Symboltyp wird durch den Abbaustatus definiert.

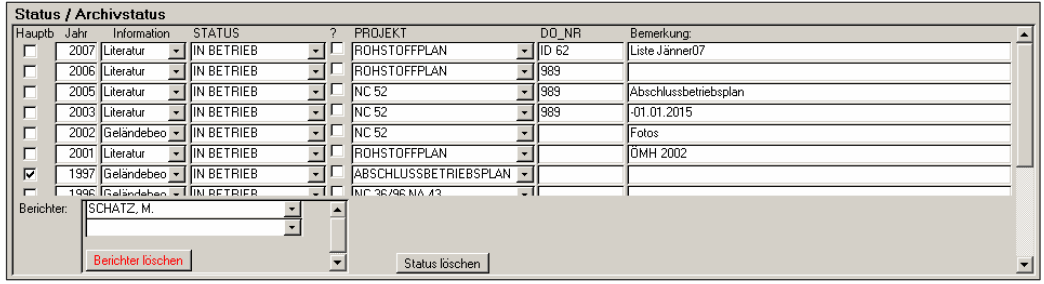

Abb. 4.-8: Formular STATUS aus der Applikation "Datenbank Abbaue".

Für die Punkt/Symbolkarte wird standardmäßig immer der aktuellste Status mittels einer Abfrage ermittelt. Eine Abfrage, die den Status der Abbaue zu einem bestimmten Zeitpunkt zeigt, ist aber ebenso möglich.

| <b>STATUS</b> |                       |  |  |  |
|---------------|-----------------------|--|--|--|
|               | in Betrieb            |  |  |  |
| △             | bei Bedarf            |  |  |  |
| ▽             | außer Betrieb         |  |  |  |
| $\bigcirc$    | rekultiviert          |  |  |  |
| $\star$       | Indikation, Hinweis   |  |  |  |
| ◇             | erkundet              |  |  |  |
| ⊙             | noch nicht in Betrieb |  |  |  |

Abb. 4.-9: Legende Status.

| Nr.       | Rohstoffe                  | <b>Status</b> | Lithologie                 | Farbe |
|-----------|----------------------------|---------------|----------------------------|-------|
| 106/003   | <b>KALKSTEIN (H)</b>       | 3             | Kalkstein                  | 35    |
| 106/006   | KALKSTEIN (H)              | 3             | Kalkstein                  | 35    |
| 106/007   | DOLOMIT (H)                | 3             | <b>Dolomit</b>             | 48    |
| 106/008   | <b>KALKSTEIN (H)</b>       | 3             | Kalkstein                  | 35    |
| 106/012   | DOLOMIT (H), KALKSTEIN (H) | 3             | <b>Dolomit</b>             | 48    |
| 106/012   | DOLOMIT (H), KALKSTEIN (H) | 3             | Kalkstein                  | 35    |
| 106/013   | QUARZIT (H)                | 3             | Quarzit                    | 103   |
| 106/014A  | QUARZIT (H)                | 3             | Quarzit                    | 103   |
| 106/014B  | QUARZIT (H)                | 3             | Quarzit                    | 103   |
| 106/018A  | QUARZIT (H)                | 3             | Quarzit                    | 103   |
| 106/018B  | QUARZIT (H)                | 3             | Quarzit                    | 103   |
| 106/020-M | SAND (FEINSAND) (H)        | 3             | Sande                      | 102   |
| 106/021   | KALKSTEIN (H)              | 3             | Kalkstein                  | 35    |
| 106/022   | KIES-SAND (H)              | 3             | Kies-Sande, Gerölle-Steine | 82    |

Tab. 4.-3: Auszug aus einer MS-Access<sup>©</sup>-Abfrage für die Kartenerstellung im ArcGIS<sup>®</sup>.

Auf Basis einer MS-Access©-Abfrage und unter Benützung der vordefinierten Farben und Symbole entsteht im ArcGIS® eine Rohstoff-Symbolkarte.

Im Anhang zu diesem Kapitel sind lithologische Legenden für Fest- und Lockergesteine, Legende nach Rohstoffgruppen und ein Anwendungsbeispiel dargestellt.

# **Anhang zu Kapitel 4.**

- 1. Lithologische Gruppierung Festgesteine und Farbgebung (Legende Festgestein)
- 2. Lithologische Gruppierung Lockergesteine und Farbgebung (Legende Lockergestein)
- 3. Lithologische Gruppierung der Gesteine nach Rohstoffgruppen
- 4. Anwendungsbeispiel der Legende: Symbolkarte Abbaue Blatt 106 Nord

# Anhang 1: Lithologische Gruppierung Festgesteine und Farbgebung (Legende Festgestein)

## Rohstoffdatenbank: Lithologische Gruppierung Festgesteine und Farbgebung

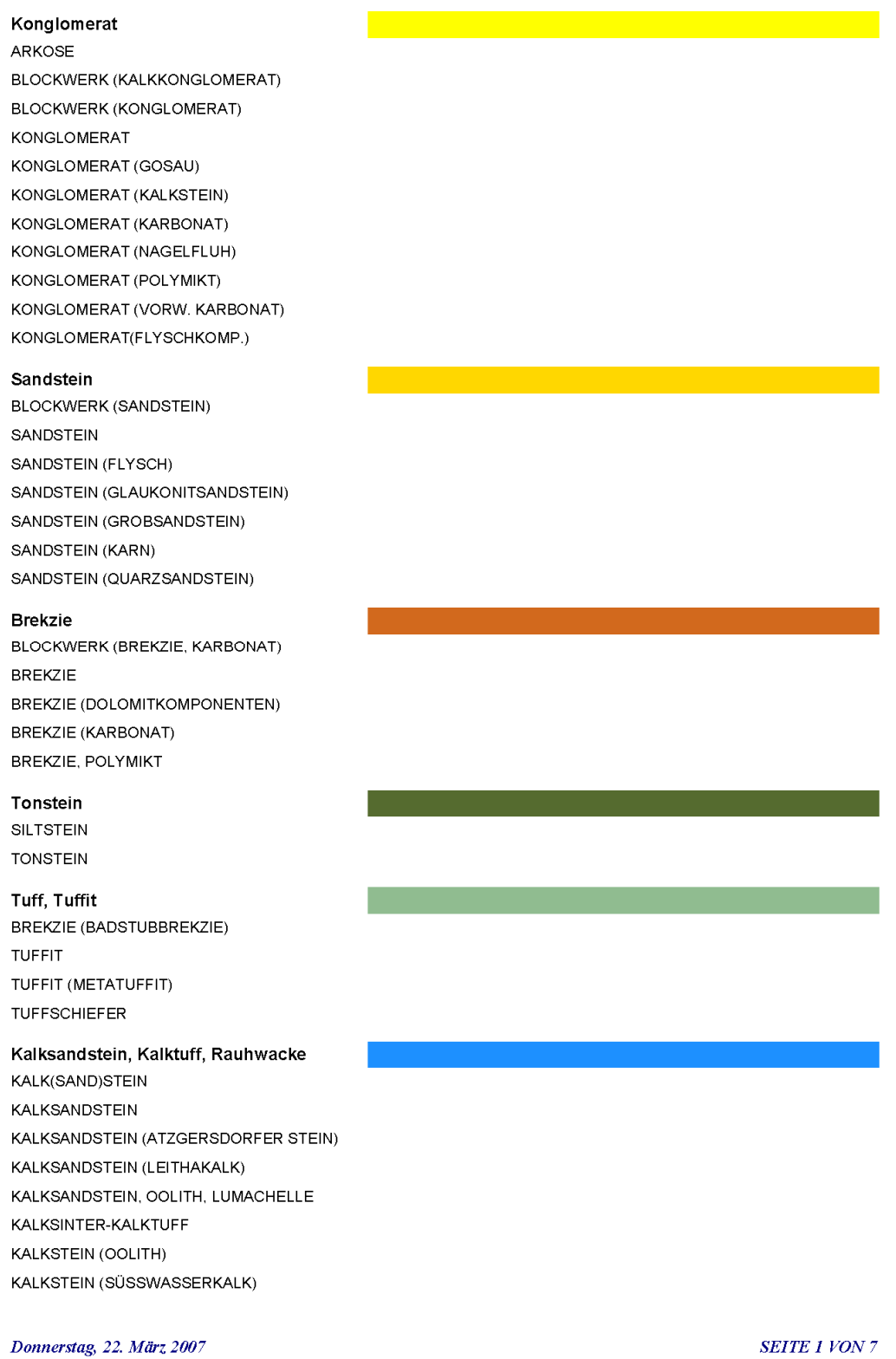

KALKSTEIN (TRAVERTIN) **KALKTUFF** LUMACHELLE OOLITH RAUHWACKE RAUHWACKE, BREKZIÖS

#### Kalkstein

**BLOCKWERK (KARBONAT)** BLOCKWERK, SCHUTT (KALKSTEIN) KALKSTEIN KALKSTEIN (ALGENSCHUTTKALK) KALKSTEIN (ARENIT) KALKSTEIN (BREKZIENHORIZONT) KALKSTEIN (BREKZIENKALK) KALKSTEIN (DACHSTEINKALK) KALKSTEIN (GOSAU) KALKSTEIN (KNOLLENKALK) KALKSTEIN (KORALLENKALK) KALKSTEIN (LEITHAKALK) KALKSTEIN (LEITHAKALK, ALGENSCHUTTKALK) KALKSTEIN (PLASSENKALK) KALKSTEIN (ROTER LIASKALK) KALKSTEIN (SCHREYERALMKALK) KALKSTEIN, BREKZIÖS KALKSTEIN, DOLOMITISCH KALKSTEIN, MERGELIG KALKSTEIN, VERWITTERT KALKSTEIN-DOLOMIT **KARBONATGESTEIN** MERGELKALK MERGELKALK-KALKSTEIN

### Radiolarit

**RADIOLARIT** 

#### Mergel

KALKMERGEL KALKMERGEL-MERGELKALK KALKSTEIN-MERGEL **MERGEL** MERGEL (ZEMENTMERGEL) MERGEL, SANDIG - HALDE **MERGELSTEIN** SANDSTEIN (DOLOMITSANDSTEIN)

#### Kieseliger Kalkstein

KALKSTEIN (KIESELKALKSTEIN) KALKSTEIN, HORNSTEINKNOLLEN KALKSTEIN, KIESELIG KIESELKALK

Donnerstag, 22. März 2007

**SEITE 2 VON 7** 

### Dolomit

**BLOCKWERK (DOLOMIT) DOLOMIT** DOLOMIT (GUTENSTEINER) DOLOMIT (HAUPTDOLOMIT) DOLOMIT (WETTERSTEINDOLOMIT) DOLOMIT, BITUMINÖS DOLOMIT, BREKZIÖS DOLOMIT, KALKIG DOLOMIT, MYLONITISIERT EISENDOLOMIT

#### Marmor

**BLOCKWERK (MARMOR)** BLOCKWERK (MARMOR) - HALDE KALKMARMOR **MARMOR** MARMOR - HALDE MARMOR (BÄNDERMARMOR) MARMOR (DOLOMITMARMOR) MARMOR (GLIMMERMARMOR) MARMOR (KALK-DOLOMITMARMOR) MARMOR (KALKMARMOR) MARMOR (KALKMARMOR), SILIKATISCH MARMOR (SILIKATMARMOR) MARMOR, DOLOMITISCH

### Kalkphyllit, Kalkschiefer, Karbonatquarzit KALKPHYLLIT

KALKSCHIEFER KARBONATQUARZIT PHYLLIT (KALKPHYLLIT)

### Kalkglimmerschiefer, Kalksilikatgneis

KALKGLIMMERSCHIEFER **KALKSILIKATFELS KALKSILIKATGNEIS** KALKSILIKATSCHIEFER

#### Phyllit, Phyllonit, Schiefer

BLOCKWERK (GRAUWACKE, TONSCHIEFER, QUARZIT) **BLOCKWERK (PHYLLIT)** GRAUWACKE **MYLONIT** MYLONIT (QUARZ) MYLONIT, VERQUARZT PHYLLIT PHYLLIT (LATERIT. VERWITTERT) PHYLLIT (SERIZITPHYLLIT) PHYLLIT, VERWITTERT

Donnerstag, 22. März 2007

**SEITE 3 VON 7** 

## PHYLLIT-GLIMMERSCHIEFER PHYLLITSCHIEFER QUARZPHYLLIT **SCHIEFER** SCHIEFER (BIOTITSCHIEFER) SCHIEFER (CHLORITSCHIEFER) SCHIEFER (FUCHSITSCHIEFER) SCHIEFER (HORNBLENDESCHIEFER) SCHIEFER (KIESELSCHIEFER) SCHIEFER (QUARZITSCHIEFER) SCHIEFER (SCHWARZSCHIEFER) **TONSCHIEFER**

### Graphitphyllit, Graphitschiefer **GRAPHITQUARZIT**

GRAPHITSCHIEFER PHYLLIT (GRAPHITPHYLLIT) SCHIEFER (GRAPHITSCHIEFER)

#### Quarzit

**BLOCKWERK (QUARZIT)** QUARZIT QUARZIT (SERIZITQUARZIT) QUARZIT, VERWITTERT

#### Glimmerschiefer

BLOCKWERK (GLIMMERSCHIEFER) **GLIMMERSCHIEFER GLIMMERSCHIEFER - HALDE** GLIMMERSCHIEFER (GRANATGLIMMERSCHIEFER) GLIMMERSCHIEFER, QUARZREICH GLIMMERSCHIEFER, VERWITTERT

#### Gneis

**BLOCKWERK (GNEIS) BLOCKWERK (GNEIS, GRANIT) GNEIS GNEIS - AUFSCHÜTTUNG** GNEIS ("QUARZIT") **GNEIS (APLITGNEIS) GNEIS (ARKOSEGNEIS) GNEIS (AUGENGNEIS) GNEIS (BÄNDERGNEIS) GNEIS (BIOTITGNEIS)** GNEIS (BIOTITGNEIS), VERWITTERT **GNEIS (BIOTITSCHIEFERGNEIS) GNEIS (BITTESCHER GNEIS) GNEIS (CORDIERITGNEIS)** GNEIS (GFÖHLER GNEIS) **GNEIS (GRANITGNEIS)** GNEIS (GRANODIORITGNEIS)

#### Donnerstag, 22. März 2007

**SEITE 4 VON 7** 

GNEIS (GRAPHITGNEIS) GNEIS (GROBGNEIS) GNEIS (GROBKORNGNEIS) GNEIS (HORNBLENDEGNEIS) **GNEIS (KALKSILIKATGNEIS) GNEIS (MUSKOWITGNEIS)** GNEIS (MUSKOWITGRANITGNEIS) **GNEIS (ORTHOGNEIS) GNEIS (PARAGNEIS)** GNEIS (PARAGNEIS), VERWITTERT **GNEIS (PEGMATIT) GNEIS (PERLGNEIS)** GNEIS (PERLGNEIS), MYLONITISIERT **GNEIS (PERLGNEIS, GROBKORNGNEIS)** GNEIS (PLAGIOKLASGNEIS) GNEIS (PLATTENGNEIS) **GNEIS (PYROXENGNEIS) GNEIS (SCHIEFERGNEIS)** GNEIS (SYENITGNEIS) **GNEIS, MIGMATISCH** GNEIS, MYLONITISIERT **GNEIS, PEGMATOID GNEIS, VERWITTERT** 

#### Amphibolit, Eklogit

AMPHIBOLIT AMPHIBOLIT - HALDE AMPHIBOLIT (ANORTOSITAMPHIBOLIT) AMPHIBOLIT (BÄNDERAMPHIBOLIT) AMPHIBOLIT (EKLOGITAMPHIBOLIT) AMPHIBOLIT (GRANATAMPHIBOLIT) AMPHIBOLIT (GRÜNSCHIEFER) AMPHIBOLIT (PYROXENAMPHIBOLIT) AMPHIBOLIT, VERWITTERT **BLOCKWERK (AMPHIBOLIT) EKLOGIT** 

#### Diabas, Grünschiefer

**BLOCKWERK (GRÜNSCHIEFER) DIABAS DIABAS (METADIABAS)** DIABAS-AMPHIBOLIT DIABAS-GRÜNSCHIEFER **DIABASSCHIEFER GRÜNGESTEIN GRÜNSCHIEFER** GRÜNSCHIEFER (METABASALT) GRÜNSCHIEFER (PRASINIT) METASUBVULKANIT

Donnerstag, 22. März 2007

**SEITE 5 VON 7** 

PILLOWLAVA PRASINIT SPILIT

#### Granulit, Migmatit

GRANULIT GRANULIT (PYROXENGRANULIT) GRANULIT, KAOLINITISIERT **GRANULIT, VERWITTERT** 

#### Serpentinit

**DUNIT** OPHIKALZIT PERIDOTIT PYROXENFELS PYROXENIT PYROXENIT (BRONZITIT) SERPENTINIT SERPENTINIT ("EDELSERPENTIN") SERPENTINIT, ULTRABASIT SERPENTINIT, VERWITTERT

## Vulkanit

ANDESIT ANDESIT (TRACHYANDESIT) **BASALT** BASALT (METABASALT) PORPHYROID **TRACHYT** 

#### Ganggestein

APLIT APLIT (GRANITAPLIT) APLIT (QUARZ, FELDSPAT) **DIORITPORPHYR DIORITPORPHYRIT GABBROIDES GANGGESTEIN GRANITPORPHYR** KERSANTIT LAMPROPHYR PEGMATIT PEGMATIT (FELDSPAT) PEGMATIT (FELDSPAT, NB) PEGMATIT (FELDSPAT, NB,TA) PEGMATIT (MONAZIT) PEGMATIT (QUARZ) QUARZDIORITPORPHYR QUARZGANG TONALITPORPHYRIT

Diorit, Tonalit, Syenit

Donnerstag, 22. März 2007

**SEITE 6 VON 7** 

**BLOCKWERK (GRANODIORIT) DIORIT** DIORIT (METADIORIT) **GRANODIORIT GRANODIORIT (SCHOLLENMIGMATIT)** SYENIT **TONALIT** 

#### Gabbro

GABBRO GABBRO (METAGABBRO)

Granit

**BLOCKWERK (GRANIT) GRANIT GRANIT (APLITGRANIT) GRANIT (BIOTITGRANIT) GRANIT (FEINKORNGRANIT)** GRANIT (FEINKORNGRANIT), MYLONITISIERT GRANIT (FLASERGRANIT) **GRANIT (GNEISGRANIT)** GRANIT (GROBGRANIT) **GRANIT (GROBKÖRNIG)** GRANIT (SCHLIERENGRANIT) **GRANIT (TITANITFLECKENGRANIT) GRANIT (TYP MAUTHAUSEN) GRANIT, MYLONITISIERT** GRANIT, MYLONITISIERT (VERQUARZT) **GRANIT, PEGMATITISCH** GRANIT, VERWITTERT

Donnerstag, 22. März 2007

**SEITE 7 VON 7** 

# Anhang 2: Lithologische Gruppierung Lockergesteine und Farbgebung (Legende Lockergestein)

# Rohstoffdatenbank: Lithologische Gruppierung Lockergesteine mit Farbgebung

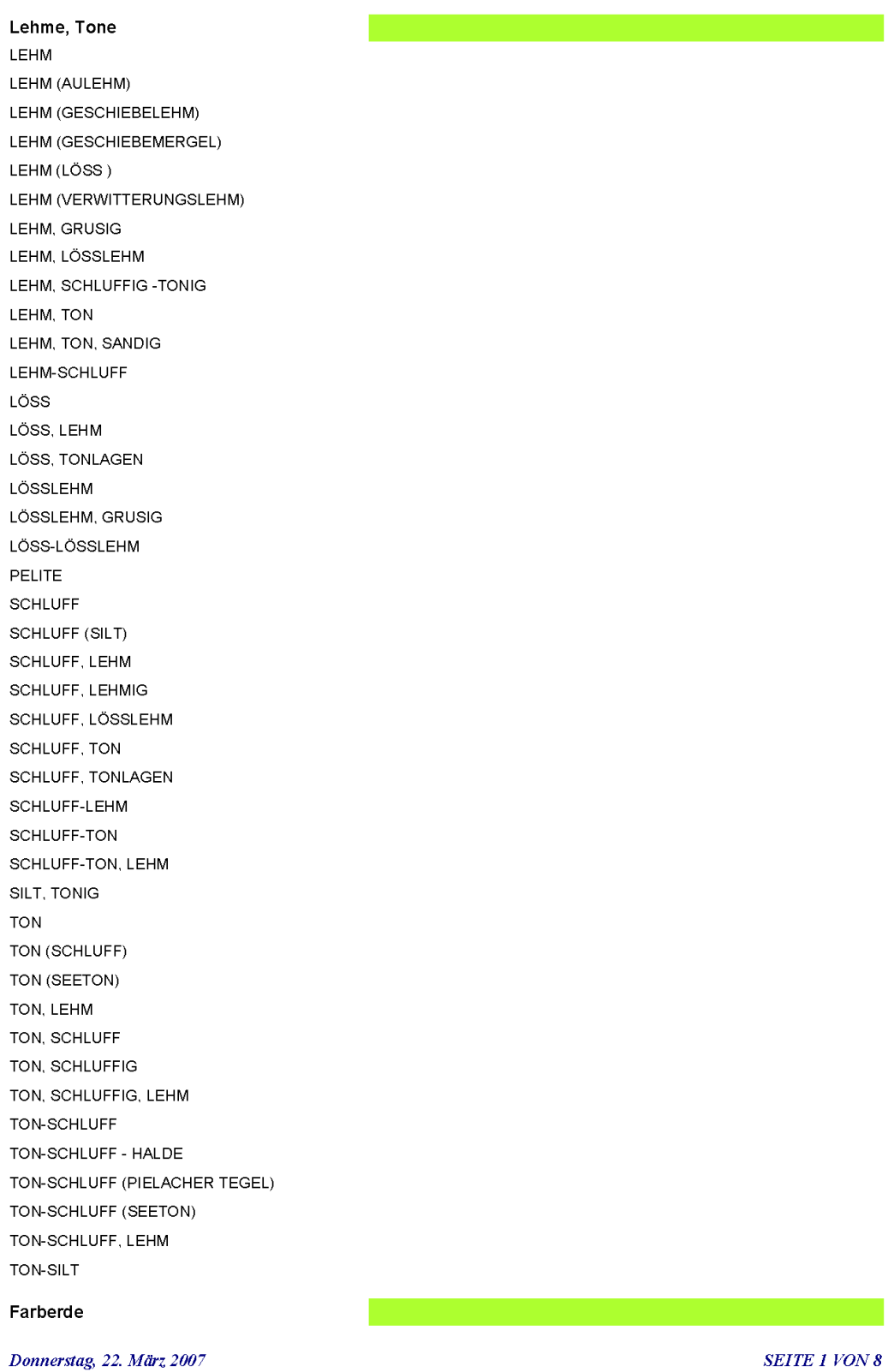

### FARBERDE

LEHM, GRUSIG (FARBERDE) SAND (FARBSAND)

Tonmergel, Schlier LEHM, SCHLIER LEHM, TONMERGEL MERGEL (GESCHIEBEMERGEL) TEGEL, TON TON (TONMERGEL) **TONMERGEL** TONMERGEL (ÄLTERER SCHLIER) TONMERGEL, LEHM TONMERGEL, LÖSS TONMERGEL, LÖSSLEHM TONMERGEL, SCHLIER TONMERGEL, SCHLIER, LEHM TONMERGEL, SILTIG, SANDIG (SCHLIER) TONMERGEL, TONIGER SCHLIER TON-SCHLUFF (SCHLIER)

Tone, bituminös KOHLETON KOHLETON - HALDE TON (KOHLETON) TON, BITUMINÖS TON, KOHLETON TON, TW. BITUMINÖS

**Diatomit DIATOMIT** 

Bentonite, Tuffe **BENTONIT** BENTONIT, GLASTUFF **BENTONIT-TUFF TRASS TUFF** TUFF (GLASTUFF) TUFF (METATUFF)

Kaolin, Kaolinton, ff. Ton KAOLIN KAOLINTON **KAOLINTON, GRUSIG** TON (FEUERFESTTON) TON (KAOLINTON, FEUERFEST) TON, KAOLINITISCH

Schieferton **SCHIEFERTON** SCHIEFERTON, SANDIG

Donnerstag, 22. März 2007

**SEITE 2 VON 8**
#### Sande

SAND SAND - HALDE SAND (FEINSAND) SAND (GROBSAND) SAND (GRÖDNER SANDSTEIN) SAND (KALKSAND) SAND (KAOLINSAND) SAND (PHOSPHORITSAND) SAND (QUARZ) SAND (QUARZ), TW. VERFESTIGT SAND (QUARZ, FELDSPAT) SAND, KALKIG SAND, SANDSTEIN

#### Sande, kiesig

SAND (FEINSAND), KIES SAND (QUARZ), KIES SAND (QUARZ), KIESIG SAND, GERÖLLFÜHREND SAND, KIES SAND, KIES (FEINKIES) SAND, KIES, BLÖCKE SAND, KIESIG SAND, KIESIG, GERÖLLE SAND, KIESLAGEN SAND, KIESLAGEN (KARBONAT) SAND-GRUS (SANDSTEIN) SAND-GRUS, BLÖCKE (GRÖDNER SANDSTEIN)

#### Sande, schluffig-lehmig

SAND (QUARZ), TONIG SAND, LEHMIG SAND, LEHMIG, KIES SAND, SCHLUFFIG SAND, SCHLUFFIG, GERÖLLE SAND, SCHLUFFIG, SCHLAMMIG - DEPONIE SAND, SCHLUFF-TONLAGEN SAND, TONIG SAND, TONLAGEN, SCHLUFFIG

## Phosphoritsand PHOSPHORIT

SAND (QUARZ, PHOSPHORIT)

Kies-Sande, Gerölle-Steine GERÖLLE GERÖLLE (GESCHIEBE) GERÖLLE (KARBONAT) GERÖLLE (KRISTALLIN)

#### Donnerstag, 22. März 2007

**SEITE 3 VON 8** 

GERÖLLE (QUARZ) GERÖLLE (QUARZIT) **KIES** KIES (KARBONAT) - HALDE KIES, GERÖLLE KIES, SANDIG KIES, TONIG KIES-SAND KIES-SAND - HALDE KIES-SAND - LAGERPLATZ KIES-SAND (DOLOMIT) KIES-SAND (KALKSTEIN) KIES-SAND (KALKSTEIN), GERÖLLE KIES-SAND (KALKSTEIN), STEINE KIES-SAND (KALKSTEIN), TW. VERFESTIGT KIES-SAND (KARBONAT) KIES-SAND (KRISTALLIN) KIES-SAND (QUARZ) KIES-SAND (VORW, KALKSTEIN) KIES-SAND, GERÖLLE KIES-SAND, GERÖLLE (KARBONAT) KIES-SAND, GERÖLLE (KRISTALLIN) KIES-SAND, GERÖLLE-BLÖCKE (KARBONAT) KIES-SAND, GESCHIEBE KIES-SAND, GESCHIEBE (KARBONAT) KIES-SAND, SAND KIES-SAND, STEINE KIES-SAND, STEINE (KALKSTEIN) KIES-SAND, STEINE (KRISTALLIN) KIES-SAND, STEINE, LEHMIG **STEINE** STEINE (KALKSTEIN) - HALDE STEINE, KIES-SAND

Kies-Sande, schluffig-lehmig

KIES-SAND (KALKSTEIN), LEHMIG KIES-SAND, LEHMIG KIES-SAND, SANDIG-LEHMIG KIES-SAND, SCHLUFFIG KIES-SAND, SCHLUFFIG, STEINE KIES-SAND, SCHLUFFLAGEN

Lehme, Tone, sandig-grusig LEHM, SANDIG, KIESIG LEHM, SANDIG, KIESLAGEN (KRIST.) SCHLUFF, SANDIG, GRUSIG, LEHM SCHLUFF, SANDIG, LEHMIG SILT, SANDIG TON, GRUSIG (KRISTALLIN)

Donnerstag, 22. März 2007

**SEITE 4 VON 8** 

TON, GRUSIG (TONSCHIEFER) TON, GRUSIG, LEHMIG TON, KIESIG TON, SANDIG TON, SANDIG, KIESIG TON, SANDIG-GRUSIG TON, SANDIG-GRUSIG, LEHM TON, SILTIG, SANDIG, KIESIG TON-LEHM, SANDIG TON-SCHLUFF, GRUSIG TON-SCHLUFF, GRUSIG, LEHM TON-SCHLUFF, KIESIG TON-SCHLUFF, KIESIG, LEHM TON-SCHLUFF, SAND TON-SCHLUFF, SAND, LEHM TON-SCHLUFF, SANDIG TON-SCHLUFF, SANDIG, GRUSLAGEN (KRIST.) TON-SCHLUFF, SANDIG, KIESLAGEN, LEHM TON-SCHLUFF, SANDIG, LEHM TON-SCHLUFF, SANDIG-GRUSIG TON-SCHLUFF, SANDIG-GRUSIG, LEHM TON-SCHLUFF, SANDIG-KIESIG TON-SCHLUFF, SANDLAGEN

#### Grus

GRUS GRUS (APLIT) GRUS (DOLOMIT) GRUS (DOLOMIT, SANDSTEIN) **GRUS (GLIMMERSCHIEFER)** GRUS (GNEIS) GRUS (GNEIS), LEHMIG GRUS (GRANIT) GRUS (GRANIT, APLIT) GRUS (GRANODIORIT) **GRUS (GRANULIT)** GRUS (GRANULIT), LEHMIG-SANDIG GRUS (GROBKORNGNEIS) **GRUS (KALKSTEIN)** GRUS (METAPEGMATIT), LEHMIG **GRUS (PEGMATIT) GRUS (PERLGNEIS)** GRUS (PHYLLIT), LEHMIG GRUS (QUARZIT) **GRUS (SERPENTINIT)** GRUS, BLÖCKE (KALKSTEIN) GRUS, BLÖCKE (KARBONAT) GRUS-SCHUTT GRUS-SCHUTT (DOLOMIT)

Donnerstag, 22. März 2007

**SEITE 5 VON 8** 

GRUS-SCHUTT (KARBONAT) GRUS-SCHUTT (WETTERSTEINKALK) KIES-SAND, GRUS (GRANIT) KIES-SAND, SCHUTT (GNEISGRANIT) Blöcke, Schutt, Kies-Sand **BLÖCKE BLÖCKE (BERGSTURZ)** BLÖCKE (BREKZIE, KALKSTEIN) BLÖCKE (DOLOMIT) **BLÖCKE (GNEIS)** BLÖCKE (GNEIS, AMPHIBOLIT) **BLÖCKE (GNEIS, GRANIT) BLÖCKE (GRANIT) BLÖCKE (GRANODIORIT) BLÖCKE (GRANULIT) BLÖCKE (KALKALPIN)** BLÖCKE (KALKALPIN), KIES-SAND BLÖCKE (KALKKONGLOMERAT) **BLÖCKE (KALKSTEIN)** BLÖCKE (KALKSTEIN), KIES-SAND, LEHMIG **BLÖCKE (KARBONAT)** BLÖCKE (KARBONAT), KIES **BLÖCKE (KONGLOMERAT) BLÖCKE (MARMOR) BLÖCKE (QUARZIT) BLÖCKE (SERPENTINIT)** BLÖCKE, GERÖLLE, KIES-SAND **BLÖCKE, KIES BLÖCKE, SCHUTT** BLÖCKE, SCHUTT (GLIMMERSCHIEFER) BLÖCKE, SCHUTT (GNEIS) BLÖCKE, SCHUTT (KALKSTEIN) BLÖCKE, SCHUTT, GRUS (KALKSTEIN) BLÖCKE, STEINE (KONGLOMERAT) **BLÖCKE, STEINE, GRUS** BLÖCKE, STEINE, KIES **BLOCKWERK BLOCKWERK (BERGSTURZ) BLOCKWERK (KALKSTEIN)** KIES, SCHUTT KIES-SAND, BLÖCKE KIES-SAND, BLÖCKE (DOLOMIT) KIES-SAND, BLÖCKE (KRISTALLIN) KIES-SAND, BLÖCKE, LEHMIG KIES-SAND, BLOCKWERK KIES-SAND, GERÖLLE-BLÖCKE KIES-SAND, SCHLUFFIG, BLÖCKE KIES-SAND, SCHUTT

Donnerstag, 22. März 2007

**SEITE 6 VON 8** 

KIES-SAND, SCHUTT (HANGSCHUTT) KIES-SAND, SCHUTT (KALKSTEIN) KIES-SAND, SCHUTT (KARBONAT) KIES-SAND, STEINE, BLÖCKE KIES-SAND, STEINE, BLÖCKE (KALKSTEIN) KIES-SAND, STEINE, BLÖCKE (KRISTALLIN) **SCHUTT** SCHUTT (APTYCHENKALK) SCHUTT (DIABAS, GRÜNSCHIEFER) SCHUTT (DOLOMIT) SCHUTT (DOLOMIT), BLÖCKE SCHUTT (DOLOMIT), KIES-SAND SCHUTT (DOLOMIT), LEHMIG SCHUTT (DOLOMIT), SCHLUFFIG, BLÖCKE SCHUTT (DOLOMIT, KALKSTEIN) SCHUTT (DOLOMIT, MERGEL, SANDSTEIN?) SCHUTT (DOLOMIT, SANDSTEIN) SCHUTT (DOLOMIT, SANDSTEIN?), SCHLUFFIG SCHUTT (GNEIS) SCHUTT (GNEISGLIMMERSCHIEFER) SCHUTT (GRANIT) SCHUTT (GRANITGNEIS) SCHUTT (GRÜNGESTEIN) SCHUTT (HANGSCHUTT) SCHUTT (HANGSCHUTT), SANDIG SCHUTT (KALKMERGEL) SCHUTT (KALKSTEIN) SCHUTT (KALKSTEIN), BLÖCKE SCHUTT (KALKSTEIN), LEHMIG SCHUTT (KALKSTEIN, DOLOMIT) SCHUTT (KARBONAT) SCHUTT (KARBONAT), BLÖCKE SCHUTT (KRISTALLIN) SCHUTT (MARMOR) SCHUTT (PHYLLIT) SCHUTT (QUARZIT) SCHUTT (WETTERSTEINKALK) SCHUTT, BLÖCKE SCHUTT, BLÖCKE (KARBONAT) SCHUTT, BLÖCKE (PHYLLIT) SCHUTT, BLÖCKE (SANDSTEIN) SCHUTT, BLÖCKE (SERPENTINIT) SCHUTT, BLÖCKE, GRUS (KALKSTEIN) SCHUTT, BLÖCKE, SAND SCHUTT, GRUS SCHUTT, GRUS (KALKSTEIN) SCHUTT, GRUS, BLÖCKE SCHUTT, KIESIG

Donnerstag, 22. März 2007

**SEITE 7 VON 8** 

SCHUTT, KIESIG (DOLOMIT) SCHUTT, KIESIG (KARBONAT) SCHUTT, KIES-SAND SCHUTT, LEHMIG SCHUTT, SANDIG SCHUTT, SANDIG (DOLOMIT) SCHUTT, SANDIG (KALKSTEIN) SCHUTT, SCHLUFFIG SCHUTT-GRUS (KARBONAT)

#### Kies-Sande, tw. verfestigt

KIES-SAND, GERÖLLE, TW. KONGLOMERIERT KIES-SAND, GESCHIEBE, TW. KONGLOMERIERT KIES-SAND, TW. KONGLOMERIERT KIES-SAND, TW. VERFESTIGT KIES-SAND, TW. VERFESTIGT, SCHLUFFLAGEN KIES-SAND, VERFESTIGT

Seekreide **SEEKREIDE** 

Donnerstag, 22. März 2007

**SEITE 8 VON 8** 

## Anhang 3. Lithologische Gruppierung der Gesteine nach Rohstoffgruppen

# Rohstoffdatenbank - lithologische Legende

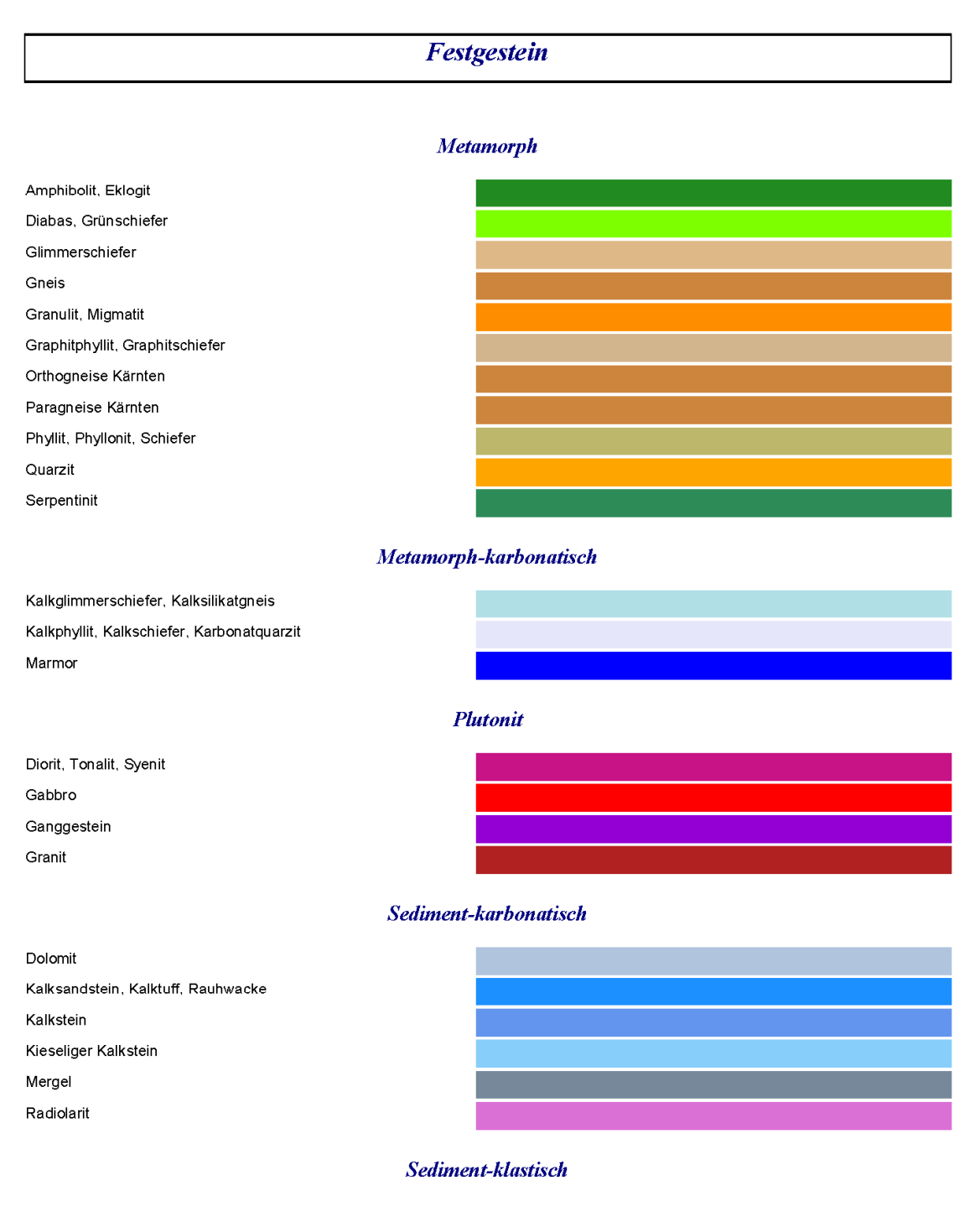

Donnerstag, 22. März 2007

**SEITE 1 VON 3** 

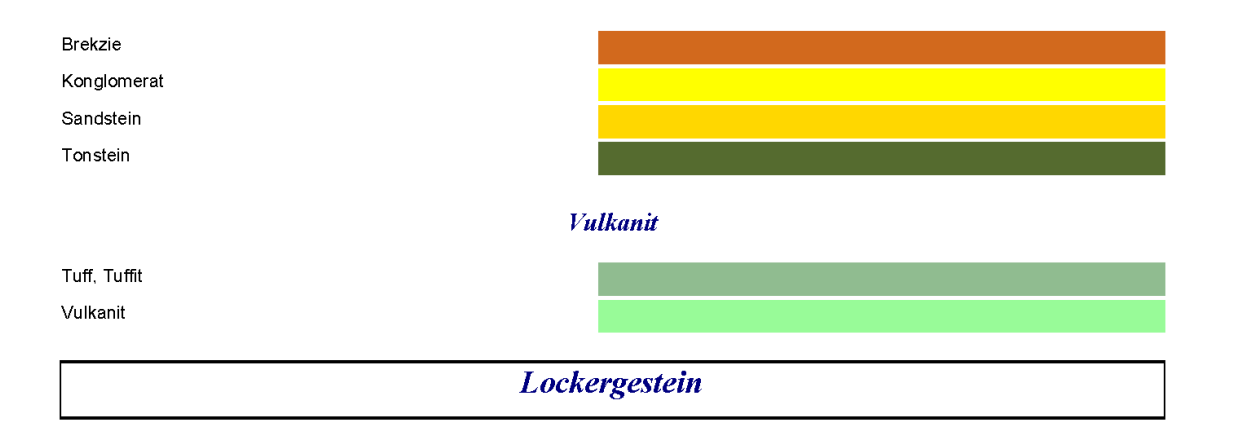

#### Kies-Sand, Schutt, Blöcke

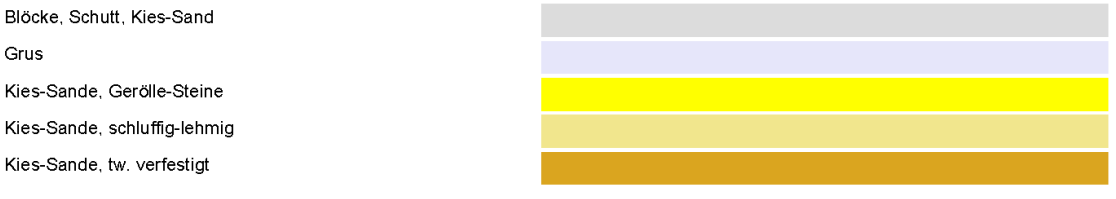

**Sande** 

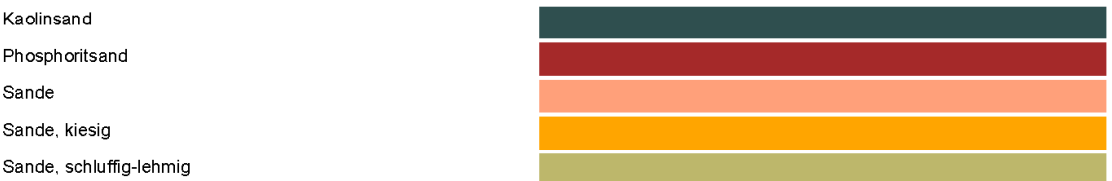

## Tone, Lehme

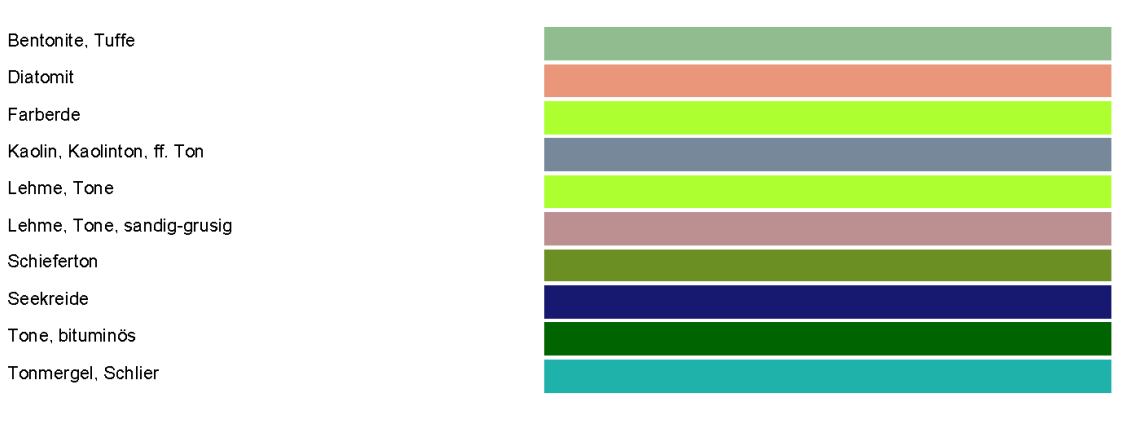

Donnerstag, 22. März 2007

SEITE 2 VON 3

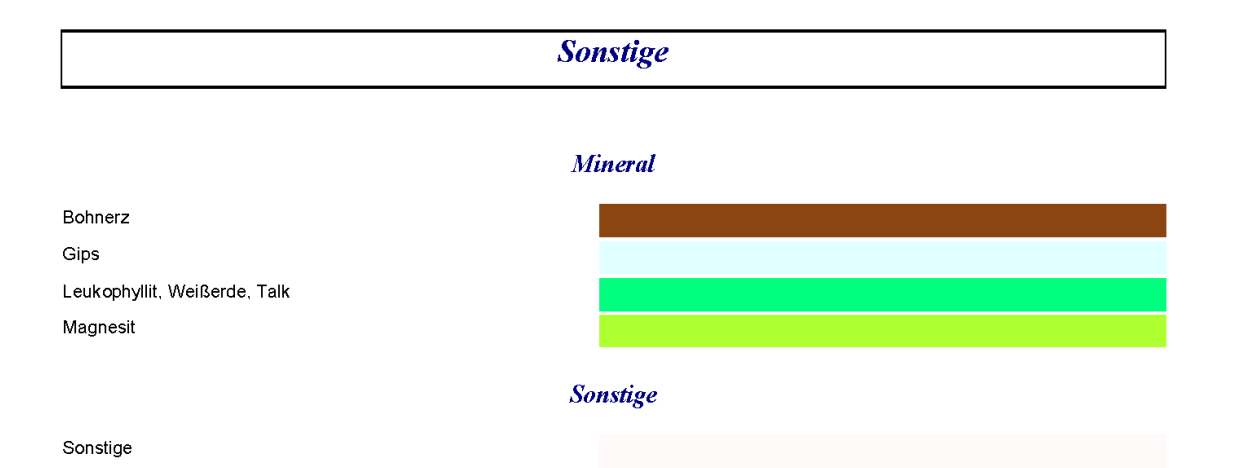

Donnerstag, 22. März 2007

SEITE 3 VON 3

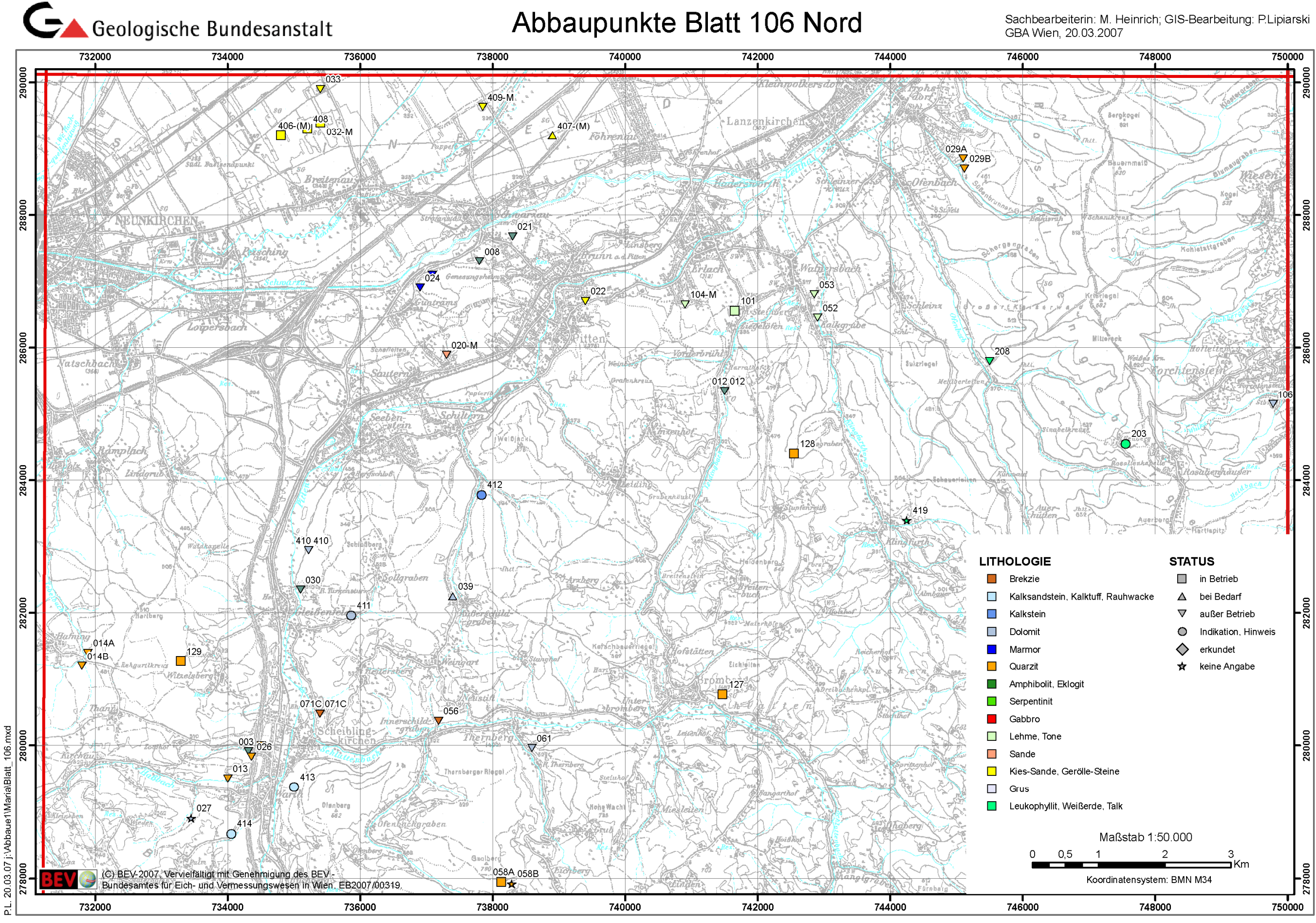

77

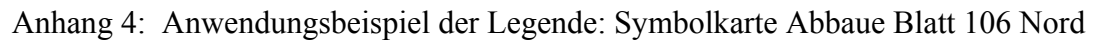

# **5. Lockergesteinskarte Österreich: Aufbau der Datenbank**  P. Lipiarski

# **Einführung**

Begonnen wurde die Entwicklung der Karte und der damit verknüpften "Datenbank Generallegende" nach ersten Erfahrungen im Zuge des Projektes "Bundesweite Vorsorge Lockergesteine" (GRÖSEL & HEINRICH, 1988) im Laufe des Projektes "Baurohstoffe Kärnten I" (MOSHAMMER et al., 2002); später wurde sie für die Arbeiten am Projekt "Bundesweite Vorsorge Lockergesteine" (HEINRICH et al., 2004; POSCH-TRÖZMÜLLER et al., 2005, UNTERSWEG & HEINRICH, 2003, 2004a, UNTERSWEG et al., 2006) und am "Österreichischen Rohstoffplan" (HEINRICH et al., 2006a) im Hinblick auf österreichweite Darstellungen systematisiert und erweitert.

Die flächige Darstellung der Verbreitung der Lockergesteine beruht auf der Digitalisierung der entsprechenden Einheiten vorhandener bzw. kompilierter geologischer Karten im Maßstab 1:50.000. Die Einzelpolygone sind dabei nach der jeweiligen Ursprungslegende der herangezogenen geologischen Karte bzw. der Überarbeitung attributiert. Dadurch ist eine Rückführung auf die jeweilige Kartenquelle bzw. den Autor oder allfällige Neuinterpretationen möglich. Die Zuweisung der einzelnen Legendenzeilen zur österreichweiten, hierarchischen Lockergesteins-Generallegende erlaubt dann die zusammenfassende Darstellung im Maßstab 1:200.000 mit einer Gliederung nach genetisch-faziellen und stratigraphischen Gesichtspunkten. In einem weiteren Schritt werden zusätzliche Hinweise aus der Literatur, aus Archiven und von Abbaustellen ausgewertet und die rohstoffgeologisch relevante lithologische Attributierung, die in der Karte zu sehen ist, abgeleitet; sie ist vor allem für die Arbeiten am Rohstoffplan entwickelt worden.

Die Karte und die Legende Lockergesteine haben sich zu einem nicht mehr wegzudenkenden Arbeitsinstrument im Bezug auf die Lockergesteine und Lockergesteinsabbaue entwickelt.

## **Lockergesteinskarte**

Die zuerst als ArcView© shapefile, dann als ArcGIS® Personal Geodatabase entwickelte Lockergesteinskarte hat sich im Laufe der Zeit zu einer im ArcSDE zentral gespeicherten Karte entwickelt, die auch in Mehrbenutzerumgebung editiert werden kann. Das erlauben so genannte "multi version views", die das gleichzeitige Editieren der Karte an vielen verschiedenen Stellen ermöglichen. Diese verschiedenen Versionen können dann später in eine Karte zusammengeführt werden.

Die in den Jahren 2002–2004 für Kärnten aufgebaute Lockergesteinskarte mit damals ca. 30.000 Polygonen ist im Laufe der Zeit gewachsen und zählt derzeit (Stand April 2007) ca. 272.000 Polygone. Von diesen gezeichneten bzw. aus diversen digitalen Geologischen Karten übernommenen Polygonen haben ca. 185.000 Lockergesteinsattribute. Den Rest bilden derzeit nicht bearbeitete Grundgebirgspolygone. In allen attributierten Polygonen kommen 7.207 verschiedene Legendencodes vor, die zu 873 Generallegendeneinträgen gehören. Die daraus produzierte stratigraphisch-fazielle Darstellung wird zu 49 Legendenkästchen gruppiert, die lithologische Karte auf insgesamt 32 Legendeneinträge.

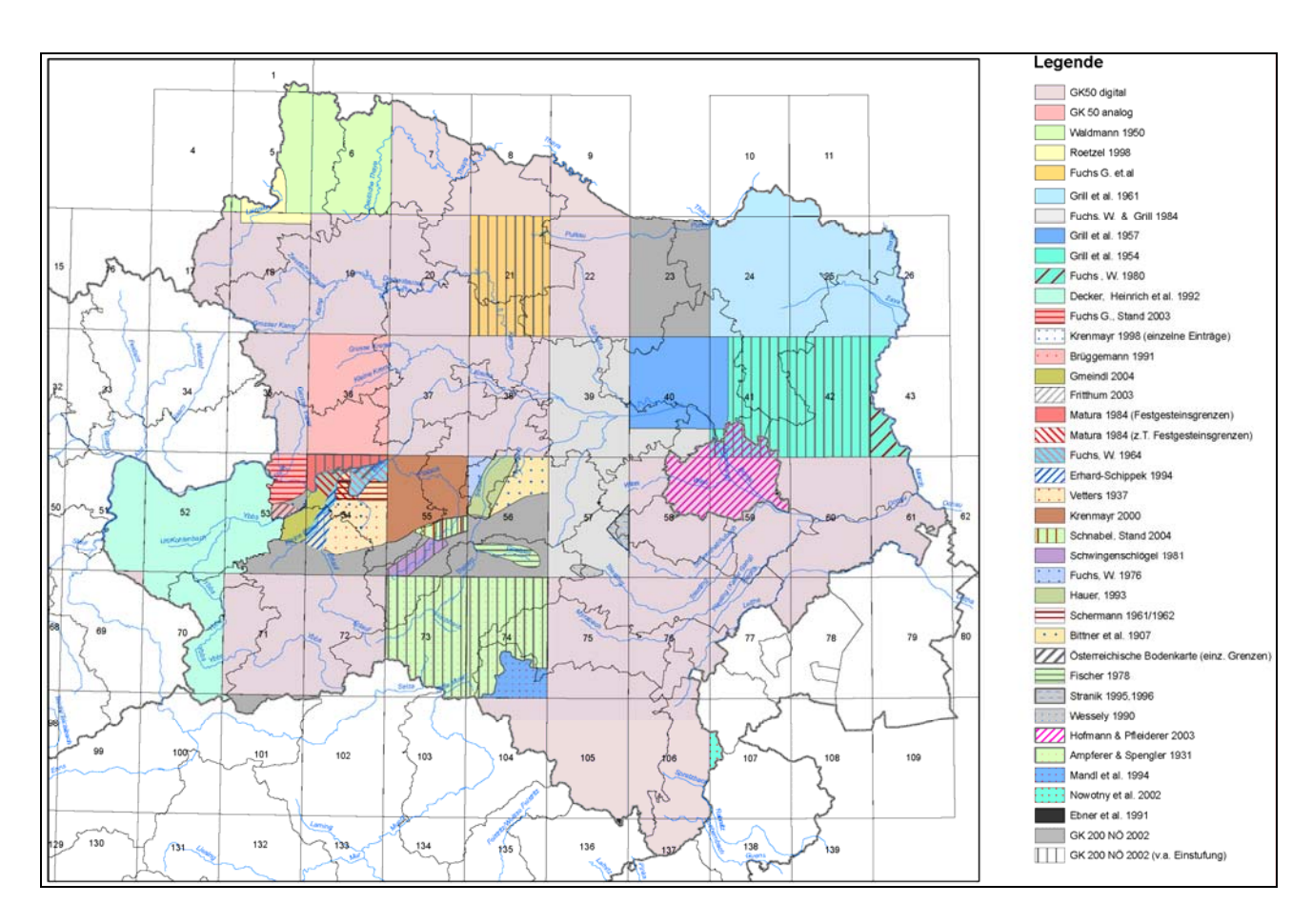

Abb. 5.-1: Kartenspiegel zur Lockergesteinsbearbeitung Niederösterreich und Wien (aus UNTERSWEG et al., 2006)

Als Beispiel der Komplexität der Aufgabe soll der Kartenspiegel für Niederösterreich und Wien dienen (Abbildung 5.-1).

Anzahl der Polygone nach Bundesland und nach ÖK-Blatt-Raster zeigen die folgenden Tabellen 5.-1 und 5.-2.

| E Statistik Lockergesteinskarte nach Bundesland : Auswahlabfr [ O X |       |                             |                 |  |  |
|---------------------------------------------------------------------|-------|-----------------------------|-----------------|--|--|
|                                                                     | BL ID | <b>Bundesland</b>           | Anzahl Polygone |  |  |
|                                                                     |       | Burgenland                  | 3591            |  |  |
|                                                                     |       | 2 Kärnten                   | 30365           |  |  |
|                                                                     |       | 3 Niederösterreich und Wien | 47000           |  |  |
|                                                                     |       | 4 Oberösterreich            | 27799           |  |  |
|                                                                     |       | 5 Salzburg                  | 37513           |  |  |
|                                                                     |       | 6 Steiermark                | 51304           |  |  |
|                                                                     |       | 7 Tirol                     | 70635           |  |  |
|                                                                     |       | 8 Vorarlberg                | 2988            |  |  |
| Datensatz:<br>von 8                                                 |       |                             |                 |  |  |

Tab. 5.-1: Statistik Lockergesteinskarte nach Bundesland (Stand: April 2007).

| ÖK Blatt        | Polygonanzahl           | $\ddot{O}K$ Blatt | Polygonanzahl   | $\ddot{O}K$ Blatt | Polygonanzahl | $\ddot{O}K$ Blatt | Polygonanzahl |
|-----------------|-------------------------|-------------------|-----------------|-------------------|---------------|-------------------|---------------|
| 1               | 29                      | 59                | 263             | 117               | 1472          | 175               | 64            |
| $\overline{2}$  | 0                       | 60                | 322             | 118               | 742           | 176               | 37            |
| 3               | $\overline{0}$          | 61                | 264             | 119               | 1277          | 177               | 1579          |
| 4               | $\overline{9}$          | 62                | 6               | 120               | 581           | 178               | 2064          |
| 5               | 474                     | 63                | 508             | 121               | 3092          | 179               | 3939          |
| 6               | 600                     | 64                | 1533            | 122               | 2674          | 180               | 1910          |
| $\overline{7}$  | 209                     | 65                | 756             | 123               | 1534          | 181               | 2188          |
| 8               | 1635                    | 66                | 1117            | 124               | 1269          | 182               | 1503          |
| 9               | 824                     | 67                | 1118            | 125               | 906           | 183               | 1026          |
| 10              | 51                      | 68                | 497             | 126               | 1169          | 184               | 999           |
| 11              | 47                      | 69                | 703             | 127               | 3256          | 185               | 2561          |
| 12              | 247                     | 70                | 765             | 128               | 2140          | 186               | 2467          |
| 13              | 5                       | 71                | 2192            | 129               | 1055          | 187               | 547           |
| 14              | $\overline{5}$          | 72                | 1010            | 130               | 1402          | 188               | 1736          |
| 15              | $\overline{\mathbf{3}}$ | 73                | 192             | 131               | 1373          | 189               | 2046          |
| 16              | 47                      | 74                | 711             | 132               | 1533          | 190               | 1009          |
| $\overline{17}$ | 66                      | $\overline{75}$   | 248             | 133               | 716           | 191               | 1351          |
| 18              | 84                      | 76                | 285             | 134               | 2529          | 192               | 982           |
| 19              | 307                     | 77                | 478             | 135               | 291           | 193               | 187           |
| 20              | 191                     | 78                | 425             | 136               | 1218          | 194               | 12            |
| $\overline{21}$ | 416                     | 79                | 136             | 137               | 200           | 195               | 554           |
| $\overline{22}$ | 2864                    | 80                | 3               | 138               | 322           | 196               | 542           |
| $\overline{23}$ | 230                     | 81                | 5               | 139               | 16            | 197               | 841           |
| 24              | 586                     | 82                | 107             | 140               | 9             | 198               | 1237          |
| $\overline{25}$ | 480                     | 83                | $\overline{71}$ | 141               | 379           | 199               | 1110          |
| 26              | 27                      | 84                | 446             | 142               | 446           | 200               | 1112          |
| $\overline{27}$ | $\overline{9}$          | 85                | 548             | 143               | 803           | 201               | 1466          |
| 28              | 26                      | 86                | 57              | 144               | 1889          | 202               | 1704          |
| 29              | 674                     | 87                | 53              | 145               | 236           | 203               | 1726          |
| 30              | 320                     | 88                | 254             | 146               | 257           | 204               | 1955          |
| 31              | 399                     | 89                | 227             | 147               | 1592          | 205               | 722           |
| 32              | 978                     | 90                | 1326            | 148               | 2027          | 206               | 846           |
| 33              | 447                     | 91                | 1436            | 149               | 1724          | 207               | 461           |
| 34              | 186                     | 92                | 1405            | 150               | 1201          | 208               | 164           |
| 35              | 392                     | 93                | 527             | 151               | 1071          | 209               | 60            |
| 36              | 419                     | 94                | 1141            | 152               | 2016          | 210               | 3             |
| 37              | 375                     | 95                | 1361            | 153               | 2573          | 211               | 432           |
| 38              | 471                     | 96                | 1387            | 154               | 2861          | 212               | 386           |
| 39              | 194                     | 97                | 499             | 155               | 2287          | 213               | 167           |
| 40              | 220                     | 98                | 594             | 156               | 1957          |                   |               |
| 41              | 327                     | 99                | 914             | 157               | 1767          |                   |               |
| 42              | 317                     | 100               | 798             | 158               | 1309          |                   |               |
| 43              | 38                      | 101               | 5716            | 159               | 1698          |                   |               |
| 44              | 39                      | 102               | 4628            | 160               | 2329          |                   |               |
| 45              | 340                     | 103               | 735             | 161               | 1092          |                   |               |
| 46              | 195                     | 104               | 1330            | 162               | 805           |                   |               |
| 47              | 421                     | 105               | 879             | 163               | 1344          |                   |               |
| 48              | 374                     | 106               | 415             | 164               | 1028          |                   |               |
| 49              | 2584                    | 107               | 955             | 165               | 662           |                   |               |
| 50              | 1277                    | 108               | 104             | 166               | 603           |                   |               |
| 51              | 484                     | 109               | $\overline{26}$ | 167               | 166           |                   |               |
| 52              | 365                     | 110               | $\overline{8}$  | 168               | 70            |                   |               |
| 53              | 413                     | 111               | 263             | 169               | 237           |                   |               |
| $\overline{54}$ | 528                     | 112               | 700             | 170               | 971           |                   |               |
| 55              | 1208                    | 113               | 261             | 171               | 75            |                   |               |
| 56              | 144                     | 114               | 2653            | 172               | 52            |                   |               |
| 57              | 176                     | 115               | 1248            | 173               | 48            |                   |               |
| 58              | 892                     | 116               | 188             | 174               | 651           |                   |               |
|                 |                         |                   |                 |                   |               |                   |               |

Tab. 5.-2: Statistik der Lockergesteinskarte nach ÖK-Blatt (Stand: April 2007)

Technisch gesehen liegen die Polygonlayer der Lockergesteinskarte und alle mit ihr verknüpften Tabellen in einer ORACLE®-Datenbank auf dem selben Server.

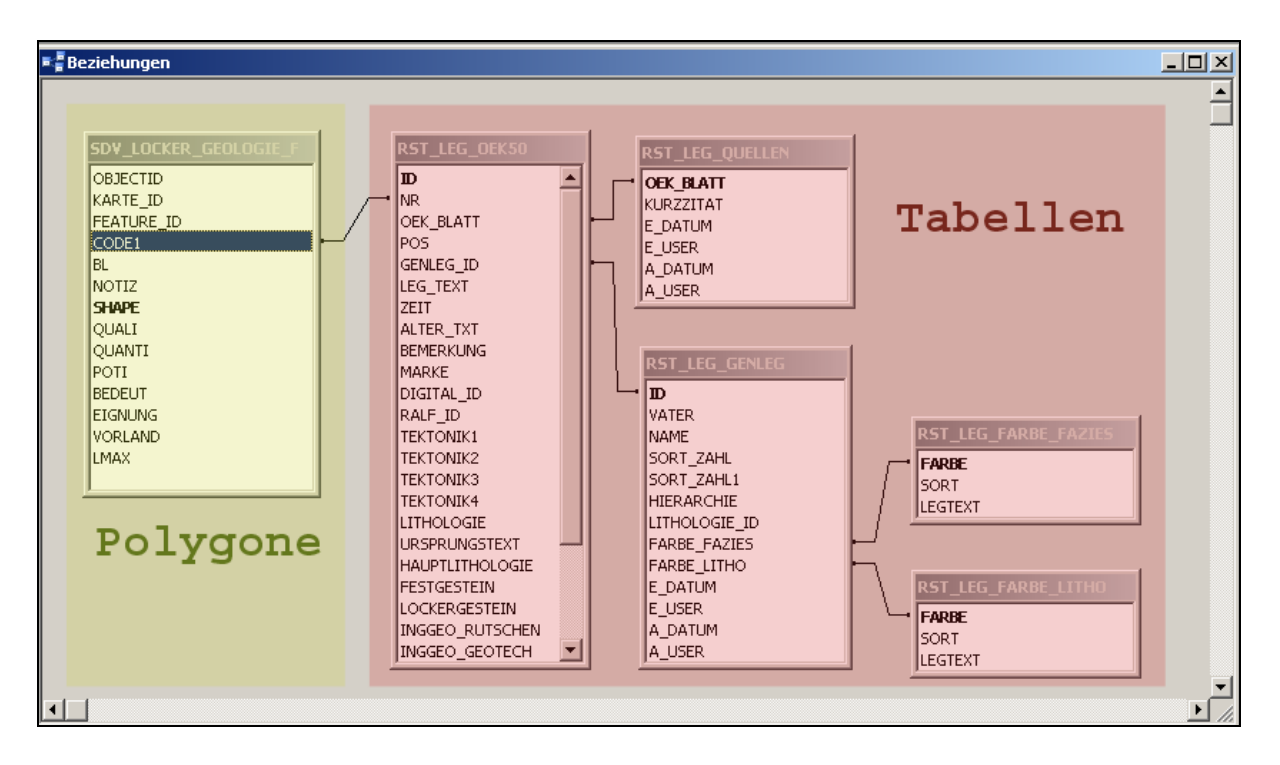

Abb. 5.-2: Beziehungen zwischen den Legendentabellen und der Lockergesteinskarte.

In der Abbildung 5.-2 wird die Polygonkarte (links, gelb unterlegt) über das Feld CODE1 (Textfeld, Länge 15 Zeichen) mit dem Feld NR der Tabelle RST\_LEG\_OEK50 verbunden. Dadurch ist gewährleistet, dass jedes in der Karte verwendete Attribut auch die Erläuterung und Generallegendenzuordnung innerhalb der ORACLE-Tabellen findet.

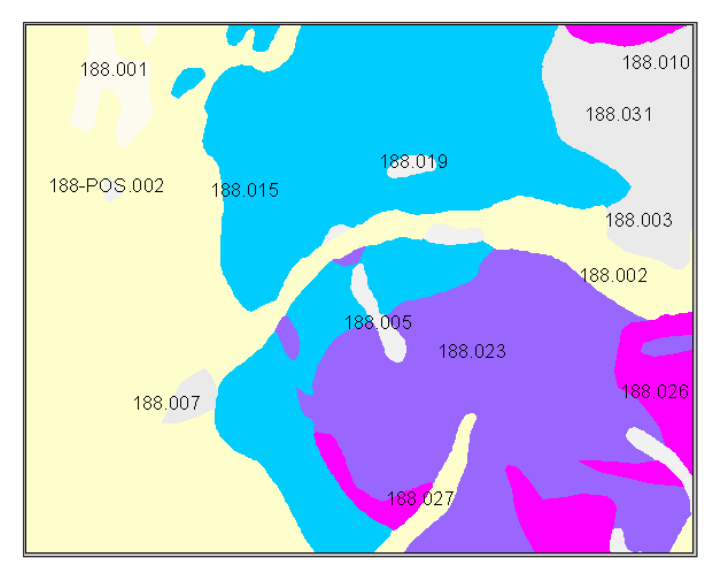

Jeder CODE1-Eintrag auf der Karte besteht aus 2 bzw. 3 Teilen. Z.B. im Code **181-SCH.003** bedeutet 181: ÖK-Blatt-Nummer, SCH: Bearbeiter und 003: Position in der ÖK-50-Legende (Abbildung 5.-3).

Abb. 5.-3: Ausschnitt aus der Lockergesteinskarte ÖK-Blatt 188.

## **Aufbau der Datenbank**

Die Datenbanktabelle, die in direkter Beziehung zu der Karte steht, heißt RST\_LEG\_OEK50. In dieser Tabelle werden sämtliche in der Karte verwendete Legendeneinträge gespeichert. Der Code des Eintrags besteht intern aus 2 Feldern (OEK\_BLATT und POS).

| <b>QUELLEN</b>   |                                                                 |  |  |  |
|------------------|-----------------------------------------------------------------|--|--|--|
| <b>OEK BLATT</b> | <b>KURZZITAT</b>                                                |  |  |  |
| 001-ROE          | ROETZEL (1998)                                                  |  |  |  |
| 001-WAL          | WALDMANN (1950)                                                 |  |  |  |
| 004-WAL          | WALDMANN (1950)                                                 |  |  |  |
| 005-ROE          | ROETZEL (1998)                                                  |  |  |  |
| 005-WAL          | WALDMANN (1950)                                                 |  |  |  |
| 006-WAL          | WALDMANN (1950)                                                 |  |  |  |
| 007              | THIELE (1987)                                                   |  |  |  |
| 007-DIF          | THIELE (1987), Differenzierungen UNTERSWEG (2004)               |  |  |  |
| 008              | ROETZEL & FUCHS, G. (2001)                                      |  |  |  |
| 008-DIF          | ROETZEL & FUCHS, G. (2001), Differenzierungen UNTERSWEG (2004)  |  |  |  |
| 009              | ROETZEL & FUCHS, G. (1999)                                      |  |  |  |
| 009-DIF          | ROETZEL & FUCHS, G. (1999), Differenzierungen UNTERSWEG (2004)  |  |  |  |
| 010-DIF          | GRILL et al. (1961), Differenzierungen UNTERSWEG (2004)         |  |  |  |
| 010-GRI          | GRILL et al. (1961)                                             |  |  |  |
| 011-GRI          | GRILL et al. (1961)                                             |  |  |  |
| 017              | FUCHS, G. & SCHWAIGHOFER, B. (1977)                             |  |  |  |
| 018              | ERICH, A. et al. (1977)                                         |  |  |  |
| 018-DIF          | ERICH & SCHWAIGHOFER (1977), Differenzierungen UNTERSWEG (2005) |  |  |  |
| 019              | THIELE (1991)                                                   |  |  |  |
| 020              | FUCHS, G. et al. (1984)                                         |  |  |  |
| 020-UNT          | UNTERSWEG (2004), Ergänzungen nach Topographie                  |  |  |  |

Tab. 5.-3: Auszug aus der Liste der Quellen für NÖ und Wien (aus UNTERSWEG et al., 2006).

Das Feld OEK\_BLATT ist Listenelement aus der Tabelle RST\_LEG\_QUELLEN, die alle verwendeten Kartenunterlagen samt Quellcode und Zitat beinhaltet (Tabelle 5.-3). Das Feld POS ist die fortlaufende Nummerierung der Einträge innerhalb des Kartenwerkes. Systematisch wurde eingeführt, dass die Lockergesteinscodes die Positionen bis 100 haben, für Gewässer wurde Nummer 930 und für Gletscher Nummer 931 reserviert.

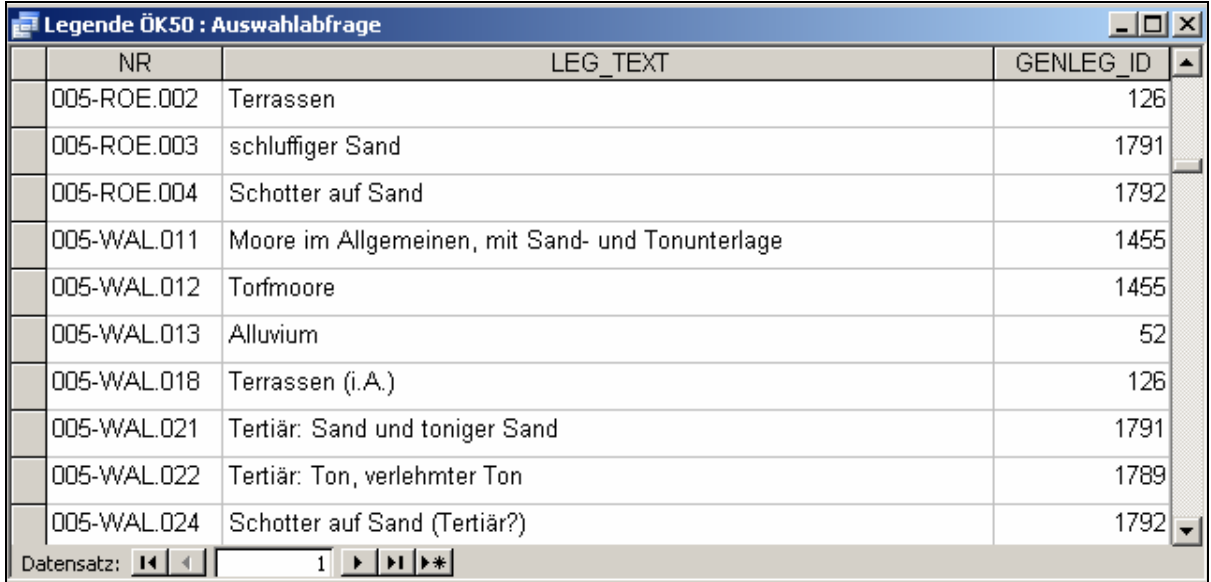

Tab. 5.-4: Auszug aus der Tabelle RST\_LEG\_OEK50.

In der Tabelle RST\_LEG\_OEK50 wird außerdem noch der Ursprungstext aus der Legende der Quellkarte eingegeben (Tabelle 5.-4). Durch die Vergabe des Attributes GENLEG\_ID wird jede Zeile der Tabelle der Generallegende zugeordnet.

Die Tabelle RST\_LEG\_GENLEG erfasst alle Generallegendeneinträge, sie wird nach dem Feld SORT\_ZAHL sortiert, hat interne Hierarchie (Feld HIERARCHIE) und eingebaute Vater-Sohn-Beziehungen zwischen den Legendenzeilen (Tabelle 5.-5).

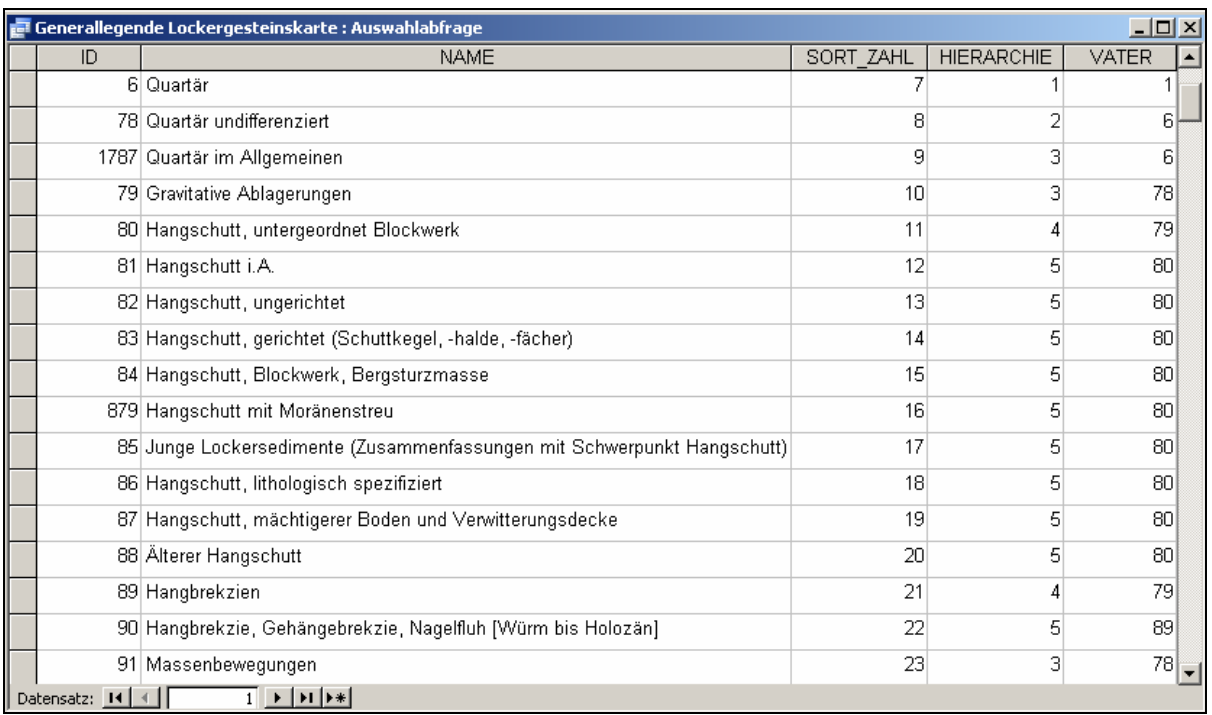

Tab. 5.-5: Auszug aus der Tabelle RST\_LEG\_GENLEG.

Die eigentliche Anwendung bei der Erstellung von Karten findet nicht über die Generallegende selbst statt, weil sie zu kompliziert aufgebaut und mit fast 900 Lockergesteinseinträgen schwer darzustellen wäre. Dazwischen kommen 2 Tabellen, RST\_LEG\_FARBE\_FAZIES und RST\_LEG\_FARBE\_LITHO (Abbildung 5.-2). Diese Legendentabellen "übersetzen" die Generallegende und liefern die Farben für die Polygone. Um das zu ermöglichen, wird zu jedem Generallegendeneintrag auch FARBE\_FAZIES und FARBE\_LITHO definiert.

## **Anwendungsbeispiele**

Im anschließenden Anhang zu diesem Kapitel werden ein paar Anwendungsbeispiele und Ausdrucke aus der Datenbank und der Lockergesteinskarte präsentiert.

- 1. Lockergesteinskarte Österreichs (Farbgebung der Polygone nach FARBE\_FAZIES)
- 2. Legende Fazies
- 3. Legende Litho
- 4. Lockergesteinskarte Niederösterreich und Wien
- 5. Auszug aus der Hierarchielegende

## Anhang 1: Lockergesteinskarte Österreichs (Farbgebung der Polygone nach FARBE\_FAZIES)

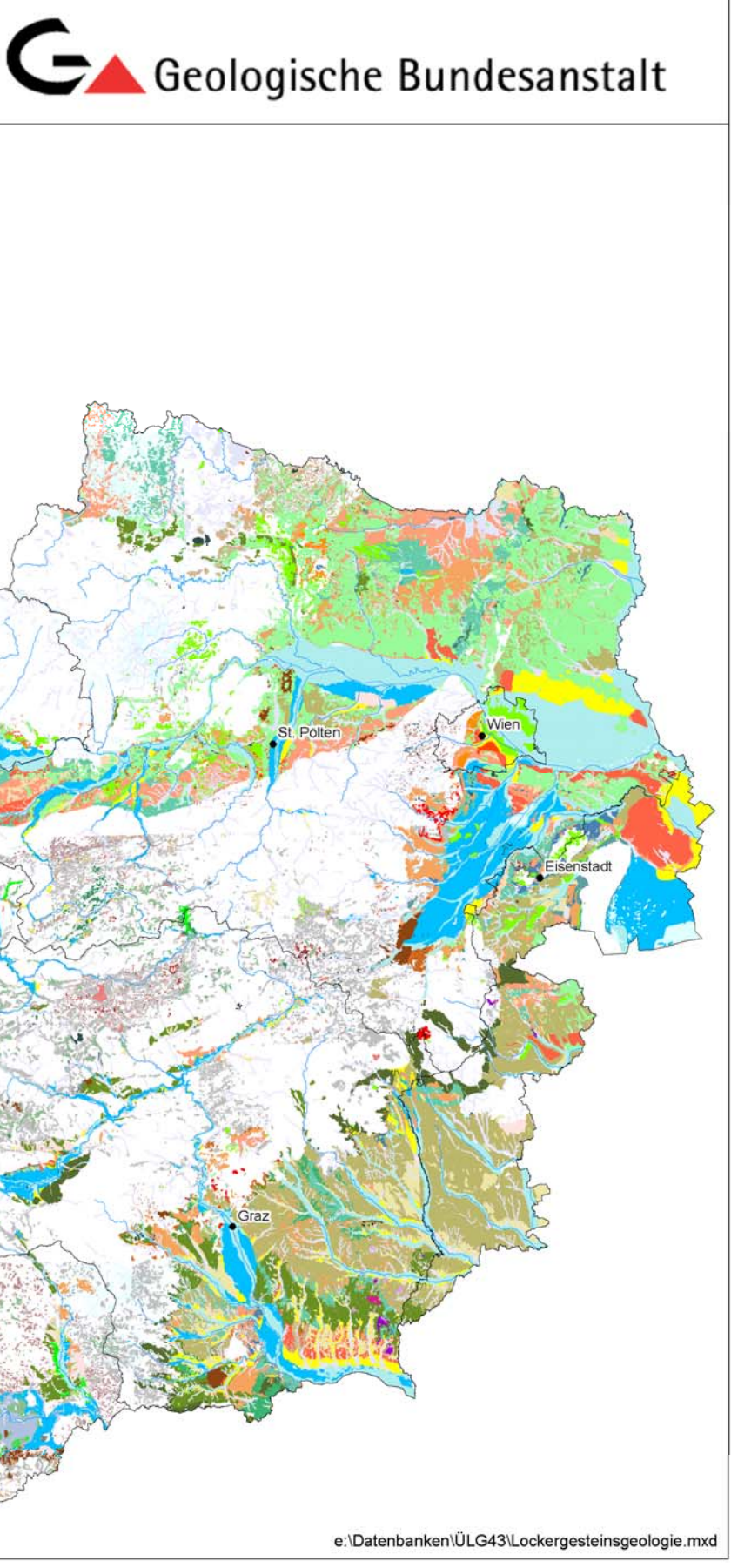

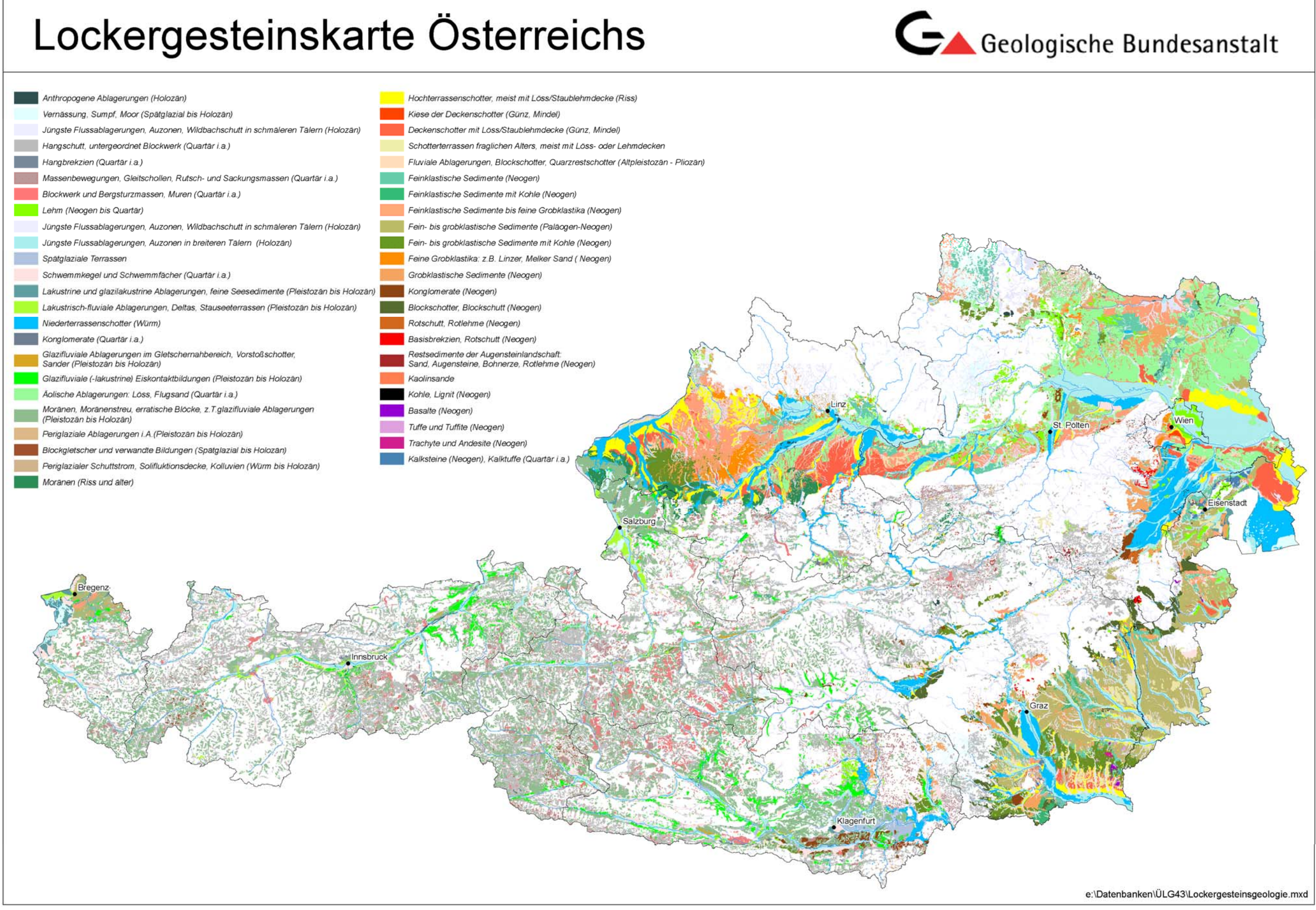

# Anhang 2: Legende Fazies - Stratigraphie

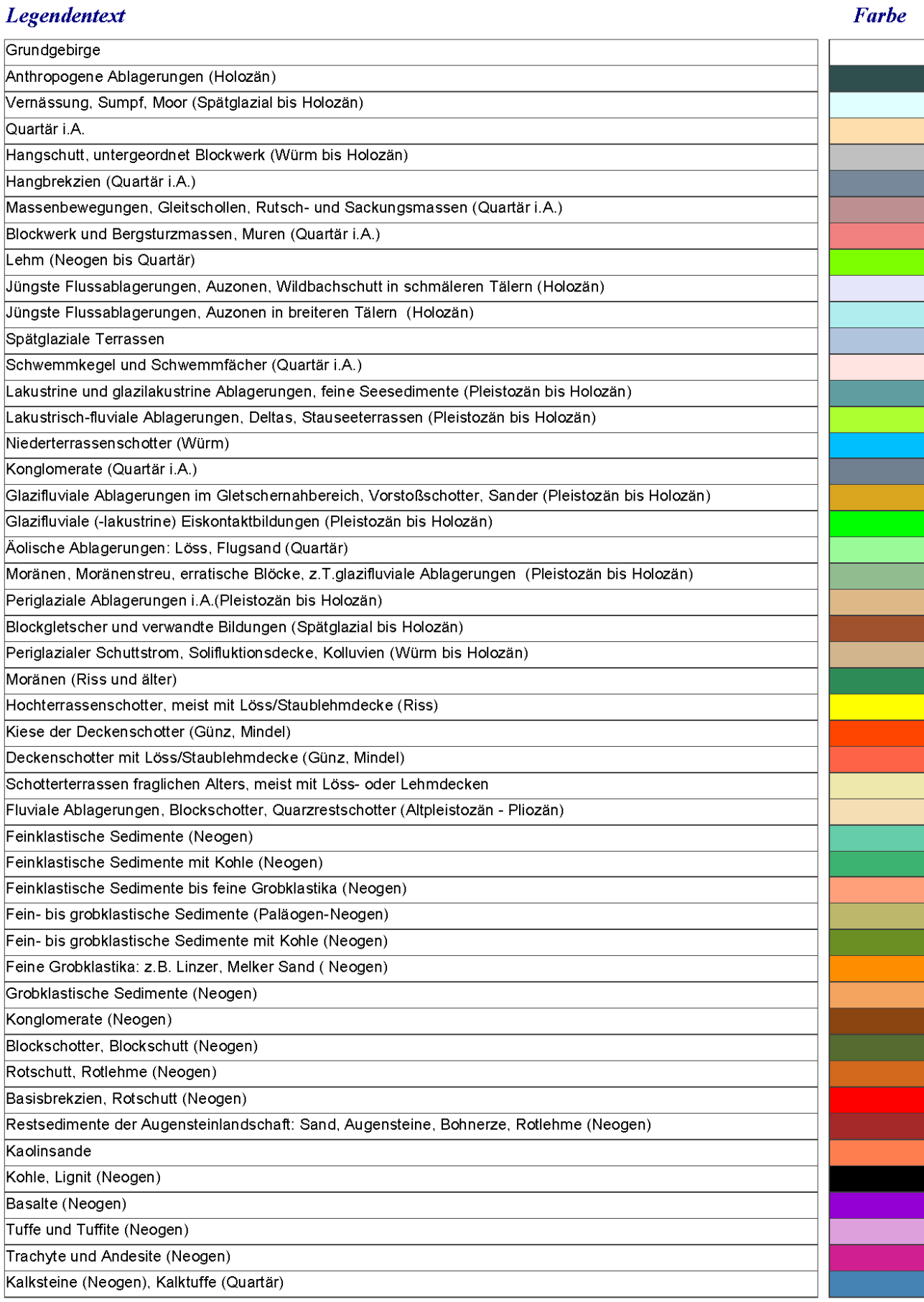

# Anhang 3: Legende Lithologie

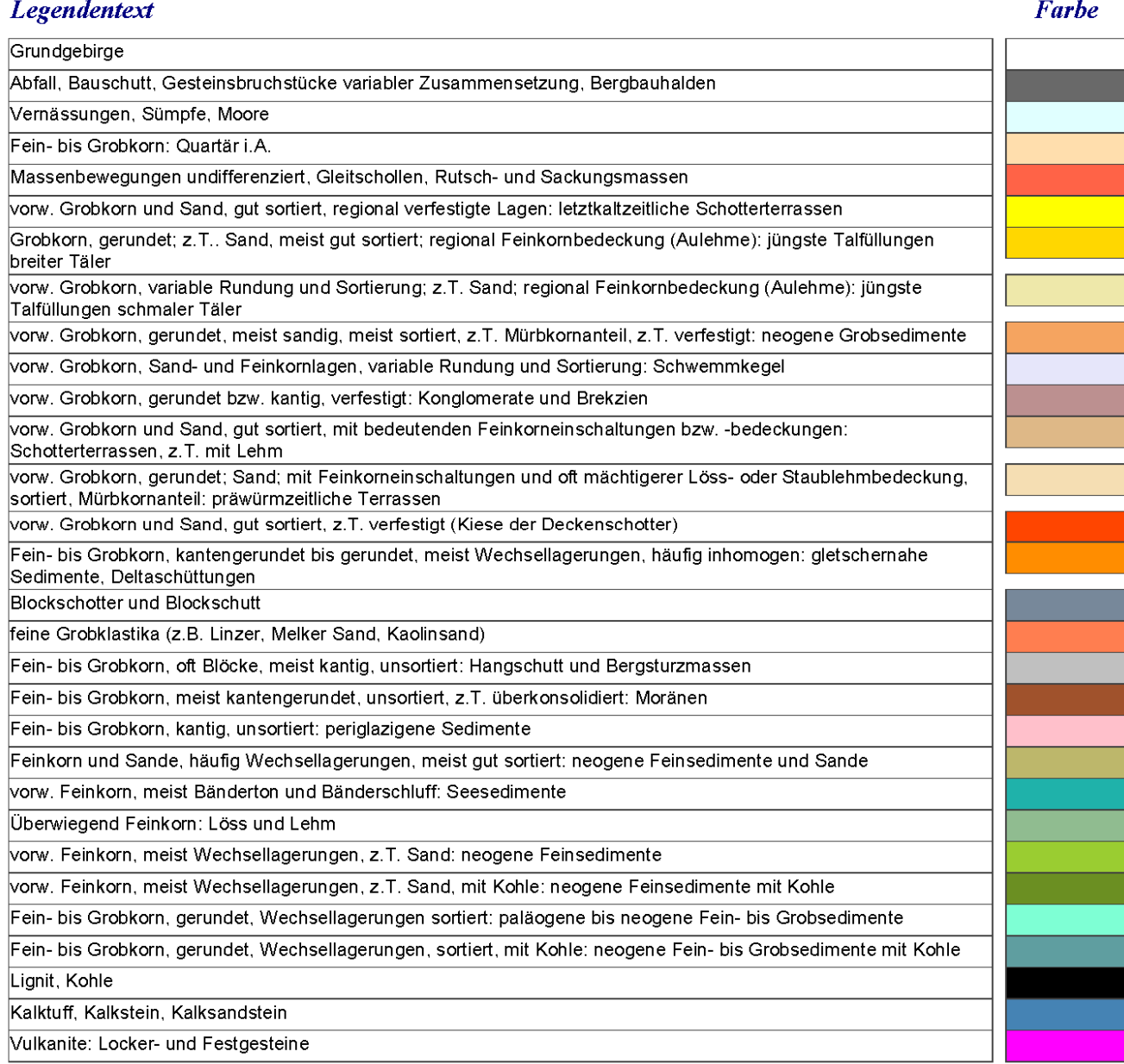

88

## Anhang 4: Lockergesteinskarte Niederösterreich und Wien

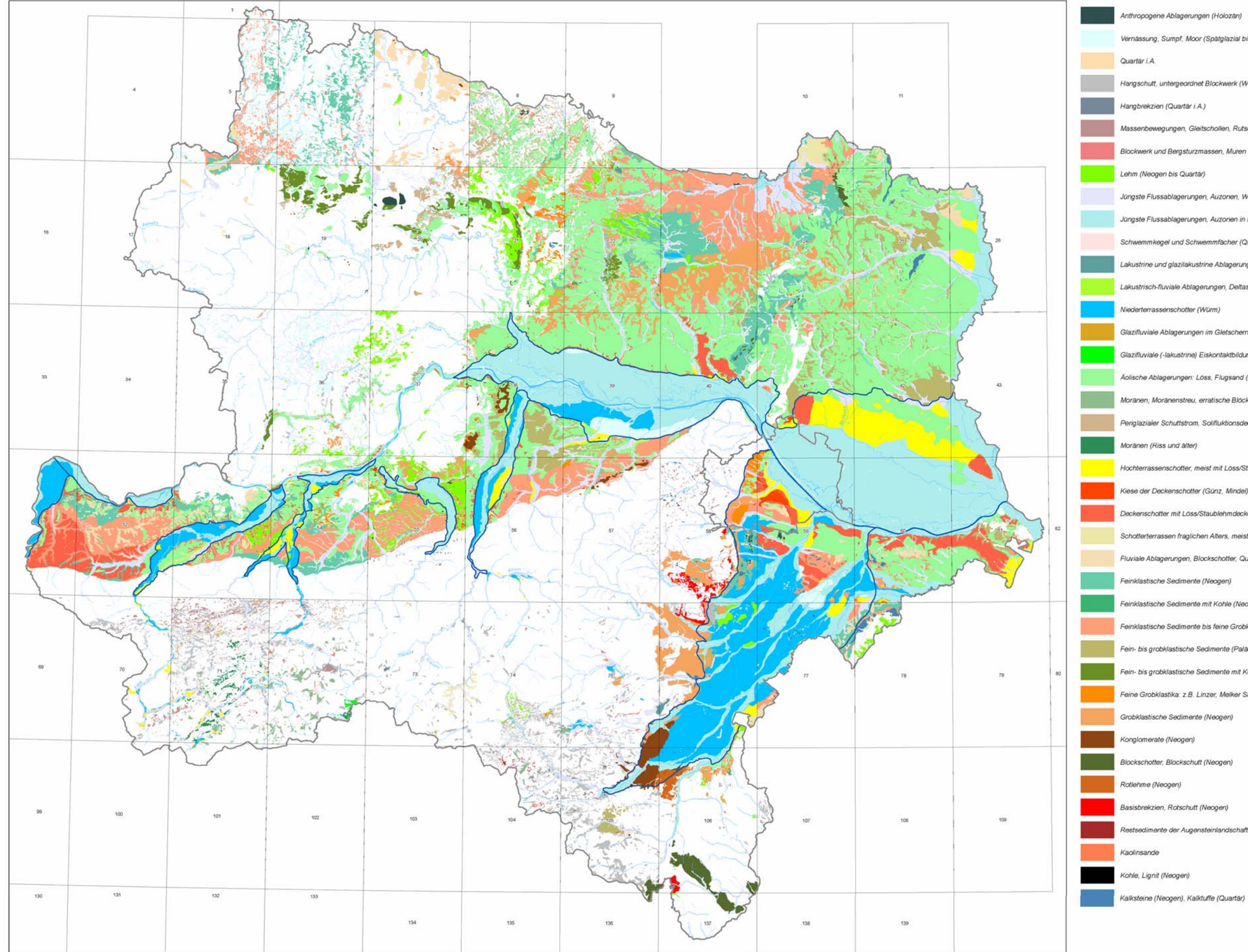

Anthropogene Ablagerungen (Holozan) Vernässung, Sumpf, Moor (Spätglazial bis Holozän) Hangschutt, untergeordnet Blockwerk (Würm bis Holozan) Hangbrekzien (Quartăr i.A.) Massenbewegungen, Gleitschollen, Rutsch- und Sackungsmassen (Quartar i.A.) Blockwerk und Bergsturzmassen, Muren (Quartar i.A.) Jüngste Flussablagerungen, Auzonen, Wildbachschutt in schmäleren Tälern (Holozan) Jüngste Flussablagerungen, Auzonen in breiteren Tälern (Holozän) Schwemmkegel und Schwemmfacher (Quartar i.A.) Lakustrine und glazilakustrine Ablagerungen, feine Seesedimente (Pleistozân bis Holozân) Lakustrisch-fluviale Ablagerungen, Deltas, Stauseeterrassen (Pleistozan bis Holozan) sderterrassenschotter (Würm) Glazifluviale Ablagerungen im Gletschernahbereich, Vorstoßschotter, Sander (Pleistozän bis Holozän) Glazifluviale (-lakustrine) Eiskontaktbildungen (Pleistozan bis Holozan) Aolische Ablagerungen: Löss, Flugsand (Quartar) Moranen, Moranenstreu, erratische Blöcke, z. T.glazifluviale Ablagerungen (Pleistozan bis Holozan) Periglazialer Schuttstrom, Solifiuktionsdecke, Kolluvien (Würm bis Holozan) Hochterrassenschotter, meist mit Löss/Staublehmdecke (Riss) .<br>Kiese der Deckenschotter (Günz, Mindel) Deckenschotter mit Löss/Staublehmdecke (Günz, Mindel) Schotterterrassen fraglichen Alters, meist mit Löss- oder Lehmdecken Fluviale Ablagerungen, Blockschotter, Quarzrestschotter (Pliozan) .<br>einklastische Sedimente (Neogen) .<br>ainklastische Sedimente mit Kohle (Neogen) -<br>Feinklastische Sedimente bis feine Grobklastika (Neogen) Fein- bis grobklastische Sedimente (Palaogen-Neogen) Fein- bis grobklastische Sedimente mit Kohle (Neogen) Feine Grobklastika: z.B. Linzer, Melker Sand (Neogen) Grobklastische Sedimente (Neogen) Blockschotter, Blockschutt (Neogen)

sedimente der Augensteinlandschaft. Sand, Augensteine, Bohnerze, Rotlehme (Neogen)

# Anhang 5: Auszug aus der Hierarchielegende

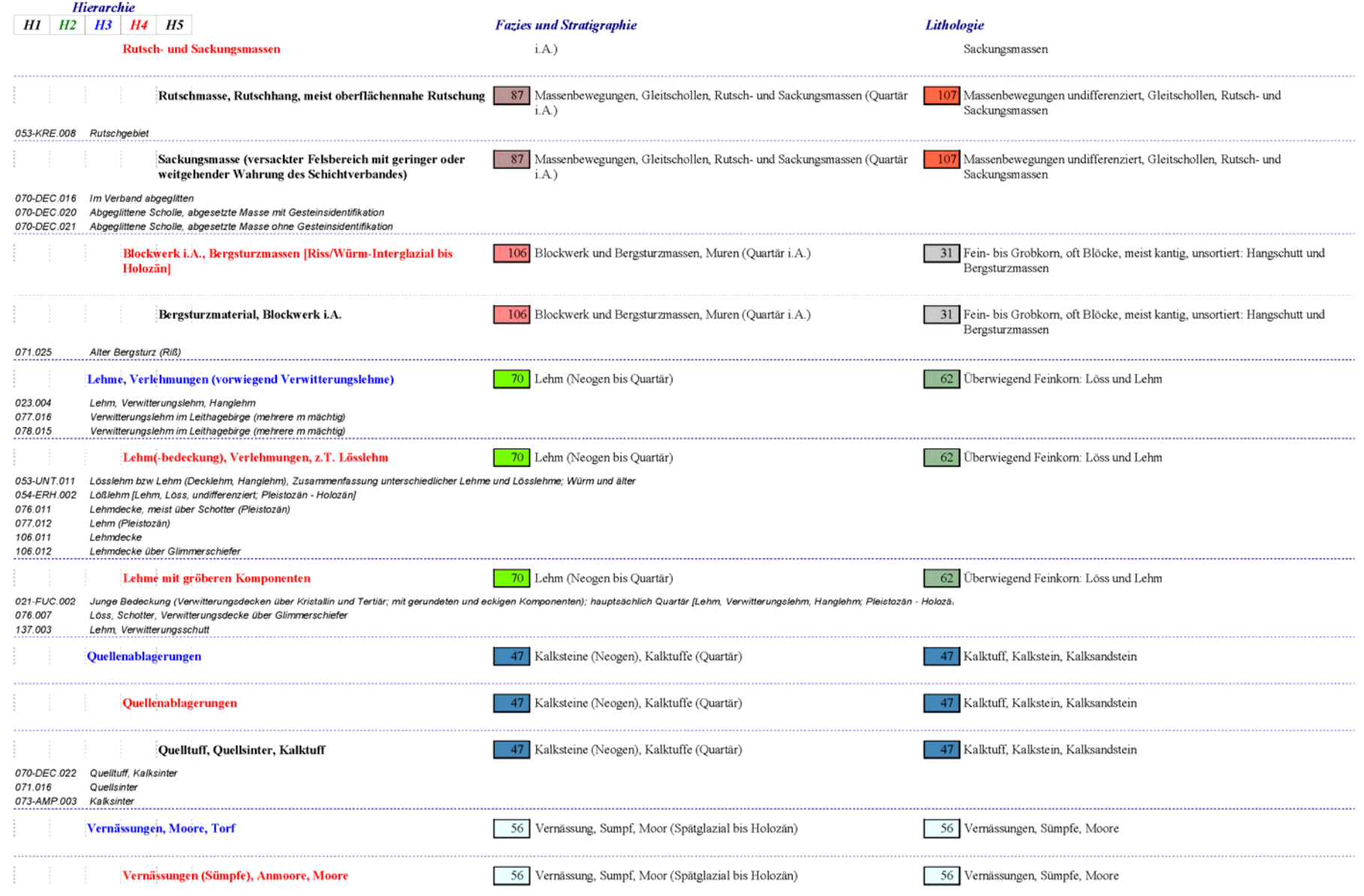

# **6. Lockergesteinskörper: GIS-Modellierung und -Visualisierung**

H. Reitner & S. Pfleiderer

# **6.1. GIS & Topo to Raster-Modellierung von Oberflächen mit Topogrid (ANUDEM)**

Im Rahmen des österreichischen Rohstoffplans werden bundesweit die Vorkommen von Rohstoffen für ihre Sicherungswürdigkeit beurteilt (HEINRICH et al., 2006a, WEBER, 2007). Für die Beurteilung der Vorkommen von Lockergesteinsbaurohstoffen für Planungszwecke ist neben der Qualität auch flächenhafte Information über Verbreitung und Mächtigkeit der Rohstoffe für Angaben zur Quantität, d.h. zu den erwartbaren Volumina, erforderlich.

Ein Großteil der Vorkommen von Lockergesteinsbaurohstoffen in Österreich wird von quartären Lockersedimentkörpern, vorwiegend fluviatiler Genese, gebildet. Für Angaben zu deren Verbreitung werden die flächigen Eintragungen der quartären Ablagerungen auf geologischen Karten (LETOUZÉ-ZEZULA et al., 2005) bzw. auf der Lockergesteinskarte (vgl. Kapitel 5.) herangezogen, punktuelle Angaben zur Mächtigkeit werden vor allem aus Bohrungs- und Aufschlussbeschreibungen gewonnen. Für die Abschätzung der Quantität kann aus diesen beiden Informationsquellen, bei ausreichender Datendichte und -qualität, mittels Interpolation der flächigen bzw. punktuellen Eingangsdaten ein dreidimensionaler Körper errechnet werden (Abbildung 6.1.-1).

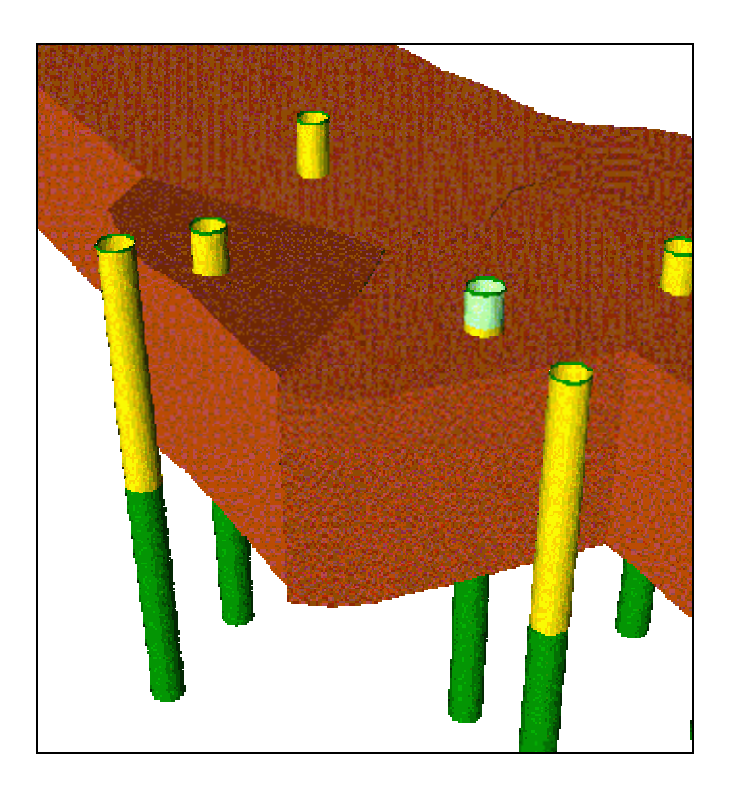

Abb. 6.1.-1: Beispiel der Berechnung eines 3D-Körpers aus Bohrungsdaten.

Die Auswertung und Darstellung von Informationen zu Verbreitung und Mächtigkeit von Lockersedimenten fluvatiler Herkunft wird von der Fachabteilung Rohstoffgeologie der Geologischen Bundesanstalt vermehrt durchgeführt (LETOUZÉ-ZEZULA et al., 2001, REITNER & LETOUZÉ-ZEZULA, 2002), ist Bestandteil von Geopotentialprojekten (PFLEIDERER in HEINRICH et al., 2006b) und wird für den Österreichischen Rohstoffplan weiter ausgebaut.

Für die hangende Grenzfläche des Lockergesteinskörpers wird als regelmäßiges Raster (Grid) das Digitale Geländehöhenmodell (DHM), erstellt vom Österreichischen Bundesamt für Eichund Vermessungswesen, herangezogen und davon eine Feinsediment-Überlagerung abgezogen. Die seitliche Begrenzung des Körpers wird von den Grenzlinien der Flächen in der geologischen Karte gebildet. Für die liegende Begrenzung des Körpers wird ein regelmäßiges Raster aus den interpolierten Punktdaten zur Mächtigkeit, ein Digitales Höhenmodell (Digital Elevation Modell, DEM), gebildet.

Für die rechnergestützte Interpolation von räumlichen Daten wurden bereits zahlreiche Rechenverfahren entwickelt (DAVIS, 2002), denn unterschiedliche Eingangsdaten mit ihren besonderen Eigenschaften erfordern speziell angepasste Algorithmen, um optimale Ergebnisse der Interpolation zu gewährleisten. Daher muss für unterschiedliche Arten von räumlichen Informationen aus den zahlreichen vorhandenen Methoden das jeweils am besten geeignete Werkzeug gewählt werden. Für die Auswahl geeigneter Interpolationsverfahren werden Eingangsdaten einerseits hinsichtlich ihrer inhaltlichen Thematik, andererseits auch bezüglich ihrer geometrischen Eigenschaften beurteilt.

Neben Punkt-Informationen zur Mächtigkeit, die vor allem aus Bohrungsaufnahmen hervorgehen, liegen zahlreiche Datensätze mit Angaben zur Mächtigkeit von Lockergesteinskörpern, die in die Interpolation Eingang finden sollen, bereits ausgewertet, in Form von Isolinien bzw. Konturlinien, in analoger Form als gezeichnete Folie bzw. digital als Liniendatensatz vor (Abbildung 6.1.-2). Die vorliegenden Isolinienpläne stellen inhaltlich meist die Oberfläche des relativen Grundwasserstauers, z.B. Feinsedimente einer Tertiäroberfläche unterhalb der Grobsedimente eines quartären Lockergesteinskörpers, dar. Diese Information ist gleichermaßen sowohl für hydrogeologisch-wasserwirtschaftliche Fragestellungen als auch für rohstoffkundliche Planungen von Bedeutung.

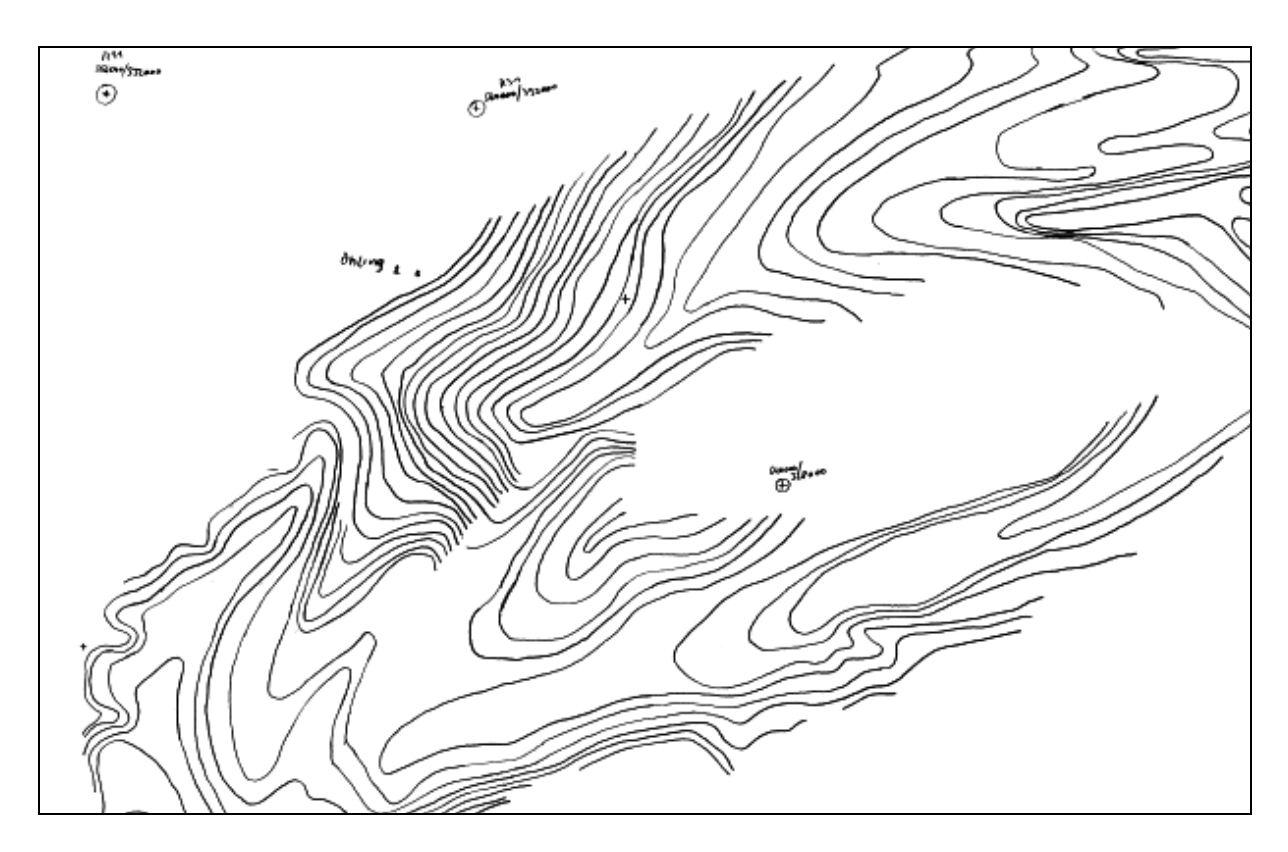

Abb. 6.1.-2: Beispiel Isolinien: Ausschnitt Quartärbasis Ybbstal (ERHART-SCHIPPEK, 1996).

Diese Unterlagen repräsentieren damit wertvolles Expertenwissen über lokale bzw. regionale Eigenschaften quartärer Talfüllungen und müssen daher unbedingt für Bearbeitungen der betreffenden Gebiete herangezogen werden. Die punktförmigen Eingangsdaten dieser Auswertungen sind selten zugänglich, die rechnerische Rekonstruktion als Interpolation von Punktdaten dieser Analysen ist nur schwer möglich.

Bei Isoliniendatensätzen ist die Informationsdichte im Hinblick auf rechnergestützte Interpolation auf Grund ihrer Geometrie als Linien sehr ungünstig verteilt: sehr hohe Informationsdichte entlang der Konturlinien, keine Information für den Rechner in den Zwischenräumen der Konturlinien.

Zahlreiche, allgemein für die Modellierung von Lockergesteinskörpern geeignete Interpolationsverfahren, z.B. Triangulation oder Gewichtung mittels inverser Distanzen, können diese Information nur schlecht verwenden. Die an der Geologischen Bundesanstalt verfügbare GIS-Software ArcGIS inkludiert eine umfangreiche Sammlung von Interpolationswerkzeugen (JOHNSTON et al., 2001), jedoch kann von diesen Werkzeugen nur die Software "Topo to Raster" Isolinien sinnvoll als Eingangsdaten verarbeiten, in der Online-Hilfe der Herstellerfirma findet sich dazu folgende Anmerkung: "*Topo to Raster is the only ArcGIS interpolator specifically designed to work intelligently with contour inputs.*" (ESRI, 2006).

Das ArcGIS-Software-Werkzeug "Topo to Raster" ist identisch dem Befehl Topogrid unter ARC/INFO für Workstations. Der Programmcode "Topo to Raster" bzw. Topogrid basiert auf dem Softwarepaket ANUDEM, Australian National University Digital Elevation Model, des Centre for Resource and Environmental Studies der Australian National University (HUT-CHINSON, 1989, 1996).

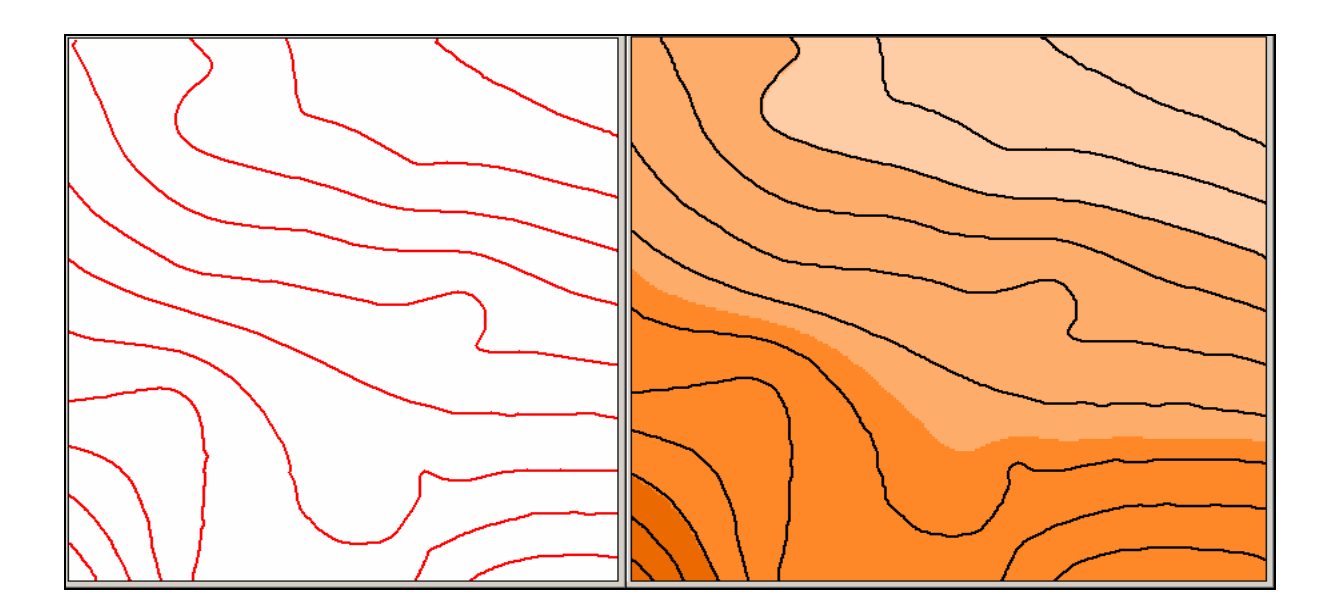

Abb. 6.1.-3: Vergleich Eingangsdaten (Isolinien rot) mit daraus interpoliertem Raster (Brauntöne) und wiederum davon abgeleiteten Isolinien (schwarz).

Das Modellierungsverfahren interpoliert zwischen den Datenwerten durch 2-dimensionales stückweises Anpassen von Oberflächen mittels Glättung mit minimierter Krümmung (discretized thin plate spline bzw. Laplace spline). Bei dieser Methode wird die Interpolationsfläche analog der Minimierung der Verformungsenergie einer dünnen Platte (der Interpolationsfläche) bestimmt, ähnlich dem Verhalten von Seifenblasen, die zwischen Drähten gespannt, sich in Richtung minimaler Energie ausformen. Zusätzlich bekannte Randbedingungen können als sogenannte Covariates in die Modellierung eingebaut werden, z.B. bekannte Grenzen, Flussläufe, Seen, etc.

Isolinien werden von "Topo to Raster" in einem zweistufigen Verfahren verwendet, zuerst um ein grobes Modell der Höhen- und Tiefenlagen und somit die Abflussrichtungen des Datensatzes zu erzeugen. Erst in einem zweiten Schritt werden die Höhenangaben der Isolinien zur Interpolation des regelmäßigen Rasters herangezogen.

Die Software "Topo to Raster" versucht damit möglichst hydrologisch korrekte Interpolationsergebnisse zu erzeugen, d.h. ohne morphologische Senken, die während des Interpolationsvorganges nur durch eine zu geringe Datendichte hervorgerufen werden. Mulden, die eindeutig aus der Datenlage hervorgehen, werden in der Modellierung jedoch berücksichtigt und im berechneten Modell wiedergegeben. Landschaftsoberflächen, die von fließendem Wasser als erosive Kraft und Transportmedium geformt wurden, zeigen nur selten Dellen bzw. Senken als bestimmende morphologische Elemente im regionalen Maßstab (HUGGETT, 2003). Dies kann wohl auch für die Basisfläche von fluviatilen Lockersedimentkörpern zutreffend sein, die ja der Gestaltung durch fluvatile Prozesse unterworfen wurden, im Verbreitungsbereich quartärer Grundmoränen sind vermutlich die Voraussetzungen dafür nicht immer gegeben.

Zur abschließenden Kontrolle der Ergebnisse konnten aus den mittels der Isolinien erzeugten Rasteroberflächen wieder die den Eingangsdaten entsprechenden Isolinien abgeleitet werden (Abbildung 6.1.-3). Damit wurde sichergestellt, dass die Eingangsdaten korrekt in die Volumenmodellierung umgesetzt wurden.

## **6.2. 3D-Visualisierung von Geodaten mit Geo3DJViewer 2.0**

Ein Java-3D-Viewer des Niederländischen Instituts für Angewandte Geowissenschaften, dem niederländischen geologischen Dienst, wurde für die Visualisierung von 3D-Modellen von Geodaten erworben. Mit diesem Viewer können in geologischen Modellen Schnittebenen in beliebiger Lage (horizontal, vertikal, geneigt) erzeugt und dargestellt werden (TNO-NITG, 2003). Der interaktive Viewer bietet mit seinen Darstellungsmöglichkeiten raschen Zugang zu den 3D-Modellen der geologischen Daten, die damit auch fachfremden Experten einfach vermittelt werden können. Ersten Einsatz fand dieses Werkzeug für Fragestellungen der Stadtgeologie im Rahmen des Projektes Geo-Atlas Wien (HOFMANN & PFLEIDERER, 2003, PFLEIDERER et al., 2007).

Als Eingangsdaten benötigt der 3D-Viewer interpolierte 2D-Oberflächen (Raster), die aus Bohrungsdaten erzeugt wurden (siehe oben). Die Oberflächen werden thematisch geordnet im Viewer nach ihrer Teufenlage gestapelt, z.B. Modelle der Geländeoberfläche, Sedimentkörper unterschiedlicher Lithologie oder auch die Tertiäroberkante (Abbildung 6.2.-1).

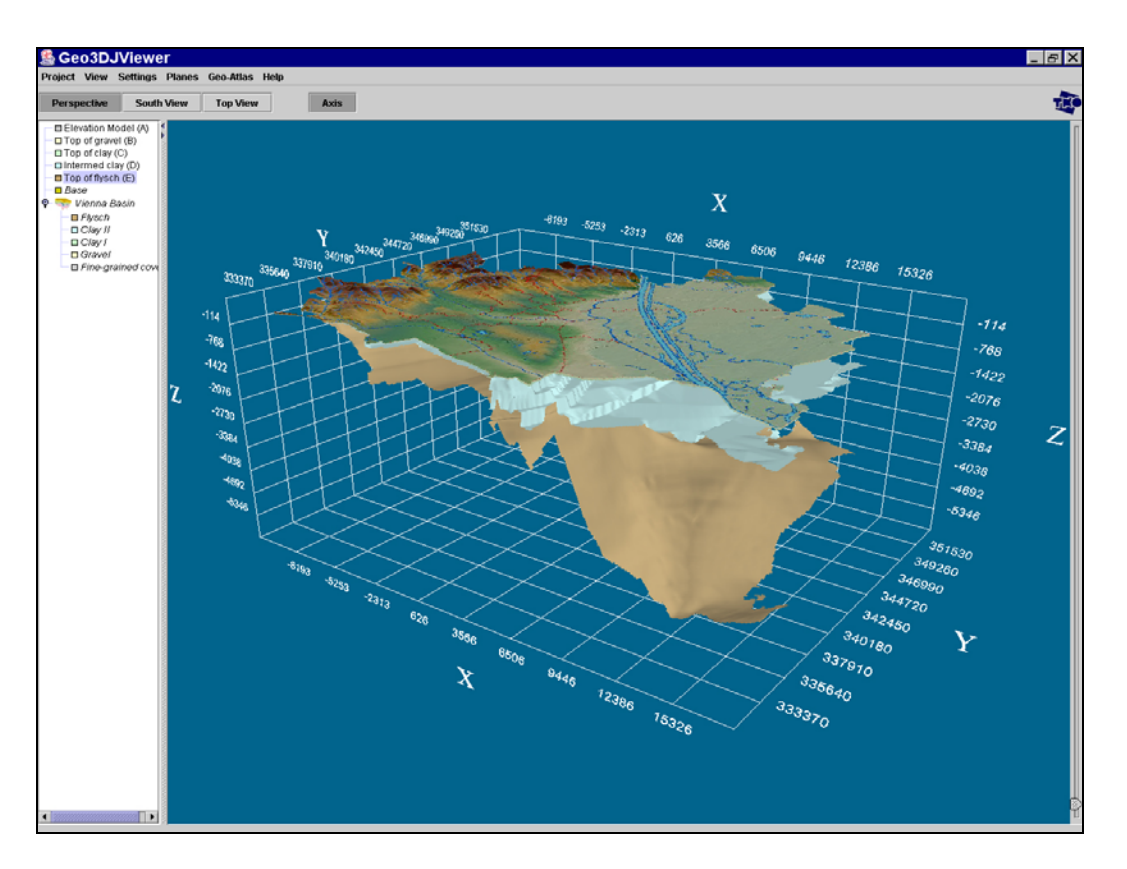

Abb. 6.2.-1: 2D-Oberflächen in 3D-Darstellung (PFLEIDERER & HOFMANN, 2004).

Die Volumina zwischen den Oberflächen werden gefüllt und damit eine 3D-Repräsentation der geologischen Körper erzeugt (Abbildung 6.2.-2). Zusätzlich können 3D-Polylinien und 3D-Punktdaten in dem Viewer mit dargestellt werden. Vom Viewer wird das 3D-Rendering (die Bilderzeugung), die Farbgebung, die Beleuchtung und die Schattierung durchgeführt. Mit der Maus wird die interaktive Benutzerführung zur Drehung, Überhöhung und Lage der gewünschten Schnittflächen in Echtzeit gesteuert (Abbildung 6.2.-3).

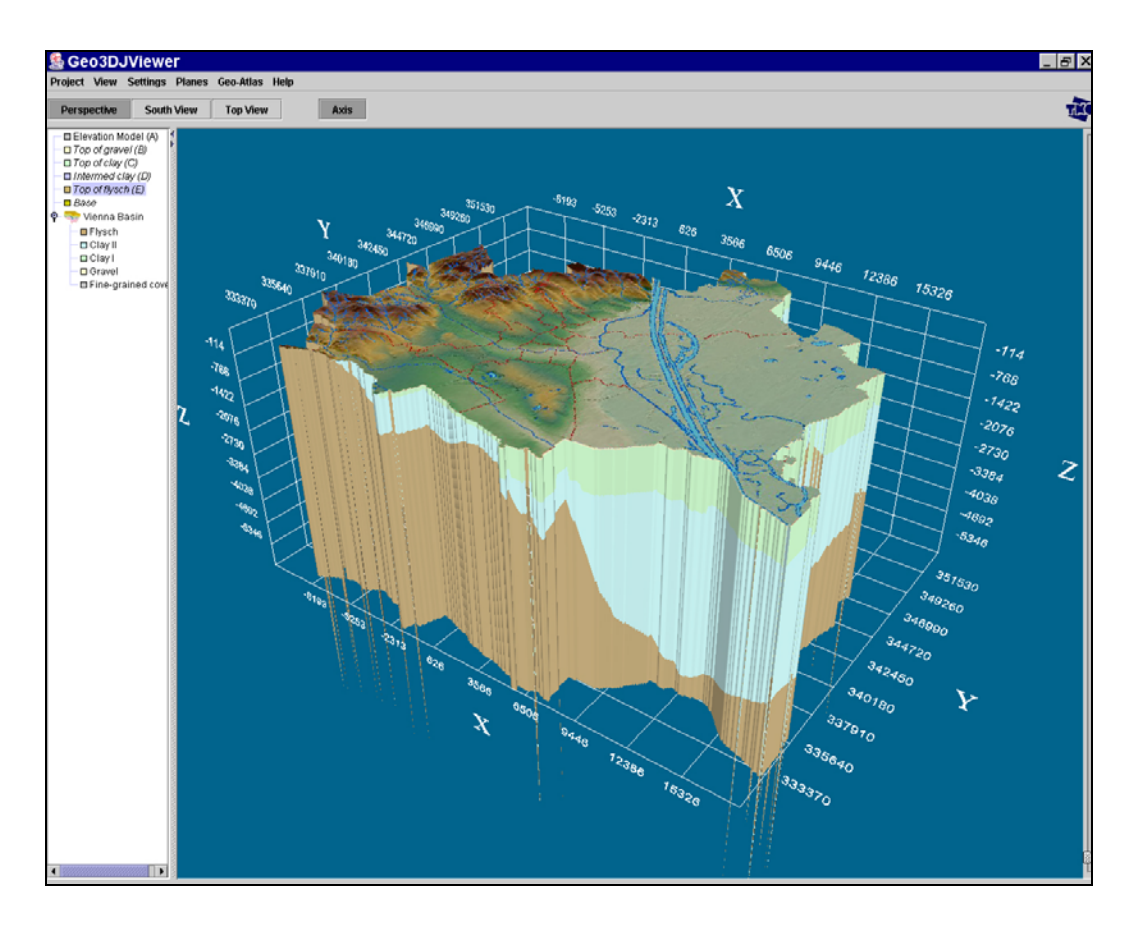

Abb. 6.2.-2: 3D Blockdarstellung nach Volumenfüllung (PFLEIDERER & HOFMANN, 2004).

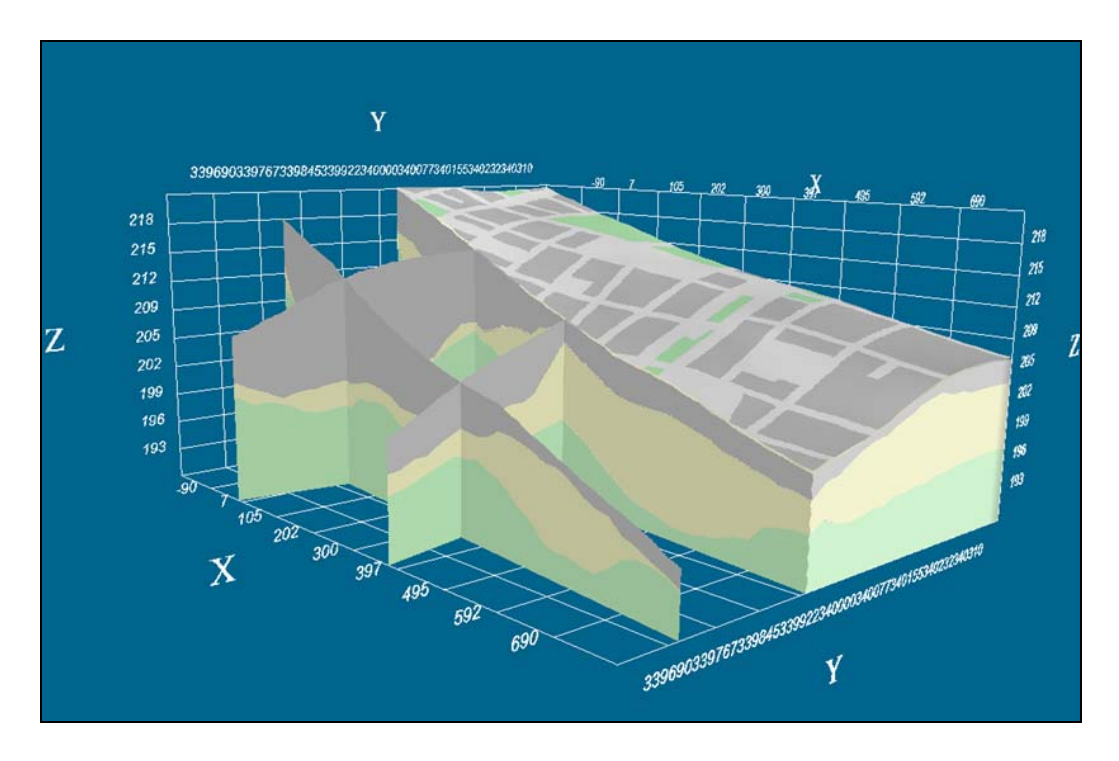

Abb. 6.2.-3: Volumenmodell mit Schnittflächen (PFLEIDERER & HOFMANN, 2004).

# **7. Digitale Geologische Karte Kärnten**

P. Lipiarski & G. Letouzė

## **Einleitung**

Mit dem Abschlussbericht zum Projekt KC-23 ("Erfassung des Baurohstoffpotenzials in Kärnten, Phase 1: Lockergesteine", MOSHAMMER e al., 2002) wurde eine digitale geologische Karte der Lockergesteine – als Produkt der Übernahme von (digital und analog) publizierten Geologischen Karten, der Übernahme von Manuskripten bzw. der Kompilation von Manuskriptteilen Geologischer Karten – für ganz Kärnten geliefert, bei der die Festgesteinsanteile lediglich undifferenziert dargestellt wurden (vgl. Kapitel 5). Diese "weißen Flächen" wurden in der Arbeit "Digitale Geologische Karte von Kärnten" (LETOUZÉ-ZEZULA et al., 2005) differenziert, wobei die Lockergesteinskarte zusätzlich auch als eigene – in einigen Fällen insbesondre Punkto Quartärgeologie detailreichere Karte (z.B. ÖK 185) – bestehen bleibt. Beide Karten sind auch Grundlagen für die Arbeiten am Österreichischen Rohstoffplan.

## **Methodik**

Folgende Prinzipien gelten bzw. folgende prinzipielle Arbeitsschritte werden bei der Erstellung der "Digitalen Geologischen Karte von Kärnten" gegangen:

- Bearbeitungs- und Ausgabemaßstab ist 1:50.000
- Die Datenverwaltung erfolgt mit  $ESRI^{\circledR}$  ArcGIS<sup>TM</sup> 9.2 unter Windows auf Basis einer Personal GeoDataBase (MS-Access-Format). Abbildung 7.-1 zeigt den Aufbau der Datenbank zur Digitalen Geologischen Karte Kärnten, wie er in vereinfachter Form dem Auftraggeber zur Verfügung gestellt wird. Abbildung 7.-2 stellt die Beziehungen zwischen den Legendentabellen in der GeoDataBase dar.

| ■ GEOLOGIE: Tabelle    |              |                                                           |  |
|------------------------|--------------|-----------------------------------------------------------|--|
| Feldname               | Felddatentyp | Beschreibung                                              |  |
| OBJECTID               | AutoWert     | Eindeutige Polygon-Nummer                                 |  |
| <b>SHAPE</b>           | OLE-Objekt   | Polygon auf der Geologischen Karte                        |  |
| KARTE ID               | Zahl         | ÖK-Blatt-Nummer                                           |  |
| <b>FEATURE ID</b>      | Zahl         | Ursprungsnummer                                           |  |
| CODE1                  | Text         | Geologische Attributierung                                |  |
| AQUIFER TYP            | Text         | Hydrogeologisches Attribut                                |  |
| <b>HYDRO LITH</b>      | Text         | Hydrogeologisches Attribut                                |  |
| HYDRO BEM              | Text         | Hydrogeologisches Attribut                                |  |
| LEG TEXT               | Text         | Legendentext                                              |  |
| <b>HAUPTLITHOLOGIE</b> | Text         | Aus Originallegende übernommene/interpretierte Lithologie |  |
| <b>FESTGESTEIN</b>     | Zahl         | Legendecode Festgesteinskarte                             |  |
| LOCKERGESTEIN          | Zahl         | Legendecode Lockergesteinskarte                           |  |
| <b>TEKTONIK</b>        | Zahl         | Legendecode Tektonische Karte (SCHUSTER 2005)             |  |
| SHAPE Length           | Zahl         |                                                           |  |
| SHAPE Area             | Zahl         |                                                           |  |

Abb. 7.-1: Datenbankaufbau Digitale Geologische Karte Kärnten (Lieferumfang).

- Die Bearbeitung erfolgt auf Basis des ÖK-50-Rasters, wobei alle Blattrand-Polygone von den Konturen des Blattschnittes begrenzt sind. Geologische Flächen, die auf ein Nebenblatt reichen, finden dort als ein eigenständiges Polygon ihre Fortsetzung und sind dort gesondert attributiert.
- Die Kartengrundlagen für die digitale Geologische Karte Kärnten wurden teilweise in der digitalen Form übernommen und teilweise aus analogen Kartengrundlagen in die digitale Form gebracht. Die eingescannten Karten wurden im GIS-Modul ArcMap<sup>TM</sup> am Bildschirm digitalisiert, weil diese Arbeitstechnik die genauesten Ergebnisse liefert. Die Prüfung betreffend die Geschlossenheit aller Polygone erfolgte über Erstellen der Topologie. Offene Polygone wurden mit der "bild-Funktion" erkannt und "create-label" geschlossen. Entstehende Fehlerpolygone wurden mit "clean" automatisch erkannt und einzeln eliminiert. Differierte die Kartierungs- von der Darstellungstopographie allzu offensichtlich, wurden sinnstörend zu liegen kommende Polygone mit geologischem Sachverstand an die zur Verwendung gelangende topographische Grundlage angepasst. Als Bezugselemente wurden dabei Flussverläufe, Terrassenränder, Schwemmkegel aufgefasst.

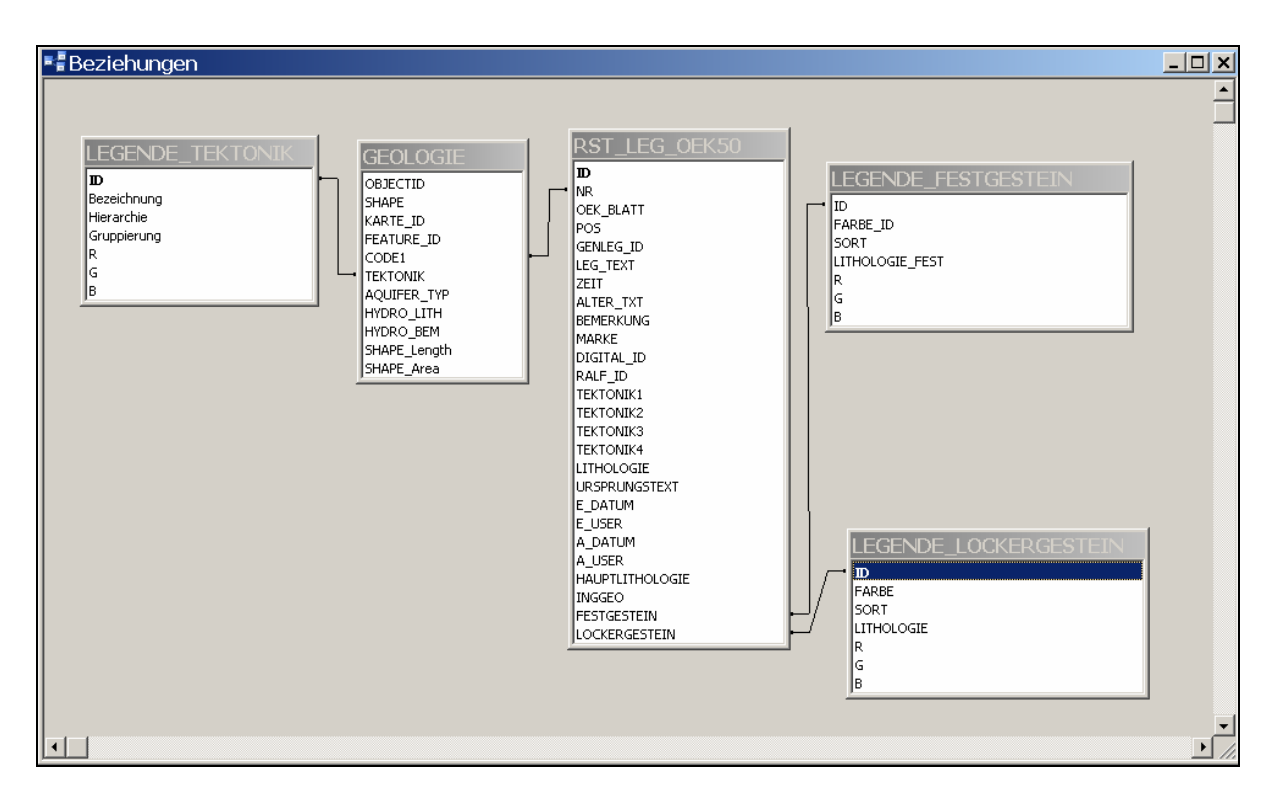

Abb. 7.-2: Beziehungen zwischen den Legendentabellen in der GeoDataBase.

• Die fertig digitalisierte und bereinigte Karte wurde attributiert, wobei ein Feld CODE1 zu der Attributtabelle hinzugefügt wurde. Dieses Feld, z.B. "154-HEL.001", beinhaltet die Nummer des ÖK-50-Blattes (154-), ein Namenskürzel des bearbeitenden / kartierenden Geologen (HEL für HELLERSCHMIDT-ALBER; Beispiel siehe Abbildung 7.-3, nach Lithologie eingefärbt Abbildung 7.-4) und die fortlaufende Nummer des Polygons auf diesem Kartenblatt (001). In dieser Tabelle wurden alle ursprünglichen Legendeneinträge abgelegt. Dort sind auch Spalten vorhanden, welche die Zuordnung zur Generallegende der

Fest- und Lockergesteine ermöglichen – siehe die Projekte KC-23 (MOSHAMMER et al., 2002) und KC-23/F (HEINRICH et al., 2005). Handelt es sich um eine publizierte GK50, wird der Name des Autors nicht gesondert angeführt, wohl aber für in dieser Karte überarbeitete Bereiche. Darüber hinausreichende Informationen werden in der Folge über die Umhüllende (Convex Hull) des Bearbeitungs-/Kartierungsgebietes mit den inliegenden Polygonen verknüpft. Die attributierte Karte wird über das Feld CODE1 mit der ÖK-50- Tabelle verknüpft.

• Zusätzlich zum Legenden-Attribut bekommt jedes Polygon der Karte auch eine Zuordnung zur tektonischen Karte Kärnten lt. SCHUSTER, 2005 (Feld TEKTONIK in der GeoDatabase, siehe Abbildung 7.-7). Diese Attributierung muss deshalb auf der Polygonbasis erfolgen, weil eine lithologische Einheit in gewissen Fällen mehr als einer tektonischen Einheit angehören kann.

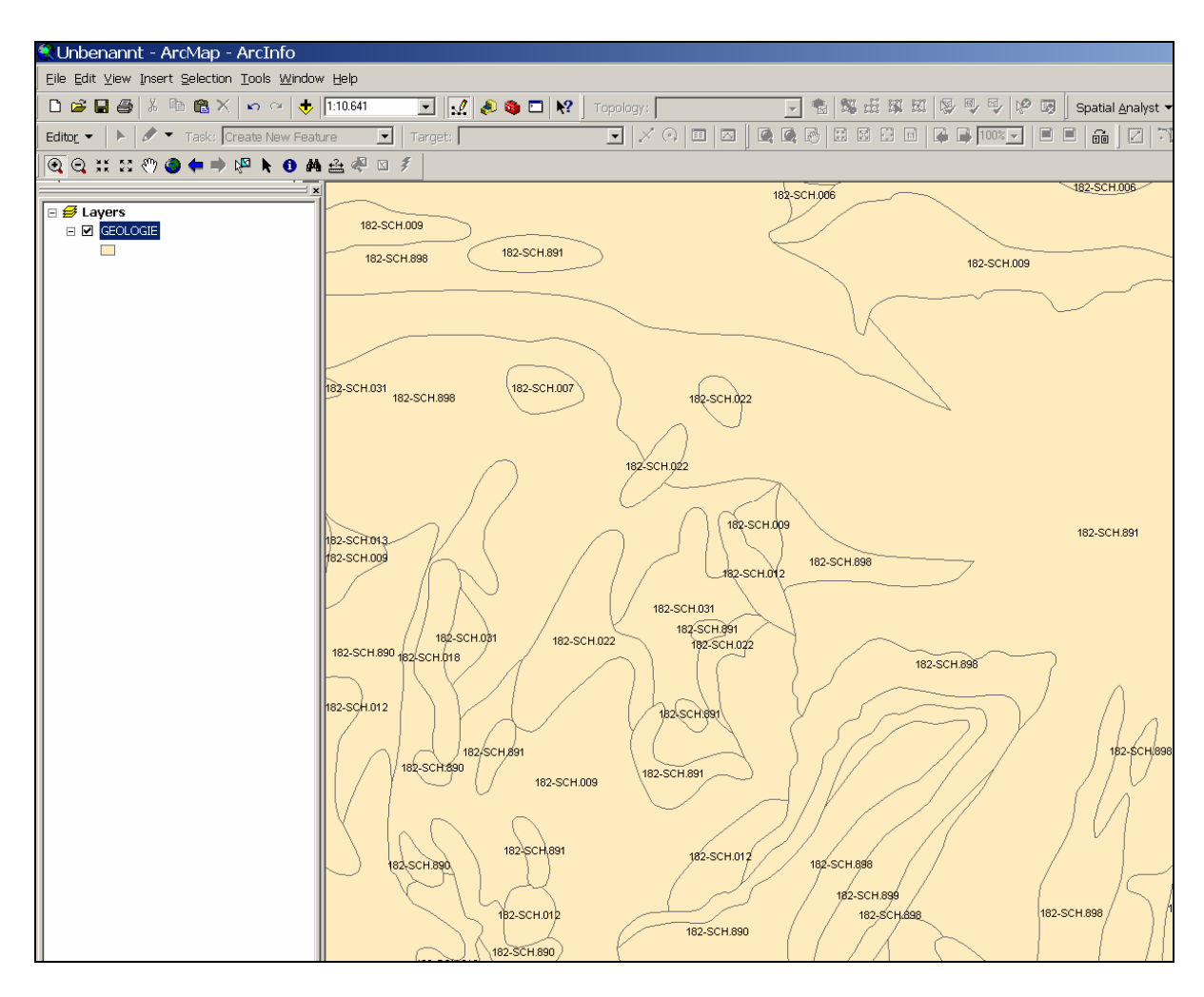

Abb. 7.-3: Attributierung nach Autor (GK50 Blatt 182 NW).

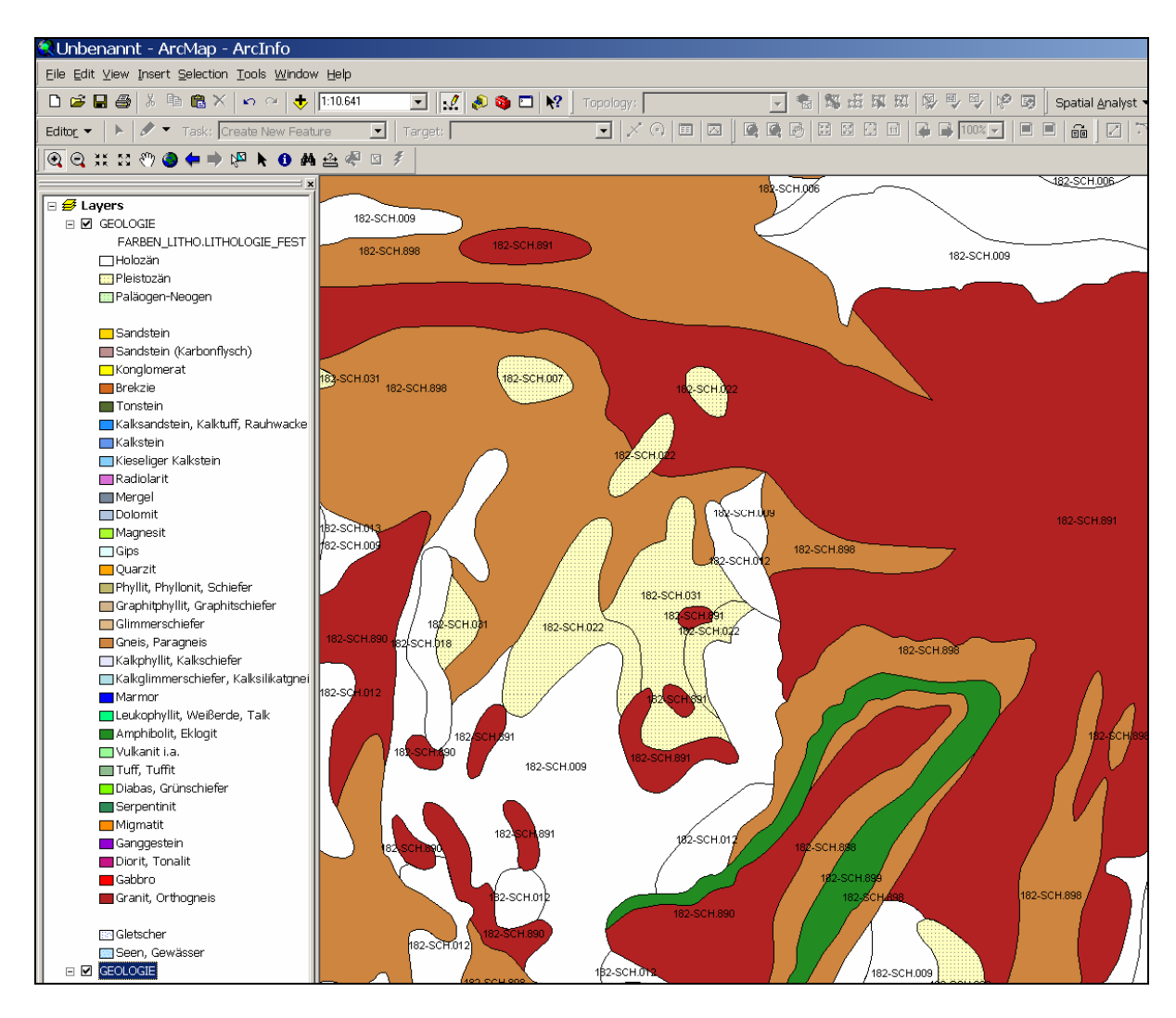

Abb. 7.-4: Farbgebung nach lithologischer Attributierung (GK50 Blatt 182 NW).

• Für die Farbgebung am Bildschirm und für Ausdrucke wurde zu jeder der drei Legenden (Festgesteine, Lockergesteine, Tektonik) eine ArcMapTM-Layer-Datei erstellt. Für die Intranet-/Internet-Darstellung wurden die Legenden um die RGB-Farbwerte ergänzt (siehe Abbildungen 7.-5 bis 7.-7).

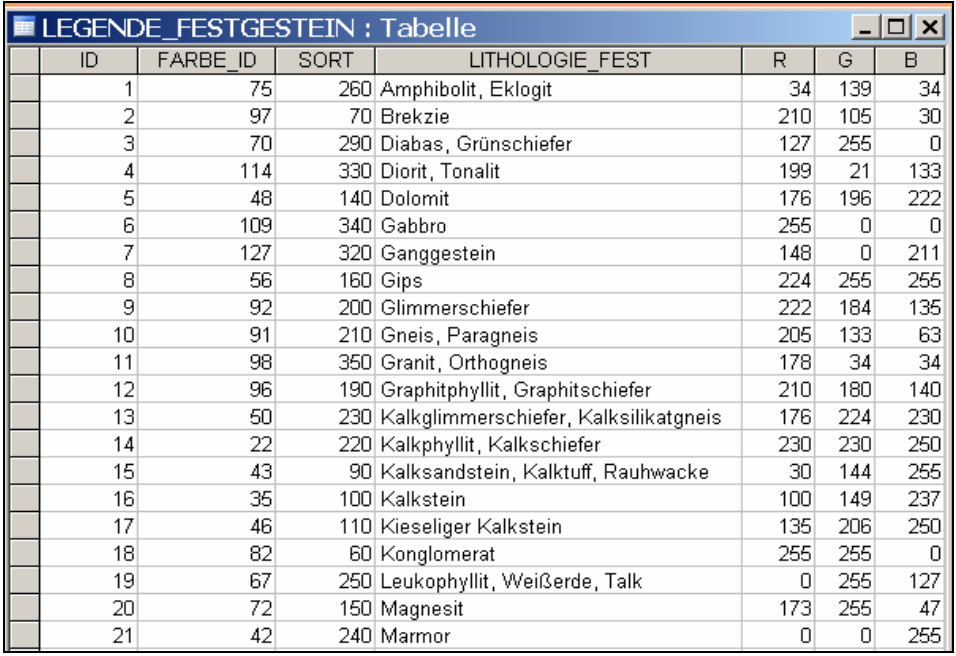

Abb. 7.-5: Legendentabelle Festgesteine mit Farbwerten.

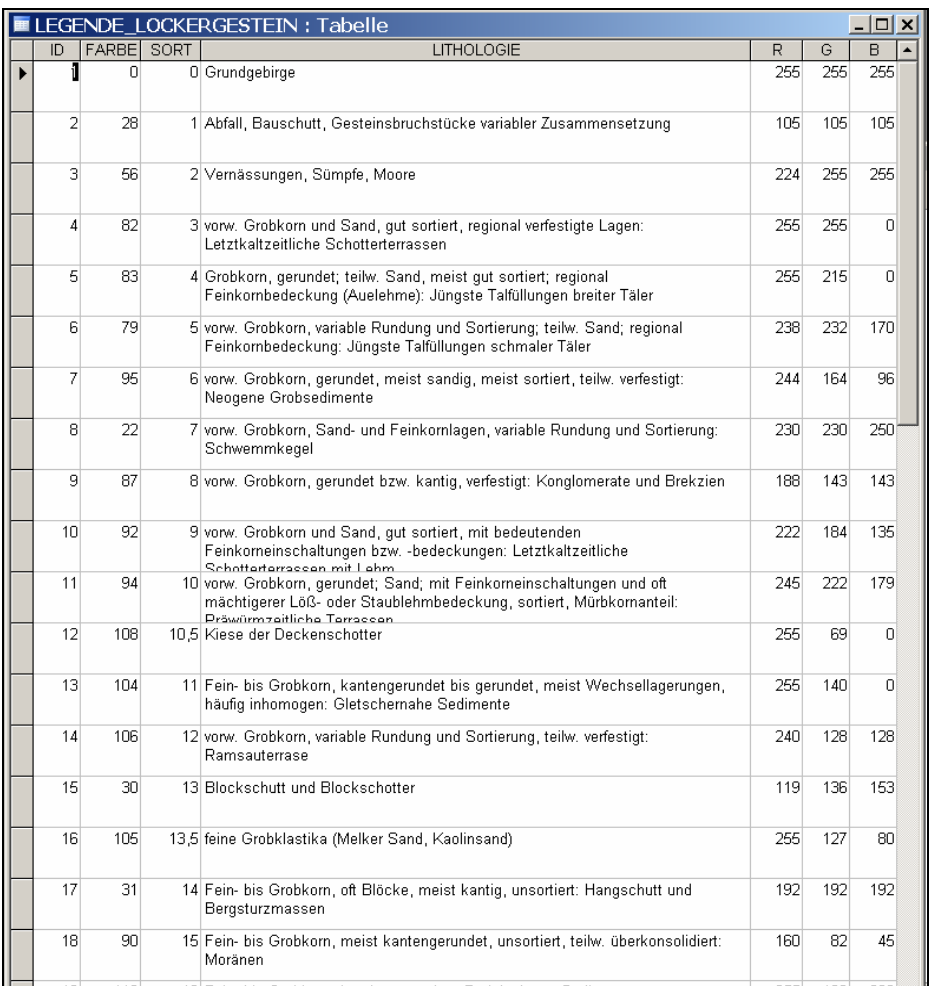

Abb. 7.-6: Legende Lockergesteine mit Farbwerten.

| <b>ELEGENDE_TEKTONIK: Tabelle</b> |                                                    |                         |                           |         |        |                 |  |
|-----------------------------------|----------------------------------------------------|-------------------------|---------------------------|---------|--------|-----------------|--|
| ID                                | Bezeichnung                                        | Hierarchie              | Gruppierung               | R       | G      | B               |  |
|                                   | 1 Panonische Magmatite                             | Tektonische Großeinheit | Panonische Magmatite      | 168     | 0      | 132             |  |
|                                   | 2 Periadriatische Magmatite                        | Tektonische Großeinheit | Periadriatische Magmatite | 168     | 0      | 132             |  |
|                                   | 3 Gosau Gruppe                                     | Strat. Gruppe           | Gosau Gruppe              | 230     | 255    | 179             |  |
|                                   | 4 Südalpin                                         | Tektonische Großeinheit | Südalpin                  | 190     | 232    | 255             |  |
|                                   | 5 Matreier Zone                                    | Deckensystem            | Penninikum                | 190     | 255    | 232             |  |
|                                   | 6 Tektonite                                        | Tektonite               | Tektonite                 | $\Box$  | $\Box$ | $\vert 0 \vert$ |  |
|                                   | "Glimmerschiefer Decke"                            | Decke                   | Ostalpin                  | 204     | 179    | 179             |  |
|                                   | "Glimmerschiefer Schuppen a.d. Basis"              | Decke                   | Ostalpin                  | 193     | 199    | 161             |  |
| 91                                | "Hoferkopft Decke"                                 | Decke                   | Ostalpin                  | 217     | 115    | 128             |  |
|                                   | 10 "Lesach Decke"                                  | Decke                   | Ostalpin                  | 217     | 204    | 179             |  |
| 11                                | "Millstatt Decke"                                  | Decke                   | Ostalpin                  | 217     | 115    | 128             |  |
| 12                                | "Petzeck Decke"                                    | Decke                   | Ostalpin                  | 217     | 166    | 141             |  |
| 13 <sup>1</sup>                   | "Plankogel Decke"                                  | Decke                   | Ostalpin                  | 217     | 128    | 153             |  |
|                                   | 14 "Polinik Decke"                                 | Decke                   | Ostalpin                  | 217     | 115    | 128             |  |
| 15                                | "Radenthein Decke"                                 | Decke                   | Ostalpin                  | 217     | 153    | 179             |  |
| 16                                | "Rappold Decke"                                    | Decke                   | Ostalpin                  | 217     | 166    | 140             |  |
| 17                                | "Saualpe-Koralpe Decke"                            | Decke                   | Ostalpin                  | 230     | 140    | 140             |  |
| 18                                | "Schuppenzone zwischen VDS und GDS"                | Decke                   | Sub-Penninikum            | 214     | 157    | 188             |  |
| 19                                | "Speick Decke"                                     | Decke                   | Ostalpin                  | 217     | 179    | 217             |  |
| 20.                               | "Wölz Decke"                                       | Decke                   | Ostalpin                  | 217     | 191    | 179             |  |
| 21                                | "Zone der Fuscherfazies"                           | Decke                   | Penninikum                | 115     | 178    | 115             |  |
|                                   | 22 "Zone der Glocknerfazies"                       | Decke                   | Penninikum                | 115     | 178    | 115             |  |
|                                   | 23 Ackerl Decke                                    | Decke                   | Ostalpin                  | 255     | 242    | 191             |  |
|                                   | 24 Bösenstein-Pletzen Decke                        | Decke                   | Ostalpin                  | 212     | 153    | 217             |  |
|                                   | 25 Bundschuh Decke                                 | Decke                   | Ostalpin                  | 190     | 232    | 255             |  |
|                                   | 26 Dobratsch Block                                 | Decke                   | Ostalpin                  | 190     | 232    | 255             |  |
|                                   | 27 Gailtaler Alpen-Kreuzeck Block                  | Decke                   | Ostalpin                  | 190     | 232    | 255             |  |
|                                   | 28 Gössgraben-Ankogel-Hölltor-Gastein "Kern" Decke | Decke                   | Sub-Penninikum            | 190     | 232    | 255             |  |
|                                   | 29 Granatspitzt "Kern" Decke                       | Decke                   | Sub-Penninikum            | 245     | 122    | 182             |  |
|                                   | 30 Hochlantsch Decke                               | Decke                   | Ostalpin                  | 204     | 230    | 179             |  |
|                                   | بالمحالئة ويمتلونه ومعمكا أباتات                   | Deel                    | سنسلم فمات                | $400 -$ | ววว    | OEE.            |  |

Abb. 7.-7: Legende Tektonik mit Farbwerten.

Im **Anhang** zu diesem Kapitel werden als Beispiel der Darstellung drei Karten gezeigt. Alle Karten sind auf eine A3-Seite angepasst und daher nicht maßstabgetreu abgebildet.

- 1. Kompilationsarbeiten an der Digitalen Geologischen Karte Kärnten 1.200.000
- 2. Tektonische Übersichtskarte Kärnten nach SCHUSTER (2005)
- 3. Digitale Geologische Karte von Kärnten Übersichtsdarstellung 1:200.000 mit Schwerpunkt Lithologie der Festgesteine

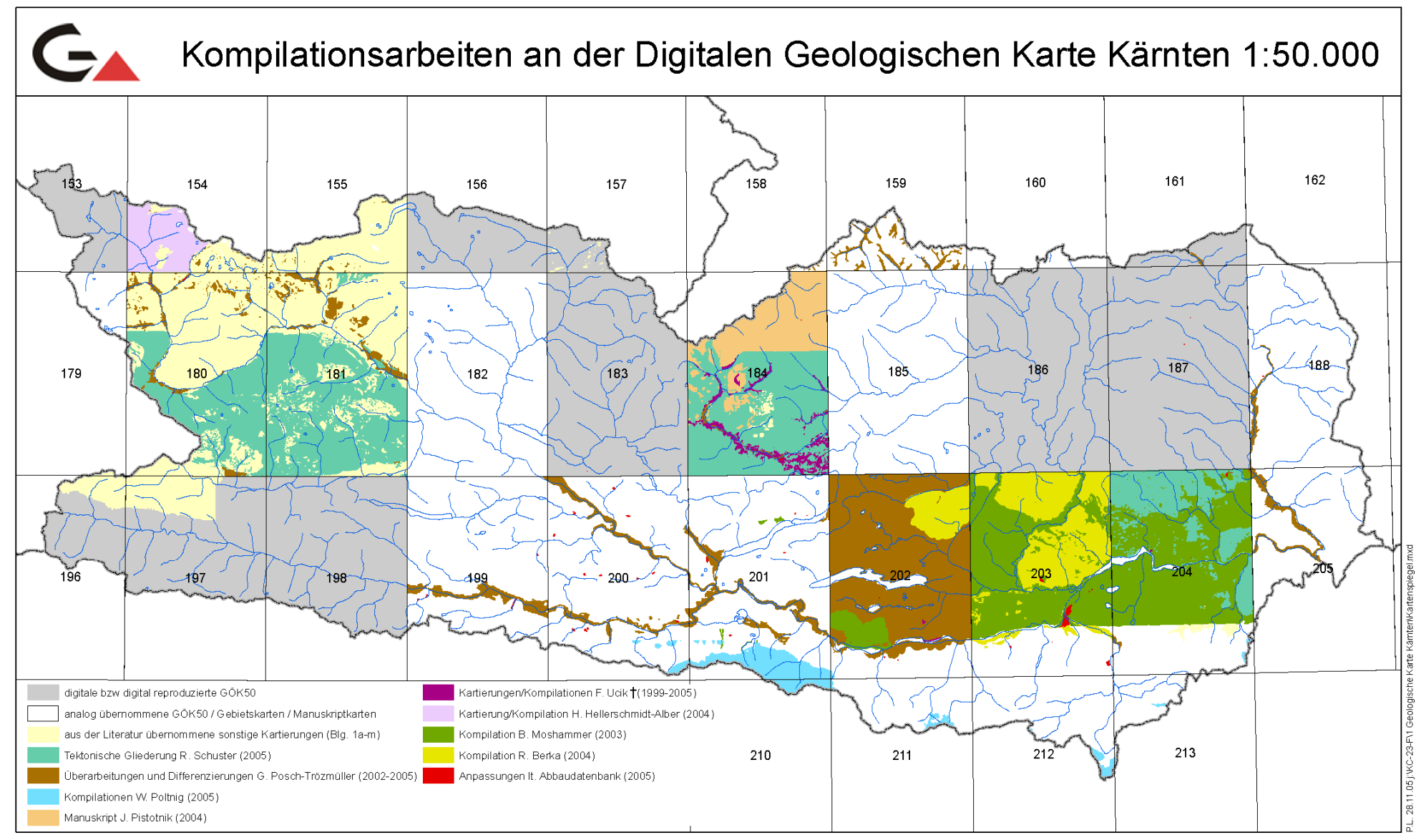

Anhang 1: Kompilationsarbeiten an der Digitalen Geologischen Karte Kärnten 1.200.000

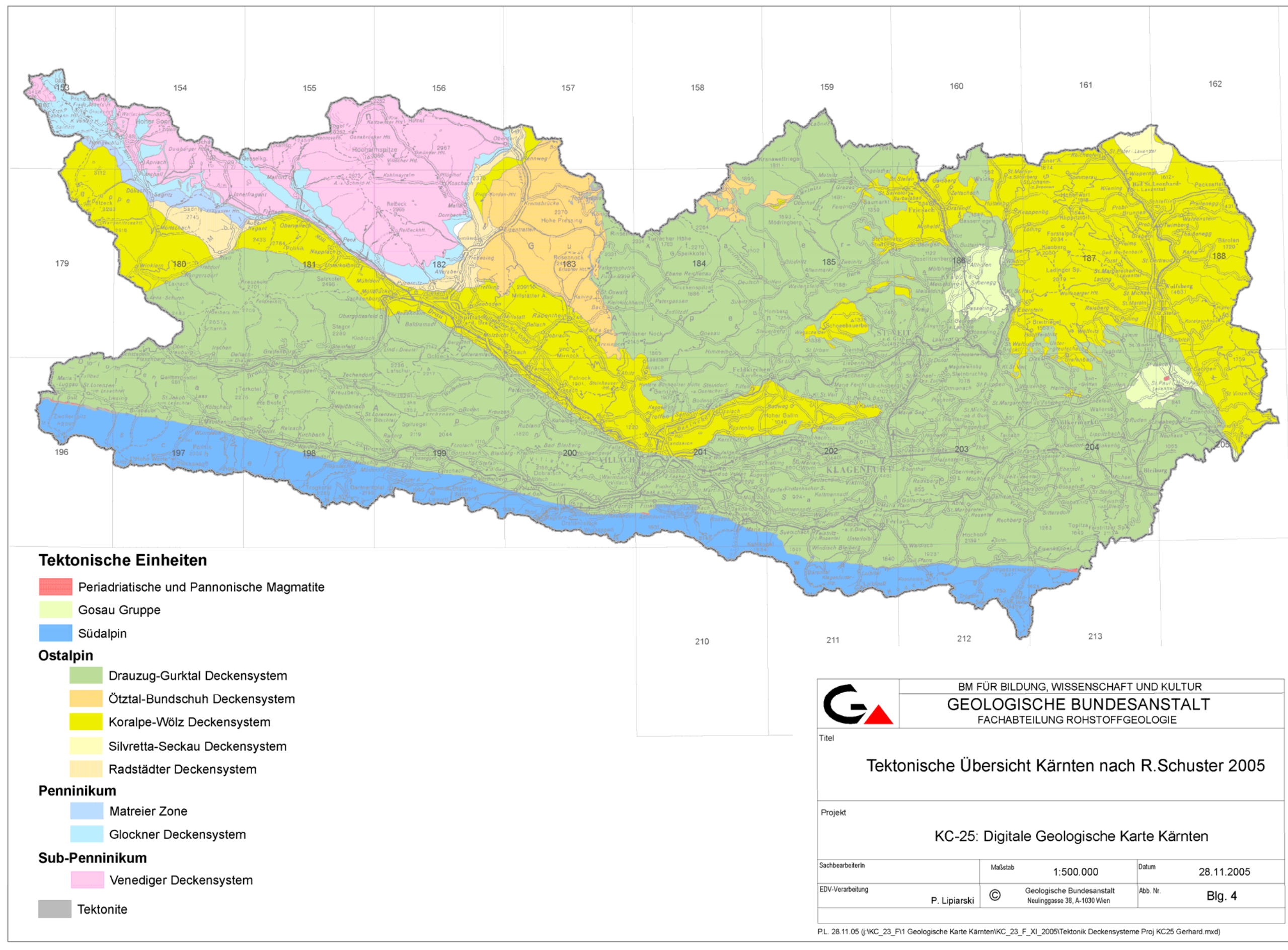

Anhang 2: Tektonische Übersichtskarte Kärnten nach R. SCHUSTER, 2005
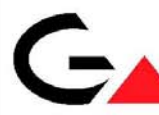

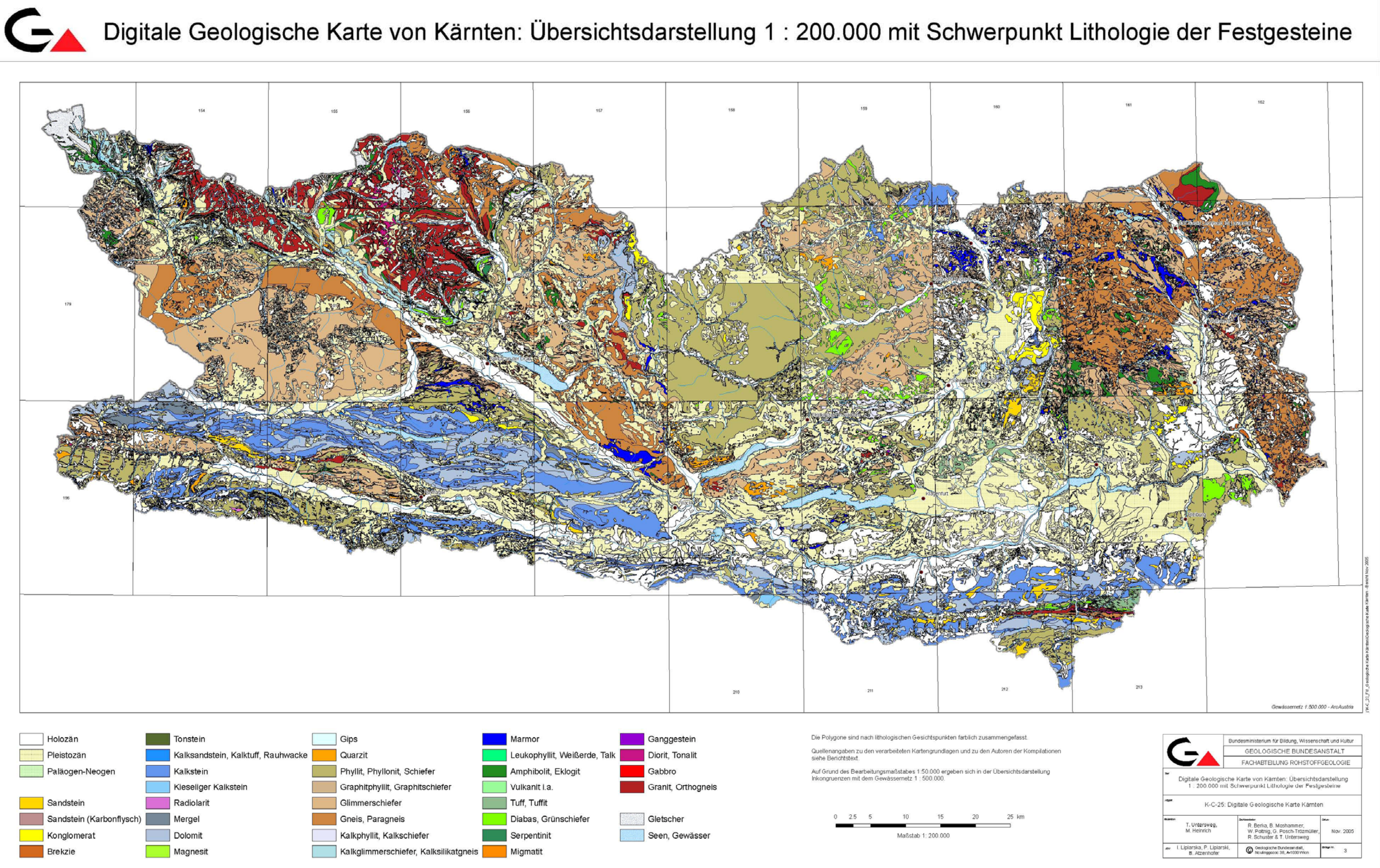

Anhang 3: Digitale Geologische Karte von Kärnten – Übersichtsdarstellung 1:200.000 mit Schwerpunkt Lithologie der Festgesteine

# **8. Verknüpfung der Abbaudatenbank mit der geologischen Karte am Beispiel Kärnten**

P. Lipiarski & M. Heinrich

# **Einleitung**

Durch die immer umfangreichere und infolge der neuen Projekte und der Arbeiten am Österreichischen Rohstoffplan besser gepflegte Abbaudatenbank einerseits und durch flächendeckende digitale Kartenunterlagen andererseits ist es heutzutage möglich geworden, die Punkt- und Flächendaten zu einer Rohstoffinformation zu verbinden.

Ein gutes Beispiel dafür ist das im Jahre 2005 fertig gestellte Projekt "Erfassung des Baurohstoffpotenzials in Kärnten Phase 2: Festgesteine" (HEINRICH & LIPIARSKI, 2005). Ziel des Projektes war die Eingabe vorhandener und möglichst aktueller und vollständiger Informationen zu den Festgesteins-Abbauen und Vorkommen in die Datenbank "Abbaue Kärnten". Zum einen sollte damit ein Grundstock an digitalem Datenbestand zu den Abbaustellen für das Kärntner Geologische Informationssystem (BÄK et al., 2005) geschaffen werden, zum anderen bildeten die Informationen zu den Abbaustellen und ihre digitale Verfügbarkeit die Grundlage für die rohstoffbezogenen Auswertungen (punkt- und flächenmäßig) anhand der Korrelation mit der "Digitalen geologischen Karte Kärnten" oder anderen Kartenwerken.

## **Methodik**

Bei dem Projekt "Baurohstoffe Kärnten – Festgesteine" spielte EDV (Datenbankmanagement und GIS) eine wichtige, aber zeitlich gesehen eine untergeordnete Rolle. Der Großteil der Zeit und des Aufwandes galt der Erfassung der aktuellsten Abbaudaten aus verschiedenen Archiven und durch Geländeaufnahmen. Sehr wichtig war auch die Lokalisierung nicht koordinaten- oder kartenmäßig erfasster Unterlagen auf der Topographie der ÖK 50.

Der zweite sehr wichtige Schritt war die geologische Zuordnung der Abbaue anhand möglichst moderner geologischer Karten bezüglich Lithostratigraphie und Tektonik. Zuletzt wurden die Abbau-Daten mit den lithostratigraphischen Codes der "Digitalen geologischen Karte Kärnten" (LETOUZÉ-ZEZULA et al., 2005) und der tektonischen Gliederung nach SCHUS-TER (2005) korreliert. Das geschah und geschieht mittels Verschneidung der Abbaupunkte mit den Polygonen der geologischen Karte. Sämtliche Polygonattribute (auch diese aus den verknüpften Generallegendentabellen) werden jedem der Punkte übermittelt. Diese Information fließt dann über die Aktualisierungsabfragen an die Abbaudatenbank zurück. Diese Verschneidung hat den Vorteil, dass die Datenbank auch ohne GIS-Ansatz geologisch abzufragen ist. Der Nachteil ist, dass die Verschneidung immer wieder neu gemacht werden muss, um die Datenbank auf dem neuesten Stand zu halten.

## **Anwendungsbeispiele**

Es gibt zahlreiche Anwendungsbeispiele für die verknüpften Datenbestände. Einerseits sind das die verschiedenen Möglichkeiten, innerhalb der Attributdatenbank spezielle Berichte zu erstellen, andererseits auf der GIS-Ebene die Produktion von Themenkarten.

## Korrelation Rohstoff-Abbaue und -Vorkommen mit der "Digitalen geologischen Karte **Kärnten"**

Alle Datensätze der Abbau-Datenbank wurden über GIS mit der lithostratigraphischen Einheit der "Digitalen geologischen Karte Kärnten" korreliert (Abbildung 8.-1 – Feld CODE1). Im Feld STRAT\_LOCKER findet sich die Korrelation mit der Lockergesteinskarte (MOS-HAMMER et al., 2002), die im Zuge des Projektes "Bundesweite Vorsorge Lockergesteine" (HEINRICH et al., 2004) aktualisiert wurde.

|                                                               |           | Abfrage17: Auswahlabfrage |                     |                      |                |              | $\Box$ D $\times$                                                           |  |  |
|---------------------------------------------------------------|-----------|---------------------------|---------------------|----------------------|----------------|--------------|-----------------------------------------------------------------------------|--|--|
|                                                               | <b>NR</b> | <b>VORK NAME</b>          | <b>TEKT KRAINER</b> | <b>TEKT SCHUSTER</b> | CODE1          | STRAT LOCKER | ⊩<br><b>STRAT EINH</b>                                                      |  |  |
|                                                               | 183/003   | MILLSTÄTTER ALPE          | 19                  |                      | 15 183.870     | 183.800      | It. GÖK Nr. 89: Glimmerschiefer                                             |  |  |
|                                                               | 183/004   | <b>RAUCHENKATSCH</b>      | 19                  |                      | 25 183.849     | 183.800      | It. GÖK Nr. 63: Bundschuh-Orthogneis<br>(Granitgneis, meist augig)          |  |  |
|                                                               | 183/005   | <b>KREMSBRÜCKE</b>        | 19                  |                      | 25 183.011     | 183.011      | It. Beschreibung Haydari (1980/81): Gneis;<br>überlagert                    |  |  |
|                                                               | 183/006A  | KLEINKIRCHHEIM-BACH       | 15                  |                      | 25 183.841     | 183.800      |                                                                             |  |  |
|                                                               | 183/006B  | KLEINKIRCHHEIM-BACH       | 15                  |                      | 25 183.841     | 183.800      |                                                                             |  |  |
|                                                               | 183/007A  | <b>STAUDACH</b>           | 11                  |                      | 25 183.841     | 183.800      |                                                                             |  |  |
|                                                               | 183/007B  | <b>STAUDACH</b>           | 11                  |                      | 25 183.841     | 183.800      |                                                                             |  |  |
|                                                               | 183/008   | <b>INNERNÖRING</b>        | 19                  |                      | 25 183.011     | 183.011      |                                                                             |  |  |
|                                                               | 183/009   | ST.OSWALD-N               | 11                  |                      | 35 183.011     | 183.011      |                                                                             |  |  |
|                                                               | 183/010   | FELDPANNALM               | 19                  |                      | 25 183.841     | 183.800      | eigentlich Hangschutt It. Abbaubeschreibung                                 |  |  |
|                                                               | 183/011   | GLANZ-S                   | 19                  |                      | 11 183-ABB.846 | 183.800      |                                                                             |  |  |
|                                                               | 183/012   | GLANZ-W                   |                     |                      | 11 183.879     | 183.800      | Nr. 60: PEGMATIT( IN PARAGNEIS (MEIST<br>SCHIEFERGNEIS) - Nr. 91, LT. GEOL. |  |  |
|                                                               | 183/013   | FELDSEE, SW               | 1 <sub>Q</sub>      |                      | 11 183 007     | 183.007      | $\overline{\phantom{a}}$                                                    |  |  |
| $1 \rightarrow  H $ $\rightarrow$ von 2869<br>Datensatz: 14 4 |           |                           |                     |                      |                |              |                                                                             |  |  |

Abb. 8.-1: Auszug aus der Abbaudatenbank Kärnten mit den aus GIS übernommenen Attributen.

Bei Differenzen zwischen Rohstoff-Angaben und lithostratigraphischen Einheiten der Karten finden sich Erläuterungen in der Spalte STRAT\_EINH. Solche Differenzen treten insoferne auf, als a) Rohstoffe unter einer Überlagerung abgebaut werden, b) manchmal die Abbaustellen nur ungenügend genau lokalisiert werden konnten, c) die Rohstoff-Angaben mit den Einheiten der geologischen Karte nicht übereinstimmen.

Abfragen, die die Korrelation Abbaue – "Digitale geologische Karte" betreffen, können also derzeit sowohl über die Datenbank als auch über das GIS getätigt werden. Werden die derzeit noch fehlenden geologischen Kartengrundlagen in die "Digitale geologische Karte Kärnten" eingefügt, so müssen die Datensätze wieder verschnitten werden, um in der Abbaudatenbank wieder aktuell zu sein.

Abbildung 8.-2 zeigt als Beispiel einer GIS-Auswertung die Abbaue und Vorkommen von Karbonatgesteinen und die entsprechenden Lithologien der "Digitalen geologischen Karte Kärnten" (LETOUZÉ-ZEZULA et al., 2005).

## **Korrelation Rohstoff-Lithologie und Tektonische Einheiten der Digitalen geologischen Karte Kärnten**

Tabelle 8.-1 zeigt als Statistik, welche Festgesteins-Rohstoffe (in Lithologie-Gruppen zusammengefasst) in den tektonischen Einheiten nach der Gliederung SCHUSTER (2005) vorkommen. Bei den Status-Angaben 1 (in Betrieb) und 2 (bei Bedarf in Betrieb) wurde dabei zusätzlich unterschieden, ob die Status-Erhebung veraltet (a: vor 2001) oder aktuell ist (b: nach 2001).

Abbildung 8.-3. zeigt die Verteilung der aktiven Abbaue von Festgesteinen auf den Deckensystemen der tektonischen Gliederung nach SCHUSTER (2005).

## **Korrelation Rohstoffe – Verwertungsgruppen und Lithologie bzw. Tektonik der Digitalen geologischen Karte Kärnten**

Abbildung 8.-4 zeigt als weiteres Beispiel der GIS-Verschneidung die Abbaue mit bekannter Verwendung als Wasserbau- bzw. Wurfstein auf der geologischen Übersichtskarte nach KRAINER (1988). Sie können via Überbegriff MWAS aus der Abbau-Datenbank punktförmig aufgerufen und mit den entsprechenden geologischen Einheiten oder Hauptlithologien aus der "Digitalen geologischen Karte Kärnten" flächig abgefragt werden.

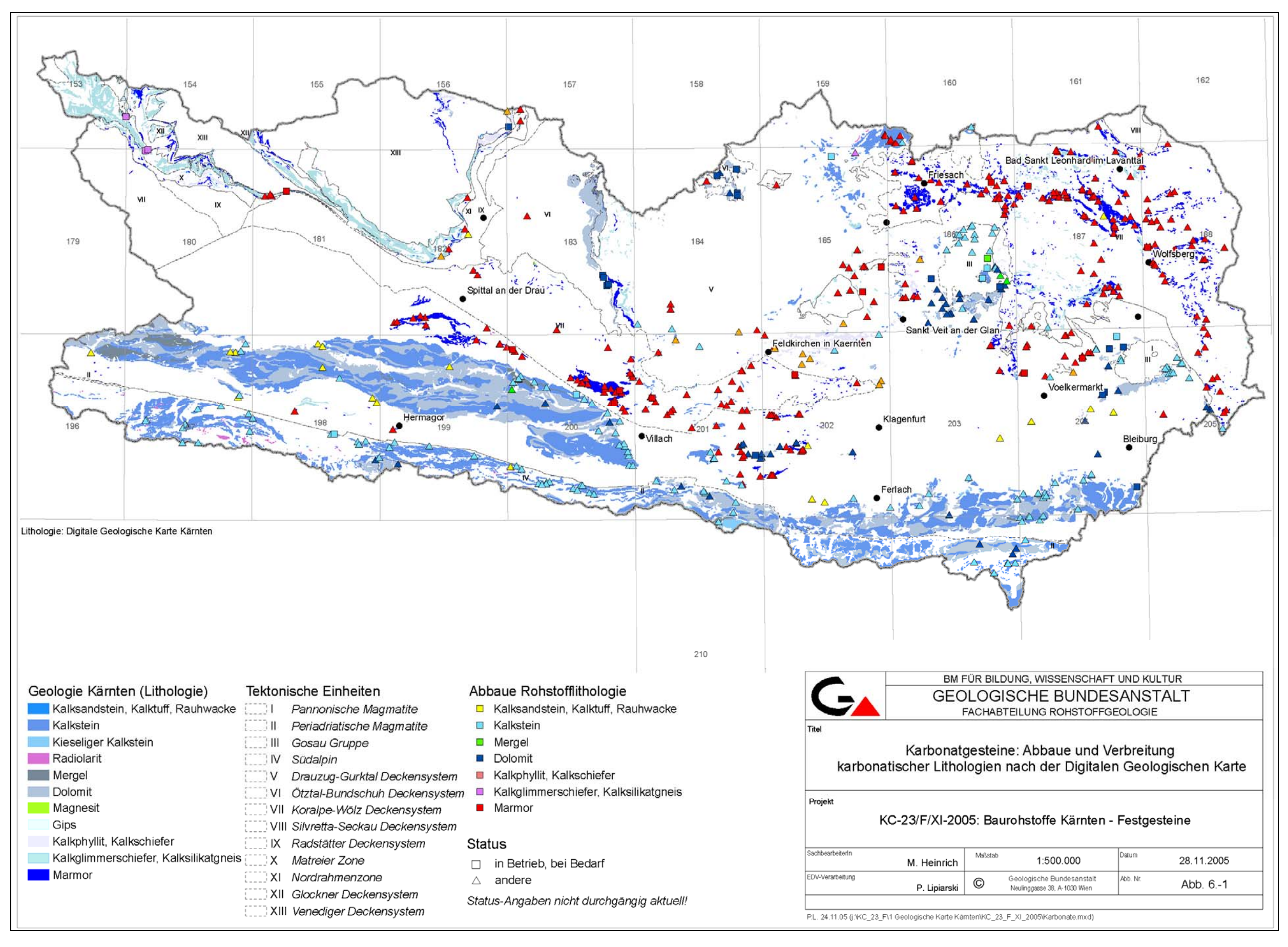

Abb. 8.-2: Beispiel einer GIS-Auswertung der Abbaue und Vorkommen von Karbonatgesteinen und die entsprechenden Lithologien der "Digitalen geologischen Karte Kärnten".

#### Ü-LG-32-33/2004-2006

| Alpidische Molasse --> Inneralpine Molasse --> Paläogene und Neogene Becken                   |                |                |                |                |                         |    |   |    |                |
|-----------------------------------------------------------------------------------------------|----------------|----------------|----------------|----------------|-------------------------|----|---|----|----------------|
| Blöcke, Schutt, Kies-Sand                                                                     |                |                |                | 2              |                         |    |   | 4  | 6              |
| <b>Brekzie</b>                                                                                |                |                |                | $\overline{2}$ | 2                       |    |   | 1  | 5              |
| Kalkstein                                                                                     |                |                |                | 7              |                         |    |   |    | 7              |
| Kies-Sande, Gerölle-Steine                                                                    |                |                |                | $\overline{c}$ |                         |    |   |    | 2              |
| Kies-Sande, tw. verfestigt                                                                    | 1              |                |                | $\overline{2}$ |                         |    |   |    | 3              |
| Konglomerat                                                                                   |                |                |                | 18             | 1                       | 4  |   |    | 23             |
| Sandstein                                                                                     |                |                |                |                | 1                       |    |   |    | 1              |
| Vulkanit                                                                                      |                |                |                | 1              |                         |    |   |    | 1              |
| Summe                                                                                         | 1              |                |                | 34             | 4                       | 4  |   | 5  | 48             |
| Gosau Gruppe                                                                                  |                |                |                |                |                         |    |   |    |                |
| Kalkstein                                                                                     | 1              | 1              |                | 10             | $\overline{\mathbf{3}}$ | 3  |   |    | 18             |
| Mergel                                                                                        | 1              |                |                | 1              | 1                       |    |   |    | 3              |
| Sandstein                                                                                     |                |                |                | 1              |                         |    |   |    | 1              |
| <b>Summe</b>                                                                                  | 2              | 1              |                | 12             | 4                       | 3  |   |    | 22             |
| Ostalpin --> Oberostalpin --> Drauzug-Gurktal Deckensystem --> Dobratsch Block                |                |                |                |                |                         |    |   |    |                |
| Blöcke, Schutt, Kies-Sand                                                                     |                |                |                | 4              |                         |    |   |    | 4              |
| <b>Dolomit</b>                                                                                |                |                |                | 1              |                         | 1  |   |    | 2              |
| Kalkstein                                                                                     |                |                |                | 11             |                         |    |   |    | 11             |
| Kies-Sande, Gerölle-Steine                                                                    | 1              |                |                |                |                         |    |   |    | 1              |
| Konglomerat                                                                                   |                |                |                |                | 2                       |    |   |    | $\overline{2}$ |
| Sandstein                                                                                     |                |                |                | 1              |                         |    |   |    | 1              |
| Tuff, Tuffit                                                                                  | 1              |                |                | $\overline{2}$ |                         |    |   |    | 3              |
| <b>Summe</b>                                                                                  | $\overline{2}$ |                |                | 19             | $\overline{2}$          | 1  |   |    | 24             |
| Ostalpin --> Oberostalpin --> Drauzug-Gurktal Deckensystem --> Gailtaler Alpen-Kreuzeck Block |                |                |                |                |                         |    |   |    |                |
| Amphibolit, Eklogit                                                                           |                |                |                | 4              |                         |    |   | 11 | 5              |
| Blöcke, Schutt, Kies-Sand                                                                     | 1              | 1              |                | 7              | 1                       |    | 1 |    | 11             |
| Diabas, Grünschiefer                                                                          |                |                | 1              | 6              | 1                       | 1  |   |    | 9              |
| Diorit, Tonalit                                                                               |                |                |                | $\overline{c}$ |                         |    |   |    | 2              |
| Dolomit                                                                                       |                |                |                | $\overline{c}$ |                         |    |   |    | $\overline{c}$ |
| Glimmerschiefer                                                                               |                |                |                | 5              | 3                       | 1  |   | 1  | 10             |
| Gneis                                                                                         |                |                |                | 5              | 1                       |    |   |    | 6              |
| Granit                                                                                        |                |                |                |                | 1                       | 1  |   |    | 2              |
| Kalksandstein, Kalktuff, Rauhwacke                                                            |                |                |                | 7              | 1                       |    |   | 1  | 9              |
| Kalkstein                                                                                     | 1              |                |                | 12             |                         |    |   |    | 14             |
| Kies-Sande, tw. verfestigt                                                                    |                |                |                | 1              |                         |    |   |    | 1              |
| Konglomerat                                                                                   |                |                |                | 1              |                         |    |   |    | 1              |
| Marmor                                                                                        |                |                | 1              | 7              | $\overline{2}$          | 6  |   |    | 16             |
| Mergel                                                                                        |                |                |                | 1              |                         |    |   |    | 1              |
| Phyllit, Phyllonit, Schiefer                                                                  |                |                |                | 3              |                         |    |   |    | 3              |
| Sandstein                                                                                     |                | 1              |                | 11             | 4                       | 2  |   |    | 18             |
| Summe                                                                                         | $\overline{2}$ | $\overline{2}$ | $\overline{2}$ | 74             | 15                      | 11 | 1 | 3  | 110            |
| Ostalpin --> Oberostalpin --> Drauzug-Gurktal Deckensystem --> Karawanken Block               |                |                |                |                |                         |    |   |    |                |
| Blöcke, Schutt, Kies-Sand                                                                     |                |                |                | $6 \mid$       | 1                       |    |   |    | 7              |
|                                                                                               |                |                |                |                |                         |    |   |    |                |

Tab. 8.-1: Auszug aus der Statistik Lithologie Festgestein / Status / Tektonische Einheit.

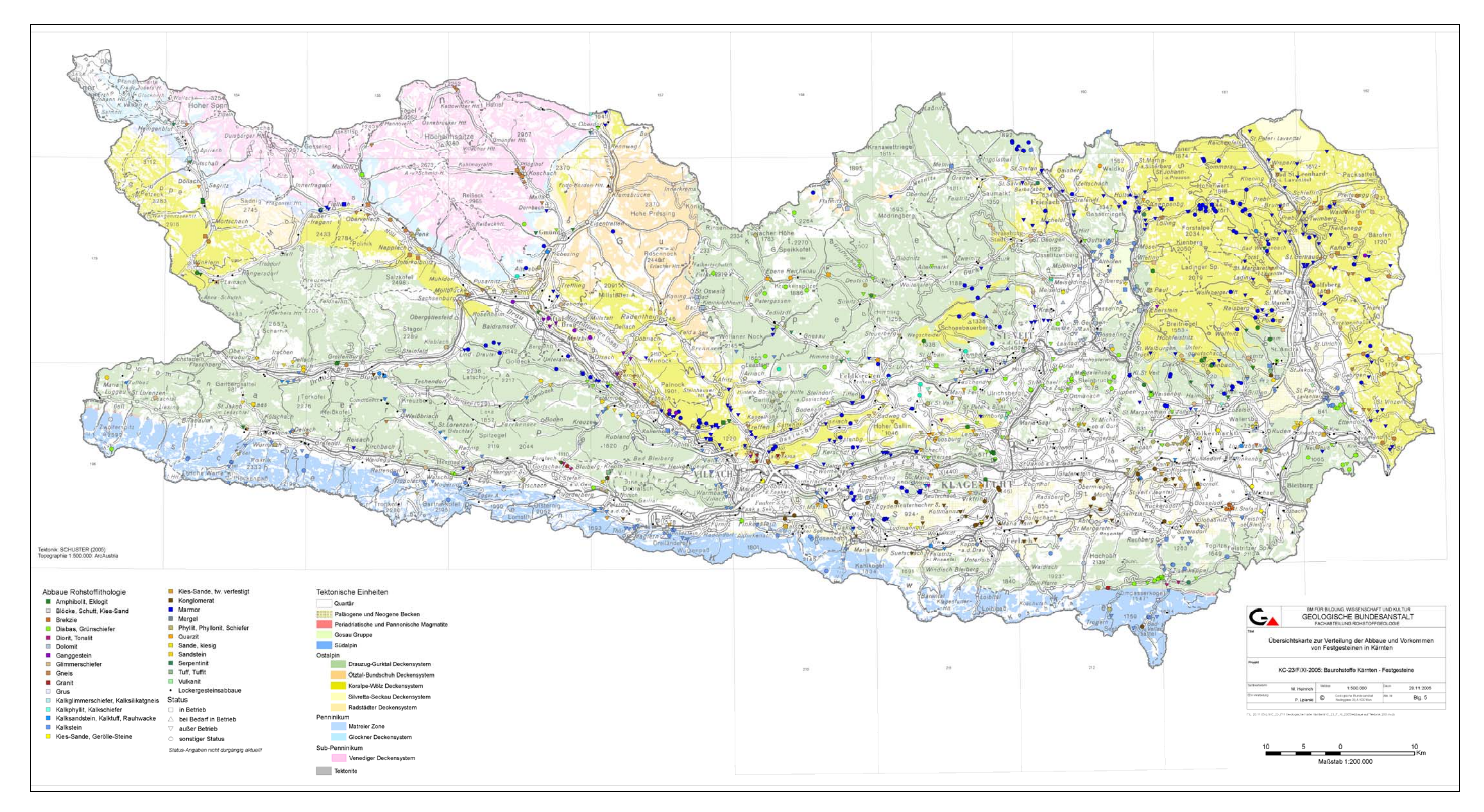

Abb. 8.-3: Beispiel der Auswertung: Verteilung der aktiven Abbaue von Festgesteinen auf den Deckensystemen der tektonischen Gliederung nach SCHUSTER (2005).

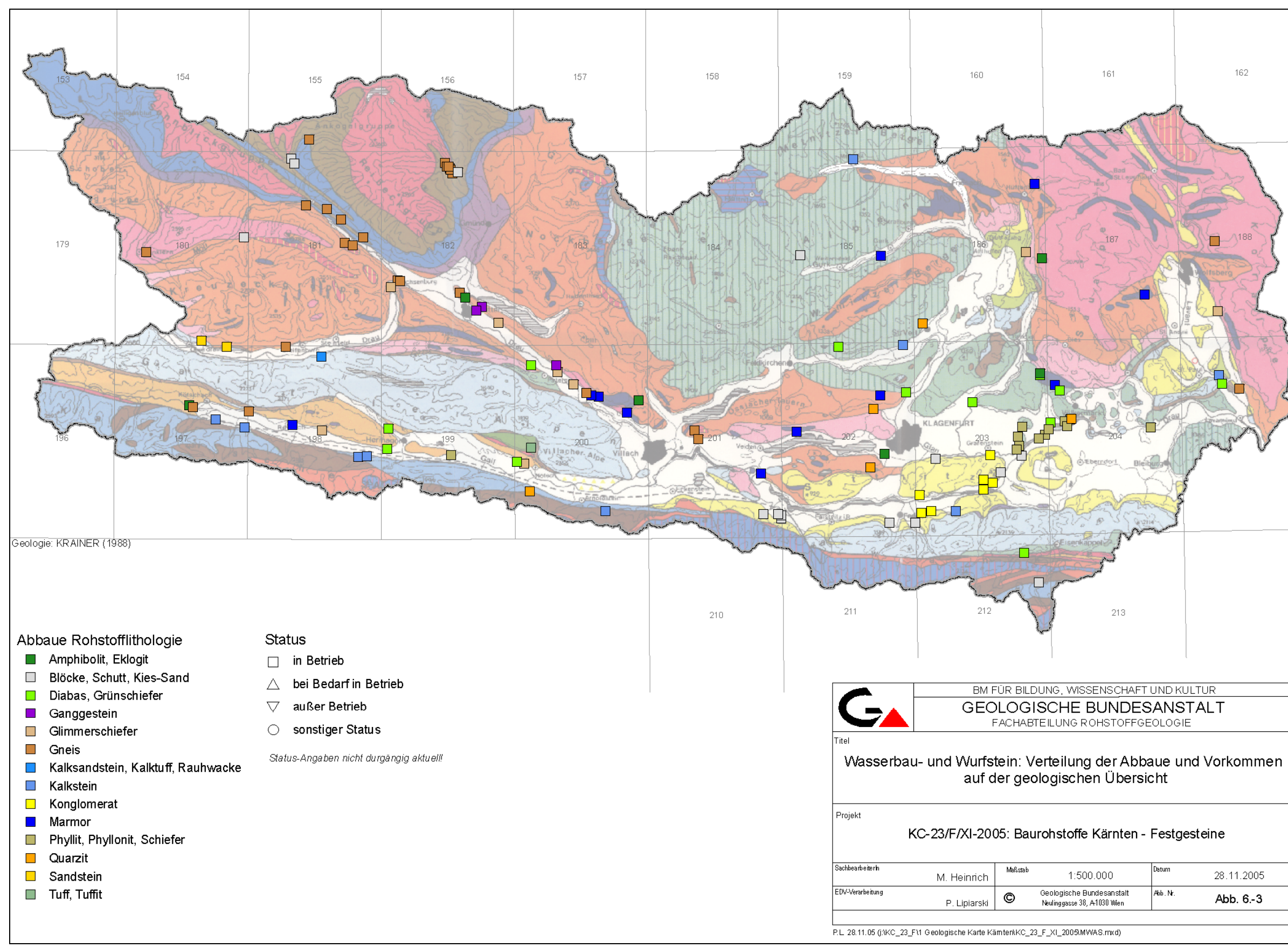

Abb. 8.-4: Beispiel der GIS-Verschneidung der Abbaue mit bekannter Verwendung als Wasserbau- bzw. Wurfstein auf der geologischen Übersichtskarte nach KRAINER (1988).

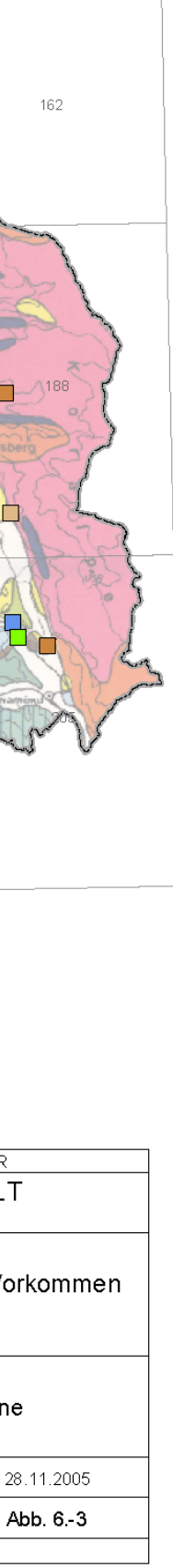

# **9. Automatisierte Ableitung des lithologischen Charakters von Schwemmkegeln und Hangschuttkörpern**

S. Pfleiderer

Schwemmkegel und Hangschuttkörper stellen rohstoffgeologisch wichtige Ablagerungen dar, die oft betrieblich genutzt werden. Im Rahmen des Österreichischen Rohstoffplans (WEBER, 2007), der unter anderem vorsieht geeignete Kiessandvorkommen als Rohstoffsicherungsgebiete zu definieren, werden derzeit von der Geologischen Bundesanstalt im gesamten Bundesgebiet sämtliche grobkörnigen Lockergesteine bewertet. Diese Bewertung stützt sich wesentlich auf die Qualität des Materials, also auf lithologische Merkmale wie Korngröße, Sortierung, Rundung, Mürbkornanteil oder petrographische Zusammensetzung.

Die Kornzusammensetzung von Schwemmkegeln weist meist gute Sortierung und Rundung mit wenig Mürbkornanteil auf, ist also rohstoffgeologisch von guter Qualität. Hangschuttkörper dagegen sind in der Regel weniger gut sortiert, kantig und beinhalten oft größere Blöcke. Diese Merkmale spiegeln sich in Abbaustatistiken wider, die eine Häufung von größeren, aktiven Abbauen in Schwemmkegeln und weniger zahlreiche, kleinere, oft ehemalige Abbaue in Hangschuttkörpern zeigen.

Die wirtschaftliche Nutzung von Schwemmkegeln und Hangschuttkörpern hängt wesentlich von der lithologischen Zusammensetzung ihrer Einzugsgebiete ab. Beispielsweise befinden sich in der Steiermark Abbaue innerhalb Schwemmkegel und Hangschuttkörper fast ausschließlich in den Gebieten der nördlichen Kalkalpen, da dort das geologische Ursprungsmaterial blockig zerfällt und bei der Verwitterung nicht sofort desintegriert. Hingegen werden in Gebieten, die von Gneisen und Schiefern dominiert sind, die sandig-schiefrigen Zerfallsprodukte nicht wirtschaftlich genutzt. Für die Bewertung von Schwemmkegeln und Hangschuttkörpern spielt also die Kenntnis der vorwiegenden Lithologie in den Liefergebieten eine große Rolle.

Für die Ableitung des lithologischen Charakters von Schwemmkegeln und Hangschuttkörpern wurde eine automatisierte GIS-Applikation entwickelt, die mit Hilfe von Lockergesteinskarte, Geländehöhenmodell und Festgesteinskarte die vorwiegende Lithologie jedes Liefergebietes ermittelt und dem jeweiligen Polygon der Ablagerung zuordnet. Dies erlaubt dann eine grobe Abschätzung der rohstoffgeologischen Qualität des Materials und eine spezifische Bewertung der Eignung des Vorkommens als Baurohstoff.

Als Eingangsdaten werden die Polygone der Schwemmkegel und Hangschuttkörper aus der Lockergesteinskarte 1:50.000, ein Geländehöhenmodell von 10m Zellgröße und für die Festgesteinsgeologie – je nach Verfügbarkeit – die geologischen Bundesland-Karten 1:200.000 oder die metallogenetische Karte 1:500.000 verwendet.

Das Konzept der Applikation wird in den folgenden Abbildungen erläutert. Zunächst wird das als Vektordatensatz vorliegende Polygon eines Schwemmfächers in einen Rasterdatensatz konvertiert und über das Geländehöhenmodell gelegt. Danach wird mit der Funktion *watershed* das orographische Einzugsgebiet des Schwemmfächers berechnet. Die Funktion *flowlength* liefert für jede Zelle innerhalb des Einzugsgebietes die Länge des Fließweges; die Maximallänge aller Fließwege ergibt eine grobe Anschätzung der Größe des Einzugsgebietes.

Anschließend wird die vorwiegende Lithologie innerhalb des Einzugsgebietes statistisch ermittelt. Dafür werden zuerst die Polygone der geologischen Karte je nach Lithologie bzw. Charakter des Zerfallsproduktes in 4 Klassen eingeteilt:

- BK: zerfällt überwiegend blockig, Lithologie überwiegend karbonatisch
- BNK: zerfällt überwiegend blockig, Lithologie überwiegend nicht karbonatisch
- S: zerfällt überwiegend sandig / schiefrig
- KA: nicht klassifiziert (keine Angabe bzw. Lockergestein)

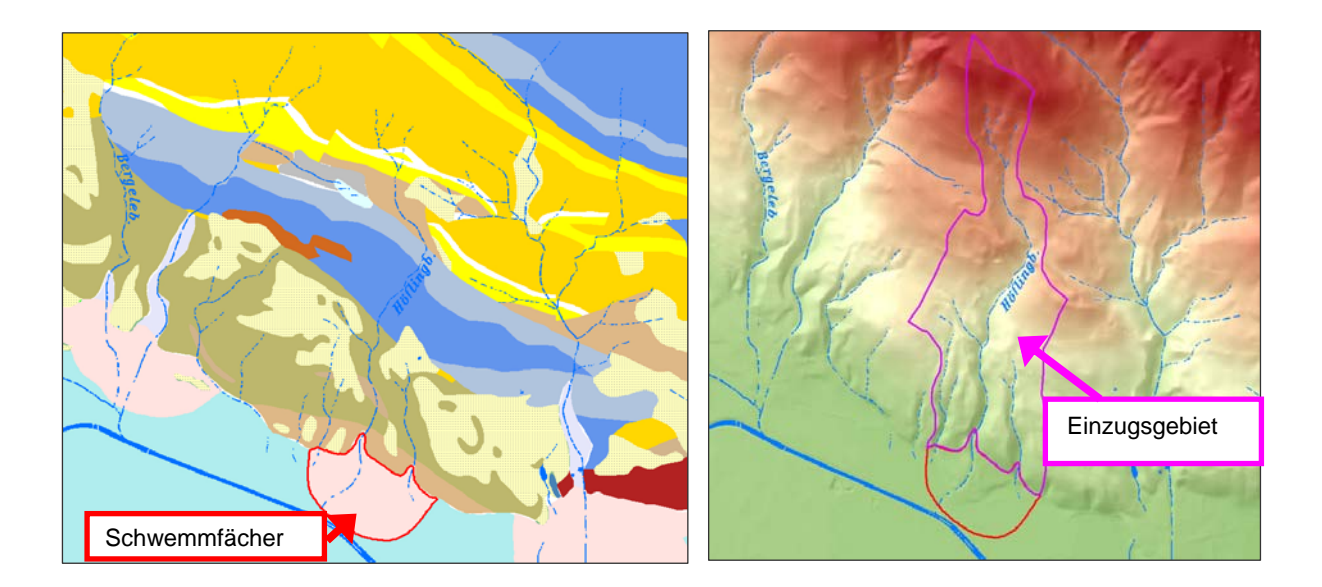

Danach werden die Polygone in ein Rasterformat konvertiert, innerhalb des Einzugsgebiets wird die Anzahl der Zellen aufsummiert und ihr prozentualer Anteil an der Gesamtfläche berechnet. Die Prozentanteile werden abschließend dem Schwemmfächer-Polygon als Attribute zugeordnet.

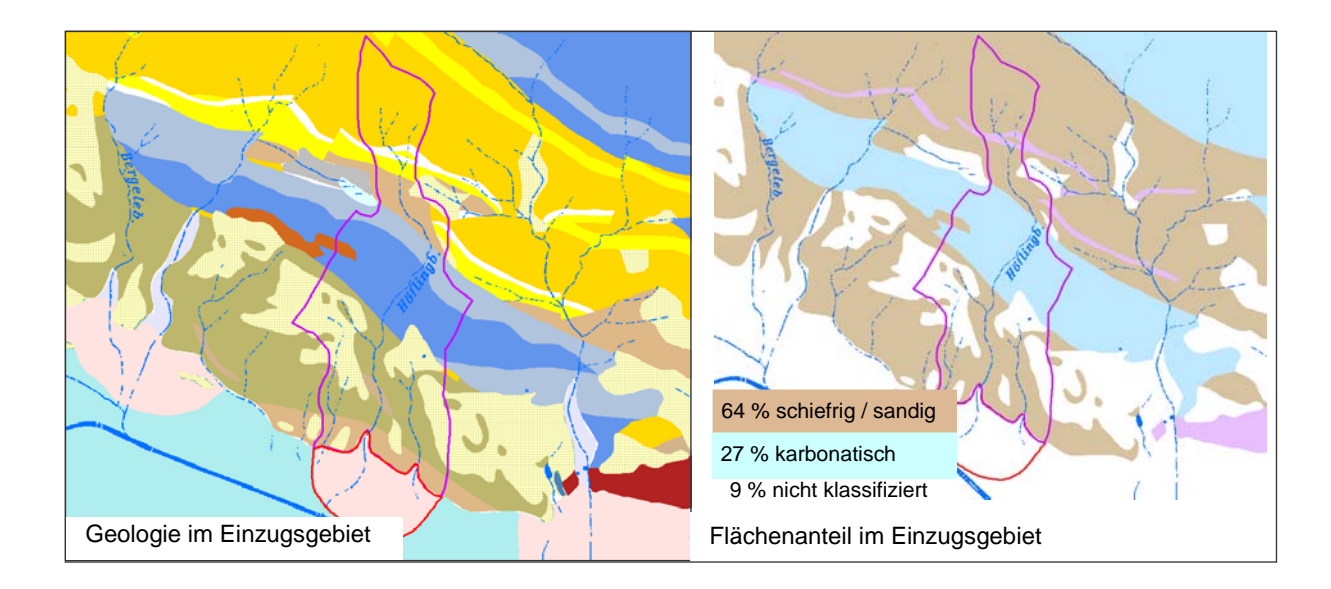

In einer Programmschleife wird dieser Prozess für jeden Schwemmfächer und jeden Hangschuttkörper durchgeführt. Der folgende Programmcode (ArcInfo AML) und folgende Eingangsdaten werden verwendet:

- Coverage mit Hangschutt- bzw. Schwemmkegel-Polygonen: hangschutt\_n o item ffint > 0-Hangschutt oder Schwemmkegel, 0-andere
- Geländehöhenmodell: dhm\_300

y

- Coverage mit Festgesteinsgeologie geo
	- item lmax  $1-BNK$ ,  $2-S$ ,  $3-KA$ ,  $4-BK$

```
&messages &off 
dhm_300fd = flowdirection(dhm_300) 
polygrid geo geo_g lmax 
10 
\&sv polycount := 1
&do &while %polycount% < 9586 
      /* einzelnes Polygon selektieren (hangschutt_n -> h1) 
      reselect hangschutt_n h1 
      [unquote [quote res hangschutt_n-id = %polycount%]] 
      [unquote [quote ]] 
      [unquote [quote n]] 
      [unquote [quote y]] 
      [unquote [quote res ffint > 0]] 
      [unquote [quote ]] 
      [unquote [quote n]] 
      [unquote [quote n]]
      /* in Grid umwandeln (h1 -> h1g), berechne ws1, geo1g und f11
      &sv leertest := [listunique h1.aat -info fnode#] 
      &if [length %leertest%] > 0 &then 
            &do 
                polygrid h1 h1g ffint 
                10 
               y 
                grid 
                   ws1 = watershed(dhm_300fd, h1g) 
                    setmask ws1 
                    setwindow ws1 
                   geo1g = geo_g 
                   fl1 = flowlength(dhm_300fd) 
                   docell 
                       \text{accuracy} = \text{f11}end 
                   &s maxfl1 [show accumax] 
                quit 
                /* geostatistics berechnen 
                &sv summe = 0&sv ka_p = 0
                &sv s_p = 0&sv bnk_p = 0
                &sv bk_p = 0
                &if [search [listunique geo1g.vat -info value] 1] > 0 &then 
                    &do 
                        cursor percent declare geo1g.vat info ro value = 1 
                        cursor percent open 
                        &sv summe = [calc %:percent.count% + %summe%] 
                        &sv bnk_p = %:percent.count% 
                        cursor percent remove 
                    &end 
                &if [search [listunique geo1g.vat -info value] 2] > 0 &then 
                    &do 
                        cursor percent declare geo1g.vat info ro value = 2 
                        cursor percent open 
                        &sv summe = [calc %:percent.count% + %summe%] 
                        &sv s_p = %:percent.count% 
                        cursor percent remove 
                    &end 
                &if [search [listunique geo1g.vat -info value] 3] > 0 &then 
                    &do 
                        cursor percent declare geo1g.vat info ro value = 3
```

```
cursor percent open 
                          \&sv summe = [calc \&: percent.count \& + \&summe \&]
                          &sv ka_p = %:percent.count% 
                          cursor percent remove 
                     &end 
                 &if [search [listunique geo1g.vat -info value] 4] > 0 &then 
                     &do 
                         cursor percent declare geo1g.vat info ro value = 4 
                          cursor percent open 
                          &sv summe = [calc %:percent.count% + %summe%] 
                          &sv bk_p = %:percent.count% 
                          cursor percent remove 
                     &end 
                 &sv ka_p = [calc %ka_p% / %summe%] 
                 &sv s_p = [calc ss_p\sqrt{s} / ssumme\sqrt{s}]
                 &sv bnk_p = [calc %bnk_p% / %summe%] 
                 &sv bk_p = [calc %bk_p% / %summe%] 
                 &sv fl1 = %maxfl1% 
                 &sv percentmax = [before [sort %ka_p% %s_p% %bnk_p% %bk_p% -descend] ','] 
                 &if %ka_p% = %percentmax% &then &sv limax = 'KA' 
                 \overline{a} if \overline{\overline{a}} = \overline{b} = \overline{c} ercentmax\overline{c} athen \overline{a} sv limax = 'S'
                 &if %bnk_p% = %percentmax% &then &sv limax = 'BNK' 
                 &if %bk_p% = %percentmax% &then &sv limax = 'BK' 
                 &ty Polygon %polycount% von 9585: 
                 &ty<br>&ty
                             Länge: %fl1%
                 &ty Prozent k.A.: %ka_p% 
                 &ty<br>
&ty s: %s_p%<br>
&ty bnk: %bnk_
                 &ty bnk: %bnk_p% 
                 %ty<br>%ty Hauptlitho: %limax
                      Hauptlitho: %limax%
                 &ty 
                 &ty 
                 /* geostatistics in Polygon von hangschutt_n schreiben 
                 tables 
                     sel hangschutt_n.pat 
                     res hangschutt_n-id = %polycount% 
                     calc f1 = $f11%
                     calc ka_perc = %ka_p% 
                     calc s perc = \frac{1}{8}s p\frac{1}{8}calc bnk_perc = %bnk_p% 
                      calc bk_perc = %bk_p% 
                     calc lmax = %limax% 
                 quit 
                 kill h1g 
                 kill ws1 
                 kill fl1 
                 kill geo1g 
             &end 
      kill h1 
      &sv polycount = [calc %polycount% + 1]
&messages &on
```
&end

&return

# **10. GIS & Lineamentauswertung: Bezirk Tulln**  H. Reitner

Für das Rohstoffprojekt "Geopotential Tulln" wurde auch eine ingenieurgeologische Charakterisierung im Bezirk Tulln durchgeführt (PIRKL in HEINRICH et al., 2007). Für die Auswertung stereographischer Luftbilder, Orthofotos und des digitalen Höhenmodells in Hinblick auf Hinweise zu Massenbewegungen und geologisch bedingten Linearen (Großkluft-/Störungssysteme) wurde der Aufbau eines GIS-Projektes für die zusammenführende Auswertung und Dokumentation vorgenommen.

Das digitale Höhenmodell (DHM) des Bundeamtes für Eich- und Vermessungswesen wurde vom Land Niederösterreich im ESRI-Grid-Format zur Verfügung gestellt. Für die Auswertung musste dieser Datensatz in ein Surfer®-Grid-Format umgewandelt werden. Mit Hilfe des Programms Surfer® wurde eine Pseudo-3D-Darstellung des digitalen Höhenmodells hergestellt (Abbildung 10.-1), bei der mittels Überhöhung und/oder unterschiedlichen Schattenbildungen die (morphologischen) Muster verstärkt herausgehoben werden konnten.

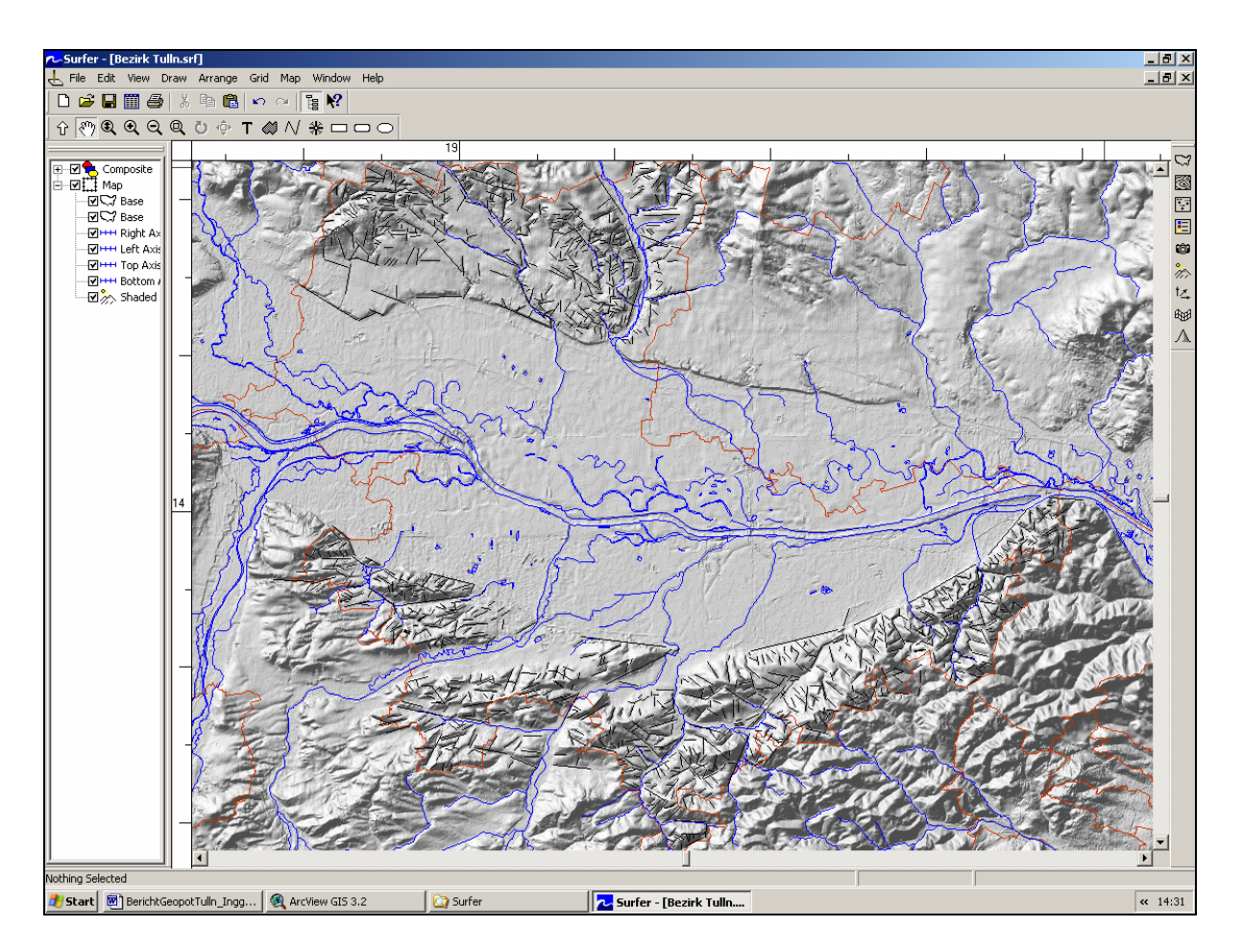

Abb. 10.-1: Digitales Höhenmodell für den Bezirk Tulln, Pseudo-3D-Darstellung mit Lineamentauswertung (DHM: © Land NÖ, BEV 2005).

An Hand dieser Darstellungen wurden lineare Strukturen – Lineamente – abgeleitet. Die Lineamente lagen damit vorerst als Zeichenobjekte in einem Surfer-Plot-Dokument in Bildschirm- bzw. Papierkoordinaten vor. Für die weitere Auswertung mit Lagediagrammen im GIS sollten die Lineamente in Bezug zur Geologischen Karte gesetzt werden. Daher war eine lagerichtige Transformation der Zeichenobjekte in das Koordinatensystem Bundesmeldenetz erforderlich. Für diese Transformation musste zuerst in Surfer das Koordinatensystem des zugrundeliegenden DHM in eine Surfer BLN- bzw. DXF-Datei exportiert werden, in Surfer sind dazu folgende Einstellungen notwendig:

- a) File / Export
- b) Check Box: Selected Objects Only
- c) Dateierweiterung (DXF)
- d) Scaling Source: Application & Check Box: Save Scaling Info OK

In einem weiteren Schritt konnte diese Koordinateninformation nun dazu verwendet werden, um die Zeichenobjekte in geographischen Koordinaten in ein GIS-kompatibles Format zu exportieren; dazu waren in Surfer folgende Schritte notwendig:

- a) Auswahl der Zeichenobjekte (Lineamente etc.)
- b) File / Export
- c) Check box: Selected Objects Only option
- d) identischer Dateiname (DXF), Save & Scaling Source: Saved OK

Nach Import der DXF-Lineament-Muster in eine GIS-Applikation (ArcView®) konnten die Lineamente in Bezug zu den anderen thematischen Ebenen weiter ausgewertet werden. Für die Erstellung von Lagediagrammen wurden zwei ArcView-Erweiterungen verwendet: Geo-Tools v1.0 (THATCHER & MARSHALL, 1999) und Lineament Analysis v1.0 (KIM et al., 2004).

Mit der Erweiterung Lineament Analysis v1.0 wurden zuerst alle Knoten aus den Lineamenten entfernt und die Lineamente generalisiert. Mit der Erweiterung GeoTools v1.0 wurde sodann der Azimuth der Lineamente errechnet und in ein neues Feld der Lineament-Attribut-Tabelle eingetragen. Mit der Erweiterung GeoTool v1.0 wurden dann aus den Azimuth-Werten der Lineamente neue Lagediagramme errechnet und als sog. StereoNet-Dokumente im GIS erzeugt und im GIS dargestellt (Abbildung 10.-2).

#### Ü-LG-32-33/2004-2006

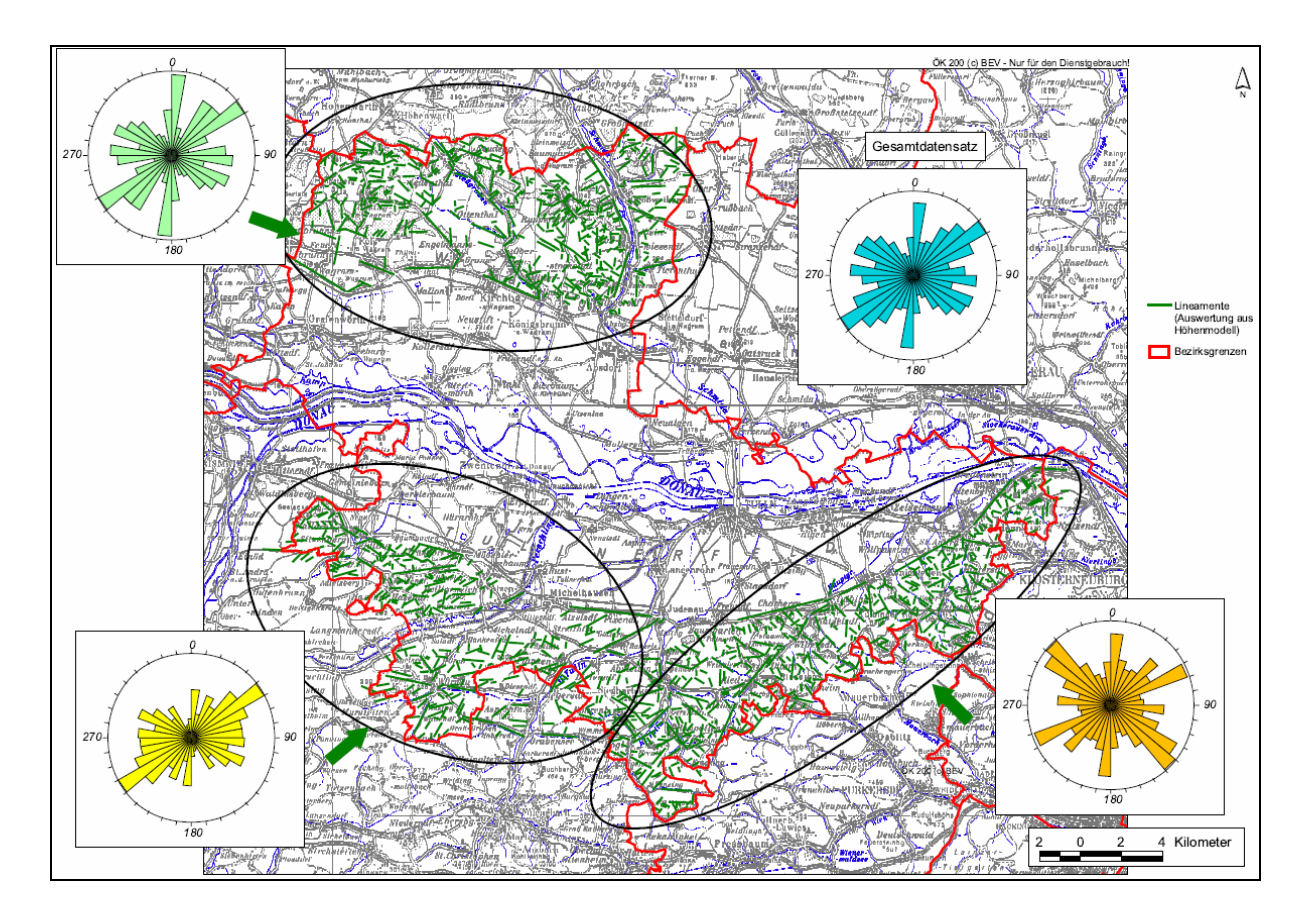

Abb. 10.-2: Verteilungsrichtungen der Lineamente nach geologischen Großeinheiten im Bezirk Tulln (gewichtet nach Richtungen) – Geopotential Tulln Anhang Ingenieurgeologie (H. PIRKL in HEINRICH et al., 2007). (Topographie: © Land NÖ, BEV 2005).

# **11. GIS & die Geologische Karte von Oberösterreich 1:200.000**  H. Reitner

Für die Geologische Karte von Oberösterreich 1:200.000 (KRENMAYR & SCHNABEL, 2006) wurden eine ArcView-Legendenerweiterung und spezielle ArcView-Symbole erstellt.

An der Geologischen Bundesanstalt wurden für die im Format ArcGIS-Geodatabase befindliche Geologische Karte von Oberösterreich 1:200.000 Farben und Übersignaturen entwickelt (Abbildung 11.-1) und den einzelnen Legendenausscheidungen zugeordnet. Diese Symbole dienen der Ausgabe mittels hochauflösendem digitalem Mehrfarbdruck auf Papierkarten, für deren Druck eine subtraktive Farbmischung im CMYK-Farbmodell benötigt wird. Die Geologische Karte von Oberösterreich 1:200.000 (GK 200) wurde mit der Software ArcGIS v9 (ESRI, 2005) digital erstellt, dabei werden nicht nur die Basisdaten wie Polygongrenzen, Linienzüge und Punkte, sondern auch die zugehörigen Flächen-, Linien- und Punktsymbole für das Programm ArcGIS v9 erarbeitet. Neben der Symbolentwicklung wurde von der FA Kartographie der Geologischen Bundesanstalt auch eine ArcGIS-Erweiterung "Legendengenerator" für das Management der Symbole im ArcGIS entwickelt.

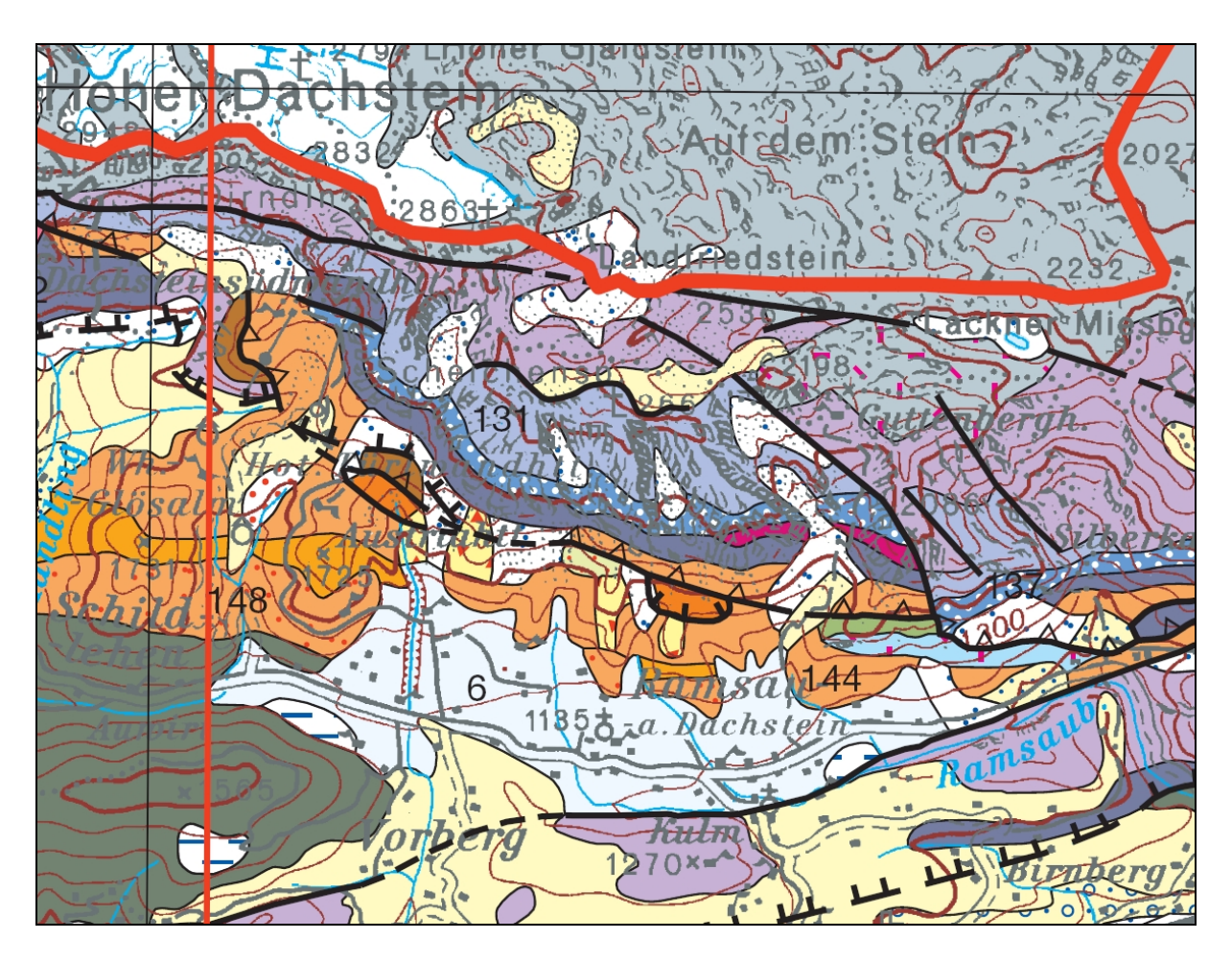

Abb. 11.-1: Ausschnitt der Geologischen Karte von Oberösterreich 1:200.000 (KREN-MAYR & SCHNABEL, 2006; E–W-Erstreckung ca. 12 km).

Die Basisdaten der GK 200 liegen im Datenformat ArcGis 9 Geodatabase vor, die für den Druck der Karte erstellten Symbole werden in TrueType-Fonts und im Format ArcGis 9 Style, einem programminternen Katalog der einzelnen Symbole, erstellt. Diese digitalen Symbolsammlungen sind für die Verwendung mit der Software ArcGis 9 vorgesehen, bei dem Einsatz der Daten der GK 200 mit anderen Softwareprodukten wird die entwickelte Symboldarstellung nicht angezeigt.

Auf Grund der digitalen Erstellung der Geologischen Karte von Oberösterreich 1:200.000 kann dieser Datenbestand auf den Bildschirmarbeitsplätzen des Amtes der OÖ Landesregierung mit der Software ArcView 3.x (ESRI, 1998) sofort geöffnet werden und für GIS-Auswertungen verwendet werden.

Farben und Symbole, die mit der Software ArcGIS bzw. ARC/INFO erstellt wurden, können jedoch nicht mit der Software ArcView 3.x verwendet werden, da diese Softwareprodukte unterschiedliche Farb- und Symbolformate verwenden. Weiters werden für den digitalen Mehrfarbdruck notwendigerweise hochauflösende Vektorsymbole für die Übersignaturen entwickelt, aus Geschwindigkeitsgründen sollten diese Vektorsymbole für den täglichen Gebrauch auf Bildschirmarbeitsplätzen nicht verwendet werden – für den Bildschirmaufbau würde die Zeichnung der Vektorsymbole sehr viel Zeit in Anspruch nehmen.

Für die Verwendung der Geologischen Karte von Oberösterreich 1:200.000 auf Bildschirmarbeitsplätzen beim Amt der OÖ Landesregierung mit der Software ArcView 3.x mussten daher die Farben und Übersignaturen neu erstellt werden. Die Übersetzung der Farben aus der in der Software ArcGIS bzw. ARC/INFO verwendeten Farbdefinition CMYK, HSV und RGB in das RGB-Farbsystem der Software ArcView 3.x konnte dabei mit geeigneten Softwaretools relativ rasch durchgeführt werden. Für die Bildschirmdarstellung mussten die Vektorsymbole der Übersignaturen jedoch mit geeigneten Werkzeugen als Rastersymbole neu erstellt werden, dabei sollte der zu erwartende Ausgabemaßstab berücksichtigt werden.

Abb. 11.-2: Ausschnitt der Geologischen Karte von Oberösterreich 1:200.000 in ArcView (KRENMAYR & SCHNABEL, 2006; E–W-Erstreckung ca. 12 km)

Für die Erstellung der Symbole wurden die Datensätze der GK 200 von der Hauptabteilung Geologische Landesaufnahme bzw. der Fachabteilung Kartographie übernommen. Für die einzelnen thematischen Ebenen der GK 200 wurden in einem ersten Schritt die nachstehend angeführten Basisdaten aus dem Format ArcGIS 9 Geodatabase in das Format ESRI Shapefile exportiert und standen damit in der Software ArcView 3.x zur weiteren Verarbeitung bereit:

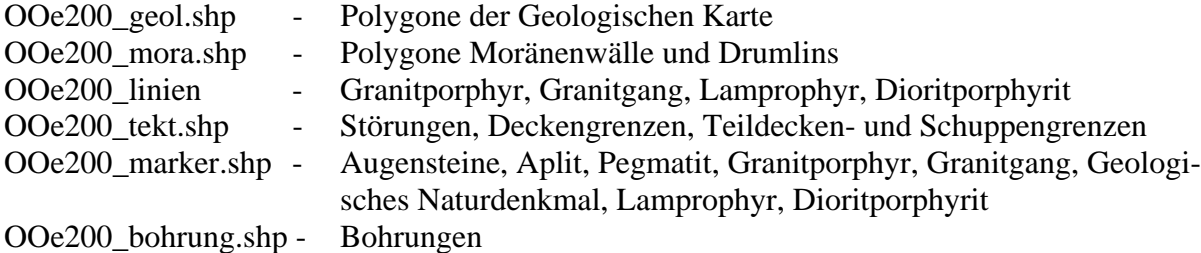

Beim dem Exportvorgang wurden für die Darstellung relevante Attributfelder der Geodatabase-Tabellen in Felder der Shapefile-Tabellen (DBF) übertragen. Mit Hilfe der in die Tabellen übertragenen Information wurden weiters die Listen der in den einzelnen Themenbereichen enthaltenen eindeutigen Charakterisierung erstellt. Für diese Listen wurden in Folge die ArcView-3.x-Legendendateien erstellt. Anschließend wurde ein Abgleich der in den Arc-View-3.x-Legendendateien enthaltenen Symbole mit den 264 Symbolen der ArcGIS-9- Version vorgenommen (Abbildung 11.-2).

Bei der Verwendung der im Format A0 vorliegenden GK 200 am Bildschirm werden vorwiegend Ausschnitte der Karte betrachtet, für eine Gesamtdarstellung der GK 200 am Bildschirm ist die Fläche des Kartenfensters aber nicht ausreichend. Eine Reduzierung der dargestellten Kartenlegende auf die jeweils im Kartenfenster sichtbaren Inhalte ist für die Verwendung am Bildschirm daher zweckmäßig. Diese Tätigkeit kann automatisiert mittels der in ArcView 3.x integrierten Programmiersprache AVENUE durchgeführt werden. Für die Benutzer wurde dafür eine Software-Erweiterung OOe200AV.AVX entwickelt, die auf Knopfdruck den Abgleich der Legende aller thematischen Ebenen mit dem im Kartenbereich sichtbaren Ausschnitt vornimmt (Abbildung 11.-3).

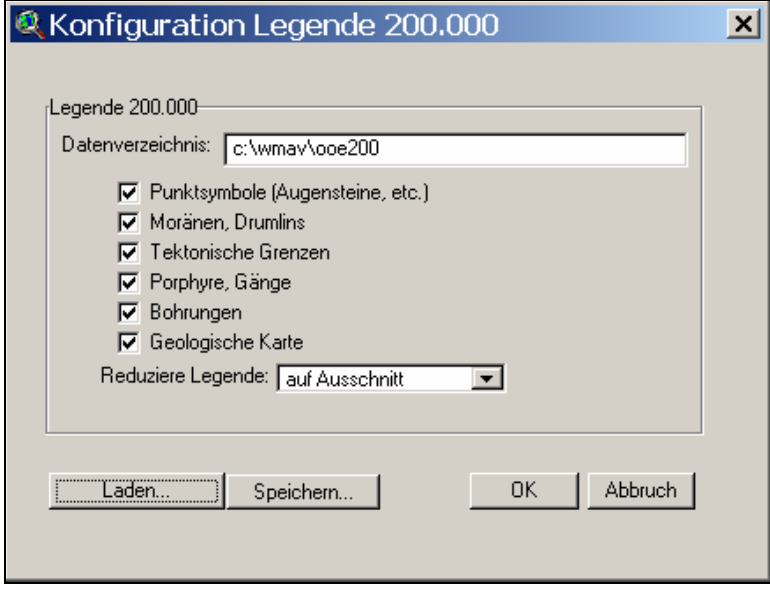

Abb. 11.-3: Menü der ArcView-Erweiterung OOe200AV.AVX zur Auswahl der gewünschten Themen in der Kartendarstellung.

# **12. GIS & Aerogeophysik: Traun-Enns-Platte**

H. Reitner, G. Bieber

Im Rahmen des Projektes "Grundwassersanierung Traun-Enns-Platte, Pilotprojekt Interpretation Aerogeophysik" (AHL et al., 2006) wurden in einem Bearbeitungsgebiet zwischen St. Marien und Leihmannsdorf entlang eines Ost-West-Streifens (ca. 3,5 x 27 km) die aerogeophysikalischen Daten neu ausgewertet.

Durch Berechnung eines Untergrundmodells aus der Elektromagnetik mit gegenüber 2002 verbesserten Flughöhendaten und Inversionsalgorithmen sollten vor allem die Strukturen des Reliefs der Neogen-Oberkante unter Berücksichtigung der vorhandenen Bohrdaten neu interpretiert werden. Zusätzlich sollten die Aussagemöglichkeiten der sonstigen aerogeophysikalisch erfassten Daten (Gammaspektroskopie, Bodenfeuchte) hinsichtlich Lösslehmverbreitung und Lösslehmmächtigkeit geprüft werden. Für das Ergebnis der Schlieroberkante aus der Elektromagnetik (EM) sollten 2 unterschiedliche Inversionsansätze verglichen werden.

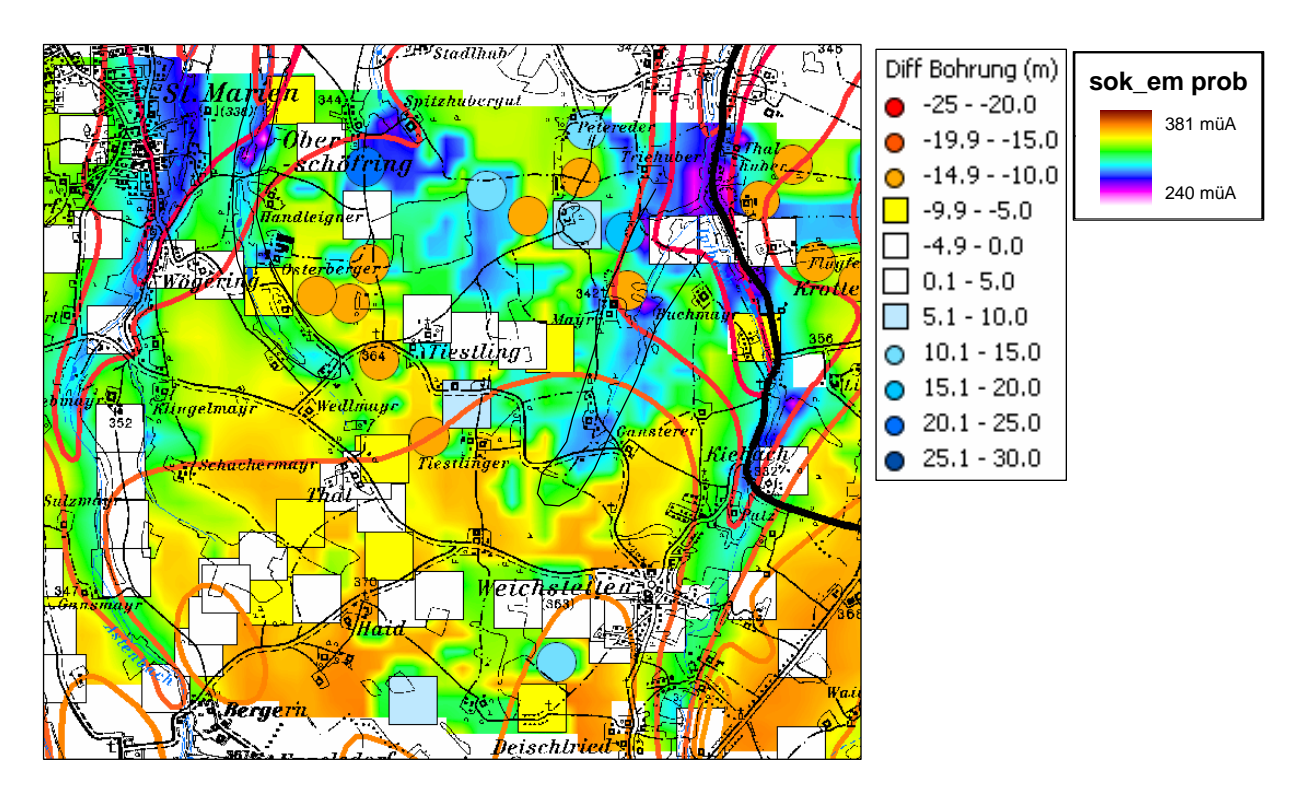

Abb. 12.-1: Beispiel Karte Vergleich der Ergebnisse der aerogeophysikalischen Modellierung mit den Angaben laut Bohrungen.

#### Ü-LG-32-33/2004-2006

Für die Kalibrierung und Verbesserung der Auswertungsalgorithmen sowie die Beurteilung der beiden unterschiedlichen Ansätze wurden die berechneten Ergebnisse der Aerogeophysik in GIS-kompatible Datenformate umgewandelt und im GIS mit den Ergebnissen aus Bohrungsaufnahmen verglichen. Dazu wurden aus der Bohrungsdatenbank die relevanten Schichtmächtigkeiten abgefragt und ebenfalls in das GIS importiert. Die dabei beobachteten Differenzen wurden als Karte (Abbildung 12.-1) und als Histogramm-Darstellung (Abbildung 12.-2) den Entwicklern wieder zur Verfügung gestellt.

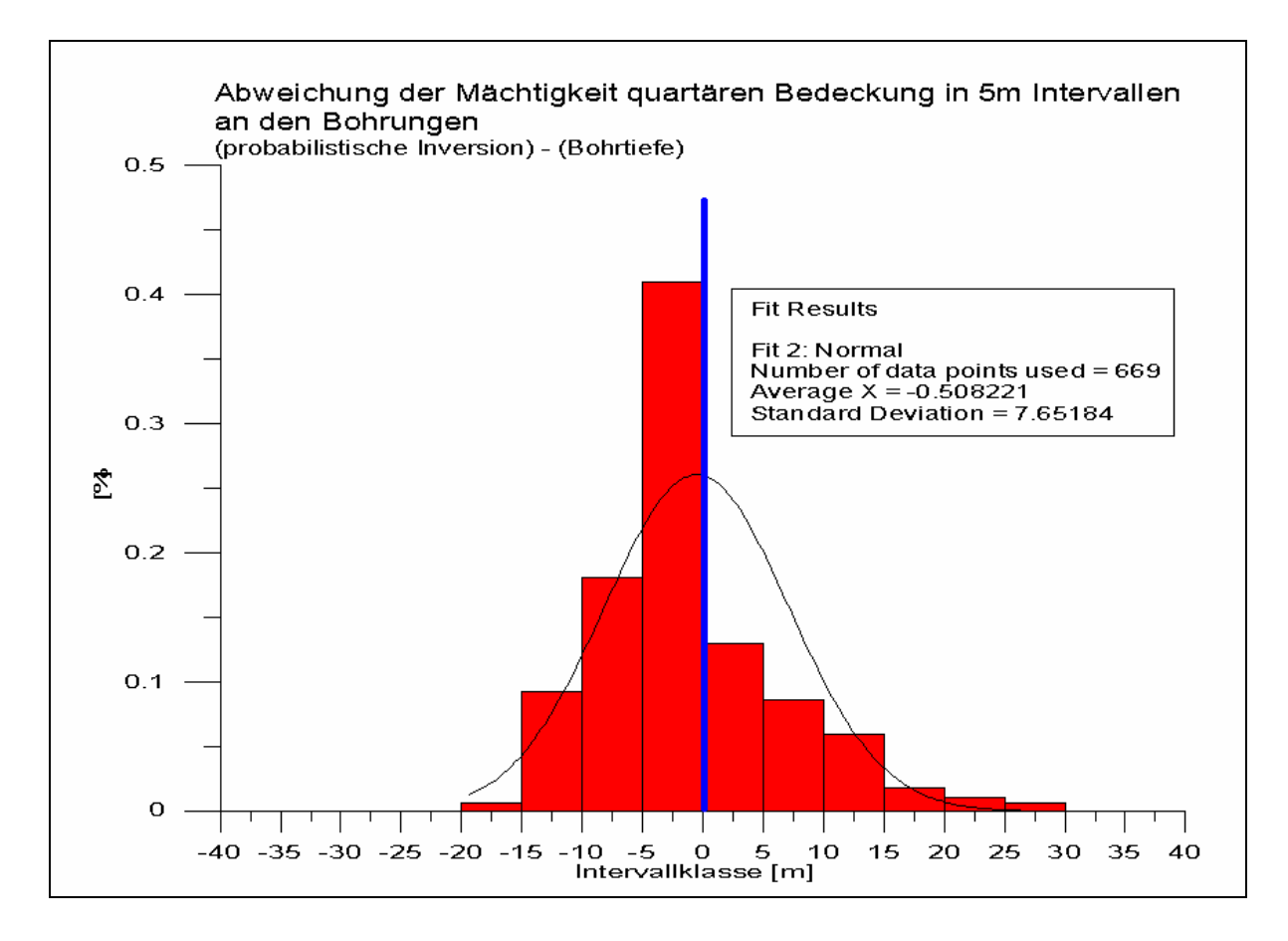

Abb. 12.-2: Beispiel Histogramm Vergleich von aerogeophysikalischer Modellierung mit den Bohrungsdaten.

Diese iterative Vorgangsweise ermöglichte die Qualitätskontrolle und fortschreitende Anpassung der Modellierungsergebnisse. Die Vergleichsergebnisse konnten damit wieder in die nachfolgenden Berechnungsschritte eingebunden werden. Nach der Berichtlegung und Diskussion der Ergebnisse der unterschiedlichen Inversionsansätze soll in einem weiterführenden Projekt aufbauend auf die gewählte Projektstrategie der Pilotstudie der gesamte Befliegungsbereich mittels dieses Ansatzes bearbeitet werden.

# **13. Datenbank Friedrich-Archiv**

P. Lipiarski & A. Schedl

## **Einführung**

Das Kapitel betrifft den Support für das VLG-Projekt "Schaffung von Grundlagen für einen digitalen Datenverbund Landesmuseum Joanneum GmbH (LMJ) – Geologische Bundesanstalt (GBA) / Umsetzungsbeispiel Friedrich-Archiv" (St-C-75/2004, SCHEDL et al., 2006a).

Nach der Übernahme und Verführung der Originale des Friedrich-Archivs von Wien (GBA) nach Graz (LMJ) erfolgte die qualitative Sichtung des analogen Bestandes, wobei eine Attributierung der Lagerstätten mit der jeweiligen IRIS-ID des steirischen Lagerstättenverzeichnisses vorgenommen wurde. In einer inhaltlichen Vorfilterung wurden bei den Archivdokumenten nur solche ausgewählt, die konkrete lagerstättenspezifische Informationen enthielten. Auf die Erfassung der umfangreichen Privatkorrespondenz und anderer wissenschaftlich weniger bedeutender Dokumente musste im Interesse einer inhaltlichen Straffung weitgehend verzichtet werden. Da in den die Steiermark betreffenden Ordnern und Mappen mitunter auch Dokumente bzw. Karten aus benachbarten Bundesländern enthalten waren, wurden diese vollständigkeitshalber ebenfalls mitgescannt. Von den insgesamt im steirischen Lagerstättenverzeichnis bzw. in IRIS dokumentierten 798 Lagerstätten bzw. Vorkommen sind im Friedrich-Archiv 219 durch Dokumente bzw. Kartenwerke erfasst. Zwei Lagerstätten/Vorkommen (Graschnitzgraben III und Pusterwald/Hirnkogel I), die mit mehreren Dokumenten und Karten im Friedrich-Archiv vertreten sind, wurden nachträglich in die IRIS-Datenbank übernommen. In einer Überkategorie wurden Dokumente und Karten zusammengefasst, die reine Übersichtsarbeiten darstellen bzw. die noch nicht in IRIS berücksichtigt sind.

Im Zuge der Datenerfassung wurden 1791 Datensätze in einer Arbeitsdatenbank angelegt. Aus 37 Ordnern wurden insgesamt 1744 Einzelarbeiten gescannt und in 246 Arbeitsverzeichnissen digital archiviert. Die zum Teil sehr umfangreichen Einzelarbeiten wurden digital zusammengesetzt und als pdf-Dokumente gespeichert. Die digitale Erfassung der 698 z.T. großformatigen Kartenwerke konnte mit hochqualitativen A0-Flachbettscannern am Steiermärkischen Landesarchiv kostengünstig durchgeführt werden. Die Grafikdateien (im tif-Format gescannt) mussten teilweise zusammengefügt werden und wurden ebenso als komprimierte pdf-Dokumente gespeichert. Für das Kartenarchiv wurde zusätzlich eine Datenbank angelegt, die mit der Lagerstättendatenbank über ein eindeutiges Feld verknüpft ist. Die Rücküberstellung der analogen Bestände an die GBA erfolgte im Sommer 2005. Nach Fertigstellung der in der Steiermark erfolgten Digitalisierung der Archivbestände wurden Ende Sommer 2005 die gesamten digitalen Rohdatensätze zur weiteren Bearbeitung an die Geologische Bundesanstalt übergeben. Die Konzeption und Strukturierung der endgültigen Archivdatenbank wurde gemeinsam durchgeführt.

Aus den Arbeitsdateien wurden in einem ersten Arbeitsschritt jene Dokumente und Karten herausgefiltert, die nicht die Steiermark betreffen. Diese Dateien sind in einem gesonderten Verzeichnis in Evidenz gehalten und können bei Bedarf für eine Erweiterung des digitalen Friedrich-Archivs verwendet werden.

In einem nächsten Arbeitsschritt wurden die hoch auflösenden Scans der Karten im pdf-Format auf 2 verschiedene jpg-Formatgrößen reduziert. Von jeder Karte existieren ein jpg-File in maximaler Auflösung und ein auf 1200 Pixel Reduziertes. Die stark reduzierten Datei-

formate wurden im Hinblick auf eine geplante Internetapplikation erstellt. Die pdf-Files der Dokumente wurden aufgrund der geringeren Dateigröße nicht auf ein anderes Dateiformat umgewandelt. Karten in Ordnern, die keinem Textdokument zugehörig sind, wurden hingegen wie die anderen Bergbaukarten in jpg-Files konvertiert.

Der Gesamtumfang der Archiveintragungen (Dokumente, Karten) für die insgesamt 221 steirischen Lagerstätten/Vorkommen umfasst 2104 Dokumente bzw. Karten. Nach ergänzender Kontrolle der Dokumente/Karten mit Mehrfachzuordnungen wurden insgesamt 2529 Dokumenten/Karten-Zuordnungen zu den 221 erfassten Lagerstätten vorgenommen. Die Statistik der Zuordnung bei den einzelnen Lagerstätten ist aus der Abbildung 3.1.-1. ersichtlich.

## **Datenbankstruktur**

Für das Friedrich-Archiv wurde eine Datenbankstruktur entwickelt, die einerseits den einfachen Zugang zu den eingescannten Dokumenten und Karten, andererseits zu den in der IRIS-Datenbank gespeicherten Lagerstätten bietet (Abbildung 3.2.-1).

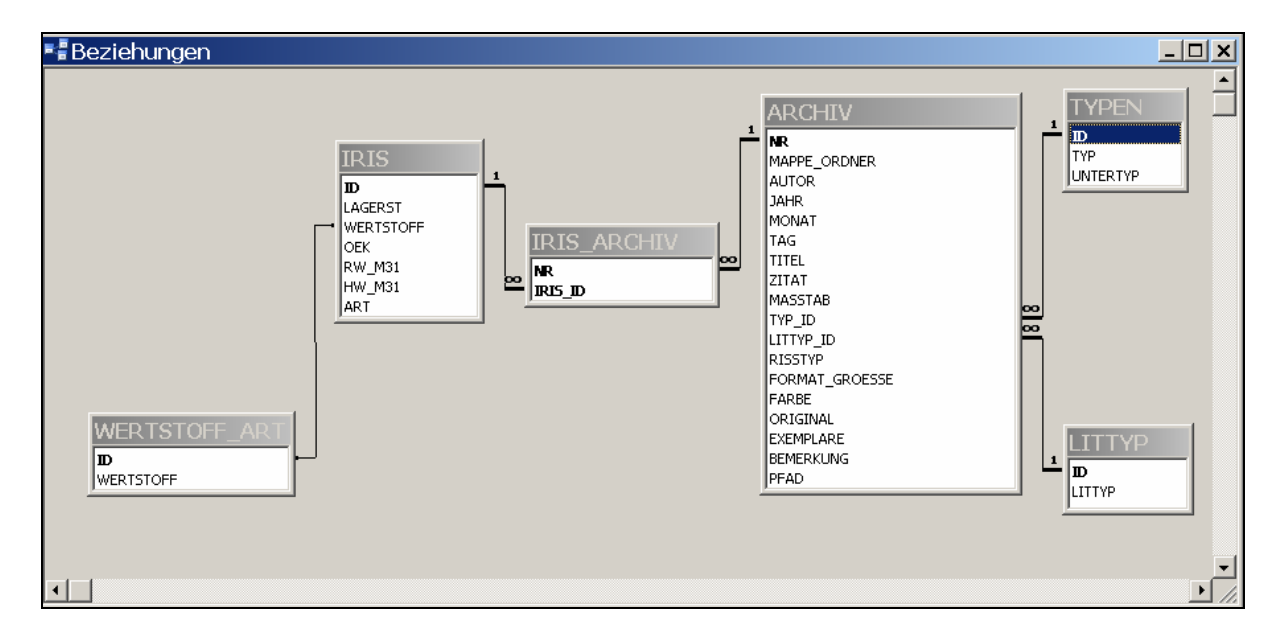

Abb. 13.-1: Schema der Beziehungen der Datenbank Friedrich-Archiv.

Die Haupttabelle ARCHIV beinhaltet folgende Felder (Abbildung 13.-2):

- NR (z.B. 72/057, 404, Kohle9) diese Nummer befindet sich auf Originaldokument/ karte
- $MAPPE$  ORDNER (z.B. Cu Stmk, Gips Stmk, 85) Nummer des Ordners
- AUTOR Verfasser des Dokuments/der Karte
- JAHR, MONAT, TAG Datum der Herausgabe
- **TITEL** Titel des Dokuments/der Karte
- ZITAT Seiten, Abbildungen
- MASSTAB Kartenmaßstab
- **TYP\_ID** Liste der Dokumententypen (Abbildung 13.-3)
- LITTYP\_ID Liste der Literaturarten (Abbildung 13.-3)
- RISSTYP betrifft nur die Karten (Grundriss, Aufriss, Profil, Grubenplan etc.)
- FORMAT\_GROESSE Dokument/Kartengröße als DIN-Norm oder Maß in cm
- Farbe Farbig/SW (nur Karten)
- $\blacksquare$  Original Original Ja/Nein
- **EXEMPLARE Anzahl der Exemplare**
- **BEMERKUNG**

|    | <b>ARCHIV: Tabelle</b> |              |                                           |  |
|----|------------------------|--------------|-------------------------------------------|--|
|    | Feldname               | Felddatentyp | Beschreibung                              |  |
| P. | NR.                    | Text         | Lage des Originals (innerhalb der Quelle) |  |
|    | MAPPE_ORDNER           | Text         |                                           |  |
|    | AUTOR.                 | Text         |                                           |  |
|    | JAHR.                  | Zahl         | Datum - Jahr                              |  |
|    | MONAT                  | Zahl         | Datum - Monat                             |  |
|    | TAG                    | Zahl         | Datum - Tag                               |  |
|    | TITEL                  | Text         |                                           |  |
|    | ZITAT                  | Text         |                                           |  |
|    | MASSTAB                | Text         |                                           |  |
|    | TYP ID                 | Zahl         | Liste in der Tabelle TYPEN                |  |
|    | LITTYP ID              | Zahl         | Liste in der Tabelle LITTYP               |  |
|    | <b>RISSTYP</b>         | Text         | Liste in der Tabelle RISSTYP              |  |
|    | FORMAT GROESSE         | Text         | Seitengröße (A4, A3, …)                   |  |
|    | FARBE                  | Ja/Nein      | Karte Farbig/SW                           |  |
|    | ORIGINAL               | Ja/Nein      |                                           |  |
|    | <b>EXEMPLARE</b>       | Zahl         |                                           |  |
|    | <b>BEMERKUNG</b>       | Text         |                                           |  |
|    | PFAD                   | Text         | Pfad für Abbildungen                      |  |
|    |                        |              |                                           |  |
|    |                        |              | Feldeigenschaften                         |  |

Abb. 13.-2: Aufbau der Tabelle ARCHIV.

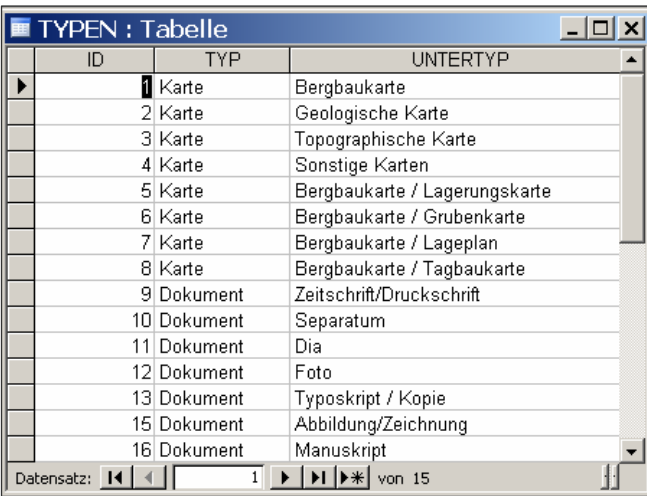

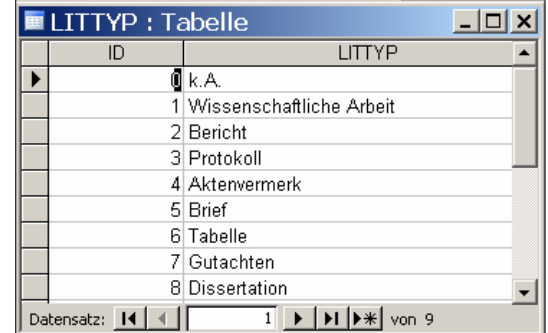

Abb. 13.-3: Auswahllisten TYPEN und LITTYP.

Die in der Tabelle ARCHIV gespeicherten Daten sind mit der IRIS-Lagerstättendatenbank so verknüpft, dass auch Mehrfachzuordnungen möglich sind.

# **Aufbau der Applikation**

Die Applikation "Friedrich-Archiv Steiermark" ist auf Basis eines Registers aufgebaut. Die erste Seite des Registers (Abbildung 13.-4) zeigt die IRIS-Lagerstätte und alle verknüpften Dokumente und Karten.

|      |                           | Geologische Bundesanstalt             |                           | <b>FRIEDRICH-ARCHIV</b><br><b>STFIFRMARK</b>          | Landesmuseum Joanneum<br>Geologie & Paläontologie |         |  |
|------|---------------------------|---------------------------------------|---------------------------|-------------------------------------------------------|---------------------------------------------------|---------|--|
|      |                           |                                       | Iris-Lagerstätte: Arzberg |                                                       |                                                   |         |  |
|      |                           | Dokumente   Suche Lagerstätte   Karte |                           |                                                       |                                                   |         |  |
|      | Iris-Lagerstätte: Arzberg |                                       |                           |                                                       |                                                   |         |  |
|      | Wertstoffart: Buntmetalle |                                       |                           |                                                       | Wertstoff: PbZn.Ag                                |         |  |
|      |                           | Rechtswert (BMN M31): 615520          |                           | Hochwert (BMN M31): 236849                            | ÖK-Blatt: 164                                     |         |  |
|      |                           |                                       |                           |                                                       |                                                   |         |  |
|      |                           |                                       |                           |                                                       |                                                   |         |  |
|      |                           | DOKUMENTE/KARTEN aus FRIEDRICH-ARCHIV |                           |                                                       |                                                   |         |  |
| bild | Typ<br>Dokument           | Autor                                 | Jahr Titel                |                                                       | Zitat<br>2 Seiten                                 | Maßstab |  |
| Scan |                           |                                       |                           | 1908 Schätzung der Bergbaue Burgstall, Kaltenberg     | 8 Seiten                                          |         |  |
| Scan | Dokument                  | Friedrich 0.                          |                           |                                                       | 2 Seiten                                          |         |  |
| Scan | Dokument                  |                                       |                           | 1934 Burgstall nördlich des Schöckels                 |                                                   |         |  |
| Scan | Dokument                  | IHöfer H.                             |                           | 1914 Gutachten über die dem Herrn Maw Asiel gehö      | 149 Seiten                                        |         |  |
| Scan | Dokument                  | Klinger H.                            |                           | 1939 Briefliche Nachricht von Ing. Herbert Klinger an | 2 Seiten, 2 Abb.                                  |         |  |
| Scan | Dokument                  | Kraiicek E.                           |                           | 1942 Gutachterlicher Bericht über die Befahrung der   | 4 Seiten                                          |         |  |
| Scan | Dokument                  | Müller H.                             |                           | Gutachten über die Blei- und Zinkerzbergbaue          | 7 Seiten                                          |         |  |
| Scan | Dokument                  | Redlich K.                            |                           | 1916 Bericht über die im Auftrage der k.u.k. Bergwerl | 17 Seiten                                         |         |  |
| Scan | Karte                     |                                       |                           | Ulmbilder vom Raabschacht                             |                                                   |         |  |
| Scan | Karte                     |                                       |                           | Übersichtskarte betreffend das Kohlenvorkomm          |                                                   | 1:10000 |  |
| Scan | Karte                     |                                       |                           |                                                       |                                                   |         |  |
|      | Karte                     |                                       |                           |                                                       |                                                   |         |  |
| Scan | lKarte                    |                                       |                           |                                                       |                                                   | 1:2880  |  |
| Scan | Karte                     | Petschnigg                            |                           | Grubenkarte betreffend Arzberg und Umgebung           |                                                   | 1:500   |  |
| Scan | Karte                     | Polesnia                              |                           | 1956 Ulmbilder vom Raabschacht                        |                                                   |         |  |
| Scan |                           |                                       |                           |                                                       |                                                   |         |  |
| Scan |                           |                                       |                           |                                                       |                                                   |         |  |
|      | Karte in Druckgualität    |                                       |                           |                                                       |                                                   |         |  |

Abb. 13.-4: Applikation "Friedrich Archiv Steiermark" – Seite 1.

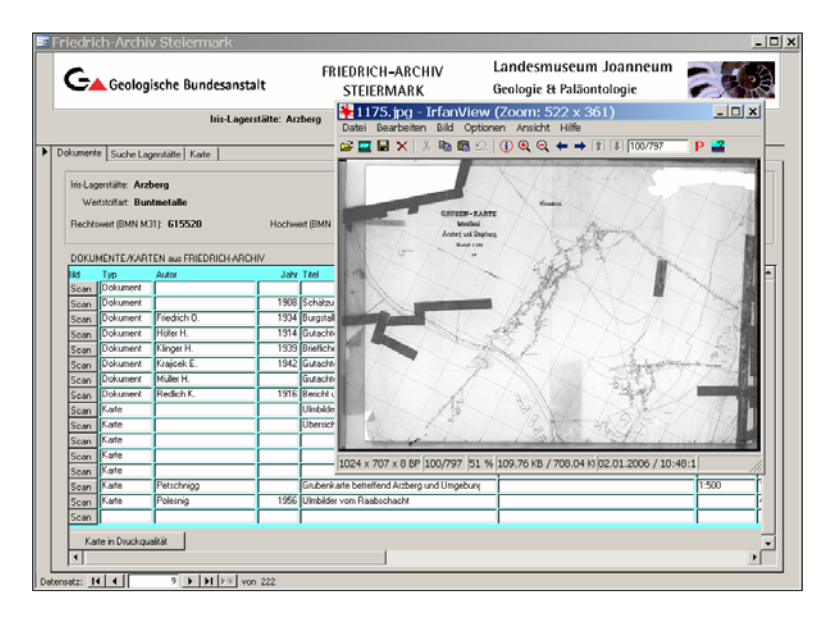

Durch die Wahl des "Scan"-Knopfes wird ein Dokument / eine Karte mit Hilfe eines Grafikprogramms in einem separaten Fenster dargestellt. Bei den Karten gibt es zusätzlich die Möglichkeit, einen Scan in der Druckqualität zu öffnen (die Dateien können in einigen Fällen sehr groß sein!).

Auf der Registerseite 2 sind alle IRIS-Lagerstätten aufgelistet (Abbildung 13.-5). Mit einem Doppelklick auf die Zeile (ganz links) wird man zu der gewünschten Lagerstätte geleitet. Die Suche kann auch nur auf die im Kartenausschnitt (Abbildung 13.-6) befindlichen Lagerstätten/Vorkommen beschränkt werden.

| Geologische Bundesanstalt                | <b>FRIEDRICH-ARCHIV</b><br><b>STFIFRMARK</b> | Landesmuseum Joanneum<br>Geologie & Paläontologie |        |               |                 |                      |
|------------------------------------------|----------------------------------------------|---------------------------------------------------|--------|---------------|-----------------|----------------------|
| Iris-Lagerstätte: Arzberg                |                                              |                                                   |        |               |                 |                      |
| Suche Lagerstätte   Karte<br>Dokumente   |                                              |                                                   |        |               |                 |                      |
| LAGERST<br>ID                            | <b>WERTSTOFF</b>                             | RW M31 HW M31                                     |        | OEK1          | <b>ART</b>      |                      |
| 8 Achnerkuchel                           | Mt                                           | 556750                                            | 261250 |               | 131 EISEN       |                      |
| 19 Aflenz                                | Braunkohle                                   | 592361                                            | 267637 |               | 102 ENER        |                      |
| 20 Aflenz NW                             | Diatomit                                     | 593303                                            | 269175 |               | 102 IND         |                      |
| 24 Aich bei Bruck/Mur                    | Gra                                          | 594335                                            | 252800 |               | 133 IND         |                      |
| 35 Allerheiligengraben                   | Fe                                           | 610296                                            | 256819 |               | 134 EISEN       |                      |
| 94 Arzbach                               | Mg                                           | 619295                                            | 281672 |               | 104 IND         |                      |
| 97 Arzbachgraben                         | Mg                                           | 618549                                            | 281563 |               | 103 IND         |                      |
| 98 Arzberg<br>$\blacktriangleright$      | Pb,Zn,Ag                                     | 615520                                            | 236849 |               | <b>164 BUNT</b> |                      |
| 99 Arzberg ober Waldbach I               | Mt.Hm.Pb                                     | 638053                                            | 261294 |               | 135 EISEN       |                      |
| 109 Arzwaldgraben I                      | Pb,Zn,Ag,Baryt                               | 597515                                            | 235206 |               | 163 BUNT        |                      |
| 126 Assantberg                           | Hm                                           | 622885                                            | 267816 |               | 104 EISEN       |                      |
| 137 Augraben (Preg, Kraubath)            | Cr                                           | 571512                                            | 239910 |               | 132 EISEN       |                      |
| 165 Bärfallspitze (Hauser Kaibling)      | Cu.Zn.Pb.As.Fe                               | 484480                                            | 246800 |               | 127 BUNT        |                      |
| 167 Bärnbach                             | Ton                                          | 585428                                            | 216875 |               | 163 IND         |                      |
| 170 Bärndorfer (Prenterwinkel)-Gr.       | Cu,Fahl                                      | 532750                                            | 265900 |               | 99 BUNT         |                      |
| 212 Blaa Alm bei Altaussee               | Mn.Hm                                        | 481000                                            | 281800 |               | 96 EISEN        |                      |
| 213 Blahberg (Pesendorfersche Erzgruben) | Fe                                           | 527650                                            | 270550 |               | 99 EISEN        |                      |
| 240 Bohnkogel                            | Fe                                           | 621208                                            | 285270 |               | 104 EISEN       |                      |
| 257 Breitenau                            | Mg                                           | 608901                                            | 251459 |               | 134 IND         |                      |
| 1082 Bromriesen, Hopfriesen              | Cu,Pb,Zn,Ag,Fahl                             | 476500                                            | 242200 |               | 127 BUNT        |                      |
| 290 Brudersegg I                         | Hm                                           | 610199                                            | 183192 |               | 190 EISEN       |                      |
| 295 Brunnalm                             | Fe                                           | 607424                                            | 279330 |               | 103 EISEN       | $\blacktriangledown$ |
| □ nur Lagerstätte im Kartenausschnitt    |                                              |                                                   |        | Aktualisieren |                 |                      |

Abb. 13.-5: Applikation "Friedrich Archiv Steiermark" – Seite 2.

Die Liste kann vom Benutzer beliebig sortiert und die Reihenfolge der Spalten beliebig gestaltet werden.

Die Seite 3 der Applikation ist eine kleine GIS-Anwendung, die mit der Software MapObjects 2.2® der Firma ESRI© entwickelt wurde. Im Hintergrund ist die Minerogenetische Karte Österreichs 1:500.000 dargestellt. Alle IRIS-Lagerstätten, die durch diverse Dokumente und/ oder Karten im Friedrich-Archiv präsent sind, sind als rote Punkte dargestellt. Die GIS-Funktionalität beinhaltet das Zoomen (Zoom-Box mit Hilfe der Maus ziehen), Maßstab-Wählen, Auf-alles-Zoomen und Auf-die-Lagerstätte-Zentrieren.

#### Ü-LG-32-33/2004-2006

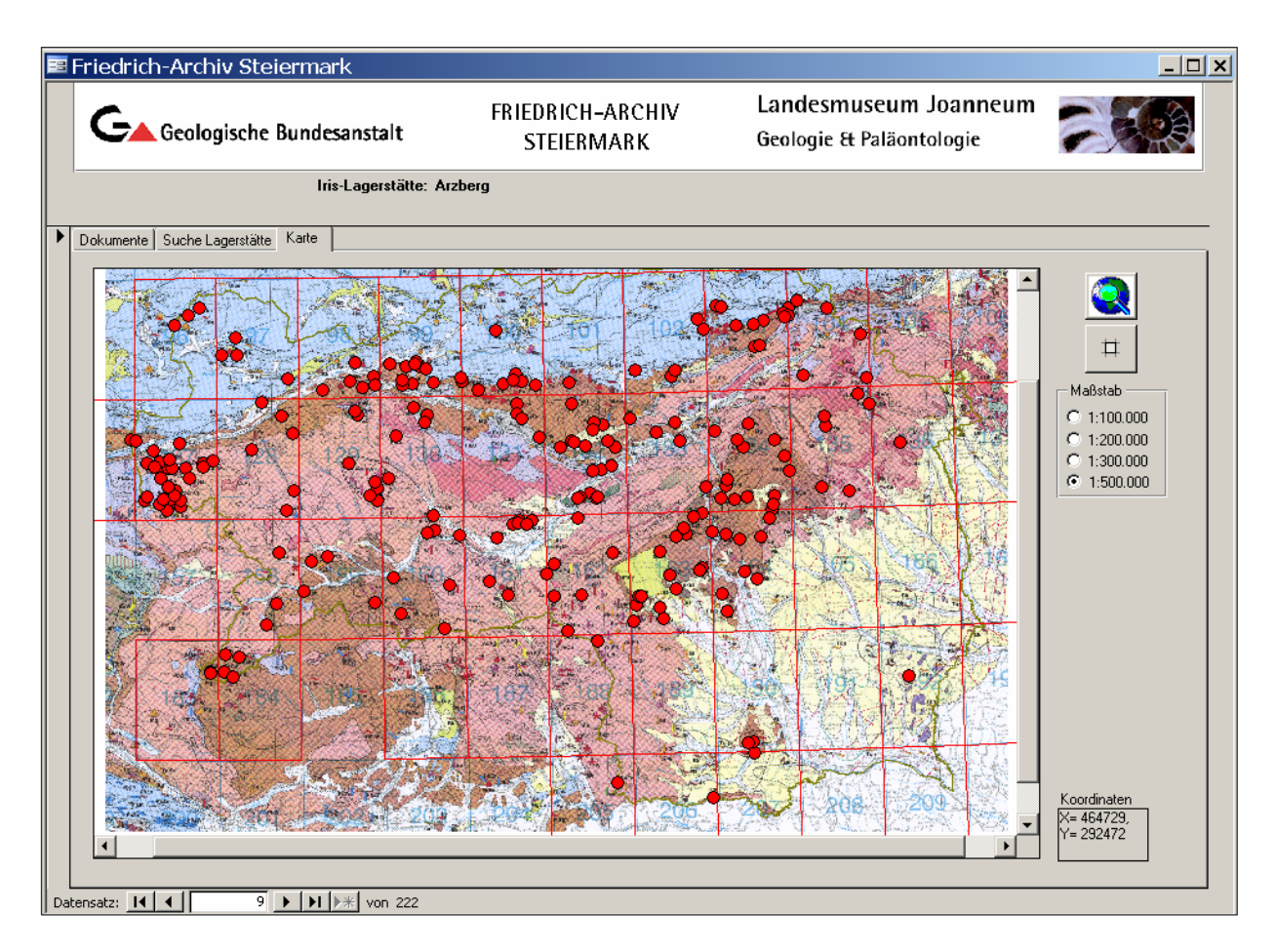

Abb. 13.-6: Applikation "Friedrich Archiv Steiermark" – Seite 3.

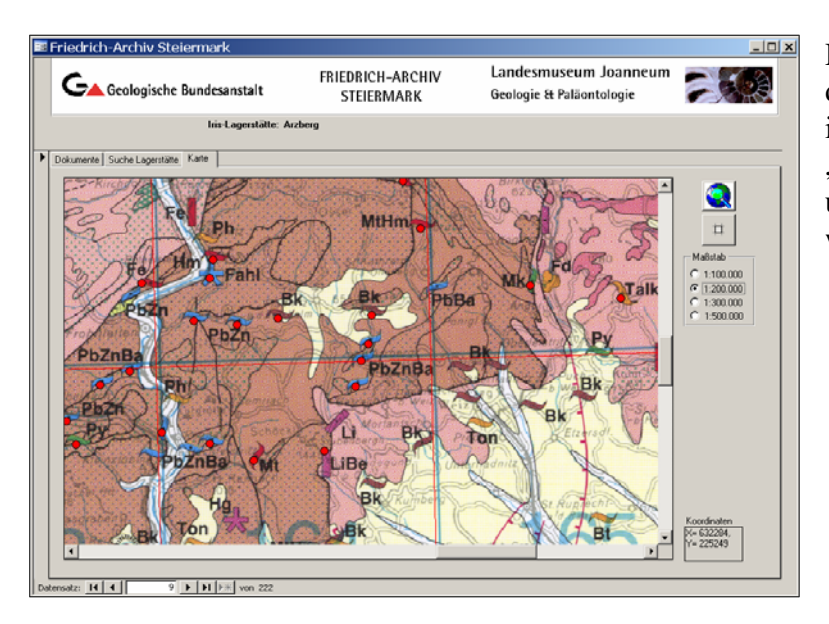

Die im Kartenbereich vorhandenen Lagerstätten werden auch in der Suchliste (Registerseite "Suche Lagerstätte") dargestellt und können so auch identifiziert werden.

## **Anwendungsperspektiven**

Da die technische und rechtliche Seite eines Intranet-Verbundes zwischen GBA und Landesmuseum Joanneum bzw. Amt der Steiermärkischen Landesregierung noch nicht im Detail geklärt ist, kann das digitale Friedrich-Archiv der Steiermark im Augenblick nur in einer Arbeitsplatz-/Netzversion innerhalb der involvierten Institutionen verwendet werden.

Eine Installation des digitalen Archivs bei anderen Dienststellen (z.B. Montanbehörde) ist unter Berücksichtigung der Systemerfordernisse durchaus möglich. Im Hinblick auf die Kontinuität bei der Datenwartung wird eine zentrale Verwaltung des Archivs in der Geologischen Bundesanstalt angestrebt. Eventuelle Ergänzungen der Datensätze können am Originalstandort des Friedrich-Archivs leichter bewerkstelligt werden. Um das digitale Friedrich-Archiv der Steiermark auch allgemein zugänglich zu machen, ist als mittelfristige Zielvorgabe eine über die Homepage der GBA erreichbare Internetapplikation geplant. Vorarbeiten für diese Anwendungsperspektive wurden bereits im vorliegenden Projekt durchgeführt (z.B. Reduktion der Bildgrößen auf ein benutzerfreundliches Format). Der Zugriff auf die digitalen Archivdaten kann dann in Abstimmung mit der Internetversion für IRIS ermöglicht werden.

# **14. EDV-gestütztes Informations- und Dokumentationssystem für den Bergbau- und Haldenkataster**

B. Atzenhofer & P. Lipiarski

## **Datenbankbeschreibung der Datenbank "Bergbau-/Haldenkataster"**

Vollständigkeitshalber wird im Folgenden ein aktueller Überblick zu den Datenbankstrukturen der Datenbank "Bergbau/-Haldenkataster" (Projekt Ü-LG-40, zuletzt SCHEDL et al., 2006) wiedergeben, wie er bereits im Endbericht zum Projekt Ü-LG-32-33/2001-2003 (LIPI-ARSKI et al., 2004) dokumentiert ist. Er beinhaltet im Wesentlichen ergänzende Angaben und Auflistungen zu den bereits in den bisherigen Jahresberichten dargelegten Beschreibungen.

Die Datenbank "Bergbau-/Haldenkataster" besteht aus einer Reihe von Tabellen, die in 3 Hauptkategorien unterschieden werden können:

- 1. Eingabetabellen, in die Eingaben erfolgen. Diese Tabellen sind gleichzeitig Grundsteine für die einzelnen Eingabemasken. Zu diesen Tabellen zählen:
	- BERGBAUE
	- HALDEN
	- VERARB (Verarbeitungsstätte)
	- GEWINN (Gewinnungs-/Speicherräume)
	- ZITATE (Literaturzitate)
	- ALIT\_KOPF (Kopfdaten-Analysen)
	- ALIT\_WERTE (Analysenergebnisse)
- 2. Listen-Tabellen ("Lookup-Tabellen"), die als Prüflisten dienen:
	- STATUS (Tabelle BERGBAUE)
	- GROESSE (Tabelle BERGBAUE)
	- FORM (Tabelle BERGBAUE)
	- MINCHAR (Tabelle BERGBAUE)
	- PROBTYP (Tabelle ALIT\_KOPF)
	- ELEMENTE (Tabelle ALIT\_WERTE)
	- EINHEITEN (Tabelle ALIT\_WERTE)
	- MAT\_ART (Tabelle VERARB)
- 3. Bindeglied-Tabellen (intersection entities), mit denen die n:m-Beziehungen in zwei 1:n-Beziehungen aufgelöst werden:
	- BERGB\_ZIT (Verbindung zwischen Bergbauen und Literaturzitaten)

Das Schema der Verknüpfungen (Beziehungen) zwischen Tabellen zeigt die folgende Abbildung 14.-1.

Ü-LG-32-33/2004-2006

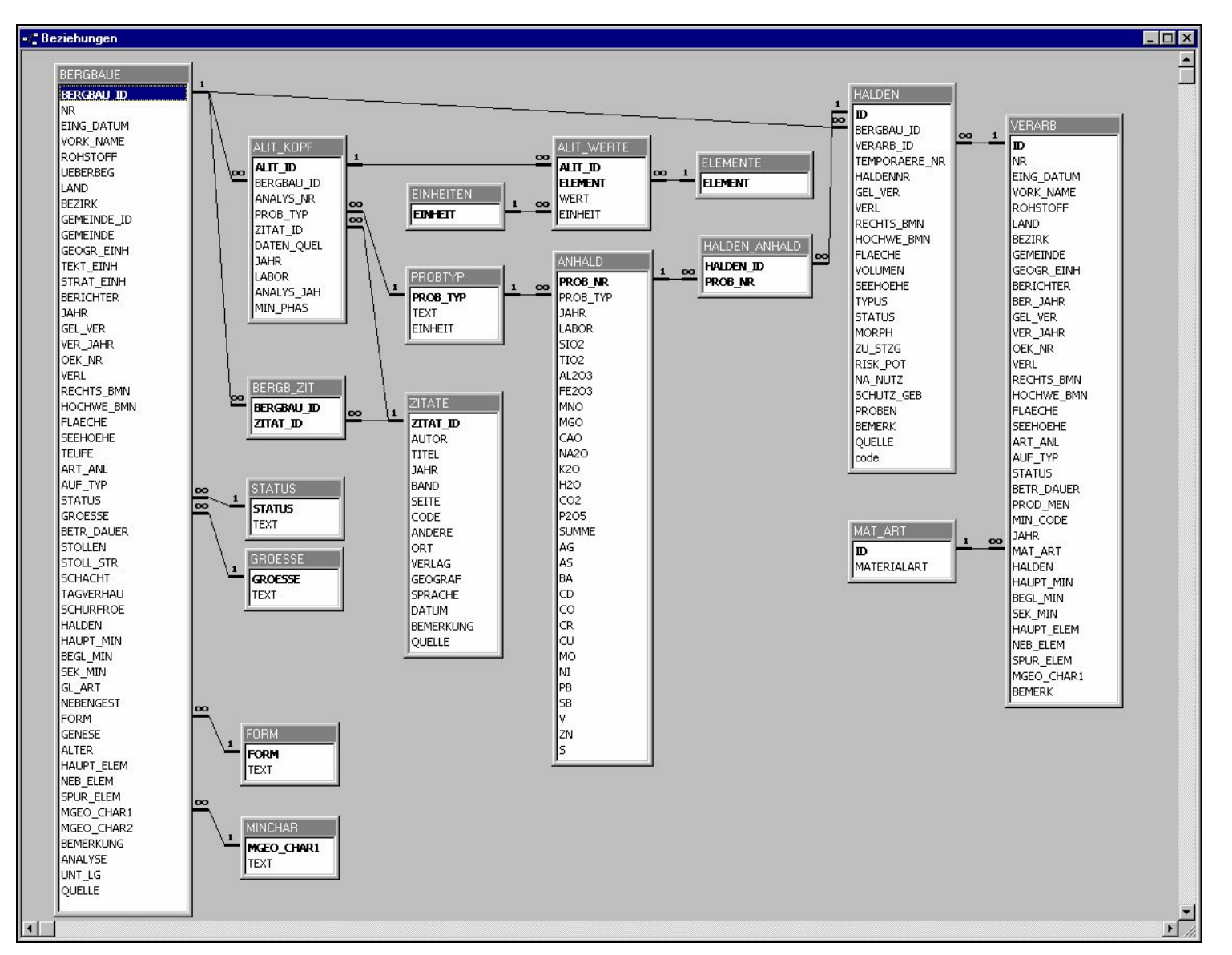

Abb. 14.-1: Beziehungen der Datenbank "Bergbau- und Haldenkataster".

## **Die GIS-Daten des Bergbau- und Haldenkatasters**

In Zuge der Umstellung der Daten bis hin zur SDE (Spatial Database Engine) durchliefen die GIS-Ebenen des Bergbau- und Haldenkatasters mehrere Veränderungen. Die erste Stufe der Datenrepräsentation erfolgte unter UNIX. Dabei wurden die Inhalte in einzelnen Verzeichnissen nach ÖK-Blättern verwaltet, was eine übersichtliche Datenhaltung ermöglichte, aber für eine automatisierte Verarbeitung der Inhalte umfangreiche Programmierung erforderlich machte.

Der nächste Schritt der Datenmigration erfolgte mit der Verfügbarkeit der Personal Geodatabase (PGDB), einer MS-Access-Datenbankstruktur der Fa. ESRI. In diesem Format wurde es möglich, die gesamte Geoinformation des Bergbau- und Haldenkatasters in eine Datenbank zu exportieren. In diesem Schritt wurden die Daten in die österreichweit gültige Lambert-Projektion übergeführt, um die bisherige Unterteilung der Daten auf die drei Meridianstreifen nach Gauss-Krüger zu vermeiden.

Mit der Portierung der PGDP in eine Geodatabase auf Oracle (SDE) wurde als weiterer Schritt die Möglichkeit geschaffen, die Daten im Netzwerk zur Benutzung durch mehrere Anwender bereitzustellen. Der aktuelle Stand von Geodatabase und GIS ist ArcGis 9.2.

## **Datengrundlagen**

- Geländeerhebungen
- Archivmaterial
- Daten des BEV: Kartographisches Modell 1:50.000 (KM50)
- ArcAustria-Daten

### **Erfassungsmaßstab**

Die geographischen Daten wurden in den Maßstäben 1:5.000, 1:10.000 und 1:25.000 erfasst.

### **Stand der Erhebungen**

Projektstand (Jänner 2007):

2002–2007: Bearbeitung des Bundesgebietes weitgehend abgeschlossen.

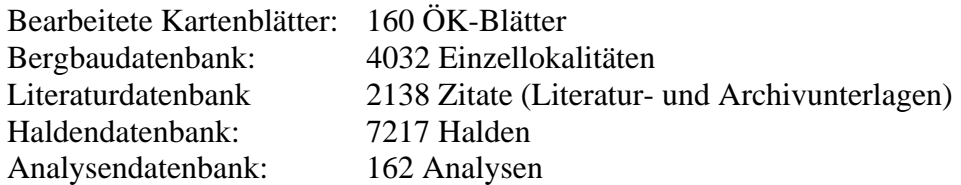

# Bergbau- und Haldenkataster 2007

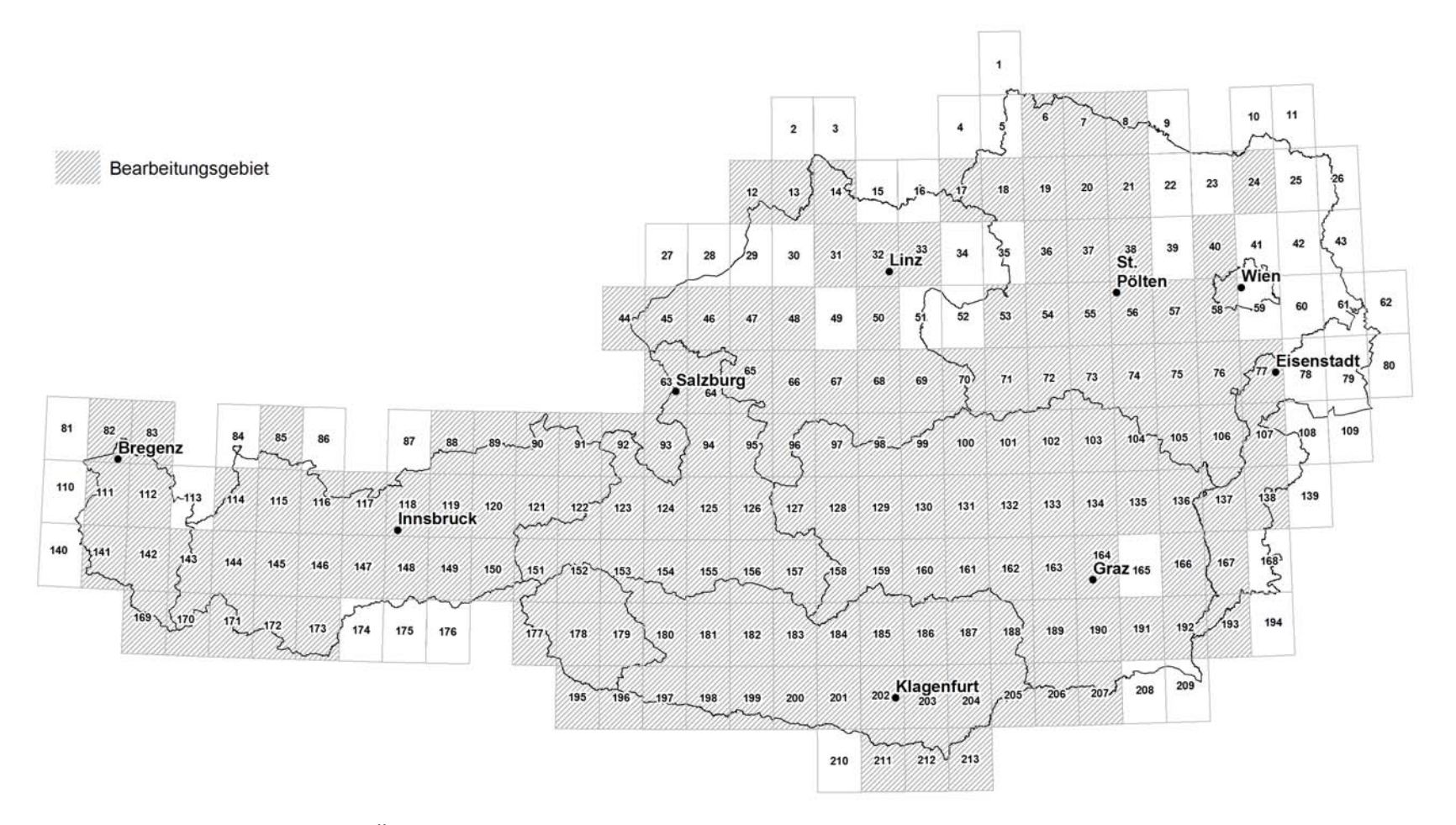

Abb. 14.-2: Bearbeitungsstand Projekt Ü-LG-40 Bergbau- und Haldenkataster Februar 2007.

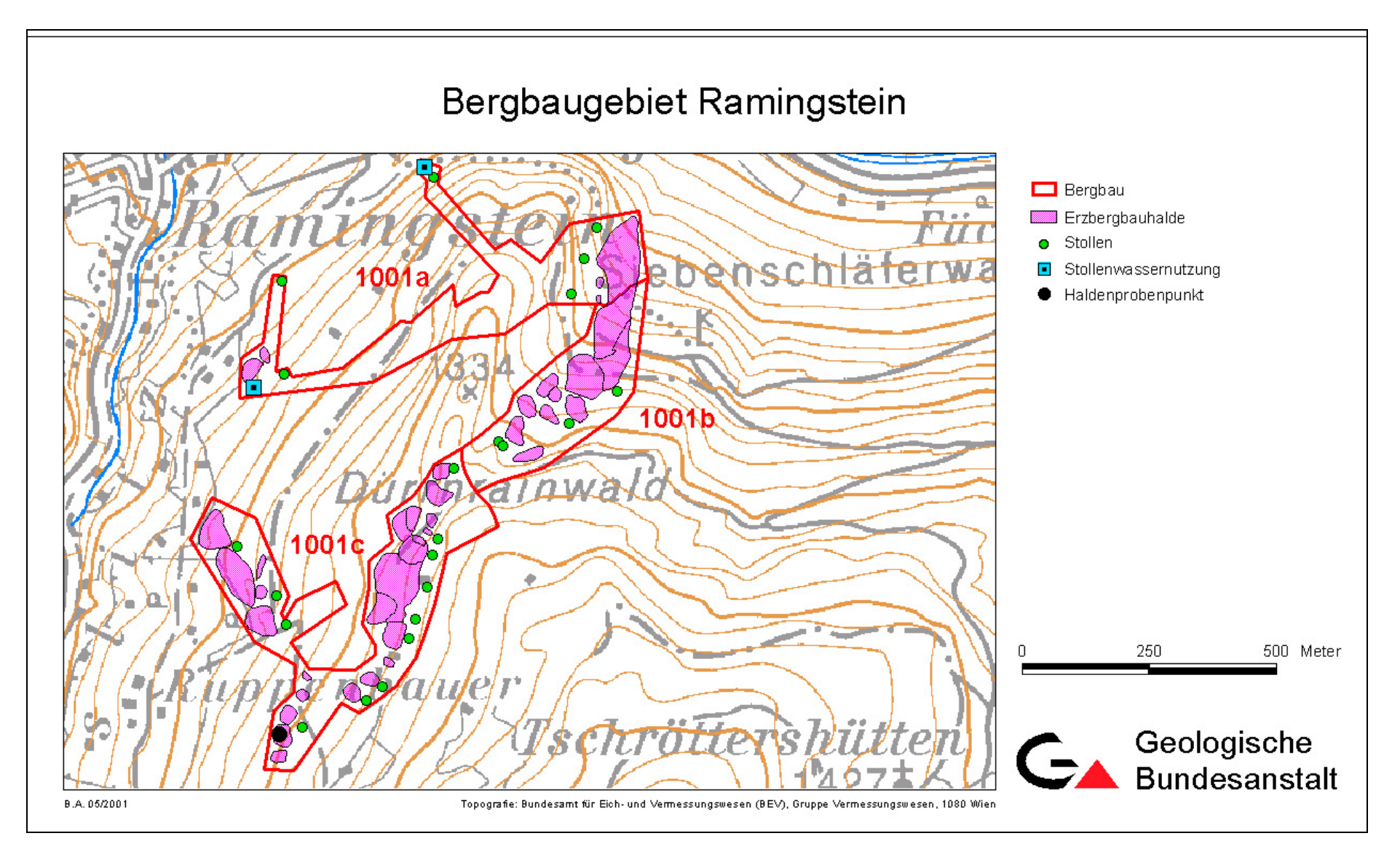

Abb. 14.-3: Beispiel Bergbaugebiet Ramingstein.

## **Die Struktur der Geodatabase des Bergbau- und Haldenkatasters**

In der Geodatabase auf Oracle liegen die Daten im Feature Dataset **SDV.Bergbau** in einzelnen Feature Classes vor.

Die Feature Classes orientieren sich inhaltlich an den früheren Coverages, in denen die Daten nach thematischer Zusammengehörigkeit und/oder geometrischer Struktur organisiert waren. Außerdem finden sich hier auch Annotation Feature Classes, die mit den jeweiligen geometrischen Daten verknüpft sind und der Beschriftung dienen. Ab der neuen Version (ArcGis 9.2) wird die Beschriftung künftig mit Hilfe der ArcGIS-Erweiterung Maplex durchgeführt, wodurch die Verwendung der Annotation Feature Classes an Bedeutung verliert.

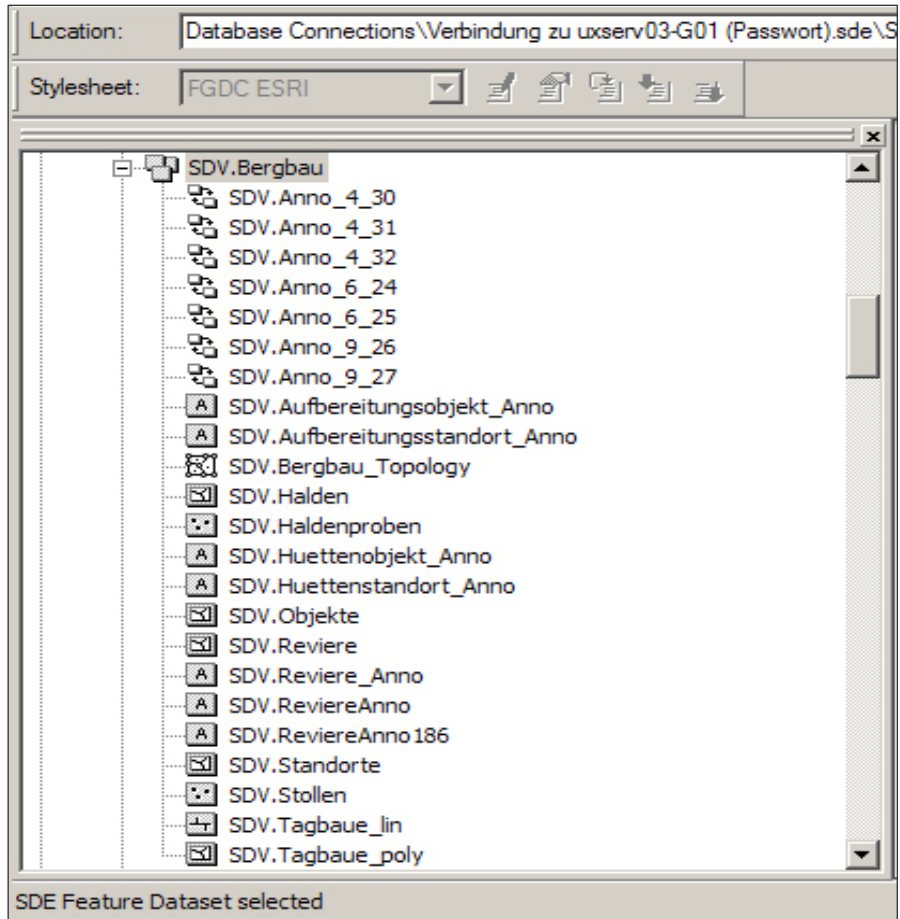

Abb. 14.-4: SDE-Aufbau der Geometriedaten des Bergbau-/Haldenkatasters.

Innerhalb der Feature Classes sind die einzelnen geometrischen Objekte eindeutig durch ihren **CODE** zu unterscheiden. In der nachfolgenden Tabelle ist die Zuordnung von **CODE** zu **BEDEUTUNG** und der Lokalisierung innerhalb der jeweiligen **FEATURE CLASS** gegenübergestellt.

Die Symbolisierung auf den Karten erfolgt in einfacher Weise mit Hilfe der **CODES**. Eine Ausnahme stellen die Halden dar: sie sind mit den **CODES** farblich eindeutig darstellbar und durch die Verwendung des Feldes **SUBTYPE** wird eine Darstellung von Haldenfläche, Haldentop und Haldenkegel ermöglicht.

|                       |                 | Codeliste: Auswahlabfrage                                                         | 그미지                  |                  |
|-----------------------|-----------------|-----------------------------------------------------------------------------------|----------------------|------------------|
|                       | Code            | Bedeutung                                                                         | <b>Feature Class</b> | $\blacktriangle$ |
|                       |                 | 1 Bergbau                                                                         | Reviere              |                  |
|                       |                 | 2 Bergbau unbekannter Lage und Ausdehnung                                         | Reviere              |                  |
|                       |                 | 3 Schurfgebiet                                                                    | Reviere              |                  |
|                       |                 | 4 Schurf                                                                          | Reviere              |                  |
|                       |                 | 5 prähistorischer Bergbau                                                         | Reviere              |                  |
|                       |                 | 6 Stollen                                                                         | Stollen              |                  |
|                       |                 | 7 Schacht                                                                         | Stollen              |                  |
|                       |                 | 8 Tagverhau                                                                       | <b>Stollen</b>       |                  |
|                       |                 | 9 Pinge                                                                           | Tagbaue_lin          |                  |
|                       |                 | 10 Erzbergbauhalde (1001)                                                         | Halden               |                  |
|                       |                 | 11 Mischhalde                                                                     | Halden               |                  |
|                       |                 | 12 Energierohstoffhalde (3001)                                                    | Halden               |                  |
|                       |                 | 13 Industriemineralienhalde (2001)                                                | Halden               |                  |
|                       |                 | 14 Schotterentnahme                                                               | Tagbaue lin          |                  |
|                       |                 | 15 Stollenwassernutzung                                                           | Stollen              |                  |
|                       |                 | 16 Standort (5001)                                                                | Standorte            |                  |
|                       |                 | 17 Hüttenobjekt                                                                   | Objekte              |                  |
|                       |                 | 18 vermutete Flächenareale                                                        | Standorte            |                  |
|                       |                 | 19 Aufbereitungsstandort                                                          | Standorte            |                  |
|                       |                 | 20 Aufbereitungsobjekt                                                            | Objekte              |                  |
|                       |                 | 21 prähistorischer Schmelzplatz                                                   | Objekte              |                  |
|                       |                 | 22 Schlackenhalde                                                                 | Halden               |                  |
|                       |                 | 23 Aufbereitungshalde                                                             | Halden               |                  |
|                       |                 | 24 Tagbau                                                                         | Tagbaue lin          |                  |
|                       |                 | 25 Bergbaubruchfeld                                                               | Reviere              |                  |
|                       |                 | 26 Haldenprobenpunkte                                                             | Haldenproben         |                  |
|                       |                 | 27 freiliegende Haldenflächen                                                     | Halden               |                  |
|                       |                 | 28 prähistorische Halden                                                          | Halden               |                  |
|                       |                 | 29 Bachsedimentprobe                                                              | Haldenproben         |                  |
|                       |                 | 30 Wasserprobe                                                                    | Haldenproben         |                  |
|                       |                 | 31 Bodenprobe                                                                     | Haldenproben         |                  |
|                       |                 | 32 planierte Halde                                                                | Halden               |                  |
|                       |                 | 33 verdeckte Halde                                                                | Halden               |                  |
|                       |                 | 34 Steinölbrennerei/Schwelofen                                                    | Objekte              |                  |
|                       |                 | 35 Überdeckung Schlackenhalde/Erzbergbauhalde                                     | Halden               |                  |
|                       |                 | 36 Überdeckung Aufbereitungshalde/Erzbergbauhalde                                 | Halden               |                  |
|                       |                 | 37 Überdeckung Aufbereitungshalde/verdeckte Halde                                 | Halden               |                  |
|                       |                 | 38 Tagbau verfüllt                                                                | Tagbaue poly         |                  |
|                       |                 | 39 (Schurf)Rösche                                                                 | Tagbaue lin          |                  |
|                       |                 | 40 Bauschutthalde                                                                 | Halden               |                  |
|                       |                 | 41 Bodenprobe(TU17)                                                               | Haldenproben         |                  |
|                       |                 | 42 Gesteine/Haldenmaterial (TU17)                                                 | Haldenproben         |                  |
|                       |                 | 43 Profilprobe (TU17)                                                             | Haldenproben         |                  |
|                       |                 | 44 Schwerminerale (TU17)                                                          | Haldenproben         |                  |
|                       |                 | 45 Schlacken (TU17)                                                               | Haldenproben         |                  |
|                       |                 | 46 Bachsediment (TU17)                                                            | Haldenproben         |                  |
|                       |                 | 47 Wasserprobe (MU7)                                                              | Haldenproben         |                  |
|                       |                 | 48 Pflanzenprobe                                                                  | Haldenproben         |                  |
|                       |                 | 49 prähistorische Pinge                                                           | Tagbaue_lin          |                  |
|                       |                 | 50 prähistorische Aufbereitungshalde                                              | Halden               |                  |
|                       |                 | 51 Vorkommen                                                                      | Reviere              |                  |
|                       |                 | 52 Schlammteich                                                                   | Halden               |                  |
|                       |                 | 53 Pingenfeld                                                                     | Tagbaue lin          |                  |
|                       |                 | 54 Hüttenobjekt planiert                                                          | Objekte              |                  |
| $\blacktriangleright$ | Datensatz: 14 4 | $55$ $\rightarrow$ $\rightarrow$ $\rightarrow$ $\rightarrow$ $\rightarrow$ von 55 |                      | ▾                |

Abb. 14.-5: Codeliste der Themen des Bergbau-/Haldenkatasters.

# **Die Detailstruktur der GDB des Bergbau- und Haldenkatasters**

Die Verknüpfung der GIS-Daten der Geodatabase mit der Oracle-Datenbank Bergbau-/Haldenkataster erfolgt über das Feld **NR**.

Die Felder **RW\_BMN** und **HW\_BMN** beinhalten die Koordinaten des Flächenmittelpunktes der Struktur bezogen auf den jeweiligen Meridianstreifen und sind nach Veränderung von Flächen neu zu berechnen.

#### **Tabelle: SDV\_REVIERE**

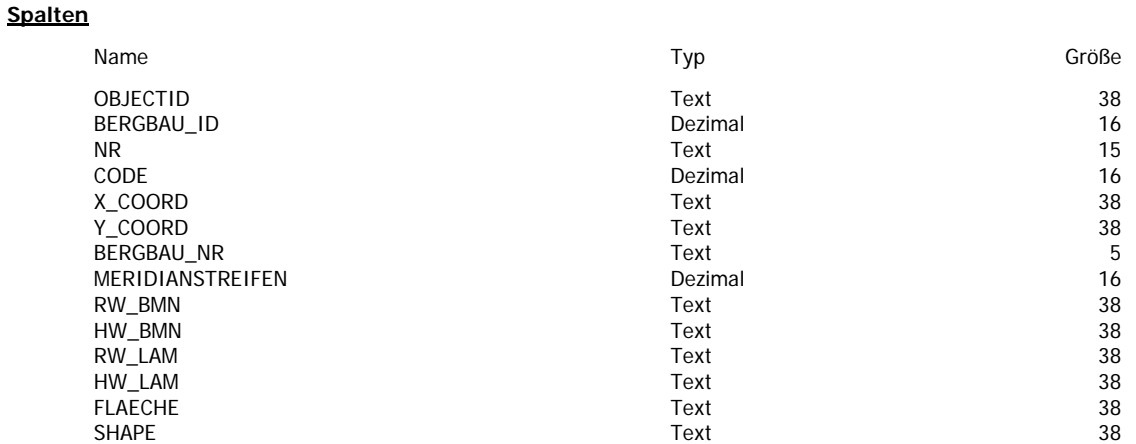

#### **Tabelle: SDV\_HALDEN**

#### **Spalten**

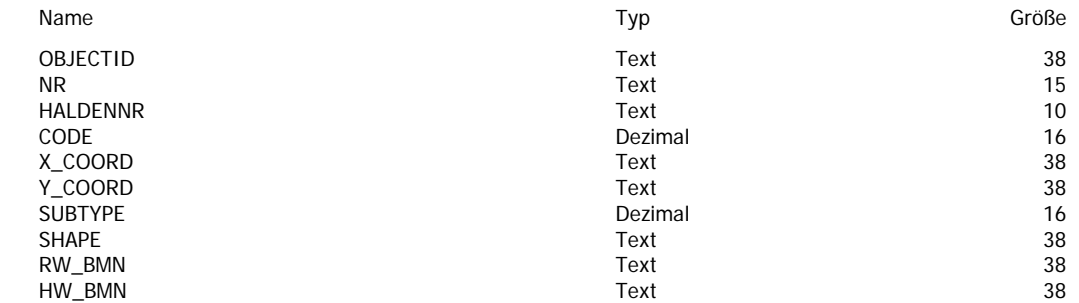

### **Tabelle: SDV\_STOLLEN**

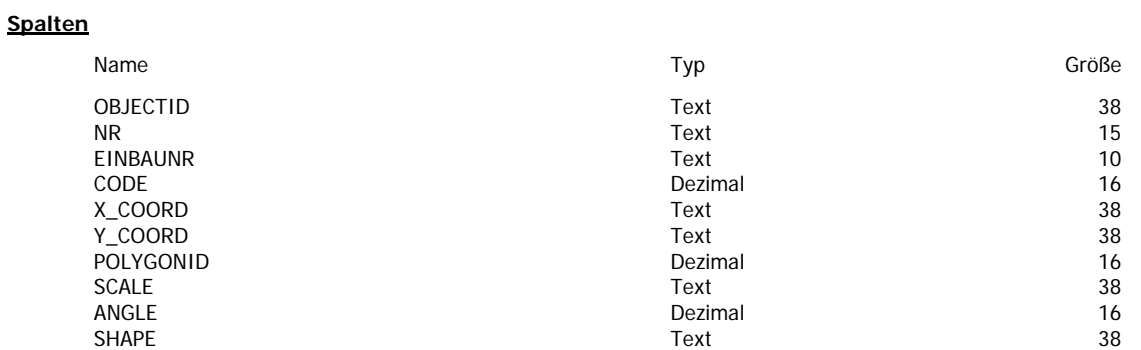

### **Tabelle: SDV\_HALDENPROBEN**

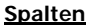

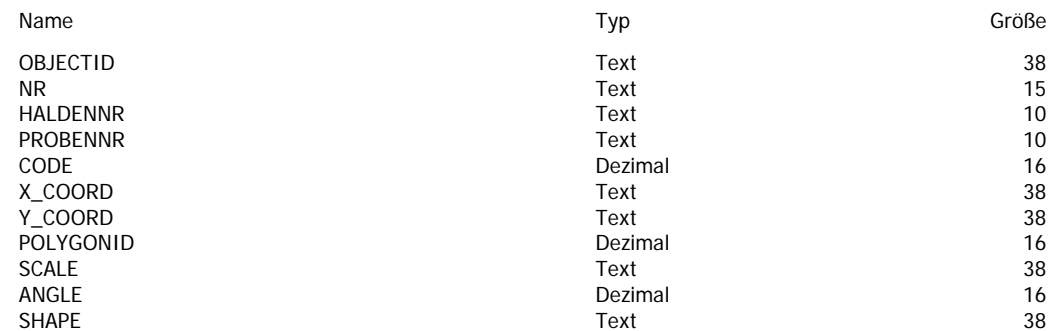

## **Tabelle: SDV\_STANDORTE**

#### **Spalten**

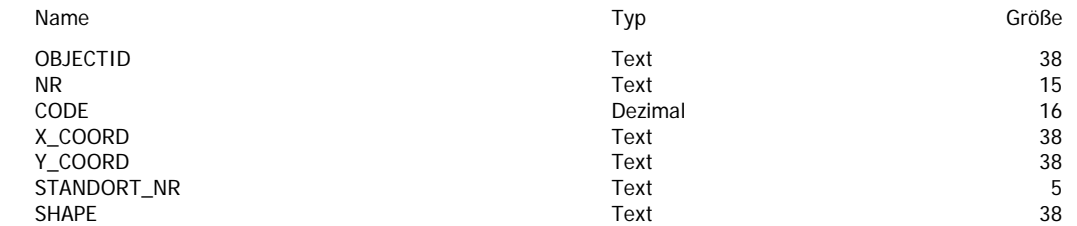

### **Tabelle: SDV\_OBJEKTE**

### **Spalten**

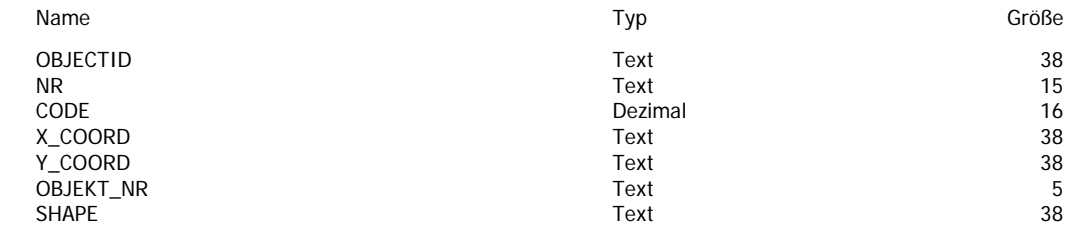

## **Tabelle: SDV\_TAGBAUE\_LIN**

#### **Spalten**

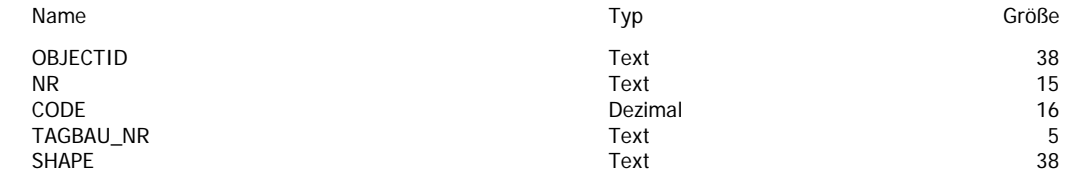

### **Tabelle: SDV\_TAGBAUE\_POLY**

#### **Spalten**

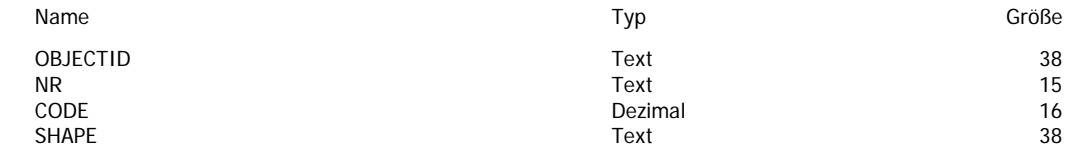
## **Darstellung der Themen und grundsätzliche Gestaltung der Kartenlayouts**

Darstellungsmaßstäbe des Bergbau-/Haldenkatasters:

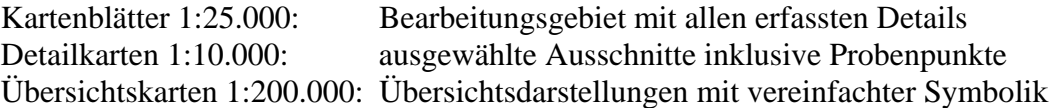

Die Darstellung der Karten für die Berichtslegung erfolgt jeweils als Plot 1:25.000 nach ÖK-50-Blattschnitt, geteilt in einen Nord- und einen Südteil, je nach Vorkommen der Bergbaue. Blattbereiche ohne Bergbaue werden nicht dargestellt.

Neben der Legende der auf dem Blattausschnitt vorkommenden Bergbauaktivität befindet sich eine Tabelle der auf dem Blatt sichtbaren Bergbaue.

Die Karten der letzten Projektabschnitte sind auch als pdf-Dateien für AdobeAcrobat verfügbar.

Die Dateninhalte wurden nach dem jeweiligen Stand der Technik und des Wissens mit der entsprechenden Sorgfalt erarbeitet. Durch die Entwicklung der graphischen Möglichkeiten und der Weiterentwicklung der GIS-Software werden heute bessere Genauigkeiten erzielt.

Abgesehen davon werden die geographischen Inhalte immer mit der Topographie 1:50.000 georeferenziert, die ja kartographisch bearbeitet ist. Dadurch können, insbesondere bei Vergleich mit genaueren GPS-Messungen, Differenzen auftreten. Ebenso sind die Daten auch immer im Hinblick auf den ursprünglichen Erfassungsmaßstab zu sehen, wodurch bei zu hohen Vergrößerungen eine scheinbare Genauigkeit entsteht, die nicht der Realität entspricht.

# **15. Datenbank Mineralphasen**

P. Lipiarski

# **Einführung**

Im Laufe der Beprobung und Analytik von Mineralphasen hat sich durch die Komplexität der Methodik eine enorme Menge an Material angesammelt. Viele unterschiedliche Probemedien (Bachsediment-, Schwermineral-, Bodenproben und Gesteinsproben) sind über mehrere Arbeitsschritte (Aufbereitung, Durchlicht- und Auflichtmikroskopie, Mikrosondeneinsatz) analysiert worden. Mit dieser Methode ist es möglich, jede Spurenelement führende (Mineral- )Phase zu beschreiben und ihren jeweiligen Spurenelementgehalt qualitativ und quantitativ zu bestimmen, vgl. NEINAVAIE & PIRKL in HEINRICH et al., 2007.

Die systematische Dokumentation mineralogisch-mikrochemischer Untersuchungen (Phasenanalyse) im Zuge des Projektes Ü-LG-53 "Dokumentation mineralogisch-mikrochemischer Untersuchungen (Phasenanalysen) in Form eines Mineralphasenatlas – Unterstützende Tools für die Interpretation geochemischer Analysenergebnisse" im Bundesgebiet trägt einerseits dazu bei, die bisher zumeist nicht zugänglichen Ergebnisse mineralogisch-mikrochemischer Untersuchungen in einer vereinheitlichten EDV-gestützten Form für einen breiteren Nutzerkreis zu erschließen und andererseits als erweiterte und rasch verfügbare Interpretationsbasis für die Bewertung von Spurenelementverteilungen im Naturraum im Rahmen verschiedener umweltgeochemischer und rohstoffwirtschaftlicher Projektvorhaben zu dienen.

## **Datenbankstruktur**

Die Datenanalyse der bestehenden Berichte mit Analysenergebnissen und zahlreichen Abbildungen (Fotos und Diagramme) hat zu einer relativ komplizierten Datenbankstruktur mit mehreren Tabellen geführt.

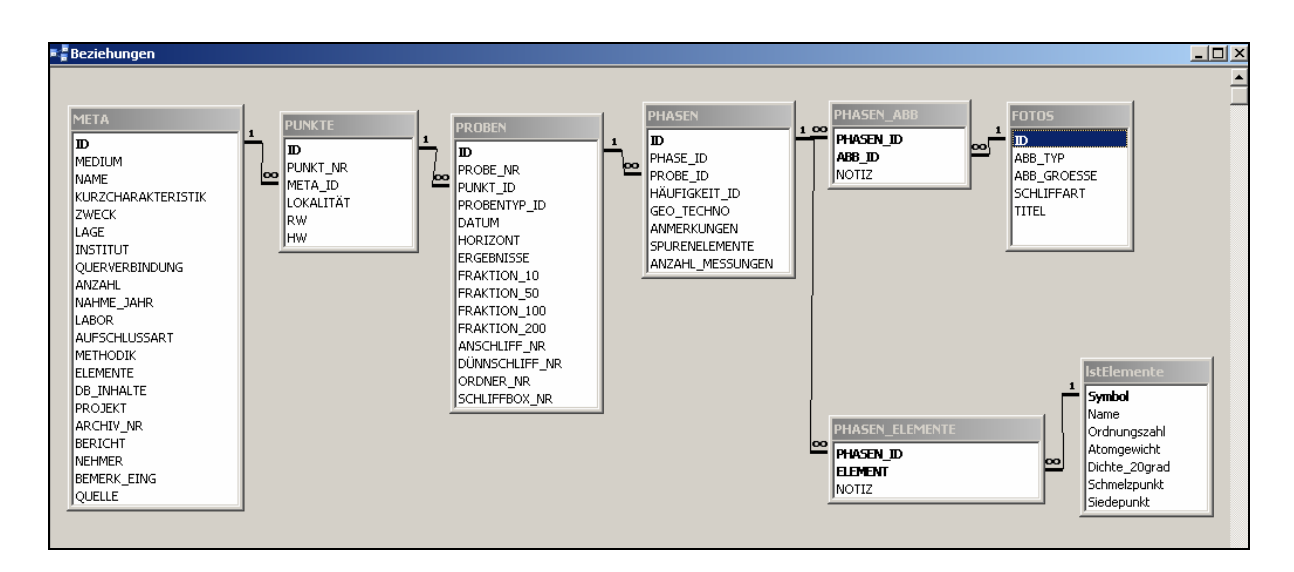

Abb. 15.-1: Datenbankstruktur "Mineralphasen".

Jede Literaturquelle, in der die Analysenergebnisse publiziert worden sind, wurde zuerst in eine Meta-Informationstabelle eingetragen. Das sind hauptsächlich Berichte, in welchen unter anderem mehrere Proben entnommen und auf Mikrofaser untersucht worden sind. Diese Probenahmepunkte werden samt Koordinaten in einer "PUNKTE"-Tabelle gespeichert. Zu einem Punkt gehören eine oder mehrere Proben. Die allgemeine Beschreibung der Proben samt Probenahmedatum, Horizont, Ergebnissen, Fraktion, Schliff-Nummern befindet sich in der Tabelle "PROBEN". Zu jeder Probe gibt es eine oder mehrere Phasen. Alle Mikrophasen (momentan sind es über 400) sind einer der 6 Hauptgruppen zugeordnet, haben die häufigsten Elemente sowie auch das Attribut Geogen/Technogen eingetragen.

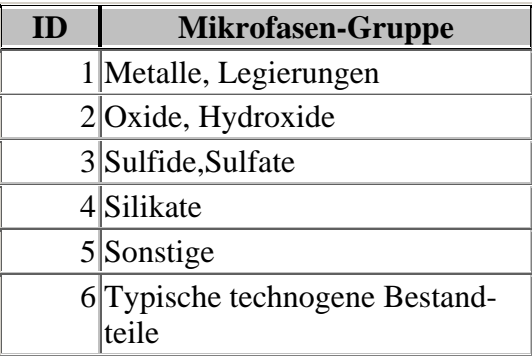

Tab. 15.-1: Liste der Mikrophasen-Gruppen.

Jeder Mikrophase werden dann die chemische Zusammensetzung und diverse Abbildungen (Schlifffotos, Diagramme) zugeordnet.

## **Applikation**

Die Applikation zur Eingabe von Analysen und Phasen ist mit Hilfe von MS Access<sup>®</sup> entstanden. Sie besteht aus einem Hauptformular und mehreren Listen, wo die Hilfsbegriffe eingetragen werden können.

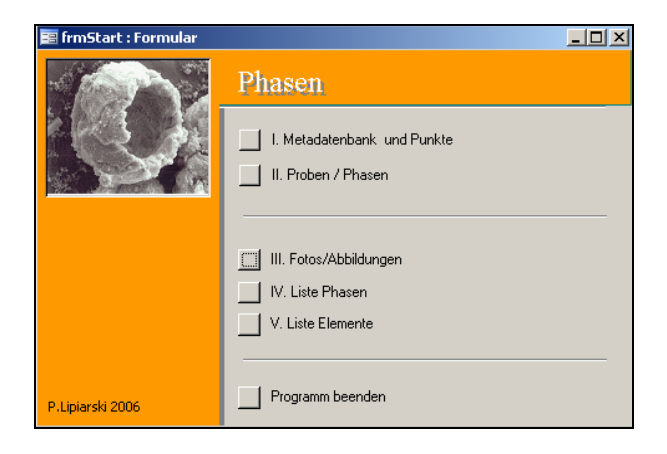

Abb. 15.-2: Startmaske der Applikation "Phasen".

Die Startmaske bietet diverse Optionen in der richtigen Reihenfolge der Bearbeitung. Zuerst wird ein Eintrag in die Metadatenbank getätigt.

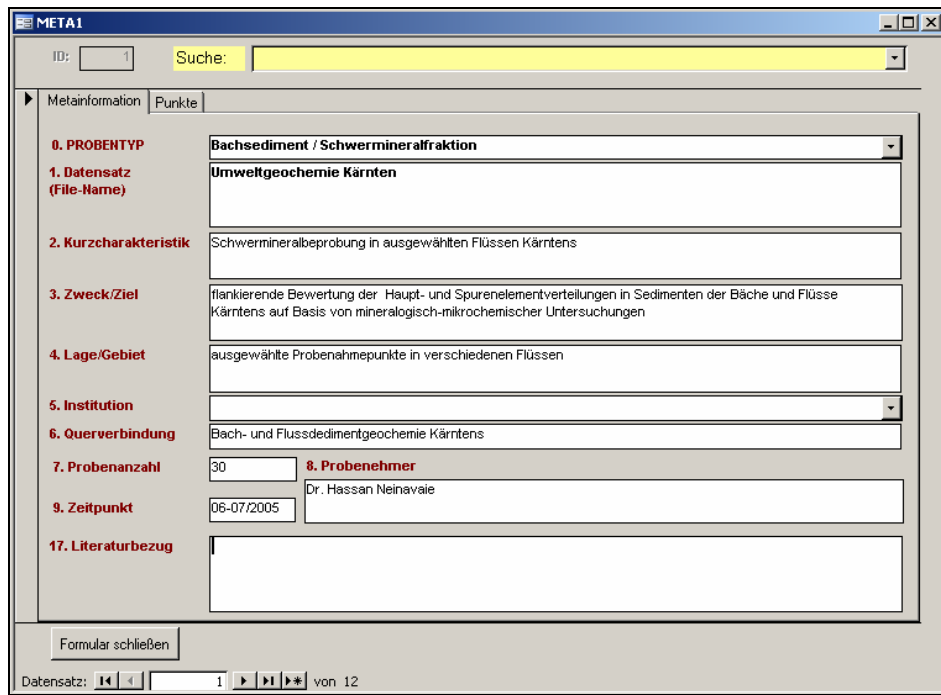

Abb. 15.-3: Formular "Metadatenbank" der Applikation "Phasen".

Bei der Metadatendokumentation werden allgemeine Informationen zum Zweck der Beprobung, Lage des Gebietes, Probentyp usw. eingetragen.

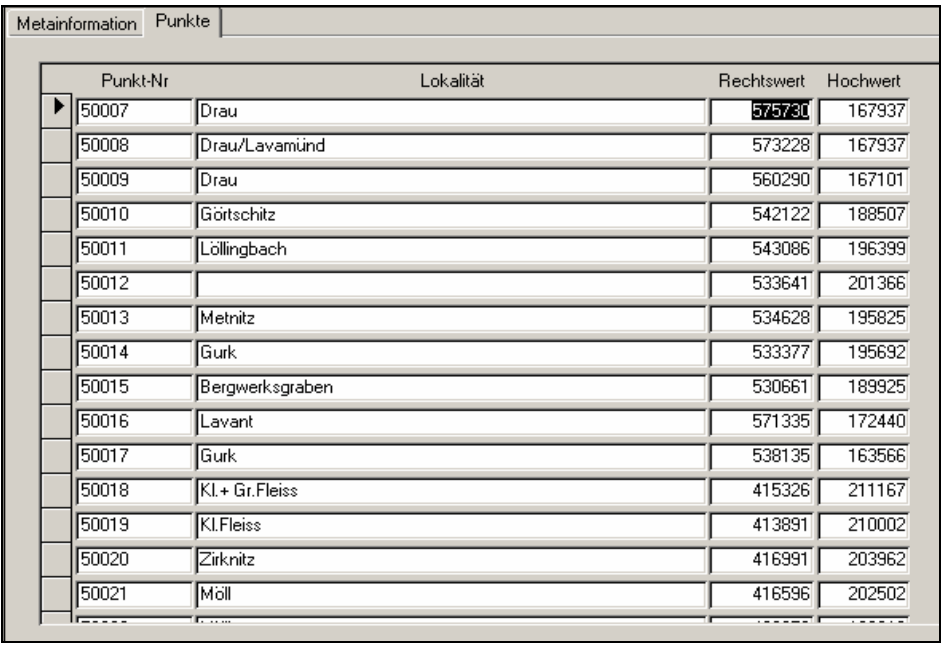

Abb. 15.-4: Unterformular "Punkte" des Formulars "Metadaten".

Die im Rahmen des Projektes beprobten Punkte samt Lokalität und Koordinaten werden ebenfalls innerhalb des Formulars gespeichert.

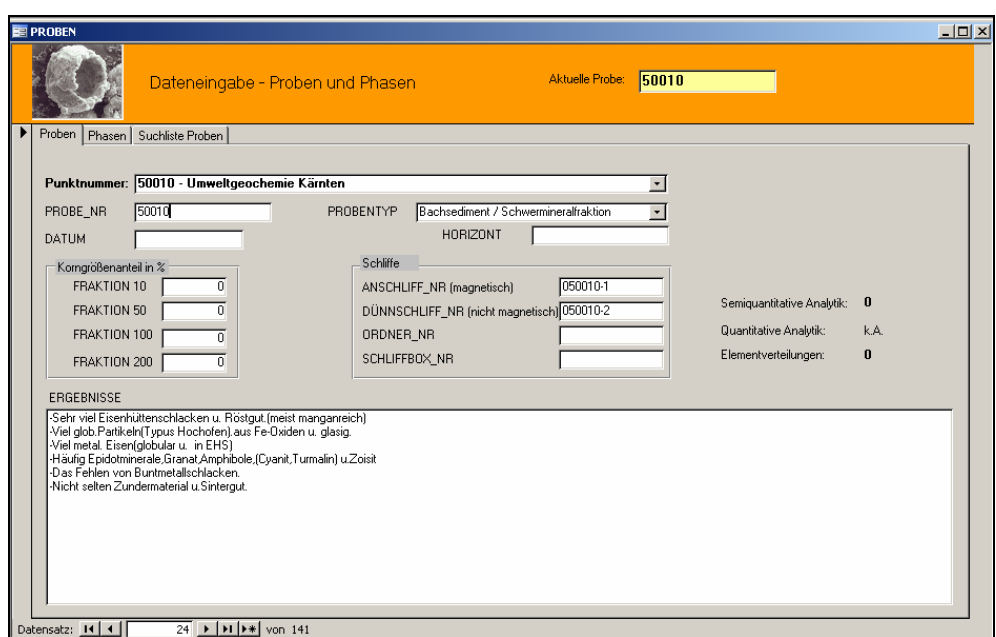

Abb. 15.-5: Formular "Proben".

Zu jedem bereits eingetragenen Punkt können dann die Proben eingegeben werden. Jede Probe hat als Attribute Probenummer, Probentyp, Probenahmedatum, Horizont (optional), Korngrößenanteil pro Fraktion (in %) und Nummern der erstellten Schliffe. Die Ergebnisse der Auswertung werden in Kurzform in ein Memo-Feld geschrieben.

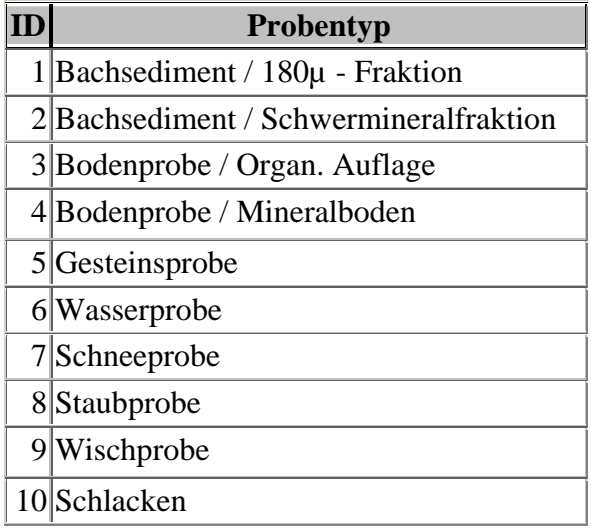

Tab. 15.-2: Liste der Probentypen für die Phasenanalyse.

|                                      |                     | Dateneingabe - Proben und Phasen |                                                                                                    |                     | 50010<br>Aktuelle Probe:                                                                                              |
|--------------------------------------|---------------------|----------------------------------|----------------------------------------------------------------------------------------------------|---------------------|----------------------------------------------------------------------------------------------------|
| Phasen<br>Suchliste Proben<br>Proben |                     |                                  |                                                                                                    |                     |                                                                                                    |
| <b>PHASE</b><br>Phase hinzufugen!    |                     |                                  | Genese                                                                                                    | Häufigkeit          | Anmerkungen                                                                                                    |
| metallisches Eisen                   | $\mathbf{r}$        | Abbildungen<br>Elemente          | Technogen $\mathbf{r}$ ++++                                                                                                    |                     | In EHS u. tropfenformig.                                                                                              |
| Ferrosilizium                        | ≛                   | Abbildungen<br>Elemente          | Technogen - +                                                                                                    | $\vert$             | z.T.mit metal.Ti u. Ti-Nitrid verwachsen.                                                                             |
| metallisches Titan                   | $\mathbf{r}$        | Abbildungen<br>Elemente          | Technogen - +                                                                                                    | $\bullet$           |                                                                                                    |
| Wismut(Gediegen)                     | $\vert \cdot \vert$ | Abbildungen<br>Elemente          | $\mathbf{r}$ +<br>Geogen                                                                                                    |                     | Als Einschlüsse in Löllingit                                                                                          |
| Magnetit                             | ᅬ                   | Abbildungen<br>Elemente          | Geogen/Tec -    +++++                                                                                                    |                     | Ty In EHS, BMS, ZM u. globular. Geogen z. T. kataklastisch ausgebildet.                                               |
| Hämatit                              | 회                   | Abbildungen<br>Elemente          | Geogen/Tec - F++++                                                                                                    |                     | In Röst-,u. Sintergut.geog: untergeordnet als Ti-Hämatit.                                                             |
| <b>Il</b> lmenit                     | ⊻                   | Abbildungen<br>Elemente          | Geogen                                                                                                    | $\mathbf{F}$ +++    | I oft mit Titanit verwachsen.                                                                                         |
| Ilmenithämatit                       | $\mathbf{r}$        | Abbildungen<br>Elemente          | Geogen                                                                                                    | ᆀᄔ<br>$\pmb{\cdot}$ |                                                                                                    |
| Wüstit                               | ᅬ                   | Abbildungen<br>Elemente          | Technogen $\mathbf{v}$ ++++                                                                                                    | $\vert \cdot \vert$ | Z.T.Mn-Wüstit.in EHS uZundermaterial                                                                                  |
| Spinell                              | 회                   | Abbildungen<br>Elemente          | Technogen   ++                                                                                                    |                     | Init Pyrrhotin u. Melilith in Schlacken                                                                               |
| <b>RO-Phase</b><br>Hauptelemente:    | च ⊥.                |                                  | $ITechnopen$ $\overline{I}$ $\overline{I}$ |                     | - I in Böstaut u EHS(dendritisch) z.T. mit Calciumferrit u. metal Fisen in STS<br>Zuordnung löschen<br>$\blacksquare$ |

Abb. 15.-6: Eingabemaske "Phasen".

Mit Hilfe der Eingabemaske "Phasen" werden einer Probe mehre Mikrophasen zugeordnet. Nur die Phasen aus einer vorerst definierten Tabelle können zugeordnet werden. Genese, Häufigkeit und Anmerkungen ergänzen die Eingabe. Außerdem kann mit jeder Phase eine Elementliste und Abbildungen (meist Schlifffotos) verknüpft werden.

| Abbildungen                                      |                                                            |                                                                                                    | $  $ $\Box$ $\times$ $ $ |
|--------------------------------------------------|------------------------------------------------------------|----------------------------------------------------------------------------------------------------|--------------------------|
|                                                  |                                                            | Beschreibung/Abbildungstitel                                                                                                    |                          |
| Dateiname<br>Abb.-Typ<br>Bildgröße<br>Schliffart | 012-1.JPG<br>Elementverteilung                             | Elementverteilungsbilder von Eisen, Kupfer, Zink, Blei u. Barium in Buntmetallschlacke<br>[Typus Bleischlacke], Siehe auch JPG 2531, |                          |
| Dateiname<br>Abb.-Typ<br>Bildgröße<br>Schliffart | 013-1.JPG<br>Elementverteilung                             | Elementverteilungsbilder von Eisen,Kupfer,Barium,Bleiu. Schwefel in Bleischlacke.<br>Siehe auch JPG 2584.                            |                          |
| Dateiname<br>Abb.-Typ<br>Bildgröße<br>Schliffart | 015-1.JPG<br>Elementverteilung<br>۰                        | Elementverteilungsbilder von Eisen,Kupfer,Zink, Blei u. Silizium in Bleischlacke.<br>Siehe auch JPG 2658.                            |                          |
| Dateiname<br>Abb.-Typ<br>Bildgröße<br>Schliffart | 016-1.JPG<br>Elementverteilung                             | Elementverteilungsbilder von Eisen,KupferZink,Blei u. Schwefel in Buntmetalschlacke.<br>Siehe auch JPG 2695.                         |                          |
| Dateiname<br>Abb.-Typ<br>Bildgröße<br>Schliffart | 018-1.JPG<br>Elementverteilung<br>$\overline{\phantom{a}}$ | Elementverteilungsbilder von Wismut, Tellur u.Kupfer in (Bi,Te,Pb)-Sulfosalze.<br>Siehe auch JPG 2803                                |                          |
| Schließen                                        | Abbildung hinzufügen                                       | Abbildung/Foto anzeigen<br>Abbildung speichern<br>Zuordnung löschen                                                                  |                          |

Abb. 15.-7: Eingabemaske "Abbildungen".

| <b>B</b> IstPhasen                                                      |                                  |              |                          |    | $ \Box$ $\times$ |  |  |  |
|-------------------------------------------------------------------------|----------------------------------|--------------|--------------------------|----|------------------|--|--|--|
| Phase                                                                   | Gruppe                           |              | Hauptelemente Technogen? |    | Geogen?          |  |  |  |
| Akanthit                                                                | Sulfide,Sulfate                  |              | Aq, Cu                   |    | 1∽               |  |  |  |
| lAkermanit                                                              | Metalle, Legierungen             |              | Ca, Mg, Fe               | ⊽  | ⊽                |  |  |  |
| Alabandin                                                               | Oxide, Hydroxide                 |              | Mn                       |    | ⊽                |  |  |  |
| <b>Albit</b>                                                            | Sulfide, Sulfate<br>Silikate     |              | INa, Al                  |    | ⊽                |  |  |  |
| Allanit(Orthit)                                                         | Sonstige                         |              | Ce, Al, Ca               |    | ⊽                |  |  |  |
| Almandin                                                                | Typische technogene Bestandteile |              | Fe, Al                   |    |                  |  |  |  |
| Aluminium-Eisenhydroxid                                                 | Oxide, Hydroxide                 |              | <b>ALFe</b>              |    | ⊽                |  |  |  |
| Aluminium-Eisen-Legierung                                               | Metalle, Legierungen             | ۰            | lALFe                    | ⊽  |                  |  |  |  |
| Aluminium-Kupfer-Nickel-Eisen-Legierung                                 | Metalle, Legierungen             | $\mathbf{r}$ | Al, Cu, Ni, Fe           | ⊽  |                  |  |  |  |
| Aluminium-Zink-Legierung                                                | Metalle, Legierungen             | ۰I           | Al, Zn                   | ⊽  |                  |  |  |  |
| Alunit                                                                  | Sulfide, Sulfate                 | ۰I           | $K$ , Al                 |    | ⊽                |  |  |  |
| Amphibole                                                               | Silikate                         |              | Ca,Mg,Fe                 |    | ⊽                |  |  |  |
| lAnatas:                                                                |                                  | $\mathbf{v}$ | ΙTί                      |    | ⊽                |  |  |  |
| Andalusit                                                               | Silikate                         | ۰            | ΙAΙ                      |    | ⊽                |  |  |  |
| Anglesit                                                                | Sulfide, Sulfate                 | ٠            | PЬ                       | ⊽  | ⊽                |  |  |  |
| Anhydrit                                                                | Sulfide, Sulfate                 | ۰            | Сa                       | ⊽  | ⊽                |  |  |  |
| Anitigorit                                                              | Silikate                         |              | ▼   Mq, Fe               | H. | ⊽                |  |  |  |
| Formular schließen<br>$5 \rightarrow  H $ >* von 421<br>Datensatz: 14 4 |                                  |              |                          |    |                  |  |  |  |

Abb. 15.-8: Eingabeformular "Phase hinzufügen".

Die Liste der Phasen kann jederzeit ergänzt werden. Jede Phase wird einer der vordefinierten Gruppen zugeordnet (Metalle, Legierungen; Oxide, Hydroxide; Sulfide, Sulfate; Silikate und Sonstige). Zusätzlich werden jeder Phase Hauptelemente und Genese (technogen, geogen oder beides) zugeordnet.

| 图 IstElemente |             |                |                    |                          |              | $ \Box$ $\times$   |
|---------------|-------------|----------------|--------------------|--------------------------|--------------|--------------------|
| Symbol        | Name        |                | 0-zahl Atomgewicht | Dichte bei 20°C          | Schmelzpunkt | Siedepunkt         |
| Œ             | Actinium    |                | 89 227,0278 g/mol  | 10,07 g/cm <sup>3</sup>  | 1047 °C      | 3197 °C            |
| Ag            | Silber      | 47             | 107,8682 g/mol     | 10,49 g/cm <sup>3</sup>  | 961,9 °C     | 2212 °C            |
| ΑI            | Aluminium   | 13             | 26,981539 g/mol    | 2,70 g/cm <sup>3</sup>   | 660,5 °C     | 2467 °C            |
| Am            | Americium   |                | 95 243,0614 g/mol  | 13,67 g/cm <sup>3</sup>  | 994 °C       | 2607 °C            |
| Ar            | Argon       |                | 18 39,948 g/mol    | $1,66$ g/l               | $-189.4 °C$  | $-185.9 °C$        |
| As            | Arsen       |                | 33 74,92159 g/mol  | 5,72 g/cm <sup>2</sup>   | 613 °C       | 613 (sublimiert) 1 |
| Āt            | Astat       |                | 85 209,9871 g/mol  |                          | 302 °C       | 337 °C             |
| Au            | Gold        | 79 I           | 196,96654 g/mol    | 19,32 g/cm <sup>2</sup>  | 1064,4 °C    | 2940 °C            |
| B             | Bor         |                | 5 10,811 g/mol     | 2,46 g/cm <sup>3</sup>   | 2300 °C      | 2550 °C            |
| Ba            | Barium      |                | 56 137,327 g/mol   | 3,65 g/cm <sup>3</sup>   | 725 °C       | 1640 °C            |
| Be            | Bervllium   | 4 <sup>1</sup> | 9,012182 g/mol     | 1,85 g/cm <sup>3</sup>   | 1278 °C      | 2970 °C            |
| Bh            | Bohrium     | 107            | 262,1229 g/mol     |                          |              |                    |
| Bi            | Bismut      | 83             | 208,98037 g/mol    | 9,80 g/cm <sup>3</sup>   | 271.4 °C     | 1560 °C            |
| Bk            | Berkelium   | 97 I           | 247,0703 g/mol     | 13,25 g/cm <sup>3</sup>  | 986 °C       |                    |
| Br            | <b>Brom</b> |                | 35 79,904 g/mol    | 3,14 g/cm <sup>3</sup>   | $-7,3$ °C    | 58.8 °C            |
| С             | Kohlenstoff |                | 6 12,011 g/mol     | 3,51 g/cm <sup>3</sup>   | 3550 °C      | 4827 °C            |
| Ca            | Calcium     |                | 20 40,078 g/mol    | $1.54$ g/cm <sup>3</sup> | 839 °C       | 1487 °C            |
| Cd            | Cadmium     |                | 48 112,411 g/mol   | 8,64 g/cm <sup>3</sup>   | 321 °C       | 765 °C             |
| Ce            | Cer         | 58             | 140,115 g/mol      | 6,77 g/cm <sup>2</sup>   | 798 °C       | 3257 °C            |
| Cf            | Californium |                | 98 251,0796 g/mol  | 15,1 g/cm <sup>3</sup>   | 900 °C       |                    |
| <b>CI</b>     | Chlor       | 17             | 35,4527 g/mol      | $2,95$ g/l               | $-34.6 °C$   | $-101$ °C          |
| $\sqrt{C_m}$  | Curium      |                | 96 247,0703 g/mol  | 13,51 g/cm <sup>2</sup>  | 1340 °C      |                    |

Abb. 15.-9: Liste der chemischen Elemente.

Ebenso wie die Liste der Phasen wird auch die Liste der chemischen Elemente verwendet. Diese Elementliste wird zuerst verwendet, um die Hauptelemente der Mikrophasen zu definieren, und zusätzlich können noch Elemente einer spezifischen Probe zugeteilt werden.

### **Mikrophasen-Atlas**

Die Struktur der Datenbank und auch der Aufbau der Applikation haben als Aufgabe nicht nur die einheitliche Dokumentation der Arbeit, sondern auch die spätere Erstellung eines Mikrophasen-Altas. Diese "Knowledge-Base" zu dem Thema ist für die zweite Phase (2007) des Projektes gedacht und soll ein umfangreiches Abfragesystem des "Phasenatlas" samt Musterfotos und Diagrammen beinhalten.

Dies soll eine Basis für die zukünftige raschere und einheitlichere Dokumentation aller vergleichbaren Studien und auch eine Basis für den Wissenstransfer an jüngere Mitarbeiter schaffen. Als "Nebenprodukte" entsteht eine Metadokumentation über die Projekte, wo Schwermetalle beprobt und untersucht wurden, und eine Literaturdatenbank.

# **16. Das zentrale Bergbaukartenverzeichnis für Österreich (ZBKV)**

P. Lipiarski & A. Schedl

## **Einleitung**

In Zusammenarbeit mit der Österreichischen Montanbehörde wird an der Geologischen Bundesanstalt (FA Rohstoffgeologie und FA Bibliothek & Verlag, Geodatenzentrale und Zentralarchiv) im Zuge des Projektes Ü-LG-52 (vgl. CERNAJSEK et al., 2007) ein Informationssystem erarbeitet, mit welchem für dezentral erfasste Datenbestände österreichischer Bergbaukartenwerke ein einheitliches Informations- und Dokumentationssystem bereitgestellt wird. Ziel ist die Schaffung eines Informationsinstrumentes, das praktischen Nutzern, aber auch wissenschaftshistorischen Forschungen dienen kann. Im Nebeneffekt wird durch die Schaffung eines einheitlichen Bergbaukartenverzeichnisses für Österreich ein wichtiger Beitrag zur Bewahrung des kulturellen Erbes in den Bergbau- und Erdwissenschaften erreicht.

Bergbaukartenwerke befinden sich in Österreich in verschiedenen Sammlungen öffentlicher und privater Archivträger, wobei jedoch systematische Standortverzeichnisse und Findmittel bzw. Inventare und gar digitale Dateien bei diesen Beständen fast durchgehend fehlen. Im Wesentlichen verteilt sich die Hauptmenge der in Österreich vorhandenen Bergbaukarten auf die Geologische Bundesanstalt, Bundesarchive, Österreichische Nationalbibliothek, Landesarchive, Museen, Universitäten und Behörden.

### **Ausgangslage und Ziele**

- a) In den Sammlungsbeständen der Geologischen Bundesanstalt (Bibliothek, Lagerstättenarchiv, Friedrich-Archiv, Thalmann/Pirkl-Archiv) befinden sich geschätzte 4000–5000 Bergbaukartenwerke zu österreichischen Bergbauen, von denen erst lediglich 1550 in zu ergänzender Form in den bibliographischen Dateien der GBA (GEOKART, GEOLIT) erfasst sind. Nach den Bergbaukartenbeständen der Montanbehörde besitzt die Geologische Bundesanstalt damit bundesweit den größten Bestand an bergbaurelevanten Kartenwerken. Obwohl diese Kartenwerke im Rahmen von verschiedenen Rohstoffforschungsprojekten laufend genutzt werden, fehlt bis dato eine systematische Aufarbeitung und Erfassung in einem modernen fachspezifischen Informations- und Dokumentationssystem.
- b) Die systematische Erfassung von Bergbaukartenwerken in den Beständen der Geologischen Bundesanstalt soll vor allem dazu beitragen, die Wissensbasis über Vorkommen/ Lagerstätten mineralischer Rohstoffe in Österreich wesentlich zu erweitern. Diese Daten sollen für die Belange der Rohstoffforschung, Mineralrohstoffwirtschaft, (Alt-)Bergbausicherheit, Raumplanung und Montangeschichte über die Onlinedienste der GBA verfügbar gemacht werden. Eine Aufbereitung und Implementierung der Bergbaukartendokumentation im Netzbetrieb ist 2007 vorgesehen.
- c) Querverbindungen bestehen zur zentralen Erfassung von Bergbaukartenwerken durch die Montanbehörde, zum bundesweit erstellten Bergbau-/Haldenkataster, zur metallogenetischen Karte von Österreich, zu den Aufgaben und Intentionen des Österreichischen Rohstoffplanes, zu diversen anderen Rohstoffarchivierungsprogrammen bis hin zu montanhistorischen Forschungsvorhaben.

Ziel des Projektes "Systematische EDV-gestützte Dokumentation von Bergbaukartenwerken in den Sammlungsbeständen der Geologischen Bundesanstalt (Lagerstättenarchiv, Friedrich-Archiv, Bibliothek, Pirkl-/Thalmann-Archiv" (Ü-LG-052) ist die systematische ADVgestützte Erfassung und Dokumentation aller Bergbaukartenwerke in den Sammlungsbeständen der Geologischen Bundesanstalt. Dabei soll eine vollständige Kompatibilität mit dem in der Montanbehörde verwendeten Datenerfassungssystem für Bergbaukartenwerke im Hinblick auf einen geplanten Datenaustausch erreicht werden. Es wird der Aufbau einer gemeinsamen nutzbaren Bergbaukarten-Archivdatenverwaltung Geologische Bundesanstalt – Montanbehörde angestrebt.

Ebenso ist die Integration der Daten in einer gesonderten Dokumentationsebene des GBA-Informationssystems GBA-ONLINE ("Portal" zu den öffentlich zugänglichen Dateien der Geologischen Bundesanstalt) mit dem Arbeitstitel "Zentrales BergbauKarten-Verzeichnis für **Ö**sterreich (ZBKVÖ)" vorgesehen. Damit wird eine internetfähige Schnittstelle zur breiteren öffentlichen Nutzbarmachung der Metadaten erreicht. Außerdem wird eine Verknüpfung der Bergbaukarten – Archivdaten mit den unterschiedlichen Rohstoffdatenbanken der Geologischen Bundesanstalt angestrebt. Für die Geologische Bundesanstalt ergeben sich dabei wichtige Ergänzungen zu weiteren Archivprojekten.

| : AUGIAS-Archiv                                                                                                  | $\blacksquare$ $\blacksquare$ $\times$                                                                                              |
|----------------------------------------------------------------------------------------------------|----------------------------------------------------------------------------------------------------|
| $\mathbf{P}$<br>田<br>$x_{\!\scriptscriptstyle\mathcal{P}}$<br>$\sim$<br>61<br>$\overline{\phantom{a}}$<br>и<br>D | TMJ<br>Index<br>$\bigcirc$<br>6<br>吗<br>$\circledcirc$<br>M<br>d <sup>1</sup><br>Ansicht<br>П                                       |
| Ifd. Num.<br>System Num.<br>Bestand<br>8<br><b>BGH-W</b>                                                         | alte Archiv-Num<br>vollständig?<br>erfasst am:<br>262<br>Nein<br>瀟                                                                  |
| Bundesland-Verwaltungsbezirk-Gemeinde<br>31407 Lilienfeld                                                        | Katastralgemeinde<br>Grundstück(e)<br>Schrambach<br>巖                                                                               |
| Kartentitel<br>Rudolfbau Hauptstrecke                                                                            | Kartentyp<br>Risstyp<br>國<br>Grund- u. Aufriss<br>нá<br>Grubenkarte<br>Datum der Erstellung<br>Nachgetragen bis<br><b>Ende 1873</b> |
| Datenträger<br>Bergbuchseinlage<br>n.<br>Papier                                                                  | <b>Maßstab</b><br>Erhaltungszustand<br>Original<br>1:500<br>國<br>ag.<br>Ja<br>mäßig                                                 |
| Bergbaubezeichnung<br>Schrambach; Steinkohlenbergbau Schrambach                                                  |                                                                                                    |
| Bergbauberechtigter nach Karte                                                                                   | zuletzt Berechtigter                                                                                                    |
| <b>Betriebsstatus</b><br>Berechtigung?<br>aufrecht<br>$\overline{\mathbf{z}}$<br>aufgelassener Bergbau<br>盄      | Format<br><b>Bildfeld</b><br>$105 \times 80$                                                                                        |
| Beschreibung der Karte                                                                                           | Anmerkung                                                                                                    |
| Formularansicht<br><b>B</b> Start   <b>BB</b> AUGIAS-Archiv<br>Microsoft Photo Editor                            | 問いりの 09:37                                                                                                    |

Abb. 16.-1: Eingabemaske des Archivverwaltungsprogrammes AUGIAS® .

## **Datenbankaufbau**

Vorgaben für die zu entwickelnde Datenbankstruktur waren:

- o Kompatibilität mit dem vorhandenen Archiverfassungssystem für Bergbaukartenwerke in der Montanbehörde
- o Einklang mit der bestehenden ÖNORM A 2663, nach welcher sich die Erfassung durch die Datei GEOLIT richtet
- o Kritische Vorsichtung, Auswahl und Aufbereitung der relevanten Kartenbestände für die Datenaufnahme in den Sammlungsbeständen der Geologischen Bundesanstalt
- o Interne Einbindung und damit Zugänglichkeit der Datenbank im Informationssystem der Geologischen Bundesanstalt GBA-ONLINE nach Abschluss des Projektjahres
- o Kompatibilität mit Bergbau/Haldenkataster.

Nach mehreren internen Besprechungen und nach der Analyse bestehender Datenbanken (AUGIAS® vgl. Abbildung 16.-1, GEOLIT, GEOKART) einigte man sich auf eine gemeinsame Struktur. Diese Struktur ermöglicht den Import der bestehenden GBA-Daten und auch späteren Export der Daten in die Datenbank der Bergbehörde.

Die Haupttabelle tblKARTEN beinhaltet alle Felder, die für das Zitat des Kartenwerkes verantwortlich sind (Signatur, Verfasser, Sachtitel, Erscheinungsort, Datum). Zusätzlich wurden auch kartenspezifische Informationen eingefügt wie Maßstab, Umfangsangabe, Exemplare, Datenträger, Format, Kartentyp, Drucker, Koordinaten.

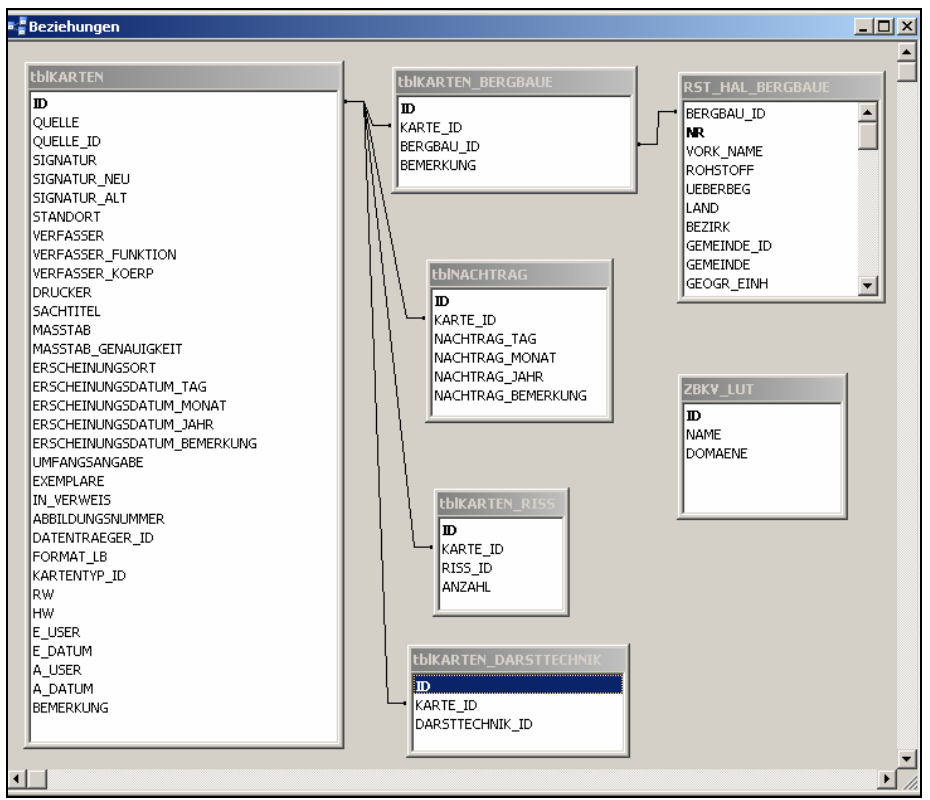

Abb.16.-2: Schema der Beziehungen der Datenbank ZBKV.

| <b>TE tblKARTEN: Tabelle</b> | $\Box$ D $\Box$ |
|------------------------------|-----------------|
| Feldname                     | Felddatentyp    |
| 8MD                          | Zahl            |
| QUELLE                       | Text            |
| OUELLE ID                    | Text            |
| <b>SIGNATUR</b>              | Text            |
| SIGNATUR NEU                 | Text            |
| SIGNATUR ALT                 | Text            |
| <b>STANDORT</b>              | Text            |
| <b>VERFASSER</b>             | Text            |
| VERFASSER_FUNKTION           | Text            |
| <b>VERFASSER KOERP</b>       | Text            |
| <b>DRUCKER</b>               | Text            |
| SACHTITEL                    | Text            |
| MASSTAB                      | Zahl            |
| MASSTAB GENAUIGKEIT          | Text            |
| <b>ERSCHEINLINGSORT</b>      | Text            |
| ERSCHEINUNGSDATUM TAG        | Zahl            |
| ERSCHEINUNGSDATUM MONAT      | Zahl            |
| ERSCHEINUNGSDATUM JAHR       | Zahl            |
| ERSCHEINUNGSDATUM BEMERKUNG  | Text            |
| <b>UMFANGSANGABE</b>         | Text            |
| <b>EXEMPLARE</b>             | Zahl            |
| IN VERWEIS                   | Zahl            |
| <b>ABBILDUNGSNUMMER</b>      | Text            |
| DATENTRAEGER ID              | Zahl            |
| FORMAT LB                    | Text            |
| KARTENTYP ID                 | Zahl            |
| RW                           | Zahl            |
| <b>HW</b>                    | Zahl            |
| E USER                       | Text            |
| E DATUM                      | Datum/Uhrzeit   |
| A USER                       | Text            |
| A DATUM                      | Datum/Uhrzeit   |
| <b>BEMERKUNG</b>             | Text            |
|                              |                 |

Abb. 16.-3: Tabellenstruktur tblKARTEN.

Eine Bergbaukarte ist häufig ein dynamisches Werk, das ständig um neueste Informationen ergänzt wird. Diese Nachträge werden in einer gesonderten Tabelle tblNACHTRAG gespeichert. Auf einer Karte kann ein Bergbau als mehrere gleiche oder unterschiedliche Risse dargestellt werden. Diese möglichen Darstellungen (Aufriss, Grundriss, Kreuzriss, Schnittriss usw.) werden in der Tabelle tblKARTEN\_RISS abgelegt, natürlich mit der Information, zu welcher Karte sie gehören (Feld KARTE\_ID).

Ähnliches wie beim Riss ist auch bei der Darstellungstechnik der Fall. Die Karten können als Farbzeichnung, Buntstiftzeichnung oder als Lichtpause oder Foto vorhanden sein. Es kommen manchmal auch viele verschiedene Darstellungstechniken bei einer Karte vor. Diese Daten, verknüpft über KARTE\_ID, werden in der Tabelle tblKARTEN\_DARSTTECHNIK gespeichert.

| <b>E ZBKV_LUT: Tabelle</b> |                                                                                  | $ \Box$ $\times$      |  |
|----------------------------|----------------------------------------------------------------------------------|-----------------------|--|
| ID                         | <b>DOMAENE</b>                                                                   | <b>NAME</b>           |  |
|                            | 23 Darst Technik                                                                 | Aquarell              |  |
|                            | 24 Darst Technik                                                                 | Bleistiftzeichnung    |  |
|                            | 32 Darst Technik                                                                 | Buntstiftzeichnung    |  |
|                            | 19 Darst Technik                                                                 | Farhdruck             |  |
|                            | 22 Darst Technik                                                                 | Farbzeichnung         |  |
|                            | 34 Darst Technik                                                                 | Filzstift             |  |
|                            | 28 Darst_Technik                                                                 | Entn                  |  |
|                            | 27 Darst Technik                                                                 | Fotokopie             |  |
|                            | 21 Darst Technik                                                                 | Lichtpause            |  |
|                            | 26 Darst Technik                                                                 | Lithographie          |  |
|                            | 29 Darst Technik                                                                 | mehrfarbig            |  |
|                            | 20 Darst Technik                                                                 | SW-Druck              |  |
|                            | 30 Darst Technik                                                                 | Tuschzeichnung        |  |
|                            | 25 Darst Technik                                                                 | 2-Farbig              |  |
|                            | 31 Datenträger                                                                   | Folie                 |  |
|                            | 18 Datenträger                                                                   | k.A.                  |  |
|                            | 15 Datenträger                                                                   | Karton                |  |
|                            | 12 Datenträger                                                                   | Papier                |  |
|                            | 33 Datenträger                                                                   | Papier auf Leinen     |  |
|                            | 13 Datenträger                                                                   | Pausleinwand          |  |
|                            | 17 Datenträger                                                                   | Sonstiges             |  |
|                            | 14 Datenträger                                                                   | Transparent           |  |
|                            | 2 Kartentyp                                                                      | Grubenkarte           |  |
|                            | 6 Kartentyp                                                                      | k.A.                  |  |
|                            | 3 Kartentyp                                                                      | Lageplan              |  |
|                            | 1 Kartentyp                                                                      | Lagerungskarte        |  |
|                            | 5 Kartentyp                                                                      | sonstige Karte / Plan |  |
|                            | 4 Kartentyp                                                                      | Tagbaukarte           |  |
|                            | 8 Risstyp                                                                        | Aufriss               |  |
|                            | 7 Risstyp                                                                        | Grundriss             |  |
|                            | 10 Risstyp                                                                       | Kreuzriss             |  |
|                            | 9 Risstyp                                                                        | Schnittriss           |  |
|                            | 11 Risstyp                                                                       | sonstiger Riss        |  |
| Datensatz: 14   4          | $\overline{5}$ $\rightarrow$ $\overline{+}$ $\overline{+}$ $\overline{+}$ von 33 |                       |  |

Abb. 16.-4: Tabelle ZBKV\_LUT – Thesaurus der Datenbank ZBKV.

Alle Wertelisten (Darst\_Technik, Datenträger, Kartentyp und Risstyp) werden innerhalb der Datenbank in einer einzigen Tabelle geführt (ZBKV\_LUT). Die Auswahllisten für diverse Felder der Eingabemaske werden aus diesem Thesaurus durch das Feld DOMÄNE ausgesucht und angezeigt.

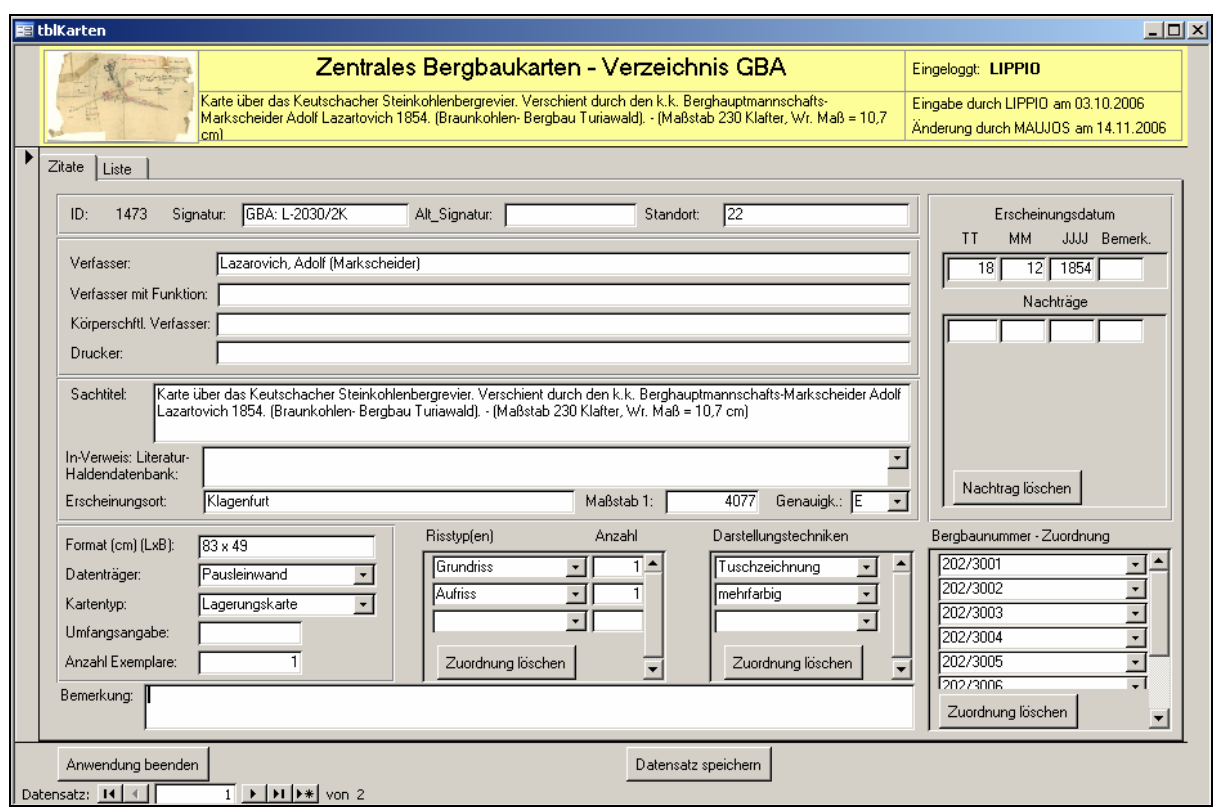

Abb. 16.-5: Eingabeformular für das ZBKV.

Die eingetragenen Kartenwerke werden in der Datenbank indirekt koordinativ erfasst. Das geschieht durch die Zuordnung der Bergbaunummer(n). Hinter diesen Nummern verbergen sich sehr detailliert mit GIS aufgenommene Bergbaue und Halden, die als ein SDE-Layer zentral vorliegen. Jede Karte kann vor der Zuordnung auf der Topographie angeschaut werden. Derzeit erfolgt das mit Hilfe von ArcGIS®, in der Zukunft ist die Erstellung einer Intranet-Applikation geplant.

| izahl |                                  | Darstellungstechniken                                                         | Bergbaunummer - Zuordnung        |                                        |  |
|-------|----------------------------------|-------------------------------------------------------------------------------|----------------------------------|----------------------------------------|--|
|       |                                  | Tuschzeichnung<br>mehrfarbig                                                  | 202/3001<br>202/3002<br>202/3003 |                                        |  |
|       | NR.                              | VORK NAME                                                                     |                                  | <b>ROHSTOFF</b>                        |  |
|       | 202/3003<br>202/3004<br>202/3005 | Turiawald - Penken SE<br>Turiawald - Roach E<br>Turiawald - St. Eqydner Tor W |                                  | Braunkohle<br>Braunkohle<br>Braunkohle |  |
|       | 202/3006<br>202/3007             | Turiawald - St. Egydner Tor WSW<br>Turiawald - St. Egydner Tor SW             |                                  | Braunkohle<br>Braunkohle               |  |
|       | 202/3008<br>202/3009             | Turiawald - Ottosch NW<br>Turiawald - Rupertitor W                            |                                  | Braunkohle<br>Braunkohle               |  |
|       | 202/3010<br>202/3011             | Köttmannsdorf<br>Keutschacher See S - Dobein                                  |                                  | Braunkohle<br>Braunkohle               |  |

Abb.16.-6: Zuordnung von Nummern aus dem Bergbau/Haldenkataster.

Die Applikation ZBKV verfügt über ein umfangreiches Abfragesystem. Es ist möglich, im Volltextsuchmodus nach beliebigen Wörtern zu suchen, ohne wissen zu müssen, in welchem Feld oder welcher Tabelle der Datenbank sich diese Information befindet.

| keine Änderung durchgeführt<br>Liste<br>Zitate                                                                                                    |  |                                |                                                                                     |                            |  |  |  |  |
|----------------------------------------------------------------------------------------------------|--|--------------------------------|-------------------------------------------------------------------------------------|----------------------------|--|--|--|--|
| Mit dem Doppelklick links auf die Zeile wir die gewünschte Karte aktiviert<br>Verfasser                                                                                                    |  | Verfasser Funk Verfasser Koerp | Sachtitel                                                                           | Masstab   $\blacktriangle$ |  |  |  |  |
| Rainer                                                                                                    |  |                                | Österr. Alpine Mc Profile 7. Bau: C-Gesenke, Der Förder Qu., Wetter Qu. - Maßsta    | 500                        |  |  |  |  |
| Rainer                                                                                                    |  |                                | Österr. Alpine Mc [Grundriß und Profil:] 21er Stapel, Karl August, 8. Bau West. - N | 500                        |  |  |  |  |
| Rainer                                                                                                    |  |                                | Graz - Köflacher   Karl August Der Bau - Vorrichtung Westfeld, Maßstab (Grundriß)   | 500                        |  |  |  |  |
| Rainer                                                                                                    |  |                                | Österr. Alpine Mc [Grundriß und Profil:] Abbau 40, Profil und Bilder 11./12. Bau Os | 500                        |  |  |  |  |
| Rainer                                                                                                    |  |                                | Österr. Alpine Mc [Grundriß und Profile:] 25er Schurfstrecke, 10. Bau West. - Maß   | 100                        |  |  |  |  |
| Rainer                                                                                                    |  |                                | Österr. Alpine Mc [Grundriß und] Profil 6. - 8. Horizont durch den 17a Stapel, Karl | 1000                       |  |  |  |  |
| Rainer, L.                                                                                                    |  |                                | Bergbau Brenntal (Zusammengest, nach den Werkskarten von 1                          | 2880                       |  |  |  |  |
| Rainer, L.                                                                                                    |  |                                | Unterpinzgauer Schurfkarte (Berbaue Walchen, Piesendorf, Liml                       | 10000                      |  |  |  |  |
| Rainer, L.                                                                                                    |  |                                | Bergbau Limberg (Bergbaue Unterpinzgau)                                             | 2880                       |  |  |  |  |
| Rainer, Ludwig                                                                                                    |  |                                | Grundriss der Gold-und Silber-Bergwerks-Gebäu an der Schulde                        | 1000                       |  |  |  |  |
| Rainer, Ludwig; Prey, Sigmund                                                                                                    |  |                                | Grubenkarte des Grossfraganter Kiesbergbaues                                        |                            |  |  |  |  |
| Rainer (Zeichner)                                                                                                    |  |                                | Österr. Alpine Mc Ulmbild_vom 19er Qu. - 10. Bau West Wodzicki. - Maßstab 1 :       | 100                        |  |  |  |  |
| Rainer (Zeichner)                                                                                                    |  |                                | Österr. Alpine Mc Profil Wodzicki - Lorenzi JSSE - NNW Profil: Bohrloch A1 Hetze    | 2880                       |  |  |  |  |
| Ramsauer, F.G.; Wallmann, Jos                                                                                                    |  |                                | Baue mit Spritzwerk bey dem k.k. Salzberg zu Hallstatt (10 Wr.                      |                            |  |  |  |  |
| Rondihor, Rohmon.                                                                                                    |  |                                | Dec Rerabeukertenwerk els Grundlene der Reurteilung von Althe                       | $\mathbf{F}$               |  |  |  |  |
| <b>Export Excel</b><br>Sortiert nach: VERFASSER<br>$\overline{\phantom{a}}$<br>Volltextsuche:<br>Filter setzen<br>AND<br>$\vert \cdot \vert$<br>Gefunden:<br>Filter löschen<br>AND<br>$\vert \cdot \vert$ |  |                                |                                                                                     |                            |  |  |  |  |

Abb. 16.-7: Abfragemaske Volltextsuche.

Es ist möglich, bis zu drei Begriffe mit AND/OR verbunden einzugeben, um danach zu suchen. Das Ergebnis kann nach jedem beliebigen Feld sortiert werden. Die Abfrage kann nachher als MS-Excel-Tabelle exportiert und weiter bearbeitet werden. Ein Doppelklick auf die Zeile führt den Benutzer sofort zu dem gewünschten Datensatz der Eingabemaske.

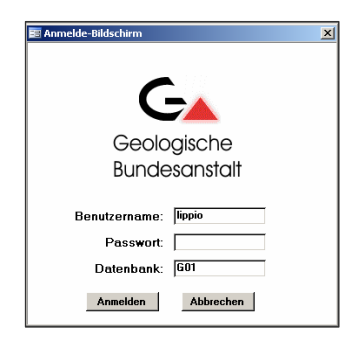

Jeder registrierte Benutzer muss sich zuerst im ORACLE-Berechtigungssystem registrieren. Das erfolgt mit Hilfe des Einlogg-Bildschirms.

Im Kopfbereich des Formulars befindet sich die Information über den bereits eingeloggten Benutzer, über die Eingabe und letzte Änderung des Datensatzes (Benutzer und Datum).

In der Datenbank befinden sich derzeit 1837 Datensätze. Die meisten wurden aus den Literaturdatenbanken der GBA Geolit und Geokart übernommen und um die kartenrelevanten Informationen (Maßstab, Risstyp, Darstellungstechnik, Bergbaunummer) ergänzt.

# **17. Statistische Auswertungen**

H. Reitner & S. Pfleiderer

# **17.1. Compositional Biplot**

Bei der Analyse der Zusammensetzung von Probemedien werden die Ergebnisse stets auf einen gemeinsamen Nenner bezogen ausgegeben. Die Ergebnisse geochemischer Analysen z.B. werden in Gewichtsprozent der Elementoxide oder auch in ppm (part per million bzw. g/to oder auch mg/kg) angegeben und stellen somit Verhältnisse dar. Der Zahlenraum dieser Daten ist damit auf den Wertebereich von Null bis Hundert bzw. von Null bis 1 Million begrenzt, diese Daten werden in der Statistik "closed" oder "compositional data" genannt (AIT-CHISON, 2003). Weiters werden für bestimmte Elemente als Analysenergebnisse für Gehalte unter der Nachweisgrenze bzw. unter der Bestimmungsgrenze diese Grenzwerte der Analysenmethode mit ausgegeben, diese Art von Daten werden als "censored data" bezeichnet. Standardisierte statistische Auswertungen sind dadurch in den Geowissenschaften oft nicht zielführend, da die Daten zwar als reelle Zahlen angegeben werden, aber für die Modellierung nicht den gesamten Zahlenraum umfassen (AITCHISON, 2003).

So basiert die multivariate Auswertung geochemischer Analysen z.B. häufig auf Korrelationen von Elementpaaren, mittels parametrischer statistischer Methoden. Diese Standardmethoden der Statistik, wie z.B. der Produkt-Moment-Korrelationskoeffizient, wurden jedoch für Daten des Zahlenraums R, der reellen Zahlen (von -∞ bis +∞ ), entworfen (PEARSON, 1896).

In der umfangreichen Literatur über die Anwendbarkeit der statistischen Methoden auf geochemische Daten werden u.a. Ansätze zur Transformation bzw. Normierung der Prozentdaten in logarithmierte Verhältniswerte (log-ratio) beschrieben (AITCHISON, 2003). Dabei werden die Daten in den natürlichen Logarithmus eines Quotienten aus der Häufigkeit eines Elements in der Probe und dem geometrischen Mittel der relativen Elementhäufigkeiten in der Probe transformiert.

$$
d_{ij}^{\log ratio} = \ln \frac{d_{ij}}{\sqrt[n]{d_{i1} * d_{i2} * \cdots * d_{in}}}
$$

(dij: prozentualer Anteil des j-ten Elements an der i-ten Probe; n: Anzahl der Elemente)

Auf Grund der Transformation kann in weiterer Folge die Anwendbarkeit multivariater Statistik (z.B. Principal Components Analysis) auf geochemische Analysendaten ermöglicht werden (ROLLINSON, 1993). Der Prozentanteil von Werten, die unter der Nachweisgrenze zu liegen kommen, und die Häufigkeit von fehlenden Werten können mittels Modellierung approximiert werden (AITCHISON, 2003).

BUCCIANTI & PAWLOWSKY-GLAHN (2005) demonstrieren die Anwendbarkeit der Methode auf hydrochemische Analysen. Diese Art der Interpretation hydrochemischer Analysen, die sogenannte Log-Ratio-Methode, wurde im Rohstoffprojekt Geopotential Melk (PFLEI-DERER in HEINRICH et al., 2006b) angewendet, um die Korrelation zwischen Aquifer-Lithologie und hydrochemischer Prägung des Grundwassers hinsichtlich Hauptionen näher zu untersuchen. Wesentlich dabei ist, dass nicht Absolutwerte von einzelnen Gehalten, sondern logarithmierte Verhältnisse zwischen den Gehalten betrachtet werden. Nach einer logarithmischen Transformation der Rohdaten vom realen Raum (simplex) in einen Vektor-Raum (hy-

perplane) werden die Daten nach gängigen Standardmethoden der multivariaten Statistik analysiert und jegliche dabei gewonnenen Rückschlüsse wieder in den realen Raum zurück übertragen. Neben der mathematisch korrekten Auswertung besteht der entscheidende Vorteil darin, dass gesamte Datensätze (oder Teile davon) gleichzeitig ausgewertet werden, anstatt Analysenwerte pro Element zu vergleichen. Dabei kommt es zu einer mehr gesamtheitlichen Interpretation, die Trends aufzuspüren vermag, welche bei herkömmlichen Methoden nicht oder nur undeutlich sichtbar werden.

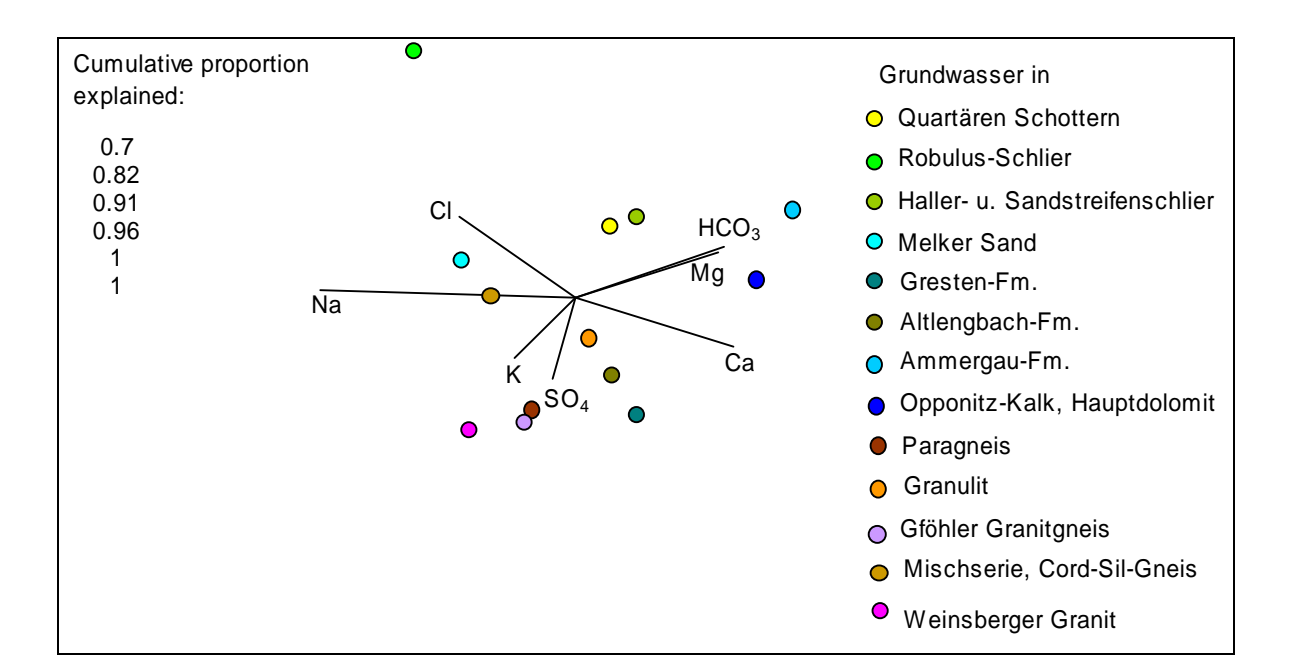

Abb. 17.1.-1: Biplot der Zentren hydrochemischer Gruppen.

Eine graphische Darstellung der Ergebnisse bietet der "compositional biplot" (AITCHISON & GRENACRE, 2002), der auf einer Einzelwertdekomposition beruht (Abbildung 17.1.-1). Die Länge der Achsen entspricht dabei der Varianz der Ionengehalte, der Winkel zwischen zwei Achsen stellt ein Maß der Korrelation zwischen Ionenverhältnissen dar (z.B. Na und Cl in Abbildung 17.1.-1). Liegen Achsenendpunkte nahe beisammen, sind die Verhältnisse der Ionengehalte konstant (z.B. Mg und  $HCO<sub>3</sub>$  in Abbildung 17.1.-1). Trägt man die Zentren (= geometrische Mittelwerte der Ionengehalte in Prozent) der hydrochemischen Zusammensetzungen der verschiedenen Grundwässer in einem Biplot auf, so werden Ähnlichkeiten zwischen den Klassen sichtbar.

Die Methode wurde von AITCHISON (2003) und PAWLOWSKY-GLAHN & OLEA (2004) auch zur regionalen Analyse von Datensätzen weiterentwickelt, welche die Zusammensetzung einer Probe – wie zum Beispiel Anteile von Schluff, Sand und Kies einer Lockergesteinsprobe oder Prozentwerte von Oxiden einer gesteinschemischen Analyse – darstellen und in Summe immer einen konstanten Wert, z.B. 100%, ergeben.

# **17.2. SedPakWin – Charakterisierung von Sedimentproben mittels Korngrößenanalysen**

H. Reitner

Die Darstellung der Korngrößenanalysen von Lockersedimenten in Dreiecksdiagrammen, z.B. Schluff-Sand-Kies, wird häufig als erster Ansatz für weitergehende Auswertungen betrachtet. Für weiterführende vergleichende Studien wird meist die vollständige Kornsummenkurve verwendet. Mit der an der Fachabteilung Rohstoffgeologie der Geologischen Bundesanstalt neu erstellten Version SedPakWin des Programmes SedPak wird nun für die moderne Windows-Systemumgebung die vergleichende Betrachtung von Korngrößenanalysen unterschiedlicher Sedimentproben ermöglicht (Abbildung 17.2.-1).

Ausgehend von den Gewichtsangaben der Siebanalysen werden mit korrigierter Spline-Interpolation Kornsummenkurven erstellt und davon ausgehend die Berechnung sedimentologischer, statistischer und hydrogeologischer Kennwerte durchgeführt (Abbildung 17.2.-2). Die Anzahl und Zusammenstellung der Siebsätze ist dabei frei wählbar.

Die graphische Ausgabe ermöglicht Darstellungen der Kornsummenkurve in DIN- oder Phi-Angaben bzw. als Probability Plot (Wahrscheinlichkeitsdiagramm). Über die Standard-Windows-Zwischenablage und auch im Postscript-Format können die berechneten und graphischen Ergebnisse in die Microsoft-Office-Standardanwendungen oder in Zeichenprogramme übertragen werden. Zusätzlich besteht die Möglichkeit der Datenübernahme aus Microsoft-Excel-Arbeitsblättern bzw. des direkten Zugriffs auf die Datenbestände der zentralen Oracle-Datenbank der Geologischen Bundesanstalt.

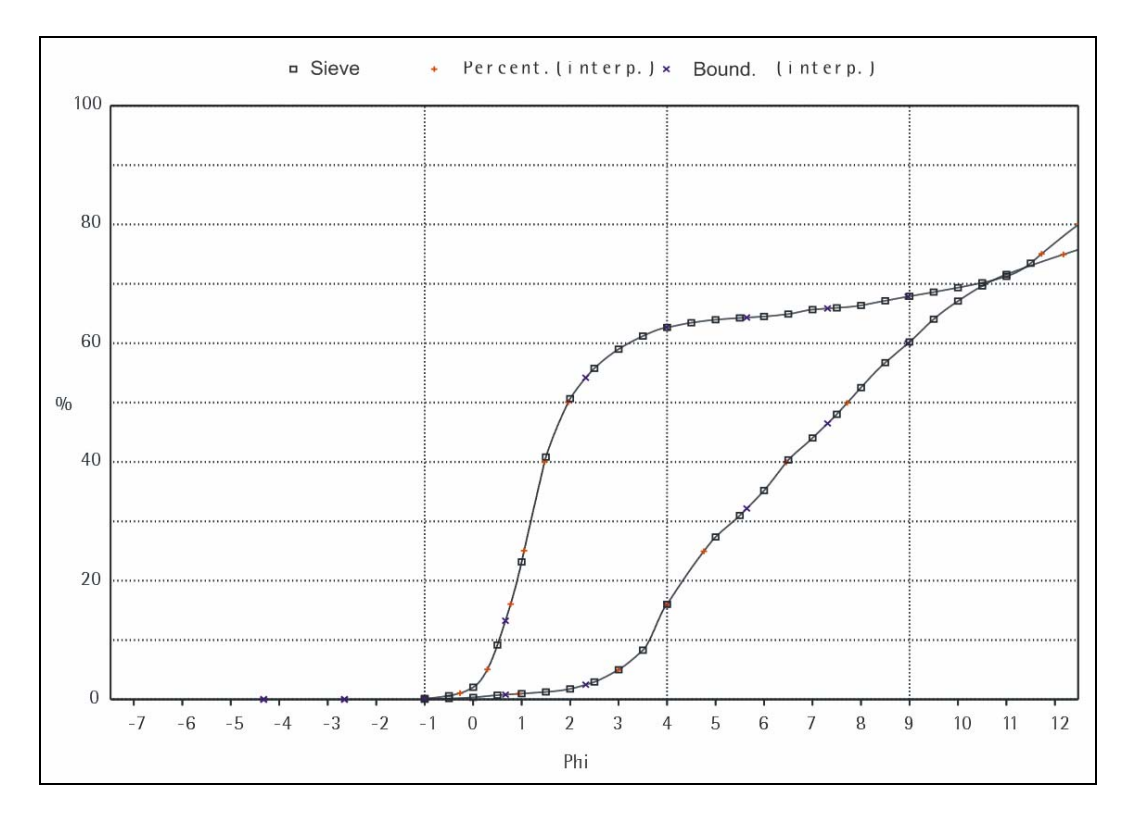

Abb. 17.2.-1: Vergleich der Kornsummenkurven zweier Sedimentproben (Phi-Darstellung).

| Coarse Gravel 0.000 %<br>Medium Gravel 0.000 %<br>Fine Gravel | $0.090 \pm$                                                                                                    | Medium Sand<br>Fine Sand    | Coarse Sand 0.764 %<br>$1.677*$<br>$13.469*$ |                    | Sandy Mud<br>$(S-M-G)$               |
|---------------------------------------------------------------|----------------------------------------------------------------------------------------------------|-----------------------------|----------------------------------------------|--------------------|--------------------------------------|
| ---------------------                                         |                                                                                                    |                             | -------------------------                    |                    |                                      |
| <b>GRAVET.</b>                                                | $0.090$ \$                                                                                                    | <b>SAND</b>                 | 15.910 <sub>3</sub>                          |                    | Clavev Sandy Silt<br>$(C1 - S - S1)$ |
| Coarse Silt<br>Medium Silt                                    | $16.209$ $\pm$                                                                                                    |                             |                                              |                    |                                      |
| Fine Silt                                                     | 14.327 <sub>8</sub><br>$13.487$ %                                                                                                    | <b>CLAY</b>                 | 39.976 \$                                    |                    | <b>Extremely</b><br>poorly<br>sortat |
| <b>SILT</b>                                                   | $44.024$ %                                                                                                    |                             |                                              |                    |                                      |
|                                                               | k-value<br>Por.                                                                                                    |                             | Statistics:                                  |                    |                                      |
|                                                               | n/s<br>最                                                                                                    |                             |                                              | FOLK & WARD        | Moment                               |
| HAZEN<br>ici contra e                                         | $\frac{1}{2} \frac{1}{2} \frac{$<br>$\sim$<br>$6.5e-14$<br>0.0 | Mean                        | Standarddev.                                 | 9.15<br>5.54       | 9.10<br>5.09                         |
| <b>BIALAS</b>                                                 | $0 - 0$<br>$6.2e-13$                                                                                                    |                             | <b>Skewness</b>                              | 0.41               | 0.45                                 |
|                                                               |                                                                                                    |                             | <b>Kurtosis</b>                              | 0.95               | 1.75                                 |
| $\mathbf{U}$                                                  | 3438.82                                                                                                    |                             | Mean-cubed dev.                              | <b>Contractor</b>  | 59.84                                |
|                                                               |                                                                                                    | Percentiles (Interpolation) |                                              |                    |                                      |
| Percentile                                                    | <b>TX-TX</b>                                                                                                    | Phi                         | Percentile                                   |                    | Phi<br><b>TATL</b>                   |
| $D$ 95 / 05                                                   | 8.348e-07 20.1921                                                                                                    |                             | <b>B</b> 40 / 60                             |                    | 0.0114<br>6.4597                     |
| $D$ 90 / 10                                                   |                                                                                                    | 3.304e-06 18.2074           | $D$ 25 / 75                                  |                    | 0.0370<br>4.7574                     |
| $D$ 84 / 16                                                   | $1.839 - 05$                                                                                                    | 15.7310                     |                                              | $D$ 16 / 84 0.0627 | 3.9962                               |
| $D$ 80 / 20                                                   | 5.691e-O5                                                                                                    | 14.1011                     | $D$ 05 / 95                                  | 0.1259             | 2.9891                               |
| $D$ 75 / 25                                                   |                                                                                                    | 2.161e-04 12.1759           | $D$ 01 / 99                                  | 0.5195             | 0.9449                               |
| $D$ 50 / 50                                                   | $4.760e-03$                                                                                                    | 7.7148                      |                                              |                    |                                      |
| <b>REAR</b>                                                   | Phil.                                                                                                    | Input                       | 県                                            | $-$ Cuml.          | $-$ Cuml.<br>Med.                    |
|                                                               |                                                                                                    |                             |                                              | iner.              | decr.<br>Diam.                       |
| 2.000                                                         | $-1.00$                                                                                                    | 0.090 %                     | 0.090                                        | 0.090              | 99.910<br>$-1.500$                   |
| 1.414                                                         | $-0.50$                                                                                                    | 0.110<br>衢.                 | 0.110                                        | 0.200              | 99.800<br>$-0.750$                   |
| 1.000                                                         | 0.00                                                                                                    | 0.202<br>集                  | 0.202                                        | 0.402              | $-0.250$<br>99.598                   |
| 0.707                                                         | 0.50                                                                                                    | 0.362<br>集                  | 0.362                                        | 0.764              | 0.250<br>99.236                      |
| 0.500                                                         | 1.00                                                                                                    | 0.265<br>۹.                 |                                              |                    |                                      |
| 0.354                                                         |                                                                                                    |                             | 0.265                                        | 1.029              | 98.971<br>0.750                      |
|                                                               | 1.50                                                                                                    | 0.284<br>왕.                 | 0.284                                        | 1.313              | 98.687<br>1.250                      |
| 0.250                                                         | 2.00                                                                                                    | 0.510<br>۰.                 | 0.510                                        | 1.823              | 98.177<br>1.750                      |
| 0.177                                                         | 2.50                                                                                                    | 왕.<br>1.170                 | 1.170                                        | 2.993              | 97.007<br>2.250                      |
| 0.125                                                         | 3.00                                                                                                    | 2.060<br>14.                | 2.060                                        | 5.053              | 94.947<br>2.750                      |
| 0.088                                                         | 3.50                                                                                                    | 衢<br>3.290                  | 3.290                                        | 8.343              | 91.657<br>3.250                      |
| 0.063                                                         | 4.00                                                                                                    | 7.730<br>衢                  | 7.730                                        | 16.073             | 3.750<br>83.927                      |
| 0.031                                                         | 5.00                                                                                                    | 11.340<br>۹.                | 11.340                                       | 27.413             | 72.587<br>4.500                      |
| 0.022                                                         | 5.50                                                                                                    | 3.626<br>衢                  | 3.626                                        | 31.039             | 5.250<br>68.961                      |
| 0.016                                                         | 6.00                                                                                                    | 4.206<br>衢<br>衢             | 4.206                                        | 35.245             | 64.755<br>5.750                      |
| 0.011<br>7.81e-03                                             | 6.50<br>7.00                                                                                                    | 5.149<br>3.698<br>衢         | 5.149<br>3.698                               | 40.393<br>44.091   | 59.607<br>6.250<br>55.909<br>6.750   |
| $5.52e-03$                                                    | 7.50                                                                                                    | 3.988<br>衢                  | 3.988                                        | 48.080             | 7.250<br>51.920                      |
| $3.91e-03$                                                    | 8.00                                                                                                    | 4.496<br>衢                  | 4.496                                        | 52.576             | 47.424<br>7.750                      |
| 2.76e-03                                                      | 8.50                                                                                                    | 4.206<br>왕.                 | 4.206                                        | 56.781             | 43.219<br>8.250                      |
| $1.95e-03$                                                    | 9.00                                                                                                    | 3.481<br>۹.                 | 3.481                                        | 60.262             | 8.750<br>39.738                      |
| $1.38e-03$                                                    | 9.50                                                                                                    | 3.843<br>亀                  | 3.843                                        | 64.105             | 35.895<br>9.250                      |
| $9.77e-04$                                                    | 10.00                                                                                                    | 3.046<br>衢                  | 3.046                                        | 67.151             | 32.849<br>9.750                      |
| 6.91e-04                                                      | 10.50                                                                                                    | 2.538<br>۹                  | 2,538                                        | 69.689             | 30.311<br>10.250                     |
| $4.88e-04$<br>$2.38e-07$                                      | 11.00<br>22.00                                                                                                    | 1.958<br>衢<br>28.353<br>۹.  | 1.958<br>28.353                              | 71.647<br>100.000  | 28.353<br>10.750<br>0.000<br>16.500  |

Abb. 17.2.-2: Beispiel der Berechnung der beschreibenden Parameter mit SedPakWin.

# **18. Datenbank Transthermal**

P. Lipiarski & G. Götzl

# **Einführung**

Transthermal ist ein Interreg-Projekt der Partner Österreich (Kärnten und Steiermark) und Slowenien (LETOUZÉ et al., 2007). Es geht dabei um die Geothermie der Ostalpen, und zwar um die Erfassung und zusammenfassende Darstellung des geothermischen Potenzials in Datenbanken, in einem Geothermieatlas und in GIS-basierten Kartenwerken. Verantwortlicher Mitarbeiter auf der Seite der Geologischen Bundesanstalt ist G. Götzl (FA Geophysik).

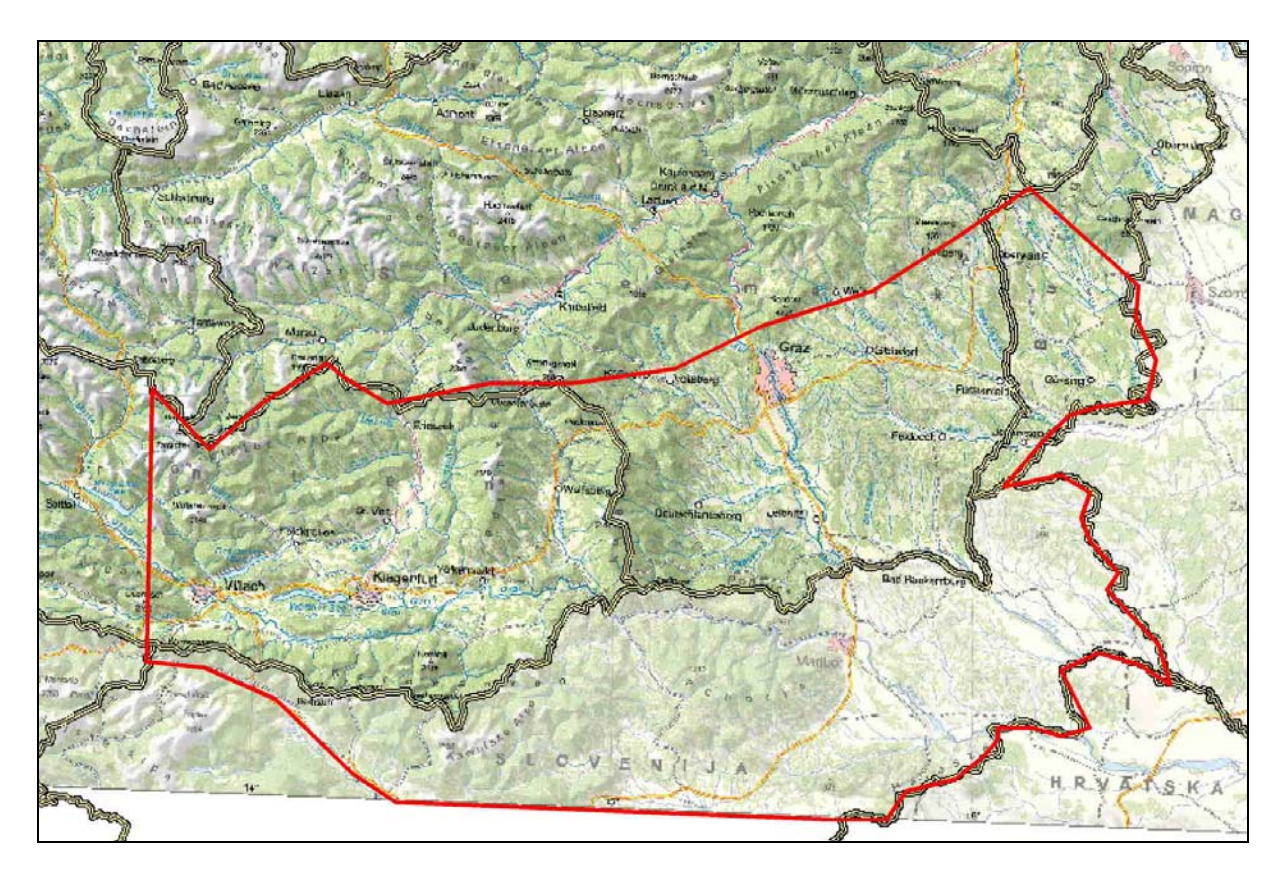

Abb. 18.-1: Projektiertes Untersuchungsgebiet des Projektes "Transthermal" nach Absprache der Projektpartner am 28. Februar 2005 in Graz.

Ziel des Projektes ist die Schaffung einer GIS-fähigen Geothermie-Datenbank als Ausgangsbasis für die Prospektion künftiger, wirtschaftlich nutzbarer geothermischer Ressourcen sowie für die Überwachung und den Schutz bereits genutzter Ressourcen (hyperthermale Tiefenaquifere). Des Weiteren sollen themenbezogene Karten des Projektgebietes (z.B. Tiefentemperaturkarten) erstellt werden. Temperatur, Lage und Eigenschaft von bekannten Tiefenaquifer-Systemen, Strukturgeologie, Topographie und Lithologie der kristallinen Basis, zu erwartende geothermische Ressourcen, bestehende Wärmekraftwerke und SPA-Betriebe werden dargestellt.

Als weitere Arbeitsziele wurden definiert:

- o Die Evaluierung der vorhandenen Datensituation: Im Rahmen dieses Projektes soll ein einheitlicher Beurteilungsstandard für das zur Verfügung stehende geothermische Datenmaterial erarbeitet werden.
- o Die geothermische Zonierung des Projektgebietes: Gemäß hydrogeologischer, strukturgeologischer sowie volkswirtschaftlicher und demographischer Aspekte wird das untersuchte Projektgebiet in verschiedene Regionen hinsichtlich der Datensituation sowie der geothermischen Bedeutung bzw. der Erschließbarkeit von geothermischen Ressourcen unterteilt.
- o Die Erstellung von themenbezogenem Datenmaterial: Tiefen-Temperaturkarten, hydrogeologische Aspekte, strukturgeologische Aspekte, demographische und volkswirtschaftliche Aspekte.

## **Aufbau der Datenbank**

Eines der ersten Ziele des Projektes "Transthermal" war die Erstellung einer "Geothermie-Datenbank" (MS Access, GIS-fähig), welche strukturgeologische Informationen, modellierte und gemessene Temperaturdaten, hydrologische Informationen der Tiefenaquifere sowie das nutzbare geothermische Potenzial enthält. Es sollte eine gemeinsame Datenbank für Kärnten, Steiermark und Slowenien sein, die in 3 Sprachen funktionieren sollte (Deutsch, Englisch, Slowenisch). Die Datenbank sollte nach Möglichkeit zentral geführt werden, eventuell in drei Teilen, die später ohne technische Probleme zusammengeführt werden könnten.

Es gab von Anfang an 3 Partner, die zu dem Aufbau der Datenbank beigetragen haben: GBA, Joanneum Research und Geološki zavod Slovenije (Geological Survey of Slovenia). Die Datenbankexperten aller drei Institutionen lieferten ihre Vorstellungen, für die Durchführung der Arbeiten war die Geologische Bundesanstalt verantwortlich. Nach mehrstündigen Gesprächen wurden erste Entwürfe erstellt.

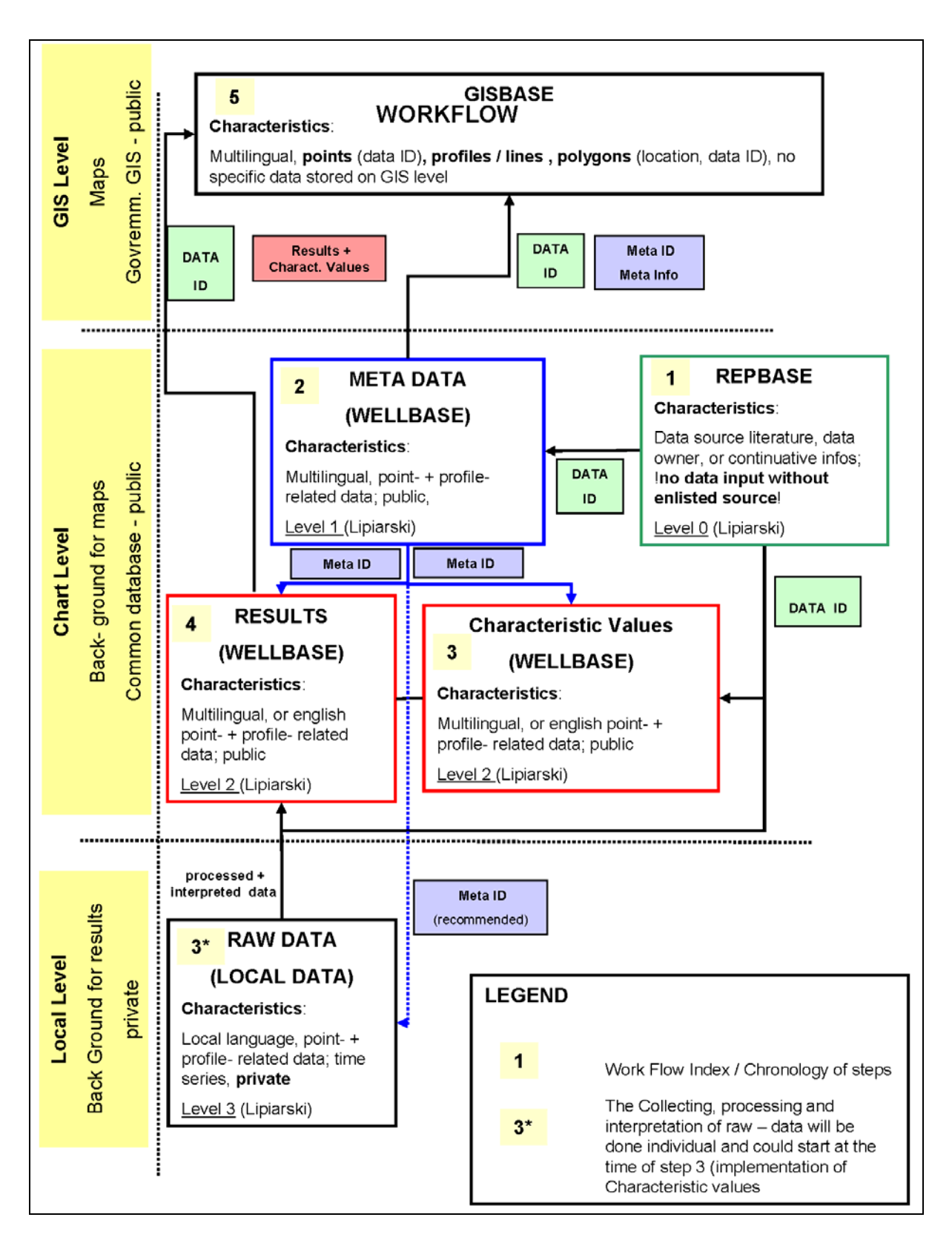

Abb. 18.-2: Work Flow der Datenbank "Transthermal". Grafik: G. Götzl (GBA).

Letztendlich einigte man sich auf eine Datenbank, die aus 4 Stufen besteht. Diese Stufen (Ebenen) fangen mit Metadaten an und gehen immer mehr ins Detail bis zu den Messergebnissen.

#### **1. Ebene: Quelldatenverzeichnis (REPBASE)**

Hier können alle Quellen (Archive, Literatur, Projekte, Datenbanken) verwaltet werden. Diese Ebene hat folgende Attribute:

AUTOR, TITEL (*hier auch Archivname*), JAHR, KATEGORIE (*Literatur, Archiv, Datenbank, Kompilation usw.*).

Es wird auch eine sog. "Interne Hierarchie" eingebaut, diese erlaubt es, die Quellen untereinander zu verknüpfen. So können z.B. mehrere Literaturzitate einem bereits eingetragenen Archiv zugeordnet werden.

#### **2. Ebene: META-GIS-Ebene (LOCBASE)**

Es gibt 3 GIS-Layers für Metadatenverwaltung: Punkte, Linien und Polygone. Hier werden z.B. Bohrpunkte, Quellen, Brunnen (Punkte), Schnitte, Profile (Linien) und Projektgebiete, geologische Flächen (Polygone) im GIS abgelegt. Als Format kommen ESRI Shapefile und/ oder ESRI Personal Geodatabase in Frage.

Zu jedem geometrischen Element gibt es auch einen Eintrag in der META-Datenbanktabelle. Dort werden die Daten auch beschlagwortet (3-Sprachen-Thesaurus).

### **3. Ebene: Projektrelevante Daten in Meta-Format (WELLBASE)**

Diese Ebene sammelt alle projektrelevanten Daten, die mit Hilfe eines 3-sprachigen Thesaurus an eine gemeinsame Norm angepasst werden. Thesaurus-Daten dürfen nur zentral verwaltet werden.

#### **4. Ebene: Ergebnisdaten**

Alle projektrelevanten Ergebnisse werden hier gespeichert. Die Parameter und Einheiten werden einem Thesaurus entnommen. Das garantiert Einheitlichkeit der Daten im Hinblick auf spätere Internet-Applikationen.

Alle Arbeitsdatenbanken, Bohrungsdatenbanken, geophysikalischen Messdaten usw. bleiben weiter im "Rohzustand", werden nicht zentral geführt, werden nicht übersetzt und können (im Ganzen oder nur teilweise) – müssen aber nicht – als Einzeldateien geliefert werden.

Basierend auf dieser theoretischen Grundlage wurde mit Hilfe von MS Access© eine relationale Datenbankstruktur entwickelt.

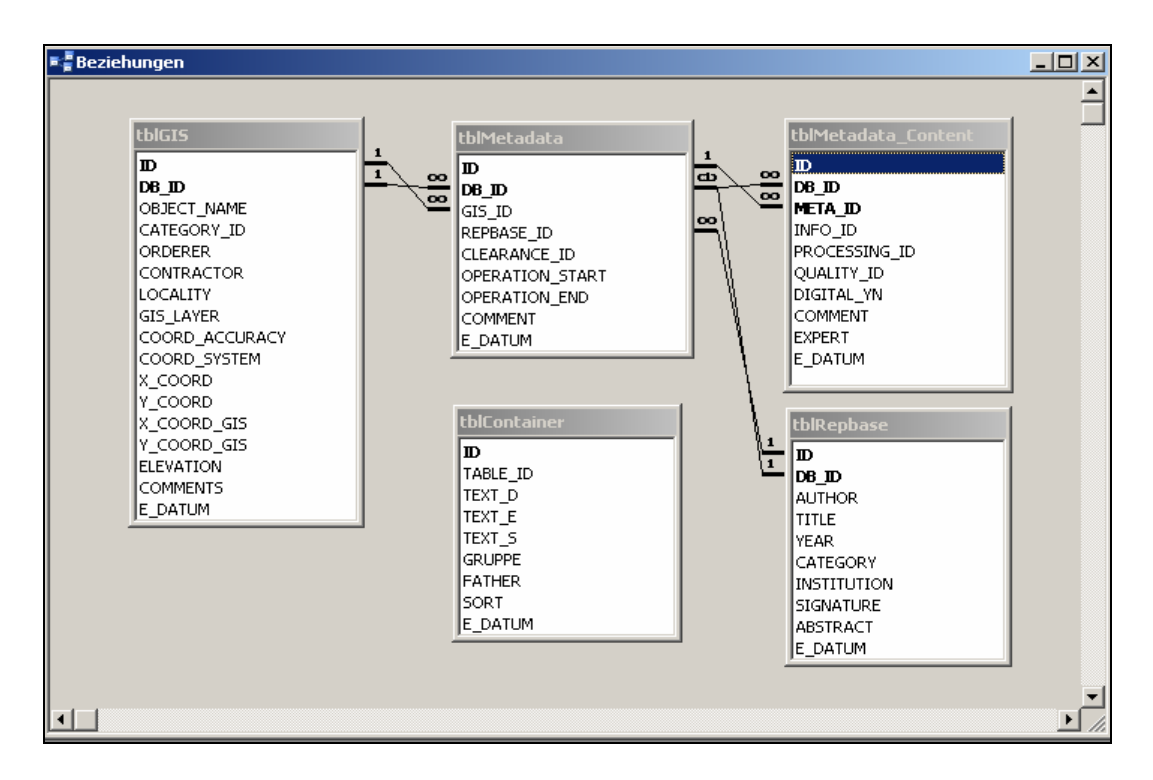

Abb. 18.-3: Beziehungen der Datenbank "Transthermal".

Die Datenbank wurde auf fünf Tabellen reduziert. Vier davon entsprechen den 4 theoretischen Ebenen der Datenhaltung, die Fünfte ist der Thesaurus (Container).

Der Thesaurus ist das eigentliche "Kernstück" der Datenbank – er beinhaltet alle Begriffe, die in der gesamten Datenbank vorkommen, und ist derzeit auf 3 Sprachen ausgelegt (Deutsch, Englisch, Slowenisch). Er kann aber leicht um weitere Sprachen ergänzt werden. Durch diese Tabelle ist die Dateneingabe und Abfrage in mehreren Sprachen möglich.

Innerhalb des Thesaurus wurden auch interne Beziehungen (Vater-Sohn-Beziehungen) definiert, was eine hierarchische Struktur ermöglicht. Zusätzlich sind auch Abhängigkeitskriterien zwischen verschiedenen Parametern leicht zu definieren.

|  | <b>■ tblContainer : Tabelle</b> |                                                                                         |                                                        |                             |                           |               | $-12X$ |                              |
|--|---------------------------------|-----------------------------------------------------------------------------------------|--------------------------------------------------------|-----------------------------|---------------------------|---------------|--------|------------------------------|
|  | TABLE ID                        | TEXT D                                                                                  | TEXT E                                                 | TEXT S                      | <b>GRUPPE</b>             | <b>FATHER</b> | SORT   | $\vert \blacktriangle \vert$ |
|  | 189 Meta Content                | Seismik                                                                                 | <b>Seismics</b>                                        | seizmika                    | ,17,11,                   |               | 65     |                              |
|  | 190 Meta_Content                | Petrophysik                                                                             | Petrophysics                                           | petrofizika                 | ,8,9,10,15,16,18,19,20,21 |               | 125    |                              |
|  | 191 Meta Content                | Radiometrie                                                                             | Radiometry                                             | radiometrija                | ,11,12,17,                |               | 90     |                              |
|  | 192 Meta Content                | Sonstige Verfahren                                                                      | Other method                                           | druga metoda                | ,11,12,13,17,             |               | 115    |                              |
|  | 193 Meta Content                | Bohrloch - Logging                                                                      | Borehole Logging                                       | karotaža vrtine             | ,8,9,18,19,20,21,         |               | 35     |                              |
|  | 194 Meta Content                | Geologisches Profil                                                                     | Geological Profile                                     | geološki profil             | ,8,9,18,19,20,21          | 193           | 40     |                              |
|  | 195 Meta Content                | Klebelog Bohrklein                                                                      | Klebelog Cuttings                                      |                             | ,8,9,18,19,20,21,         | 193           | 41     |                              |
|  | 197 Parameter                   | Total Measured Depth (MD)                                                               | Total Measured Depth (MD Total Measured Depth 260      |                             |                           | 278           | O.     |                              |
|  | 198 Parameter                   | True Vertical Depth (TVD)                                                               | True Vertical Depth (TVD)                              | True Vertical Depth (T\260) |                           | 278           | 0      |                              |
|  | 199 Parameter                   | Maximale Inkination (Bohrloch)                                                          | Maximum Inclination                                    | Maximum Inclination         | 261                       | 278           | n      |                              |
|  | 200 Parameter                   | Nutzungsstatus                                                                          | State of Utilization                                   | State of Utilization        | 277                       | 278           | n      |                              |
|  | 201 Parameter                   | Minimaler Bohrlochdurchmesser                                                           | minimum borehole diamete minimum borehole diar 262     |                             |                           | 278           | n      |                              |
|  | 202 Parameter                   | Lithologie des Bohrlochtiefsten                                                         | Lithology at Final Depth                               | Lithology at Final Dept 277 |                           | 279           | n      |                              |
|  | 203 Parameter                   | Zeitstufe des Bohrlochtiefsten                                                          | Time Scale at Final Depth   Time Scale at Final De 277 |                             |                           | 279           |        |                              |
|  | 204 Parameter                   | Tiefe des prätertiären Grundgebirg Depth Pretertiary Basemer Depth Pretertiary Base 260 |                                                        |                             |                           | 279           | n      |                              |
|  | Datensatz: 14 4                 | $1 \rightarrow  H $ $\rightarrow$ $\parallel$ von 228                                   | $\blacktriangleleft$                                   |                             |                           | $\sim$        |        |                              |

Abb.18.-4: Auszug aus der Tabelle tblContainer (Thesaurus der Datenbank "Transthermal").

Die Spalte TABLE\_ID dient als so genannte "Domäne" – also alle Zeilen mit der selben TABLE\_ID entsprechen einer Tabelle im weiteren Sinn. Datenbanktechnisch sind solche "virtuelle Tabellen" als Views (Abfragen) realisiert.

Die drei weiteren Spalten (TEXT\_D, TEXT\_E, TEXT\_S) beinhalten die Fachbegriffe in drei Sprachen. Für jede weitere Sprache muss die Tabelle um eine neue Spalte ergänzt werden.

Die Spalte GRUPPE definiert die internen Beziehungen innerhalb des Thesaurus. Dadurch lassen sich Zusammenhänge definieren, wie z.B. alle Messparameter, die zu einer Bohrung gehören, oder alle Einheiten, die ein bestimmter Parameter haben kann. Diese Konstruktion ist dazu gedacht, Begriffe aus verschiedenen Domänen miteinander zu verbinden.

Im Feld FATHER wird eine direkte hierarchische Beziehung zwischen Begriffen innerhalb einer Domäne definiert. Das Feld SORT ist optional und sortiert die Begriffe innerhalb einer Domäne.

|                 | gryMeta-Content : Auswahlabfrage |                            |                             |               | $\Box$ o $\Box$          |
|-----------------|----------------------------------|----------------------------|-----------------------------|---------------|--------------------------|
| ID              | TEXT D1                          | TEXT E1                    | TEXT S1                     | <b>FATHER</b> | SORT<br>$\blacktriangle$ |
|                 | 179 Bohrloch Ausbau              | <b>Borehole Completion</b> | oprema vrtine               |               |                          |
| 107             | Verrohrungsschema                | Casing                     | cevitev                     | 179           | 2                        |
| 108             | Zementationsarheiten             | Cementation                | cementacija                 | 179           | 3                        |
|                 | 188 Temperaturmessung            | Temperature Measurement    | temperaturna meritev        |               | 20                       |
| 178             | Kontinuierliches Log             | Continous log              | temperaturna karotaža       | 188           | 21                       |
| 166             | Temperatur Auslauf               | Temperature discharge      | temperatura iztekajoče vode | 188           | 22                       |
| 160             | Bottom Hole Temp.                | Bottom hole temperature    | temperatura dna vrtine      | 188           | 23                       |
| 161             | Formationstemperatur             | Formation temperature      | temperatura formacije       | 188           | 25                       |
| 159             | Aquifertemperatur                | Aquifer temperature        | temperatura vodonosnika     | 188           | 26                       |
| 165             | Stollenwässer                    | Gallery water              | jamska voda                 | 188           | 27                       |
| 169             | Tunnelwässer                     | Tunnel water               | voda v predoru              | 188           | 28                       |
| 164             | Stollenwand                      | Gallery wall               | stena rova                  | 188           | 29                       |
| 168             | Tunnelwand                       | Tunnel wall                | stena predora               | 188           | 30                       |
| Datensatz: 14 4 | 5 ▶   ▶   ▶ *   von 68           | $\blacktriangleleft$       |                             |               | ٠                        |

Abb. 18.-5: Auszug aus der Tabelle tblContainer – die Vorrückung der Begriffe zeigt die hierarchische Struktur innerhalb einer Domäne (in dem Fall "Meta-Content").

![](_page_168_Picture_76.jpeg)

Die Tabelle tblRepbase entspricht der Ebene 1 des Datenbankkonzeptes und ist eigentlich eine Zitate-Datenbank für verwendete Literatur, Archive und sonstige Informationsquellen. Jedes Zitat wird mit Autor, Titel, Jahr, Institution, Signatur (Bibliothekshinweis) und Zusammenfassung gespeichert.

![](_page_169_Picture_99.jpeg)

In der Tabelle tblMetadata werden alle für das Projekt interessanten Tätigkeiten (Messungen) im Bezug auf die früher eingegebene Literatur (REPBASE\_ID) als Metadatensätze eingegeben. Aus dieser Tabelle kann man erfahren, wann (OPERATION\_START … END), wo (GIS\_ID mit Koordinate) und durch wen (REP-BASE\_ID) eine Messung stattfand. Das Feld CLEAR-ANCE\_ID zeigt die Vertraulichkeitsstufe der Information.

![](_page_169_Picture_100.jpeg)

In der Tabelle tblMetadata\_Content wird gespeichert, welche Parameter (INFO\_ID) in welcher Qualität (QUALITY\_ID) wie bearbeitet (PROCESSING\_ID) aus einer Meta-Informationsebene kommen (META-  $ID$ ).

![](_page_169_Picture_101.jpeg)

In der Tabelle tblResults werden alle projektrelevanten Ergebnisse abgelegt. Jeder Ergebniswert wird durch PARAMETER\_ID (Messparameter), UNIT\_ID (Messeinheit), VALUE (Wert direkt aus der Literatur), VA-LUE\_NUM (numerische, teilweise bereits umgerechnete Werte) und für die Bohrungsmessungen LAYER\_- TOP und LAYER\_BOTTOM definiert.

### **Applikation Transthermal**

Die Applikation wurde mit MS Access© entwickelt und durch die Einstiegsmaske bietet sie dem Benutzer eine Datenbank und eine Sprache zur Auswahl. Die Wahl der Datenbank ist sehr wichtig, weil in späterer Folge diese Information jedem Datensatz und jeder Tabelle hinzugefügt wird  $($ " $GBA$ ", " $JR$ ", " $SI$ ").

![](_page_170_Picture_40.jpeg)

Abb. 18.-6: Einstiegsmaske der Datenbank "Transthermal".

Als Sprachen stehen Deutsch, Englisch und Slowenisch zu Auswahl. Die Sprache kann auch während der Arbeit mit der Datenbank geändert werden, was überhaupt keinen Einfluss auf die eigentlichen Daten hat – es werden nur die ID der Parameter gespeichert, die Übersetzung erfolgt auf Thesaurus-Ebene.

![](_page_170_Picture_41.jpeg)

Abb. 18.-7: Eingabemaske REPBASE (Ebene 1).

In die Eingabemaske REPBASE werden die Informationen über alle Literaturquellen des Projektes eingegeben. Die gelb unterlegten Felder sind eingabepflichtig, die weißen sind optional einzugeben.

![](_page_171_Picture_40.jpeg)

Die Kategorie der Information kommt direkt aus dem 3-sprachigen Thesaurus.

![](_page_171_Picture_41.jpeg)

Abb. 18.-8: Eingabemaske LOCBASE (2. Ebene).

Die Eingabemaske LOCBASE (Object description) hat nur wenige Pflichtfelder. Dazu gehören Objektname (z.B. Bohrungsnummer), Objektkategorie (Bohrung, Quelle, Geophysik usw.) und Typ des GIS-Layers (Punkt, Linie, Polygon). Punktinformationen verfügen normalerweise über das Koordinatenpaar, für die Linien und Polygone kann diese Information optional (als Mittelpunktkoordinate) eingegeben werden.

Weiters können auch Auftraggeber, Auftragnehmer, Lokalität und Bemerkungen eingetragen werden.

| <b>TRANSTMERBAAL</b><br>▄                                                                                                    | <b>TRANSTHERMAL - DATABASE</b><br><b>GISBASE - Source Documentation</b>                                                                                                    |                                                                                                    | GISBASE-ID<br><b>DB ID GBA</b>                                                                                                    |
|----------------------------------------------------------------------------------------------------|----------------------------------------------------------------------------------------------------|----------------------------------------------------------------------------------------------------|----------------------------------------------------------------------------------------------------|
| Object description<br>Metadata-Source<br>ID                                                                                               | Metadata with contents and results<br>  Search  <br>Metadata-Contents   Results  <br>Type of Infomation<br>Verrohrungsschema<br>$\pmb{\mathsf{v}}$                                                                                                    | Quality<br>Processing<br>$\overline{ }$<br>k.A.<br>k.A.                                                                                                    | Digital? Expert? Comment<br>⊽<br>г                                                                                                    |
| 2<br>3<br>4<br>5.<br>6<br>7<br>8<br>ब<br>$\overline{10}$<br>$\overline{11}$<br>$\overline{12}$<br>$\overline{13}$<br>$\overline{14}$<br>ल | Zementationsarbeiten<br>$\overline{\phantom{a}}$<br>Pumpversuch<br>$\overline{\phantom{a}}$<br>Bottom Hole Temp.<br>$\overline{\phantom{a}}$<br>Strukturlog<br>$\overline{\phantom{a}}$<br>Lithologielog<br>$\overline{\phantom{a}}$<br>Fluidlog<br>$\overline{\phantom{a}}$<br>Wasseranalyse<br>$\overline{\phantom{a}}$<br>Isotopenchemie<br>$\overline{\phantom{a}}$<br>Aquifertemperatur<br>$\overline{\phantom{a}}$<br>Geologisches Profil<br>$\overline{\phantom{a}}$<br>Kontinuierliches Log<br>$\overline{\phantom{a}}$<br>Kontrolllog<br>$\overline{\phantom{a}}$<br>Klebelog Bohrklein<br>$\bar{\mathbf{v}}$<br>Tommershir Analsof | k.A.<br>k.A.<br>$\overline{\phantom{a}}$<br>$\overline{\phantom{a}}$<br>k.A.<br>k.A.<br>$\overline{\phantom{a}}$<br>$\overline{\phantom{a}}$<br>k.A.<br>k.A.<br>$\overline{\phantom{a}}$<br>$\overline{\phantom{0}}$<br>k.A.<br>k.A.<br>$\overline{\phantom{a}}$<br>$\overline{\phantom{a}}$<br>k.A.<br>k.A.<br>$\overline{\phantom{a}}$<br>$\overline{\phantom{a}}$<br>k.A.<br>k.A.<br>$\overline{\phantom{a}}$<br>$\overline{\phantom{a}}$<br>k.A.<br>$\overline{\phantom{a}}$<br>k.A.<br>$\overline{\phantom{a}}$<br>k.A.<br>k.A.<br>$\overline{\phantom{0}}$<br>k.A.<br>k.A.<br>$\overline{\phantom{a}}$<br>$\overline{\phantom{a}}$<br>k.A.<br>k.A.<br>$\overline{\phantom{a}}$<br>$\overline{\phantom{a}}$<br>k.A.<br>k.A.<br>$\overline{\phantom{0}}$<br>$\overline{\phantom{a}}$<br>k.A.<br>k.A.<br>$\overline{\phantom{a}}$<br>$\bar{\mathbf{v}}$<br>k.A.<br>prozessiert<br>∃ ⊏<br>ᄀᇛ<br><b>ILA</b> | $\Box$<br>$\overline{\mathbf{v}}$<br>$\Box$<br>$\overline{\mathbf{v}}$<br>4 Versuche mit Mammutpumpe: Kurzversuch, La<br>П<br>$\overline{\mathbf{v}}$<br>$\Box$<br>$\overline{\mathbf{v}}$<br>Formations-Micro-Scanner<br>$\Box$<br>$\overline{\mathbf{v}}$<br>Gamma Ray<br>$\Box$<br>$\overline{\mathbf{v}}$<br>Flowmeter<br>$\Box$<br>$\overline{\mathbf{v}}$<br>$\overline{\mathbf{v}}$<br>П<br>П<br>$\overline{\mathbf{v}}$<br>$\Box$<br>$\overline{\mathbf{v}}$<br>$\Box$<br>$\overline{\mathbf{v}}$<br>Messung 13.4.2000, 14.4.2000, 30.8.200 (unter<br>$\Box$<br>⊽<br>Orientiertes 4-Armkaliber, Flächenorientierungsme<br>Л<br>$\overline{\mathbf{v}}$<br>$\overline{v}$ |
| Add new GIS object                                                                                                    | Delete content<br>Change for next report                                                                                                    |                                                                                                    | Close Form                                                                                                    |

Abb. 18.-9: Eingabemaske METADATA-CONTENTS (3. Ebene).

Jedem in der Phase 2 (LOCBASE) eingegebenen Objekt (Bohrung, geophysikalische Messung, Quelle usw.) kann jetzt aus einer oder mehreren Informationsquellen Metadatenbank– Inhalt zugeordnet werden. Alle hier verwendeten Parameter müssen zuerst im Thesaurus eingegeben werden.

Es werden Typ der Information, Bearbeitungsstand (roh, korrigiert, prozessiert), Qualität (sehr gut, gut, brauchbar, unbrauchbar), digital vorhanden (ja/nein), nur für Experten (ja/nein) und Kommentar eingetragen.

Diese Daten können jedem durch das GIS festgelegten Punkt mehrmals, je nach Anzahl der Informationsquellen, zugeordnet werden.

|  |                    | Fig frmGIS : Formular                      |                                     |                                                                                                  |                                                                         |                          |               |                 |                                |                              |            | $ \Box$ $\times$         |  |
|--|--------------------|--------------------------------------------|-------------------------------------|--------------------------------------------------------------------------------------------------|-------------------------------------------------------------------------|--------------------------|---------------|-----------------|--------------------------------|------------------------------|------------|--------------------------|--|
|  | TRANSTMERSAAL<br>▬ |                                            |                                     |                                                                                                  | <b>TRANSTHERMAL - DATABASE</b><br><b>GISBASE - Source Documentation</b> |                          |               |                 |                                | GISBASE-ID<br>DB_ID          | GBA        |                          |  |
|  |                    | Object description                         |                                     | Metadata with contents and results                                                               | Search                                                                  |                          |               |                 |                                |                              |            |                          |  |
|  |                    |                                            | Metadata-Source   Metadata-Contents |                                                                                                  | Results                                                                 |                          |               |                 |                                |                              |            |                          |  |
|  |                    | ID                                         |                                     | Layer top [m] Layer bottom [m] Parameter                                                         |                                                                         |                          | Value         | Value num Unit  |                                | <b>Comment</b>               |            |                          |  |
|  |                    | 236                                        | n                                   |                                                                                                  | 130 Total Measured Depth (MD)                                           | $\bullet$                | 130           | 130             | $\ $ mb.s. $\sim$              | Tiefe geschätzt              |            |                          |  |
|  |                    | 237                                        | 130                                 |                                                                                                  | 130 Lithologie des Bohrlochtiefsten                                     | $\overline{\phantom{a}}$ | Dolomit       |                 | without -                      | Stangalm Trias               |            |                          |  |
|  |                    | 238                                        |                                     |                                                                                                  | Llithologie des prätertiären Grundgebirges                              | $\overline{\mathbf{r}}$  | Dolomit       |                 | without $\blacktriangleright$  | Stangalm Trias               |            |                          |  |
|  |                    | 239                                        |                                     |                                                                                                  | Zeitstufe des Bohrlochtiefsten                                          | $\overline{\phantom{a}}$ | Trias         |                 | without -                      |                              |            |                          |  |
|  |                    | 240                                        |                                     |                                                                                                  | 130 Aguifer: Lithologie                                                 | $\overline{\phantom{0}}$ | Dolomit       |                 | without -                      | Stangalm Trias, an Storungsz |            |                          |  |
|  |                    | 241                                        |                                     |                                                                                                  | 130 Aquifer: Zeitstufe                                                  | $\overline{\phantom{a}}$ | Trias         |                 | without -                      |                              |            |                          |  |
|  |                    | 242                                        | n                                   |                                                                                                  | 0 Maximale Austrittstemperatur                                          | $\overline{\phantom{a}}$ | 29.6          | 29.6            | ra                             | Produktionsrate 4.6l/s       |            |                          |  |
|  |                    | 243                                        |                                     |                                                                                                  | Nutzungstyp                                                             | $\bar{\star}$            | thermal st    |                 | without -                      |                              |            |                          |  |
|  |                    | 244                                        | 125                                 |                                                                                                  | 125 Maximaltemperatur                                                   | $\overline{\phantom{a}}$ | $\sqrt{31.2}$ | 31.2            | ľC<br>$\cdot$                  | 2. Zustrom Bereich           |            |                          |  |
|  |                    | 245                                        | 108                                 |                                                                                                  | 108 Maximaltemperatur                                                   | $\overline{\phantom{a}}$ | $\sqrt{30.6}$ | 30.6            | ra<br>$\overline{\phantom{a}}$ | 1. Zustrom Bereich           |            |                          |  |
|  |                    | 247                                        |                                     |                                                                                                  | Nutzungsstatus                                                          | $\bar{\phantom{a}}$      | 21            | $\overline{21}$ | without -                      |                              |            |                          |  |
|  |                    | $ \mathsf{Wert} $                          |                                     |                                                                                                  |                                                                         | $\vert$                  |               | 0               | $\cdot$                        |                              |            |                          |  |
|  |                    |                                            | Delete result                       |                                                                                                  |                                                                         |                          |               |                 |                                |                              |            |                          |  |
|  |                    |                                            | Change for next report              |                                                                                                  |                                                                         |                          |               |                 |                                |                              |            | $\overline{\phantom{a}}$ |  |
|  |                    |                                            |                                     |                                                                                                  |                                                                         |                          |               |                 |                                |                              |            |                          |  |
|  |                    | Add new GIS object<br>Datensatz: $141 + 1$ | $\overline{1}$                      | $\blacktriangleright$   $\blacktriangleright$   $\blacktriangleright$ +   $\triangleright$ von 9 |                                                                         |                          |               |                 |                                |                              | Close Form |                          |  |

Abb. 18.-10: Eingabemaske RESULTS (4. Ebene).

Die Ergebnisse der projektrelevanten Messungen können – genauso wie die Metadaten über Inhalte – jedem GIS-Objekt und der Informationsquelle zugeordnet werden. Die Parameter können Numerisch (wie Tiefe, Temperatur), Alphanumerisch (wie Lithologie, Nutzungstyp), oder Numerisch als Elemente einer Liste sein (wie Nutzungsstatus). In die Spalte Werte wird die Ursprungsformation eingegeben, in die Spalte "Wert Numerisch" nur die Zahlen, die später für die Berechnungen verwendet werden. Textparameter bekommen keine Einheitszuordnung ("without unit"). Das Feld "Kommentar" wird für alle möglichen Ergänzungen zu den Daten verwendet.

| 丽 frmGIS: Formular                                                                    |                                                                                                    |                                                                         |                     |                                                                                         | $ \Box$ $\times$            |
|---------------------------------------------------------------------------------------|----------------------------------------------------------------------------------------------------|-------------------------------------------------------------------------|---------------------|-----------------------------------------------------------------------------------------|-----------------------------|
| TRANSTMERMAL<br>▄                                                                     |                                                                                                    | <b>TRANSTHERMAL - DATABASE</b><br><b>GISBASE - Source Documentation</b> |                     |                                                                                         | GISBASE-ID<br>DB_ID<br>GBA  |
| Object description                                                                    | Metadata with contents and results                                                                                                    | Search                                                                  |                     |                                                                                         |                             |
| DB ID                                                                                 | CONTENT<br>ID                                                                                                    | PROCESSING                                                              | <b>QUALITY</b>      | OBJECT NAME                                                                             | LOCALITY $\triangle$        |
| GBA                                                                                   | 1 Verrohrungsschema                                                                                                    | k.A.                                                                    | k.A.                | <b>BKK 1999</b>                                                                         | Gemeinde Bad K              |
| GBA                                                                                   | 1 Zementationsarbeiten                                                                                                    | k.A.                                                                    | k.A.                | <b>BKK 1999</b>                                                                         | Gemeinde Bad K              |
| GBA                                                                                   | 1 Pumpversuch                                                                                                    | k.A.                                                                    | k.A.                | <b>BKK 1999</b>                                                                         | Gemeinde Bad K-             |
| GBA                                                                                   | 1 Bottom Hole Temp.                                                                                                    | k.A.                                                                    | k.A.                | <b>BKK 1999</b>                                                                         | Gemeinde Bad K              |
| GBA                                                                                   | 1 Strukturlog                                                                                                    | k.A.                                                                    | k.A.                | <b>BKK 1999</b>                                                                         | Gemeinde Bad K              |
| GBA                                                                                   | 1 Lithologielog                                                                                                    | k.A.                                                                    | k.A.                | <b>BKK 1999</b>                                                                         | Gemeinde Bad K              |
| GBA                                                                                   | 1 Fluidlog                                                                                                    | k.A.                                                                    | k.A.                | <b>BKK 1999</b>                                                                         | Gemeinde Bad K              |
| GBA                                                                                   | 1 Wasseranalyse                                                                                                    | k.A.                                                                    | k.A.                | <b>BKK 1999</b>                                                                         | Gemeinde Bad K              |
| GBA                                                                                   | 1 Isotopenchemie                                                                                                    | k.A.                                                                    | k.A.                | <b>BKK 1999</b>                                                                         | Gemeinde Bad K              |
| <b>GBA</b>                                                                            | 1 Aquifertemperatur                                                                                                    | k.A.                                                                    | k.A.                | <b>BKK 1999</b>                                                                         | Gemeinde Bad K              |
| GBA                                                                                   | 1 Geologisches Profil                                                                                                    | k.A.                                                                    | k.A.                | <b>BKK 1999</b>                                                                         | Gemeinde Bad K              |
| GBA                                                                                   | 1 Kontinuierliches Log                                                                                                    | k.A.                                                                    | k.A.                | <b>BKK 1999</b>                                                                         | Gemeinde Bad K              |
| GBA                                                                                   | 1 Kontrolllog                                                                                                    | k.A.                                                                    | k.A.                | <b>BKK 1999</b>                                                                         | Gemeinde Bad K              |
| GBA                                                                                   | 1 Klebelog Bohrklein                                                                                                    | prozessiert                                                             | k.A.                | <b>BKK 1999</b>                                                                         | Gemeinde Bad K              |
| GBA                                                                                   | 1 Temperatur Auslauf                                                                                                    | k.A.                                                                    | k.A.                | <b>BKK 1999</b>                                                                         | Gemeinde Bad K              |
| <b>GBA</b>                                                                            | 1 Verrohrungsschema                                                                                                    | k.A.                                                                    | k.A.                | <b>BKK 1999</b>                                                                         | Gemeinde Bad K              |
| GBA                                                                                   | 1 Kontinuierliches Log                                                                                                    | k.A.                                                                    | k.A.                | <b>BKK 1999</b>                                                                         | Gemeinde Bad K -            |
|                                                                                       |                                                                                                    |                                                                         |                     |                                                                                         |                             |
| Export Excel                                                                          | Double click the line to record browse                                                                                                    | Sort field:<br>ID<br>88 von 88<br>Found:                                | $\vert \cdot \vert$ | Fulltext-search: Isotopen<br>$\vert \cdot \vert$<br><b>AND</b><br>$\overline{ }$<br>AND | Set Filter<br>Delete Filter |
| Add new GIS object<br>$\parallel$ Datensatz: $\parallel$ 14 $\parallel$ 4 $\parallel$ | $\blacktriangleright$   $\blacktriangleright$   $\blacktriangleright$ $\blacktriangleright$ $\blacktriangleright$ $\upsilon$   $\upsilon$   $\upsilon$<br>1 |                                                                         |                     |                                                                                         | Close Form                  |

Abb. 18.-11: Suchmaske der Applikation "Transthermal".

Es ist möglich, die Datenbank "Transthermal" im Volltextmodus abzufragen. Dazu wurde eine spezielle Abfrage entwickelt, die im Hintergrund läuft und alle möglichen Datenbankparameter vereint. Für jede in der Datenbank verwendete Sprache gibt es eine solche Abfrage. Der Benutzer kann irgend ein Suchkriterium eingeben (bis 3 Kriterien, mit AND oder OR miteinander verbunden), dieser Suchtext wird an die jeweilige Abfrage weitergeleitet (je nach im Einstiegsmenü ausgewählter Sprache), und als Ergebnis kommen nur die Datensätze zurück, die dem Kriterium entsprechen. Suchkriterien können Namen, Parameternamen, Lokalitäten, Koordinaten, Ergebnisse usw. sein.

![](_page_175_Figure_1.jpeg)

Abb. 18.-12: Suchabfrage (Sprache: Deutsch) für das Abfrageformular, diese Abfrage bedient sich mehrerer aus dem Thesaurus stammender Queries.

Durch die Zusammenführung und Vereinheitlichung von relevantem Datenmaterial aus Österreich und Slowenien wird eine grenzüberschreitende Geothermie-Datenbank und ein geothermischer Atlas mittels GIS unterstützt erstellt. Diese Datenbank soll einerseits zukünftige geothermische Untersuchungen in dem Projektgebiet erleichtern und andererseits der Überwachung und dem Schutz bereits genutzter grenznaher geothermischer Ressourcen (hyperthermaler Tiefenaquifere) dienen. Eine gemeinsam erstellte und gemeinsam genutzte Geothermie-Datenbank legt somit den Grundstein für eine ökonomische und nachhaltige Nutzung der vorhandenen geothermischen Ressourcen, vor allem im Fall von grenzüberschreitenden, gemeinsam genutzten Tiefenaquifers.

# **19. Naturgefahren Kärnten**

P. Lipiarski & U. Eberhart

# **Einleitung**

Laut Kärntner Raumordnungsgesetz ist nach §2, Ziffer 4 die Bevölkerung vor Naturgefahren durch eine entsprechende Standortplanung zu schützen. Dafür sind die Gefahrengebiete zu erfassen und räumlich darzustellen. Nach den Protokollen der Alpenkonvention – Bereich Bodenschutz – hat Österreich lt. Bundesgesetz die Verpflichtung, die alpinen Gefahrengebiete zu kartieren. Das Projekt KC 29 – Georisikopotenzial Kärnten mit dem Teilprojekt DP 13 Ereigniskataster (Teilprojekt der Naturgefahren Kärnten) stellt einen Beitrag zu dieser Verpflichtung dar.

Der Ereigniskataster (EK) ist eine georeferenzierte Metadatenbank mit zusätzlichen Informationen über Naturkatastrophen innerhalb des Geologischen Informationssystems Kärnten (GINS), bestehend aus Erhebungen von Berichten über Katastrophenschäden bei diversen Dienststellen (Abt. 15 GB, Forsttechnischer Dienst der WLV Sektion Villach, Straßenbauämter und Straßenmeistereien, Bezirksforstinspektion). Der Ereigniskataster baut auf analoge Archive auf und stellt eine einfache Klassifizierung dieser Schadensereignisse dar. Basierend auf diesem Prototyp einer Datenbankstruktur wird ein EK entwickelt, welcher eine standardisierte Meldung von Katastrophenschäden (Massenbewegungen, Lawinen und Hochwasser) in Form eines Webportales, eingereicht beim BMLFUW (Sektion Wildbach), ermöglichen soll.

Ziel des Projektes ist die Erfassung und Dokumentation von Massenbewegungen (Ereignissen). Durch die Verschneidung der erfassten Ereignisse mit auf analytischen Karten (geomorphologische und geotechnische Grundlagenkarten, Karte der Phänomene im Maßstab 1:50.000) dargestellten Strukturen, die auf Massenbewegungen hinweisen, soll eine GISbasierte Gefahrenhinweiskarte generiert werden. Anhand einer intranet- bzw. internetfähigen, möglichst flächendeckenden Darstellung der relevanten alpinen Gefahren wird es möglich sein, eine Risikobewertung für die Raumnutzung (Präventivmaßnahmen zum Schutz des Siedlungsraumes und der Infrastruktur) vorzunehmen.

Auf Grundlage des Ereigniskatasters und der Karte der Phänomene (Massenbewegungen) werden eine statistische Auswertung und eine fachlich qualifizierte Interpretation der Gefährdung durch Massenbewegungen ermöglicht. Diese stellt einen neuen Zugang zur Gefahrendarstellung von Massenbewegungen dar.

## **Aufbau der Datenbank**

Um den neuen Anforderungen gerecht zu werden, musste die Struktur von GinS Kärnten erweitert werden. Bisher war die Eingabe auf die Archivnummer, Sachbereich, koordinative Lage und "Inhaltsverzeichnis" des Aktes beschränkt (Abbildung 19.-1).

![](_page_177_Figure_1.jpeg)

Abb. 19.-1: Datenbankstruktur GinS Kärnten vor der Erweiterung um das Modul "Ereigniskataster".

Um den neuen Anforderungen gerecht zu werden, mussten neue Tabellen mit zusätzlichen Attributen angelegt werden. Die Haupttabelle des Systems heißt NATURGEF. Dort ist die Lage des Ereignisses (teilweise aus dem Geologischen Informationssystem übernommen), Datum, Beobachter/Berichter, Art und Auslöser der Naturkatastrophe abgespeichert. Ergänzt wird diese Eingabe um "Expertendaten" wie die Geschwindigkeit des Ereignisses, Blockgröße, Neigung, Exposition, Gerinne, morphologische Beschreibung und geologische Lage.

![](_page_177_Figure_4.jpeg)

Abb. 19.-2: Ergänzungen zu der GinS-Datenbankstruktur für die Naturereignisse.

## Applikation "Ereigniskataster Kärnten"

Basierend auf der Datenbankstruktur wurde ein Eingabeformular "Ereigniskataster Kärnten" entwickelt. Die Maske der Applikation besteht aus 4 Registerseiten. Die **erste** Seite (Erstmeldung) beinhaltet die wichtigsten Informationen bzw. Angaben zu den Fragen: Was hat sich wann, wo und durch welche Auslöser ereignet und wer hat es gemeldet bzw. erhoben.

![](_page_178_Picture_68.jpeg)

Abb. 19.-3: Eingabeformular des Ereigniskatasters der sog. Erstmeldungen.

Die Lage der Ereignisse wird mit Rechts- und Hochwert und nach Gemeinde festgelegt. Die Lagekoordinaten werden im Falle der Einlagerung der Altdaten aus dem GeoArchiv automatisch übernommen. Die Art der Ereignisse kann über eine vordefinierte Liste, unterschieden nach stürzenden, gleitend-kriechenden und fließenden Phänomenen, eingetragen werden. Der Zeitpunkt der Ereignisse und der Erhebung ist durch Jahr, Monat und Tag definiert. Für die möglichen Auslöser wurde unter Berücksichtigung der Erfahrungswerte aus den Altdaten eine Liste erstellt. Erhebender wie auch Bearbeiter können ebenfalls wie die Art und Ursache der Ereignisse über eine vordefinierte Liste ausgewählt werden.

In der so genannten Erstmeldung gibt es zusätzlich die Möglichkeit, die Abmessungen (Fläche und Kubatur) der Massenbewegung und diverse Bemerkungen einzugeben. Auch Bilder, Karten, Skizzen, Dokumente im pdf-Format können über entsprechende Pfadangaben mit der Erstmeldung (Datensatz) verknüpft werden.

![](_page_179_Picture_23.jpeg)

Abb. 19.-4: Liste der Art der Ereignisse von Massenbewegungen.

![](_page_179_Picture_24.jpeg)

Abb.19.-5: Liste der Auslöser von geogenen Ereignissen.

![](_page_179_Picture_25.jpeg)

Abb. 19.-6: MAXO-Liste zu Bewertung der Datenqualität.
Die Bewertung der Datenqualität betreffend Lage (Koordinaten), Abmessungen (Fläche und Kubatur) und Zeitpunkt des Ereignisses bzw. der Erhebung erfolgt mit Hilfe der Hilfsliste MAXO.

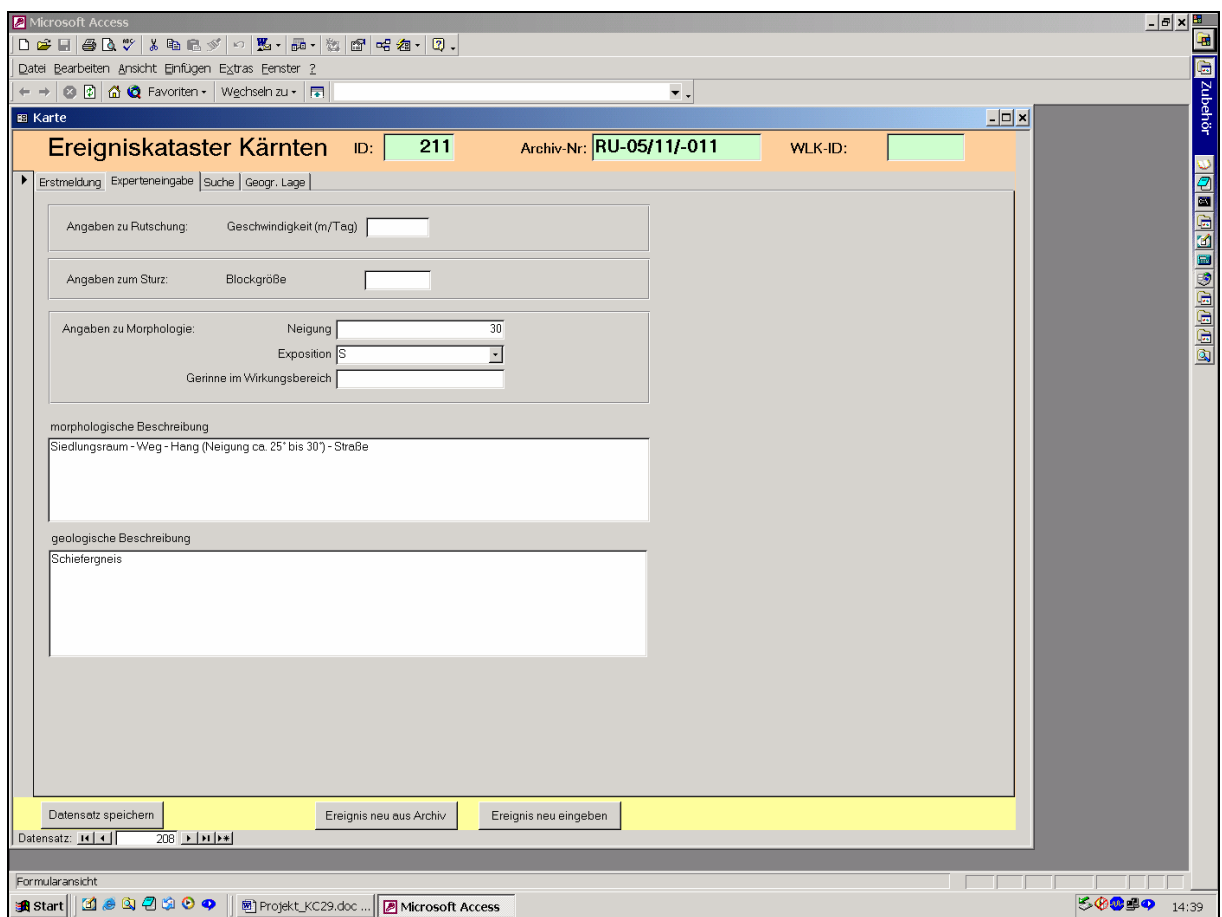

Abb. 19.-7: Eingabeformular im Register Experteneingabe.

Die **zweite** Seite (Experteneingabe) stellt eine Erweiterung bzw. Ergänzung der Erstmeldung dar und ist für Fachleute vorgesehen. Zu der Art des Ereignisses können ergänzende Informationen eingegeben werden (z.B. Geschwindigkeit der Rutschung und Blockgröße des "stürzenden" Ereignisses, Neigung, Exposition und Gerinne im Wirkungsbereich). Weiters besteht die Möglichkeit, eine detailliertere morphologische und geologische Beschreibung einzutragen.

Mit Stand Ende Januar 2007 sind bereits 1153 RU-Eintragungen vom GeoArchiv in den EK übergeführt.

Weiters wurden Schadensmeldungen aus dem Archiv des Forsttechnischen Dienstes der Wildbach- und Lawinenverbauung erhoben (Testgebiet: Drassnitzbach, Zirknitzbach, Kaningerbach, Mödritschgraben, Stockenboiergraben). Laut Angaben des Forsttechnischen Dienstes der WLV gibt es im Archiv insgesamt 1095 Wildbäche (lt. Verordnung des Landeshaupt-

manns von 1991). Durch diese Erhebung im Archiv der WLV kann hinsichtlich historischer Ereignisse eine wesentlich höhere Datendichte betreffend Massenbewegungen in Kärnten erreicht werden.

|                                | Ereigniskataster Kärnten<br>ID:<br>Erstmeldung Experteneingabe Suche Geogr. Lage | Archiv-Nr: RU-05/11/-011<br>211        |                          | WLK-ID:                  |                                            |  |
|--------------------------------|----------------------------------------------------------------------------------|----------------------------------------|--------------------------|--------------------------|--------------------------------------------|--|
|                                |                                                                                  |                                        |                          |                          |                                            |  |
| Archiv-Nr                      | Ereignis-Art                                                                     | Gemeinde                               | Ereignisdatum            | Erhebungsdatum           | Eingabedatum                               |  |
| RU-05/11/-002                  | Rutschung mittel                                                                 | <b>HUTTENBERG</b>                      | 1989.09.00               | 1989.10.03               | 25.1.2005 09:36:49                         |  |
| RU-05/11/-003                  | Rutschung klein                                                                  | <b>HUTTENBERG</b>                      | 1989.10.00               | 1989.11.08               | 25.1.2005 09:45:49                         |  |
| RU-05/11/-004                  | Rutschung mittel                                                                 | <b>HUTTENBERG</b>                      | 1989.08.00               | 1989.10.03               | 25.1.2005 15:39:24                         |  |
| RU-05/11/-005                  | Rutschung mittel                                                                 | <b>HÜTTENBERG</b>                      | 1998.06.00               | 1998.07.30               | 25.1.2005 10:06:10                         |  |
| RU-05/11/-006                  | <b>Rutschung gross</b>                                                           | <b>HUTTENBERG</b>                      | 1989.08.00               | 1989.10.03               | 25.1.2005 11:32:01                         |  |
| RU-05/11/-006                  | <b>Rutschung mittel</b>                                                          | <b>HUTTENBERG</b>                      | 1998.06.00               | 1998.07.30               | 25.1.2005 11:42:20                         |  |
| RU-05/11/-006<br>RU-05/11/-006 | Rutschung gross<br><b>Rutschung gross</b>                                        | <b>HÜTTENBERG</b><br><b>HUTTENBERG</b> | 1998.10.00<br>2001.00.00 | 1998.10.00<br>2002.06.00 | 25.1.2005 11:49:01<br>25.1.2005 11:54:38   |  |
| RU-05/11/-006                  | Rutschung klein                                                                  | <b>HUTTENBERG</b>                      | 2005.08.21               | 2005.09.07               | 13.9.2005 12:49:00                         |  |
| RU-05/11/-007                  | Rutschung mittel                                                                 | <b>HUTTENBERG</b>                      | 1999.09.03               | 1999.09.06               | 25.1.2005 10:13:50                         |  |
| RU-05/11/-007                  | Rutschung mittel                                                                 | <b>HÜTTENBERG</b>                      | 1997.00.00               | 1997.00.00               | 25.1.2005 10:22:18                         |  |
| RU-05/11/-008                  | <b>Rutschung gross</b>                                                           | <b>HUTTENBERG</b>                      | 2000.07.00               | 2000.07.17               | 25.1.2005 14:40:54                         |  |
| RU-05/11/-008                  | <b>Rutschung gross</b>                                                           | <b>HUTTENBERG</b>                      | 1998.10.00               | 1998.10.28               | 25.1.2005 14:46:22                         |  |
| RU-05/11/-008                  | Rutschung gross                                                                  | <b>HÜTTENBERG</b>                      | 1988.10.00               | 1988.10.11               | 25.1.2005 14:49:59                         |  |
| RU-05/11/-008                  | Rutschung mittel                                                                 | <b>HÜTTENBERG</b>                      | 1965.03.00               | 1965.03.23               | 25.1.2005 14:57:51                         |  |
| RU-05/11/-008                  | <b>Rutschung gross</b>                                                           | <b>HUTTENBERG</b>                      | 1964.07.11               | 1964.07.14               | 25.1.2005 15:00:25                         |  |
| RU-05/11/-008                  | Rutschung gross                                                                  | <b>HUTTENBERG</b>                      | 1962.06.00               | 1962.07.24               | 25.1.2005 15:06:29                         |  |
| RU-05/11/-009                  | Rutschung klein                                                                  | <b>HÜTTENBERG</b>                      | 1989.04.00               | 1989.04.00               | 25.1.2005 10:25:37                         |  |
| RU-05/11/-010                  | <b>Rutschung mittel</b>                                                          | <b>HUTTENBERG</b><br><b>HÜTTENBERG</b> | 2004.06.00<br>1998.06.00 | 2004.07.01               | 25.1.2005 10:31:53                         |  |
| RU-05/11/-010<br>RU-05/11/-011 | Rutschung klein<br>Rutschung gross                                               | <b>HUTTENBERG</b>                      | 1977.00.00               | 1998.07.30<br>1986.11.00 | 25.1.2005 10:38:15<br>25.1.2005 10:47:15   |  |
| RU-05/11/-012                  | Rutschung klein                                                                  | <b>HUTTENBERG</b>                      | 2004.06.00               | 2004.07.01               | 25.1.2005 10:54:00                         |  |
| RU-05/11/-013                  | Rutschung klein                                                                  | <b>HUTTENBERG</b>                      | 2004.06.00               | 2004.07.01               | 25.1.2005 11:01:22                         |  |
| RU-05/11/-014                  | Rutschung klein                                                                  | <b>HÜTTENBERG</b>                      | 2004.06.00               | 2004.07.01               | 25.1.2005 11:07:20                         |  |
| RU-05/11/-015                  | Rutschung mittel                                                                 | <b>HUTTENBERG</b>                      | 2004.06.00               | 2004.07.01               | 25.1.2005 14:06:42                         |  |
| RU-05/11/-016                  | <b>Rutschung mittel</b>                                                          | <b>HUTTENBERG</b>                      | 2001.00.00               | 2001.00.00               | 25.1.2005 15:25:08                         |  |
| BU-05/11/-016                  | Rutschung mittel                                                                 | <b>HÜTTENRERG</b>                      | 2004.06.00               | 2004.07.01               | 251 2005 14:13:18<br>$\blacktriangleright$ |  |
|                                |                                                                                  | ⊻                                      | $\overline{\phantom{0}}$ |                          |                                            |  |
|                                |                                                                                  |                                        |                          |                          |                                            |  |
| $\star$                        |                                                                                  |                                        |                          |                          |                                            |  |

Abb. 19.-8: Suchmaske der Applikation "Ereigniskataster Kärnten".

Die **dritte** Registerseite des Formulars zeigt eine Liste der bereits eingelagerten Schadensereignisse, die entsprechend der Archiv-Nr. (Bezirk/Gemeinde/laufende Nummer, z.B. 05/11/- 011), der Art des Ereignisses, der Gemeinde sowie dem Zeitpunkt des Ereignisses, der Erhebung bzw. dem Eintragsdatum sortiert werden können. Weiters kann auch in der Suchleiste (leere weiße Eingabefelder unterhalb der Suchmaske) eine Datenauswahl nach entsprechenden Kriterien (z.B. Art des Ereignisses, Gemeinde, ...) vorgenommen werden.

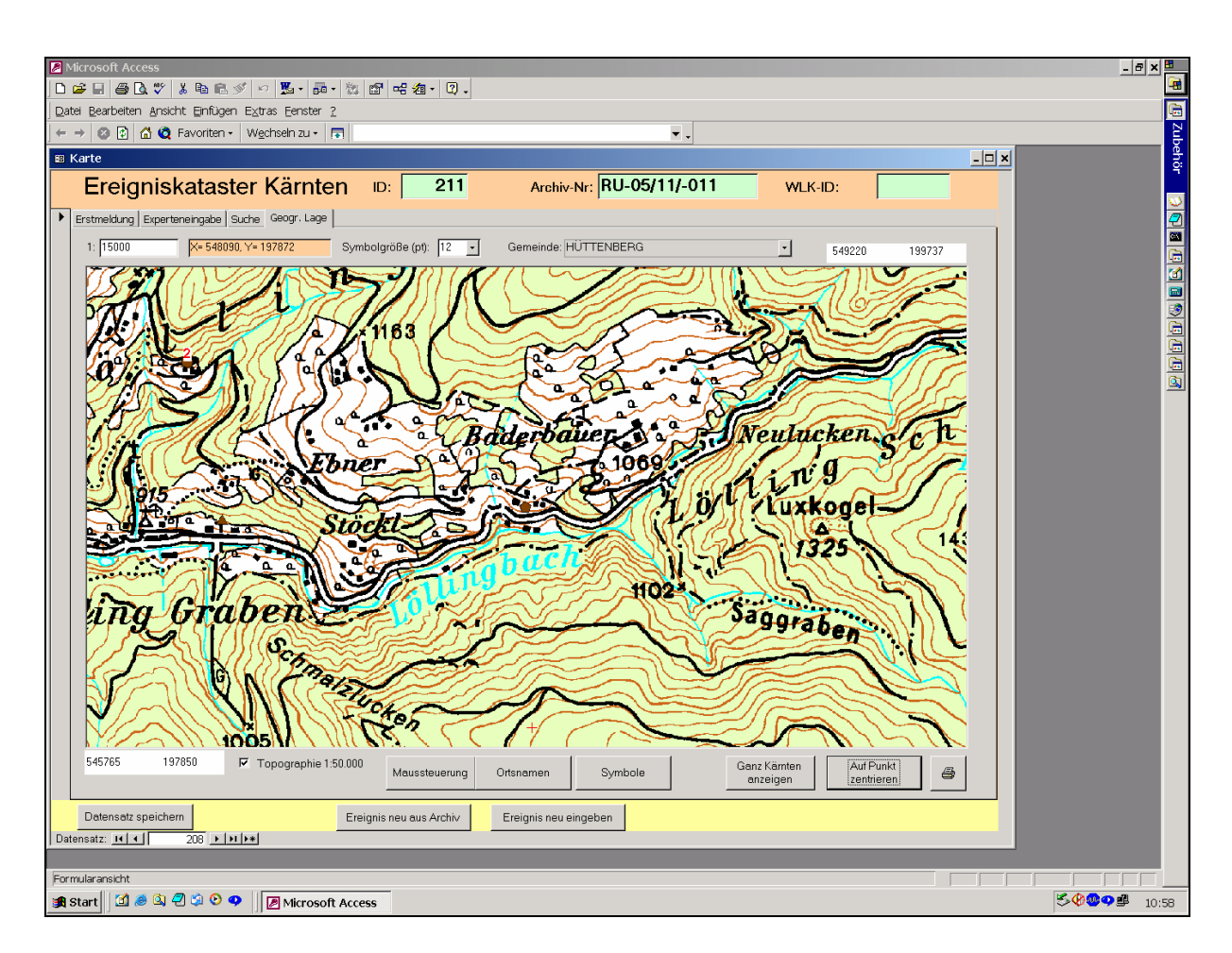

Abb. 19.-9: Graphische Darstellung eines Datensatzes aus dem Ereigniskataster samt geographischer Lage.

Die **vierte** Registerseite ermöglicht die eingelagerten Ereignismeldungen lagemäßig, basierend auf der topographischen Karte von Kärnten 1:50.000, darzustellen.

Um einen Überblick über die Art der eingelagerten Ereignisse (Stürzen, Rutschen, Fallen, Einstürzen/Fließen) zu erhalten, werden diese nach Art und Dimension (Größe des Ereignisses) weiter unterschieden. Die Ereignisarten werden durch unterschiedliche Farben gekennzeichnet, die Größenordnung der Ereignisse hingegen über verschiedene Symbole definiert. Mehrfachereignisse an einem Standort werden durch eine Zahl visualisiert.

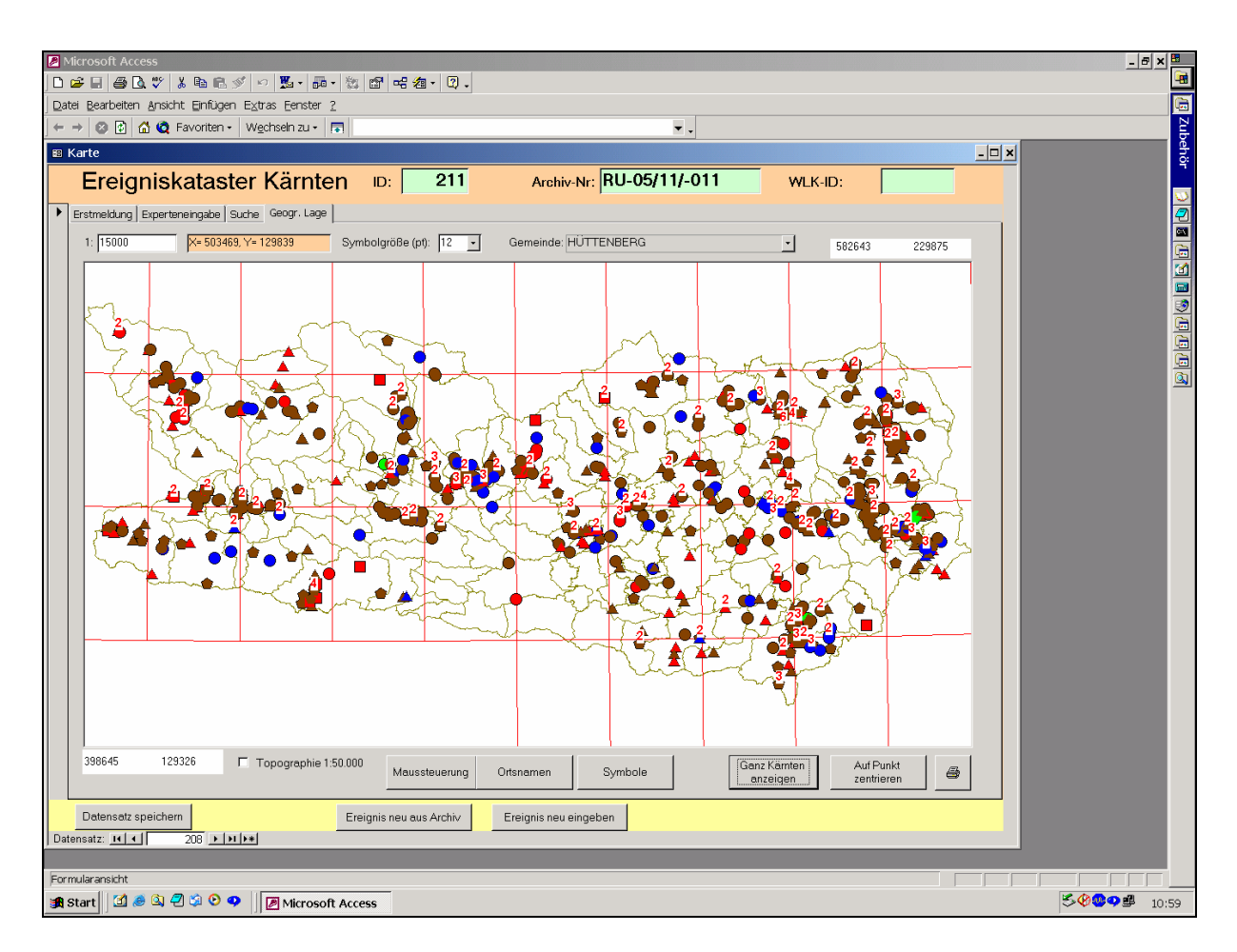

Abb. 19.-10: Graphische Darstellung der Katastrophenschäden in ganz Kärnten.

| Bewegungsart<br>Symbol<br>Farbe<br><b>Id</b><br>Art<br>Größe<br>Rot<br>Blocksturz<br>klein<br>Stürzen<br>1<br>Rot<br>$\overline{\phantom{0}}$<br>Steinschlag<br>mittel<br>2<br>Stürzen<br>▲<br>$\overline{\phantom{0}}$<br>$\vert$ Rot<br>3 Felssturz<br>Stürzen<br>mittel<br>$\overline{\phantom{0}}$<br>$\overline{\mathsf{Rot}}$<br>4 Bergsturz<br>Stürzen<br>gross<br>$\overline{\phantom{0}}$<br>5 Rutschung klein<br><b>Braun</b><br>klein<br>Rutschungen<br>$\blacktriangledown$<br>6 Rutschung mittel<br><b>Braun</b><br>Rutschungen<br>mittel<br>▲<br>$\blacktriangledown$<br>Rutschung gross<br><b>Braun</b><br>Rutschungen<br>$\overline{\phantom{a}}$<br>gross<br>$\overline{\phantom{a}}$<br>8 Erdfall<br>Grün<br>Einstürzen<br>$\blacksquare$<br>Blau<br>9 Erdstrom<br>Fließen<br>$\blacktriangleleft$<br>Blau<br> Fließen <br>10 Schuttstrom<br>▲<br>$\blacktriangledown$<br>$\vert$ Rot<br>Felssturz groß<br>lStürzen<br>≛<br>11<br>gross<br>브<br>$\overline{ }$ |  | <b>EB</b> Art der Naturgefahr |  |  |  |
|----------------------------------------------------------------------------------------------------|--|-------------------------------|--|--|--|
|                                                                                                    |  |                               |  |  |  |
|                                                                                                    |  |                               |  |  |  |
|                                                                                                    |  |                               |  |  |  |
|                                                                                                    |  |                               |  |  |  |
|                                                                                                    |  |                               |  |  |  |
|                                                                                                    |  |                               |  |  |  |
|                                                                                                    |  |                               |  |  |  |
|                                                                                                    |  |                               |  |  |  |
|                                                                                                    |  |                               |  |  |  |
|                                                                                                    |  |                               |  |  |  |
|                                                                                                    |  |                               |  |  |  |
|                                                                                                    |  |                               |  |  |  |
|                                                                                                    |  |                               |  |  |  |
|                                                                                                    |  |                               |  |  |  |
|                                                                                                    |  |                               |  |  |  |
|                                                                                                    |  |                               |  |  |  |

Abb. 19.-11: Liste der Ereignisse definiert nach Größe und Farbe.

# **20. Entwicklung von GIS-gestützten Arbeitsdatenbanken**

Ein Wunsch von vielen Geologen was es immer schon gewesen, die im Gelände aufgenommenen Daten, Messwerte und Proben nicht nur in tabellarischer Form zu speichern, sondern auch auf der topographischen Karte sehen zu können. Mit den modernen Werkzeugen der EDV ist es heutzutage möglich, solche Systeme zu programmieren. Solche Programme sind schon in den vergangenen Jahren für verschiedene Archivsysteme wie BGK Niederösterreich oder GInS Kärnten entwickelt worden (LIPIARSKI et al., 2004, BÄK et al., 2005). In den Jahren 2004–2006 wurden diese Datenbanken um zwei große Vorhaben erweitert: um die Projektdatenbank "Brenner Basistunnel" und um deren Weiterentwicklung, das eKartierungsbuch – die Datenbank für die kartierenden Geologen.

## **20.1. Datenbank Brenner Basistunnel**

P. Lipiarski

Die Datenbank Brenner Basistunnel (BBT) ist in der Zusammenarbeit mit der Arbeitsgruppe Brenner Basistunnel (auf der Seite der GBA unter Projektleiter M. Rockenschaub, BRAND-NER et al., 2006) entstanden. Sie sollte die Geländepunkte, Messungen, Beobachtungen, Fotos usw. einheitlich speichern und später für den Export in die international geführte Hauptdatenbank vorbereiten. Die Datenbank sollte modular aufgebaut werden, wo jedes Modul aber an eine Punktkoordinate (Lokalität) gebunden ist.

Der Einstieg in die Applikation erfolgt über die Auswahl des Bearbeiters (Editors).

| <b>EDITOR</b>    |                                                  |             |               |  |  |  |  |  |  |  |  |  |  |
|------------------|--------------------------------------------------|-------------|---------------|--|--|--|--|--|--|--|--|--|--|
|                  | <b>BBT</b> - Database                            |             |               |  |  |  |  |  |  |  |  |  |  |
|                  |                                                  |             |               |  |  |  |  |  |  |  |  |  |  |
|                  | Please choose an editor and confirm with "Apply" |             |               |  |  |  |  |  |  |  |  |  |  |
| ID               | <b>EDITOR</b>                                    |             | No Localities |  |  |  |  |  |  |  |  |  |  |
| bosseb           | Bosch Sebastian                                  | 99.         |               |  |  |  |  |  |  |  |  |  |  |
| feijur           | Feijth Jurriaan                                  | 516         |               |  |  |  |  |  |  |  |  |  |  |
| janchr           | Janda Christoph                                  |             |               |  |  |  |  |  |  |  |  |  |  |
| kolber           | Kolenprat Bernd                                  | 357         |               |  |  |  |  |  |  |  |  |  |  |
| legyvo           | Legath Yvonne                                    | 192         |               |  |  |  |  |  |  |  |  |  |  |
| nowaxe           | Nowotny Axel                                     | 313         |               |  |  |  |  |  |  |  |  |  |  |
| rieflo           | <b>Riedl Florian</b>                             | 230<br>2303 |               |  |  |  |  |  |  |  |  |  |  |
| rocman.          | Rockenschaub Manfred                             |             |               |  |  |  |  |  |  |  |  |  |  |
| ronofr           | Rockenschub, Nowotny, Frisch                     | 3500        |               |  |  |  |  |  |  |  |  |  |  |
| soehel           | Sölva Helmuth                                    | 98          |               |  |  |  |  |  |  |  |  |  |  |
| wieger           | Wiesmayr Gerhard                                 | 78          |               |  |  |  |  |  |  |  |  |  |  |
|                  |                                                  |             |               |  |  |  |  |  |  |  |  |  |  |
|                  |                                                  |             |               |  |  |  |  |  |  |  |  |  |  |
| Show all records |                                                  |             |               |  |  |  |  |  |  |  |  |  |  |
| Apply            |                                                  |             | Quit Access   |  |  |  |  |  |  |  |  |  |  |

Abb. 20.1.-1: Einstiegsfenster der Applikation BBT-Database.

Mit dem Knopf "Apply" wird das Eingabeformular "Locality" aufgerufen. Das Formular besteht aus mehreren Registerseiten. Die erste Seite heißt "Locality" und beschreibt die Lage der Messungen bzw. der Probenahme. Die sich hier befindenden Angaben sind deshalb sehr wichtig, weil es kein Record in der Datenbank geben soll, das nicht mit einer Koordinate versehen ist. Die Koordinatenpaare (UTM, BMN M28 und geographisch [Dezimalgrad]) werden aus einer aus dem GPS-System kommenden Tabelle übernommen und später mit der Geo-Nam-Tabelle des BEV verschnitten, um die nahe liegende Ortschaft (Berg, Fluss) zu ermitteln. Zusätzlich werden auch ÖK-50-Blatt und Gemeinde über die Koordinaten mit Hilfe des GIS gefunden.

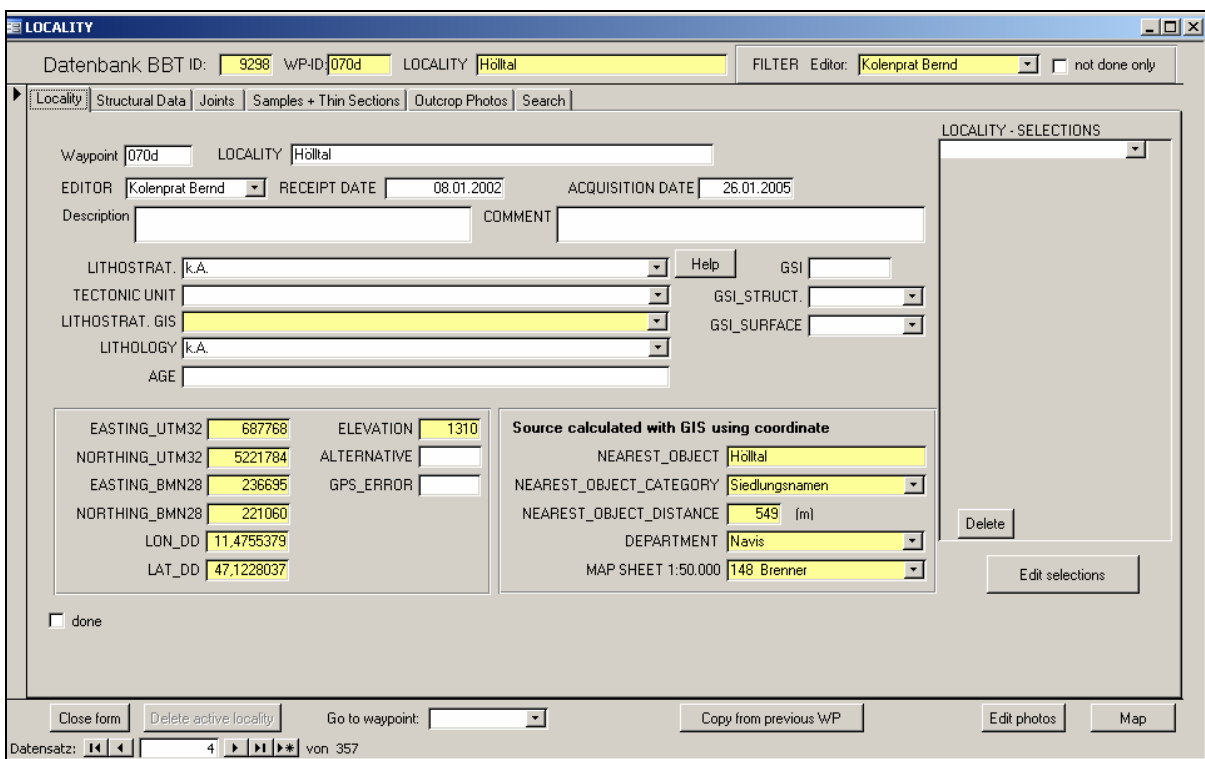

Abb. 20.1.-2: Haupteingabe Formular "Locality".

Weitere Informationen zur Lokalität sind:

- Tektonische Einheit (Vorratsliste ABK\_TEKTONIC\_UNIT)
- Lithostratigraphische Einheit Datenbankeingabe (Vorratsliste ABK\_LITHSTRAT)
- Lithostratigraphische Einheit lt. Geologischer Karte (Vorratsliste ABK\_LITHSTRAT)
- Lithologie (Vorratsliste ABK\_LITHOLOGY)
- Gesteinsindex (GSI) mit Parameter

Die Strukturmessungen können im Formular auf der Registerseite "Structural Data" eingetragen werden. Je nach Kombination der Parameter "Deform. Conditions" (Brittle, Ductile) und "**Elements**" (**P**lanes, **L**ineations, **F**ault-Planes, **A**zimuth) werden folgende Messfelder aktiv:

- DipDir, Dip (Planes, Fault-Planes)
- Azimuth, Plunge (Lineations)
- Azimuth (Azimuth)

Weiters werden folgende Parameter in der Datenbank gespeichert:

- Gefügetyp GBA (Vorratsliste GBA)
- Gefügetyp BBT es kommt ein Vorschlag nach der Eingabe "Gefügetyp GBA" die "Übersetzungsliste GBA-BBT" muss noch ergänzt werden.
- Parasitärfaltentyp
- Blickrichtung
- Faltenordnung
- Sense
- Quality
- Comments
- Marke "Auswahl" Markiert eine der Gefügemessungen für Punkt/Symbolkarten im GIS.

| E LOCALITY |                                                                                                    |    |                 |                                    |          |                                                                                                    |                                          |                 |            |                 |     |              |                    |                                 |             |                                            |                                              |       |       |                                     |                                                  |                   | $\Box$ D $\Box$ |
|------------|----------------------------------------------------------------------------------------------------|----|-----------------|------------------------------------|----------|----------------------------------------------------------------------------------------------------|------------------------------------------|-----------------|------------|-----------------|-----|--------------|--------------------|---------------------------------|-------------|--------------------------------------------|----------------------------------------------|-------|-------|-------------------------------------|--------------------------------------------------|-------------------|-----------------|
|            | Datenbank BBT ID: 3298 WP-ID-070d<br>LOCALITY Holltal<br>FILTER Editor: Kolenprat Bernd<br>$\boxed{\cdot}$ $\boxed{\phantom{0}}$ not done only |    |                 |                                    |          |                                                                                                    |                                          |                 |            |                 |     |              |                    |                                 |             |                                            |                                              |       |       |                                     |                                                  |                   |                 |
|            | Locality Structural Data   Joints   Samples + Thin Sections   Outcrop Photos   Search                                                          |    |                 |                                    |          |                                                                                                    |                                          |                 |            |                 |     |              |                    |                                 |             |                                            |                                              |       |       |                                     |                                                  |                   |                 |
|            | Sel, Sel, GIS Def, Cnd, Elements<br>Azim Plunge Struct. GBA<br>DipDir Dip                                                                      |    |                 |                                    |          |                                                                                                    |                                          |                 |            |                 |     |              |                    |                                 |             |                                            |                                              |       |       |                                     |                                                  |                   |                 |
|            |                                                                                                    | L. | п               |                                    |          |                                                                                                    | Sort<br>$\blacksquare$                   | Edit            | 186        |                 |     |              |                    |                                 | Struct, BBT |                                            | <b>PFT</b>                                   | V-Dir | Order | Comment                             |                                                  | Sense Sense crit. |                 |
|            |                                                                                                    | г  | Е               | Ductile • Plane                    |          |                                                                                                    |                                          | Edit            |            | 79<br>90        |     |              | ℼ<br>Æ             | $\pmb{\cdot}$                   |             | $\pmb{\cdot}$                              | $\blacktriangledown$                         |       |       | spröd überpräd ?<br>AE der F3 278 ? | $\blacktriangledown$<br>$\overline{\phantom{a}}$ |                   |                 |
|            |                                                                                                    | Е  |                 | Ductile • Plane                    |          |                                                                                                    | $\mathbf{r}$<br>$\overline{\phantom{a}}$ | Edit            | 194<br>340 | 30              |     |              | Ιs                 | $\blacktriangledown$            |             | $\overline{\phantom{a}}$                   | $\blacktriangledown$<br>$\blacktriangledown$ |       |       | ß2                                  | 7<br>$\overline{\phantom{a}}$                    |                   |                 |
|            |                                                                                                    | г  | F               | Ductile • Plane<br>Ductile • Plane |          |                                                                                                    | $\mathbf{r}$                             | Edit            | 345        | $\overline{31}$ |     |              | ls                 | $\blacktriangledown$<br>$\vert$ |             | $\pmb{\mathrm{v}}$<br>$\blacktriangledown$ | $\vert$                                      |       |       | ß2                                  | 7<br>$\blacktriangledown$                        |                   |                 |
|            |                                                                                                    | г  | Г               | Ductile • Plane                    |          |                                                                                                    | $\mathbf{r}$                             | Edit            | 352        | $\overline{42}$ |     |              | Is                 | $\overline{\phantom{a}}$        |             | $\overline{\phantom{a}}$                   | $\vert$                                      |       |       | ß2                                  | 2<br>$\blacktriangledown$                        |                   |                 |
|            |                                                                                                    | г  | IГ              | Ductile • Lineation •              |          |                                                                                                    |                                          | Edit            |            |                 | 276 | $24$ FA      |                    | ≛                               |             | $\blacktriangledown$                       | $\vert$                                      |       |       | F <sub>3</sub>                      | ?<br>$\blacktriangledown$                        |                   |                 |
|            |                                                                                                    | Е  | $\Box$          | Ductile • Lineation •              |          |                                                                                                    |                                          | Edit            |            |                 | 285 | 15 FA        |                    | $\overline{\phantom{a}}$        |             | $\blacktriangledown$                       | $\blacksquare$                               |       |       | F <sub>3</sub>                      | 17<br>$\blacktriangledown$                       |                   |                 |
|            |                                                                                                    | Е  | ┍               | Ductile • Lineation •              |          |                                                                                                    |                                          | Edit            |            |                 | 278 | $20$ FA      |                    | $\blacktriangledown$            |             | $\blacktriangledown$                       | $\pmb{\mathsf{v}}$                           |       |       | F3                                  | 7<br>$\blacktriangledown$                        |                   |                 |
|            |                                                                                                    | г  | E               | Brittle • Lineation •              |          |                                                                                                    |                                          | Edit            |            |                 | 276 |              | <b>15 L_MIN</b>    | $\overline{ }$                  |             | $\blacktriangledown$                       | $\blacktriangledown$                         |       |       | MF3                                 | ?<br>$\overline{\phantom{a}}$                    |                   |                 |
|            |                                                                                                    | Е  | IГ              | Brittle -                          |          |                                                                                                    | $\mathbf{r}$                             | Edit            |            |                 |     |              |                    | रा                              |             | $\pmb{\cdot}$                              | $\vert \cdot \vert$                          |       |       |                                     | 7<br>$\overline{\phantom{a}}$                    |                   |                 |
|            |                                                                                                    |    |                 |                                    |          |                                                                                                    |                                          |                 |            |                 |     |              |                    |                                 |             |                                            |                                              |       |       |                                     |                                                  |                   |                 |
|            |                                                                                                    |    |                 |                                    |          |                                                                                                    |                                          |                 |            |                 |     |              |                    |                                 |             |                                            |                                              |       |       |                                     |                                                  |                   |                 |
|            |                                                                                                    |    |                 |                                    |          |                                                                                                    |                                          |                 |            |                 |     |              |                    |                                 |             |                                            |                                              |       |       |                                     |                                                  |                   |                 |
|            |                                                                                                    |    |                 |                                    |          |                                                                                                    |                                          |                 |            |                 |     |              |                    |                                 |             |                                            |                                              |       |       |                                     |                                                  |                   |                 |
|            |                                                                                                    |    |                 |                                    |          |                                                                                                    |                                          |                 |            |                 |     |              |                    |                                 |             |                                            |                                              |       |       |                                     |                                                  |                   |                 |
|            |                                                                                                    |    |                 |                                    |          |                                                                                                    |                                          |                 |            |                 |     |              |                    |                                 |             |                                            |                                              |       |       |                                     |                                                  |                   |                 |
|            |                                                                                                    |    |                 |                                    |          |                                                                                                    |                                          |                 |            |                 |     |              |                    |                                 |             |                                            |                                              |       |       |                                     |                                                  |                   |                 |
|            |                                                                                                    |    |                 |                                    |          |                                                                                                    |                                          |                 |            |                 |     |              |                    |                                 |             |                                            |                                              |       |       |                                     |                                                  |                   |                 |
|            |                                                                                                    |    |                 |                                    |          |                                                                                                    |                                          |                 |            |                 |     |              |                    |                                 |             |                                            |                                              |       |       |                                     |                                                  |                   |                 |
|            |                                                                                                    |    | Select ALL      |                                    | Unselect |                                                                                                    |                                          |                 |            |                 |     |              | Export TectonicsFP |                                 |             |                                            |                                              |       |       | Delete active struct, data          |                                                  |                   |                 |
|            |                                                                                                    |    |                 |                                    |          |                                                                                                    |                                          |                 |            |                 |     |              |                    |                                 |             |                                            |                                              |       |       |                                     |                                                  | $\mathbf{E}$      |                 |
|            |                                                                                                    |    | Close form      |                                    |          | Delete active locality                                                                                        |                                          | Go to waypoint: |            |                 |     | $\mathbf{r}$ |                    |                                 |             | Copy from previous WP                      |                                              |       |       |                                     | Edit photos                                      | Map               |                 |
|            |                                                                                                    |    | Datensatz: 14 4 |                                    |          | $\overline{4}$ $\rightarrow$ $\overline{1}$ $\rightarrow$ $\overline{1}$ $\rightarrow$ $\overline{2}$ von 357 |                                          |                 |            |                 |     |              |                    |                                 |             |                                            |                                              |       |       |                                     |                                                  |                   |                 |

Abb. 20.1.-3: Registerseite "Structural Data".

Es wurden Exportprogramme, die Gefügemesswerte in das Programm TectonicsFP übertragen (ASCII-Dateien .azi, .fpl, .lin, .pln für Azimuth, lineare und planare Strukturen), entwickelt. Es können alle Messungen zu einem Punkt (Lokalität) exportiert werden. Es ist auch möglich, mehrere Punkte auszuwählen (über Selektionen, die vorher definiert werden müssen) und alle dazugehörigen Strukturdaten zu exportieren.

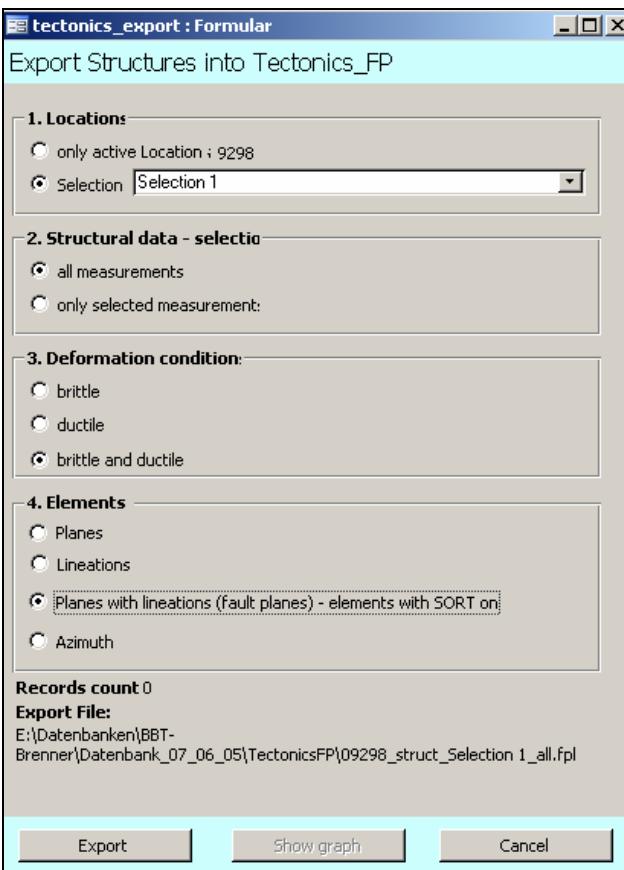

Abb. 20.1.-4: Formular "Export structures into Tectonics-FP".

Klüftemessungen (Joints) werden in einer der Strukturmessungen ähnlichen Struktur gespeichert.

Die Registerseite "Samples + Thin Sections" ermöglicht das Speichern von Gesteinsproben und Dünnschliffen. Zu jeder der Proben (es können beliebig viele eingegeben werden) wird Probenummer, Orientierung, Lithologie, Tiefe, Analysentyp, Ergebnis und mineralische Zusammensetzung eingetragen. Zu jeder Probe gehören ein oder mehrere Dünnschliffe. Dünnschliffbeschreibungen beinhalten Schliffname, Lithologie, Präparation, Struktur, Textur, Orientierung sowie mineralogische Zusammensetzung und eingescannte Bilder.

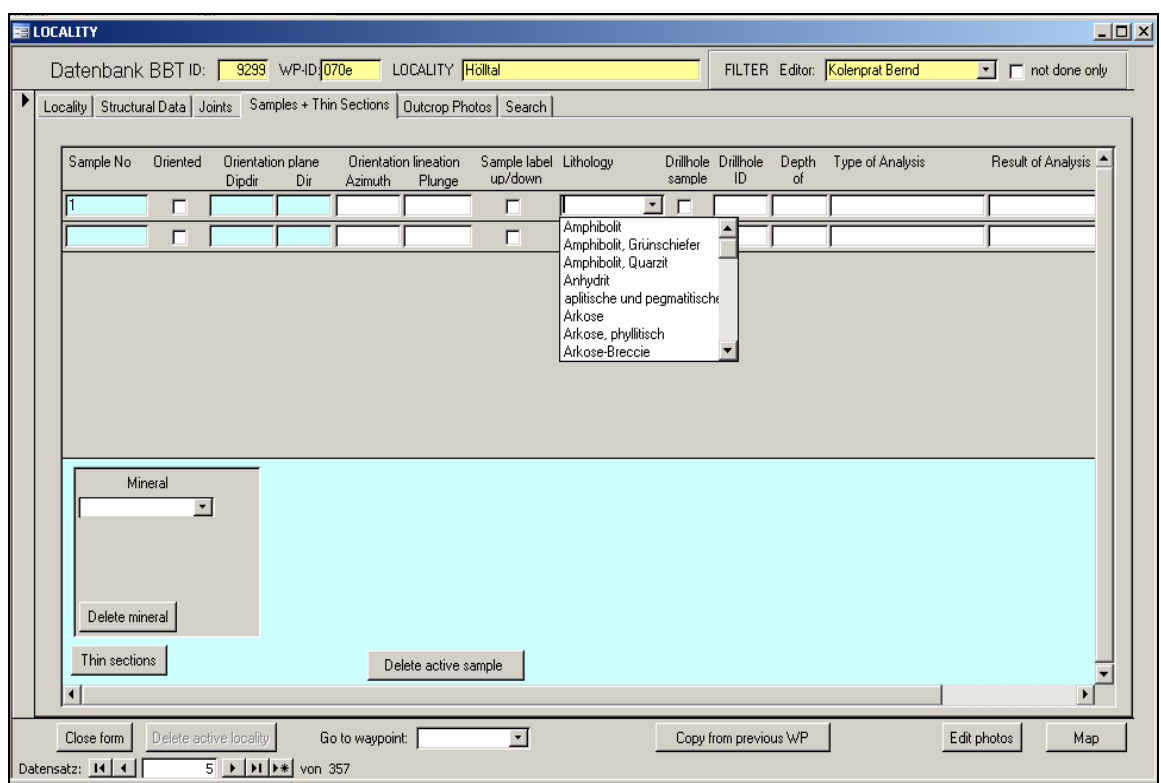

Abb. 20.1.-5: Registerseite "Samples".

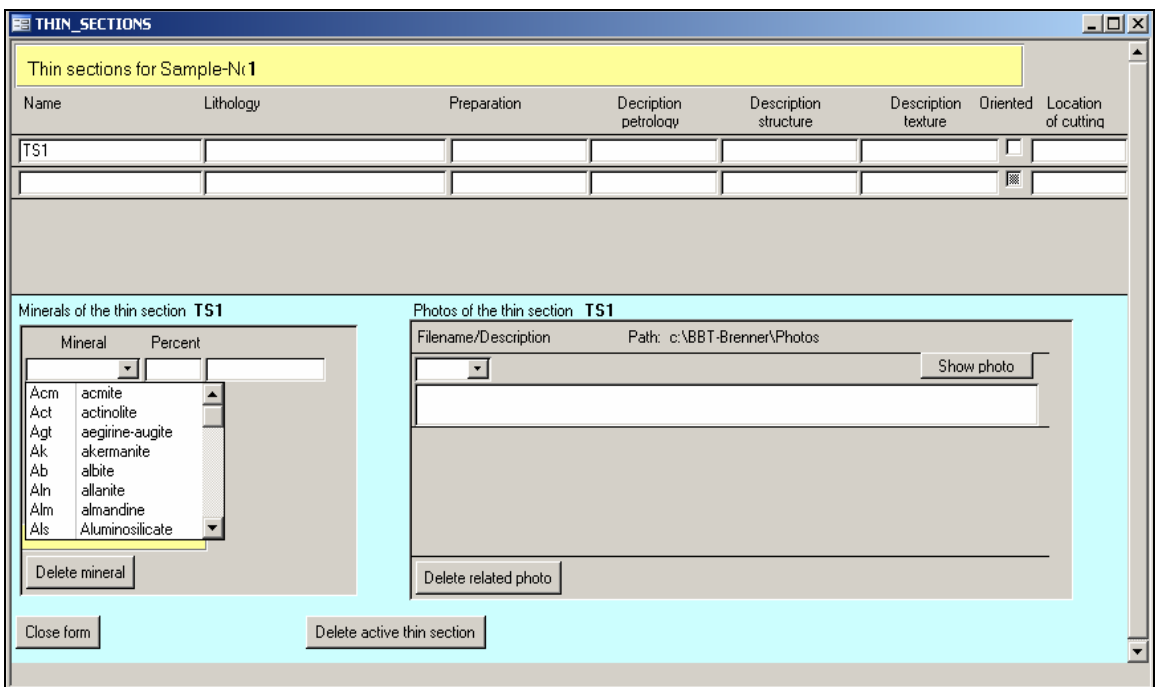

Abb. 20.1.-6: Formular "Thin Sections".

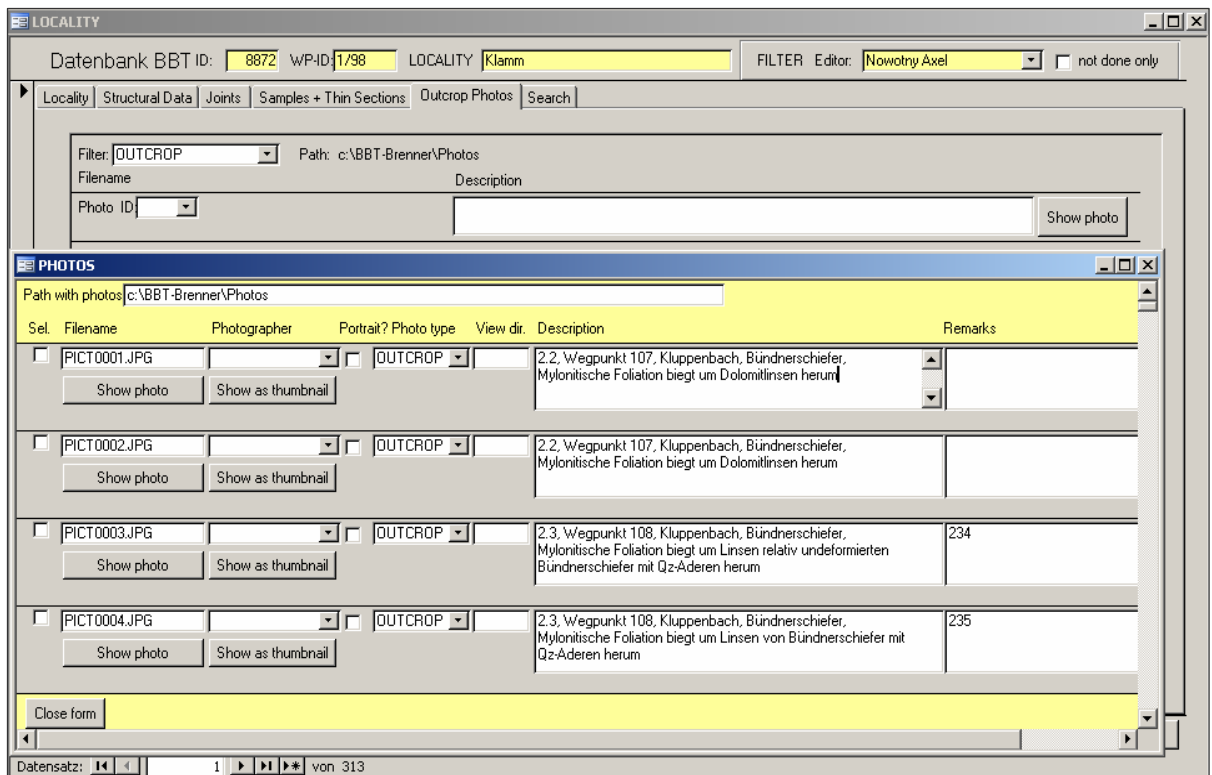

Abb. 20.1.-7: Registerseite "Outcrop Photos".

Die Fotos für das Projekt werden zuerst in einem Bildverwaltungsprogramm ACDSee© gespeichert. Dort wird auch Titel, Autor, Art des Fotos (Aufschluss, Probe, Schliff …), Format (Porträt, Landscape), Beschreibung und die interne Datenbanknummer der Lokalität eingegeben. Über eine ASCII-Schnittstelle werden die Fotos samt Information danach in MS Access importiert.

Für die Projektmitarbeiter ist ein mit Hilfe von MapObjects® geschriebenes GIS-Modul ein wichtiges Werkzeug. Zu jedem Geländepunkt wird in einem Fenster die Lage auf der 1:50.000-Topographie dargestellt. Zusätzlich werden auch sämtliche Lokalitäten als Symbole (Symbolfarbe nach Bearbeiter) eingeblendet. Das Kartenmodul wird mit der Suchliste so verbunden, dass es möglich ist, die Punkte in einem Kartenausschnitt zu identifizieren.

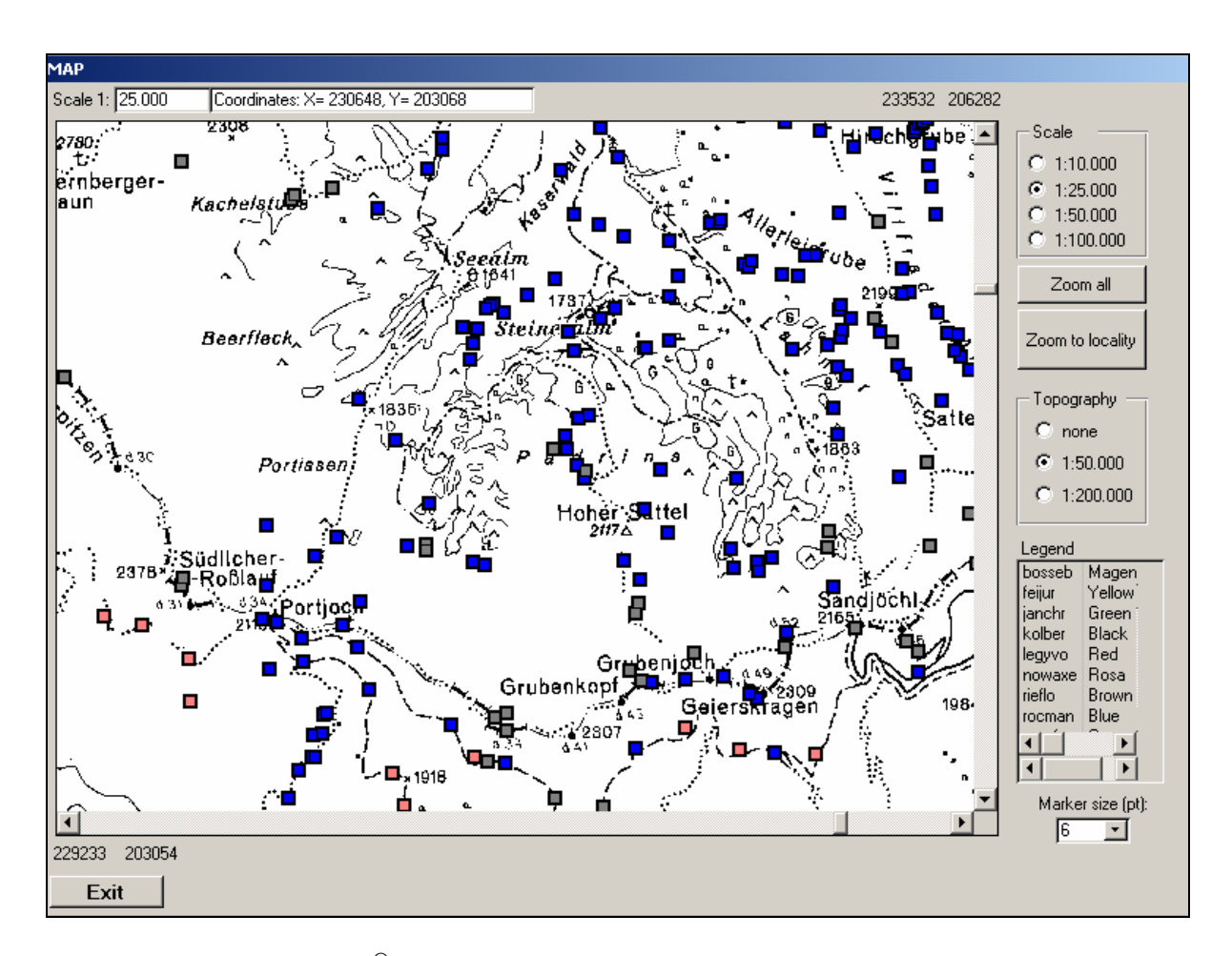

Abb. 20.1.-8: MapObjects® – Modul "Karte".

# **20.2. Das e-Kartierungsbuch**

P. Lipiarski

# **Einführung**

Das elektronische Kartierungsbuch (e-Kartierungsbuch oder kurz e-KB) ist eine Datenbank, in der Geländedaten projekt- bzw. kartierblattbezogen am lokalen PC oder Notebook gespeichert werden.

Das e-Kartierungsbuch ist als GBA-internes, abteilungsübergreifendes Vorhaben konzipiert. Es wurde gleichzeitig an der "lokalen" Version in MS Access (P. Lipiarski), einer "zentralen" Version in Oracle (H. Heger, J. Reischer) und an den geologischen Datenbankinhalten (G. Bryda, H.G. Krenmayr, M. Linner, R. Schuster) gearbeitet.

Als Ergebnis dieser Zusammenarbeit ist ein praktikables Datenbanksystem entstanden, das weitgehend die Arbeitsabläufe bei den Geländearbeiten abdeckt. Gespeichert werden nicht nur die "Kopfdaten" des Kartierungspunktes wie Koordinate, Petrographie, Lithostratigraphie, Tektonik und Alter, sondern auch in Gelände aufgenommene Proben, Strukturmessungen, Fotos, Dokumente usw. Alle diese Daten können bereits im Gelände am Notebook eingegeben und abgefragt werden und später, nach der Übernahme in die zentrale Datenbank, stehen sie allen Geologen im Haus zur Verfügung. Präsentiert wurde die Entwicklung anlässlich der PANGEO Austria 2006 in Innsbruck (LINNER et al., 2006).

# **Aufbau der Datenbank**

In der Datenbank befinden sich 5 Haupteingabetabellen. Alle sonstigen Daten (Auswahllisten, Hilfslisten) befinden sich in einer Thesaurus-Tabelle, die erst mit Hilfe der Applikation mit den Daten verbunden wird. Abbildung 20.2.-1 zeigt die Struktur und die Tabellen.

Die zentrale Tabelle des e-Kartierungsbuches ist die Tabelle KOPF. Hier wird ein Punkt koordinativ aufgenommen und bekommt diverse geologische Attribute wie die petrographische, stratigraphische, tektonische und fazielle Zuordnung. Die Altersangaben werden getrennt in der Tabelle ZEITALTER mit dem ALTER\_TYP, ALTER\_VON und ALTER\_BIS gespeichert, Mehrfachangaben sind möglich. Die Strukturmessungen mit FALLRICHTUNG, FALLWERT, KLASSE, ART und sonstigen Parametern finden in der Tabelle STRUKTUR-MESSUNG ihren Platz. Diverse Fotos und Abbildungen in verschiedenen Datenformaten (z.B. .jpg, .tif, .pdf, .doc, .xls) werden samt dem Dateinamen in der Tabelle ABBILDUNGEN abgelegt.

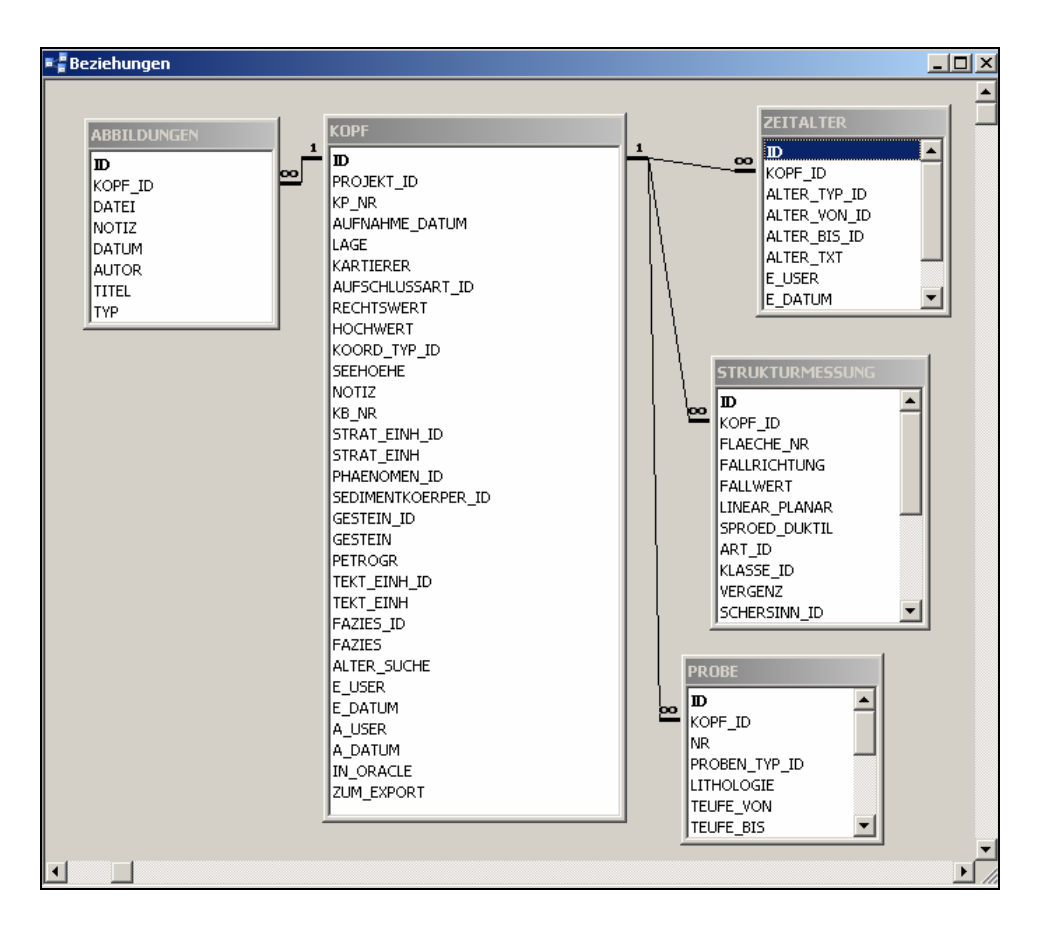

Abb. 20.2.-1: Datenbankstruktur *e-Kartierungsbuch.*

# **Beschreibung der Applikation**

Nach der Beendigung der Arbeiten am e-Kartierungsbuch ergab sich die Notwendigkeit eines Manuals für die Benutzer in Form eines Benutzerhandbuches. Dieses wurde gemeinsam von M. Linner und P. Lipiarski geschrieben und ist im Folgenden zur Beschreibung der Applikation mit der dortigen Kapitelgliederung wiedergegeben.

Das genaue Testen der Applikation im Vorfeld war wegen der sich relativ schnell ändernden Versionen der Datenbank nahezu unmöglich. Deshalb werden im Zuge der gerade laufenden allgemeinen Probierphase alle Wünsche und Anregungen an eine zentrale Stelle gemeldet und dann in der neuen Version der Applikation berücksichtigt werden.

## **e-Kartierungsbuch – Benutzerhandbuch**

M. Linner & P. Lipiarski

## **1. Start und Projektauswahl**

Access-Anwendung mit Doppelklick eines **mdb**-Files starten – z.B. e-KB\_01g.**mdb.** 

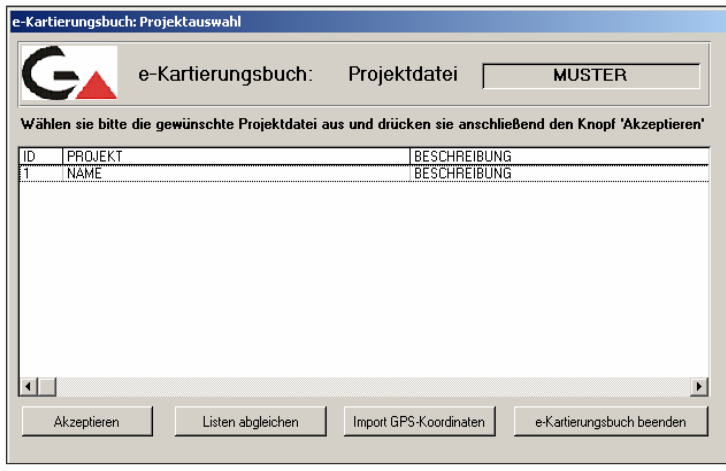

Im Fenster *"e-Kartierungsbuch: Projektauswahl"* das gewünschte Projekt auswählen: Ein Projekt wird mit einem schwarzen Balken markiert und durch Doppelklick gestartet oder der Knopf "Akzeptie**ren**" gedrückt. Das e-Kartierungsbuch öffnet sich mit der Registerseite "Stammdaten Seite 1".

Der Knopf "Listen abgleichen" funktioniert nur an den Rechnern mit einer funktionierenden Verbindung zur Oracle-Datenbank. Der

Benutzer wird nach dem Passwort gefragt und nachträglich werden alle Auswahllisten aktualisiert.

Mit **"Import GPS-Koordinaten"** werden externe Daten, die in einem festgelegten Format vorliegen (siehe Tabelle unten), in die Datenbank importiert.

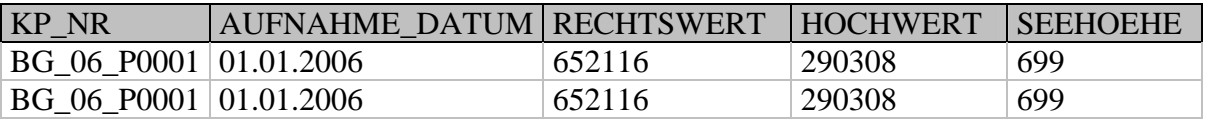

Das Feld **AUFNAHME\_DATUM** kann (muss aber nicht) Datum und Zeit im Format "T.MM.YYYY SS:MM:SS" beinhalten. Das Feld **SEEHOEHE** ist optional, **KP\_NR, AUFNAHME\_DATUM, RECHTSWERT, HOCHWERT** sind eingabepflichtig! Bei den Koordinaten ist das Koordinatensystem zu beachten!

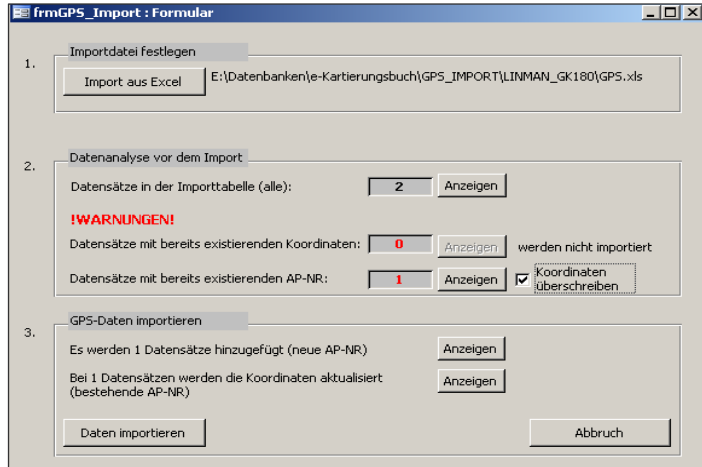

Zuerst wird eine Importdatei (.xls) festgelegt. Diese Datei muss sich im **GPS\_IMPORT-**Verzeichnis des jeweiligen Projektes befinden. Das Import-Format zeigt die Datei **Muster.xls.** 

Danach werden dann alle Datensätze der Import-Tabelle temporär gespeichert und alle möglichen Fehlerquellen als Warnungen ausgegeben. Datensätze mit bereits existierenden Koordinaten werden **grundsätzlich** nicht importiert! Datensätze mit bereits existierender AP-NR werden gleichfalls nicht importiert, aber es besteht die Möglichkeit der Aktualisierung von Koordinaten.

Erst im Schritt 3 werden die kontrollierten Datensätze in die Datenbank übernommen. Mit **"Import GPS-Koordinaten"** können natürlich nicht nur GPS-Koordinaten, sondern auch alle sonstigen Koordinatenlisten in die Datenbank übernommen werden.

## **2. Aufnahmepunkte bearbeiten**

Ein neuer Aufnahmepunkt (AP) kann durch den Knopf "AP hinzufügen" oder, wenn AP vorhanden sind, durch **...AP duplizieren** "eingegeben werden.

### **"AP hinzufügen"**

Mit diesem Knopf öffnet sich das Fenster "e-Kartierungsbuch: Aufnahmepunkt – Eingabe": Wesentlich ist die Eingabe der Bezeichnung (Code) des Aufnahmepunktes.

Beispiel für den AP-Code: **MAG-06-224:**

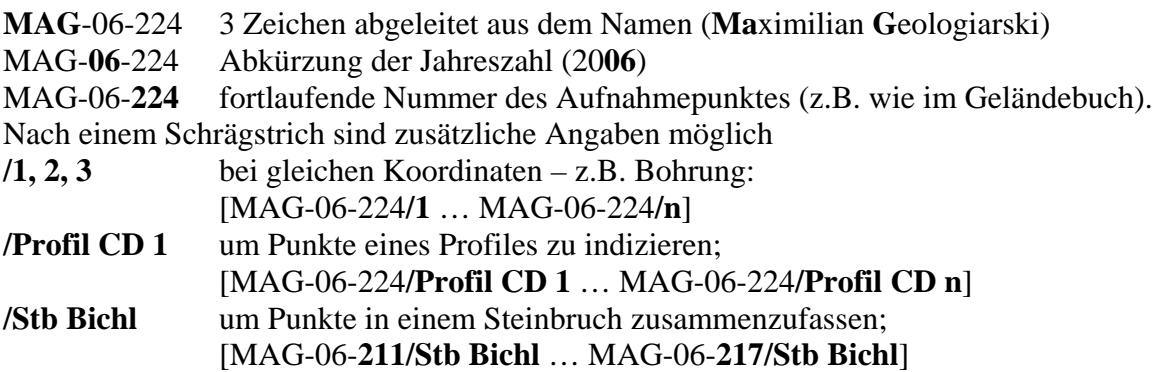

… oder eine eigene, eindeutige Punktbezeichnung.

Weitere Angaben zum Aufnahmepunkt können in diesem Fenster oder später in der Registerseite "Stammdaten Seite 1" eingegeben werden. (Erläuterungen dazu siehe 3.1.1. Aufnahmepunkt und Koordinaten).

Mit dem Knopf "Akzeptieren" werden die Angaben dieses Fensters in das e-KB übernommen, mit **"Verwerfen"** kehrt man ohne neuen Punkt zum e-KB zurück.

#### **"AP duplizieren"**

Mit diesem Knopf kann der aktuelle Aufnahmepunkt verdoppelt werden. Dieser Vorgang ist mit Ja zu bestätigen.

Bei dem neuen Punkt sind die Felder, in denen automatisch übernommene Angaben stehen, mit # gekennzeichnet. Beispielsweise steht bei der Bezeichnung vom Aufnahmepunkt: MAG-06-224# oder bei der Lokalität: "Luggeralm#". Die Bezeichnung des Aufnahmepunktes ist jedenfalls zu ändern, entweder mit der fortlaufenden Nummer oder durch eine zusätzliche Angabe nach einem Schrägstrich.

#### **! Achtung Ausnahmen – nicht gekennzeichnete übernommene Felder !**

a) Die Koordinaten müssen außer bei einer Bohrung dem neuen Punkt entsprechend überschrieben werden.

b) Begriffe aus den Auswahllisten (z.B. Petrographie – Gestein) sind beim duplizierten Punkt nicht durch # gekennzeichnet.

## **"AP löschen"**

Ein Aufnahmepunkt kann mit dem Knopf "AP löschen" gelöscht werden. Nach der Bestätigung mit Ja ist der Aufnahmepunkt unwiderruflich gelöscht.

# **3. Dateneingabe**

Farbcodes der Eingabefelder:

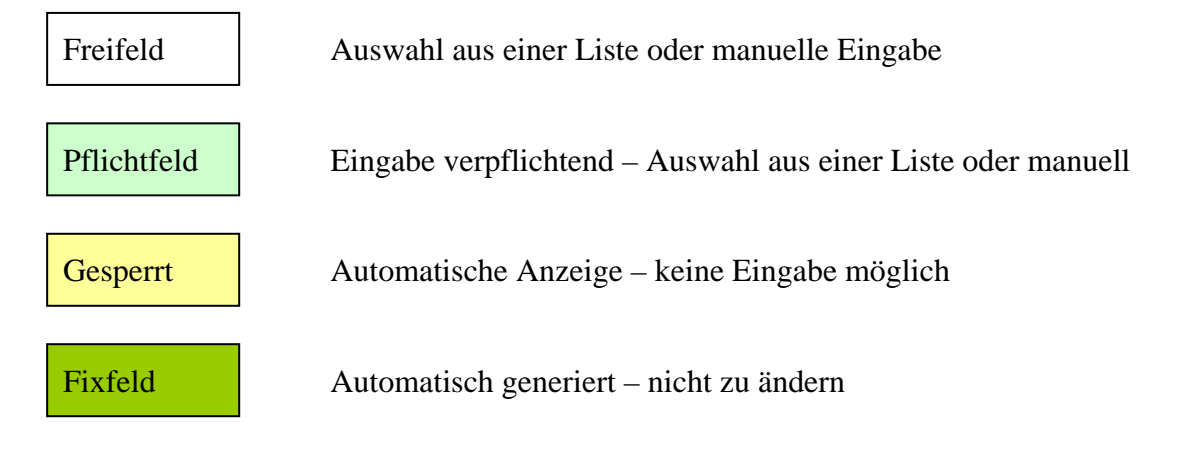

Eingabe mit Auswahllisten:

### **Begriffe, die nicht in einer Liste enthalten sind, können nicht eingegeben werden. Die Listen können jedoch zentral (Oracle-Datenbank) ergänzt oder geändert werden.**

Bei der Benützung von Auswahllisten ergeben sich verschiedene Möglichkeiten:

- a) Beim Klicken auf den Knopf "Auswahlliste öffnen/schließen" (kleiner Pfeil nach unten) öffnet sich die Liste, wenn erforderlich mit Scrollbar, und die Begriffe sind in alphabetischer Reihenfolge sortiert. Durch Klick wird der Begriff ausgewählt und eingetragen sowie gleichzeitig die Liste geschlossen. Bekannte Begriffe können auch durch manuelle Eingabe der ersten Buchstaben ausgewählt werden.
- b) Bei umfangreichen und hierarchisch strukturierten Listen (z.B. Tektonik, Alter) gibt es einen zusätzlichen Knopf, um die Listen in einem eigenen Fenster zu öffnen. In diesem sind die Begriffe hierarchisch angeordnet und können durch Doppelklick ausgewählt und eingetragen werden.

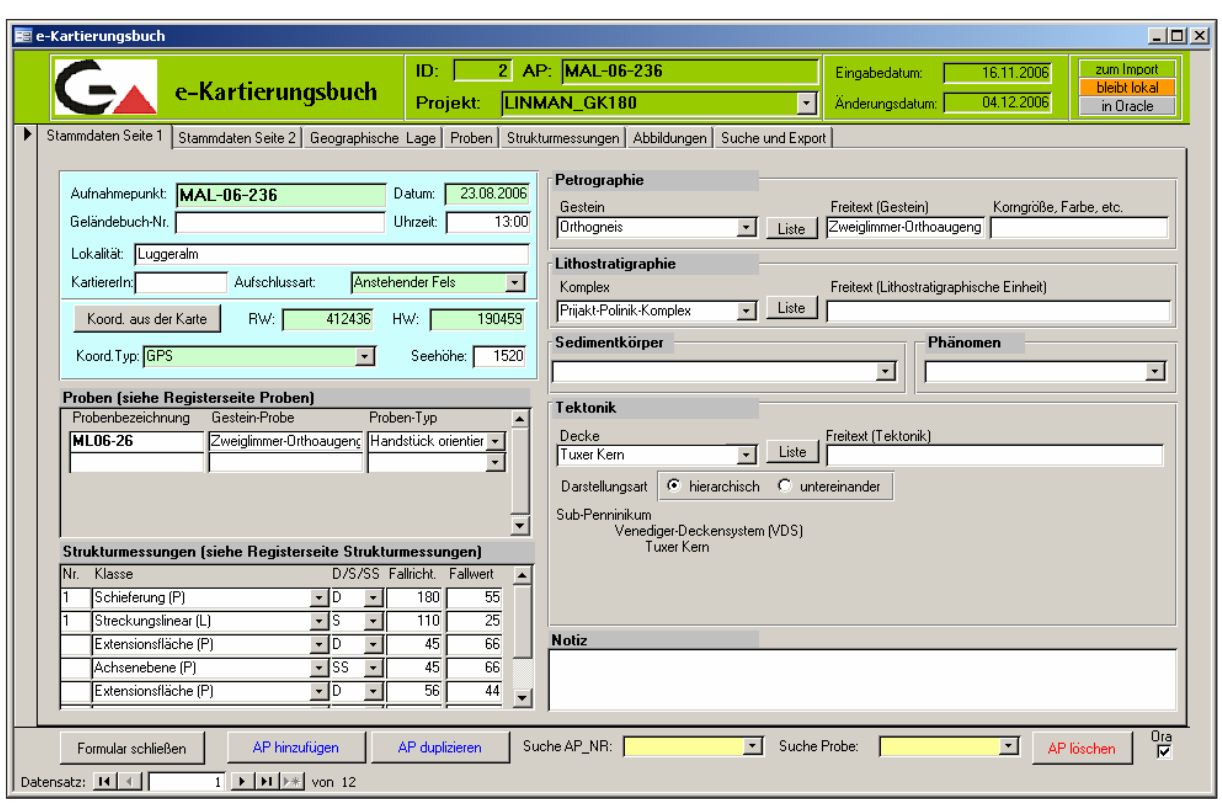

# **3.1. Registerseite Stammdaten Seite 1**

# *3.1.1. Aufnahmepunkt und Koordinaten (hellblau umfasster Bereich)*

Aufnahmepunkt:

Bezeichnung (Code) des Aufnahmepunktes; Anleitung dazu im Abschnitt "2. Aufnahmepunkte bearbeiten".

Datum:

Aufnahmedatum im Format TT.MM.JJJJ

Geländebuch-Nr.:

Nummer oder Bezeichnung des Geländebuches mit zugehörigen Notizen, eventuell mit Seitenangabe.

Uhrzeit: Zeitpunkt der Aufnahme im Format HH:MM:SS

Lokalität: Orts-/Flurname aus einer topographischen Karte.

KartiererIn:

Jene Person, welche die Daten im Gelände aufgenommen hat.

Aufschlussart (*Auswahlliste*): – allgemein … künstlich oder natürlich; – definitiv … Anstehender Fels, Bauaufschluss, etc. Rechtswert und Hochwert:

- a) Manuelle Eingabe im Fenster *"e-Kartierungsbuch: Aufnahmepunkt Eingabe"* oder in der Registerseite "Stammdaten Seite 1". Die Koordinaten sind als Rechtswert (RW) und Hochwert (HW) aus dem Bundesmeldenetz (BMN) einzugeben, wobei die entsprechende Meridianstreifenabbildung (M28, M31, M34) zu beachten ist.
- b) Übernahme der Koordinaten aus der Karte im e-KB: In der Registerseite "Geographische Lage" befindet sich die topographische Karte des Projektes. Durch einfachen Cursor-Klick auf der Karte wird ein Punkt in Form eines roten Kreuzes  $(+)$  gesetzt. Wird anschließend auf der Registerseite "Stammdaten Seite 1" der Knopf "**Koord. aus der Karte**" gedrückt, werden die Koordinaten des gesetzten Punktes in die Felder Rechtswert und Hochwert eingetragen. Befinden sich bereits Werte in diesen Feldern, ist das Überschreiben der Werte zu bestätigen.

### Koordinaten-Typ (*Auswahlliste*):

Wie wurden die Koordinaten abgelesen beziehungsweise aufgenommen? Topographische Karte, GPS-Gerät, etc.

Seehöhe: Höhe in Meter über Adria (Triest).

## *3.1.2. Proben*

Auf der Registerseite "Stammdaten Seite 1" steht eine Kurzform zur Eingabe von Proben bereit. Zusätzliche Angaben zu Proben sind in der Registerseite "Proben" zu tätigen. Insofern werden die Felder zu Probenbezeichnung, Gestein-Probe und Proben-Typ auf beiden Seiten angezeigt.

Probenbezeichnung: Eindeutige Bezeichnung der Probe.

Gestein-Probe:

Hier kann die petrographische Gesteinsbezeichnung bezogen auf die Probe eingegeben werden.

Proben-Typ (*Auswahlliste*): Angabe, ob es sich bei der Probe beispielsweise um ein Handstück, ein Lockersediment oder einen Bohrkern handelt.

### *3.1.3. Strukturmessungen*

Auf der Registerseite "Stammdaten Seite 1" steht eine Kurzform zur Eingabe von Strukturmessungen bereit. Zusätzliche Angaben zu den Strukturdaten sind in der Registerseite "Strukturmessungen" zu tätigen. Insofern werden Eingaben zu Nr., Klasse, D/S/SS, Fallrichtung und Fallwert auf beiden Seiten angezeigt.

Nr.:

Möglichkeit zur Verknüpfung von Strukturen durch ein Set mit gleicher Bezeichnung (1, S1, F1 …) oder zur Indizierung einer zeitlichen Relation der Strukturen (D1 … Dn)

Klasse (*Auswahlliste*):

Auswahl einer planaren (P) oder linearen (L) Strukturklasse aus der vorgegebenen Liste.

D/S/SS (*Auswahlliste*):

Angabe ob die Struktur duktil (D), spröd (S) oder sedimentär (SS) gebildet wurde.

Fallrichtung: 0°–360°

Fallwert: 0°–90°

# *3.1.4. Petrographie*

Gestein (*Auswahlliste*):

Eingabe der petrographischen Gesteinsbezeichnung aus einer alphabetischen Auswahlliste. In dieser ist bei jedem Gestein angegeben, ob es sich um einen Magmatit, Metamorphit oder ein Sedimentgestein handelt.

Mit dem nebenstehenden Knopf "Liste" kann die Auswahlliste gruppiert angezeigt und eine dieser Gesteinsgruppen vorgewählt werden. Die zutreffende Gesteinsbezeichnung wird mit Doppelklick eingetragen.

Freitext (Gestein):

Eingabe einer petrographischen Gesteinsbezeichnung, die nicht in der Auswahlliste verfügbar ist, oder zusammengesetzte Bezeichnungen wie beispielsweise Granat-Staurolith-Glimmerschiefer oder Andalusit-Pegmatit.

Korngröße, Farbe, etc.:

Zusätzliche petrographische Angaben, wie beispielsweise Korngröße, Farbe oder Textur, sind in diesem Feld zu vermerken.

## *3.1.5. Lithostratigraphie*

Formation/Gruppe/informeller Begriff/Komplex/Subformation/Subgruppe (*Auswahlliste*): Die lithostratigraphische Zuordnung erfolgt mit alphabetischer Auswahlliste, wobei neben jedem Begriff die stratigraphische Einheit angegeben ist. Dem ausgewählten Begriff entsprechend wird diese Einheit als Überschrift angezeigt.

Mit dem nebenstehenden Knopf "Liste" kann die Auswahlliste auch gruppiert angezeigt und eine stratigraphische Einheit vorgewählt werden. Der zutreffende stratigraphische Begriff wird durch Doppelklick eingetragen.

Freitext (Lithostratigraphische Einheit):

Hier können lithostratigraphische Einheiten, die nicht in der Auswahlliste enthalten sind, eingegeben werden.

## *3.1.6. Sedimentkörper (Auswahlliste)*

Ein Sedimentkörper kann aus der vorgegebenen Liste ausgewählt werden.

## *3.1.7. Phänomene (Auswahlliste)*

Ein Phänomen kann aus der vorgegebenen Liste ausgewählt werden.

## *3.1.8. Tektonik*

Großtektonische Einheit/Tektonische Einheit/Deckensystem/Decke/Schuppe oder Magmatische Phase/Magmatische Teilphase oder Spät-Postorogene Gesteine/Spät-Postorogener Sedimentzyklus/Beckensystem/Becken (*Auswahlliste*):

Aus der alphabetischen Auswahlliste kann eine tektonische Einheit beziehungsweise eine magmatische Phase oder ein Sedimentzyklus eingetragen werden. In dieser sind neben den Begriffen die jeweiligen Hierarchieebenen angegeben. Diese werden nach der Auswahl als Überschrift angezeigt.

Mit dem nebenstehenden Knopf "Liste" kann die Auswahlliste hierarchisch gegliedert angezeigt und eine großtektonische Einheit vorgewählt werden. Die zutreffende tektonische Einheit wird durch Doppelklick eingetragen.

Freitext (Tektonik): Hier können tektonische Einheiten, die nicht in der Auswahlliste enthalten sind, eingegeben werden.

Darstellung der Tektonik (*Checkboxen hierarchisch und untereinander*):

Mit der Eingabe einer tektonischen Einheit werden auch alle übergeordneten Hierarchieebenen ausgewählt. Zur Übersicht stehen zwei Darstellungsarten zur Verfügung. Wird die Checkbox "hierarchisch" markiert, werden die übergeordneten tektonischen Einheiten und die ausgewählte Einheit hierarchisch angezeigt, in Form von sukzessiver Einrückung. Wenn die Checkbox "untereinander" markiert wird, werden die übergeordneten Hierarchieebenen angezeigt und deren Bezeichnung vorangestellt.

## *3.1.9. Notiz*

Ein freies Textfeld für kurze Notizen zum Aufnahmepunkt mit maximal 255 Zeichen. Dieses Textfeld Notiz wird gleichzeitig auf der Registerseite "Stammdaten Seite 2" angezeigt.

## **3.2. Registerseite Stammdaten Seite 2**

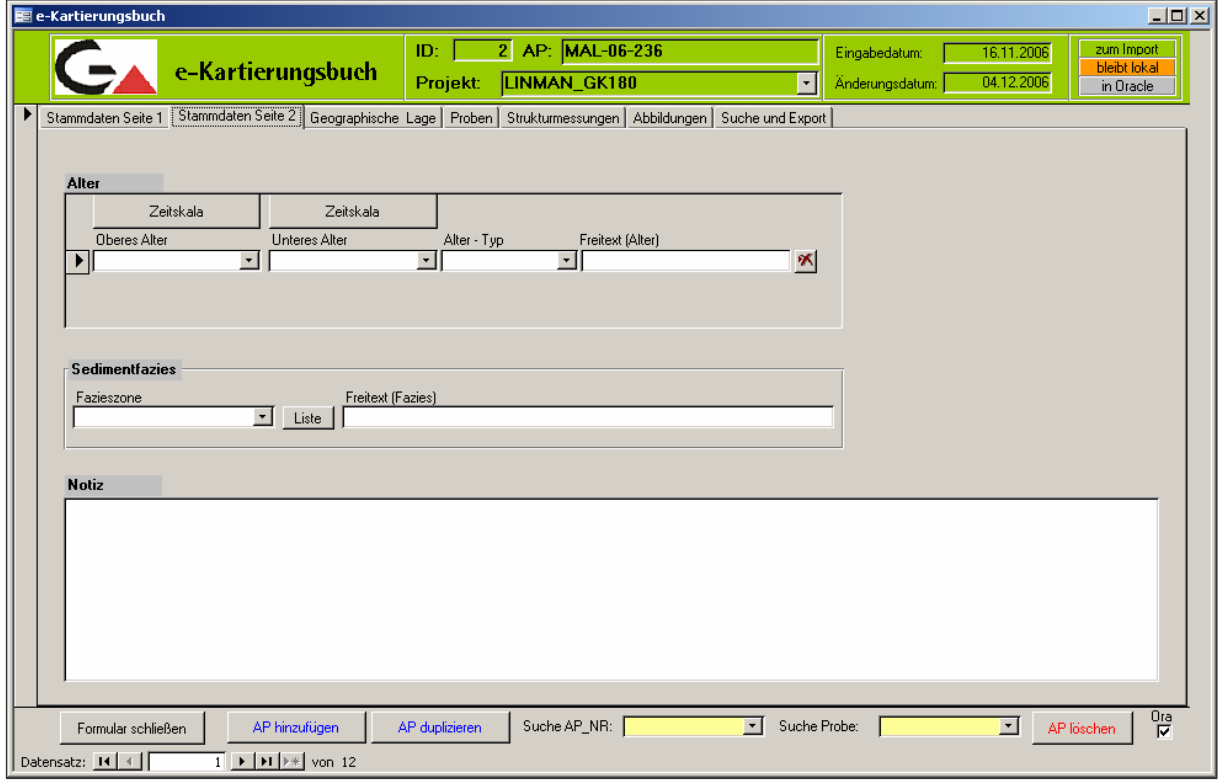

## *3.2.1. Alter*

### Oberes Alter (*Auswahlliste*):

Ein oberes Alter kann mit Hilfe der alphabetischen Auswahlliste eingegeben werden. Alternativ können mit dem Knopf "**Zeitskala**" die aktuelle globale Zeitskala oder eine regionale Zeitskala, Quartär – Alpen oder Zentrale Paratethys, in einem Fenster zeitlich und hierarchisch gegliedert angezeigt werden. Eine Zeitskala wird vorgewählt und das Alter durch Doppelklick übernommen.

### Unteres Alter (*Auswahlliste*):

Ein unteres Alter kann mit Hilfe der alphabetischen Auswahlliste eingegeben werden. Alternativ können mit dem Knopf "Zeitskala" die aktuelle globale Zeitskala oder eine regionale Zeitskala, Quartär – Alpen oder Zentrale Paratethys, in einem Fenster zeitlich und hierarchisch gegliedert angezeigt werden. Eine Zeitskala wird vorgewählt und das Alter durch Doppelklick übernommen.

### Alter-Typ (*Auswahlliste*):

Durch Auswahl wird definiert, ob es sich um ein magmatisches, metamorphes oder sedimentäres Alter handelt.

### Alter (Freitext):

Weitere Angaben zum Alter, wie beispielsweise Methode der Altersbestimmung oder Alter in Jahren, sind in diesem Feld einzugeben.

#### Knopf  $\mathbf{X}^n$ :

Mit dem Knopf "X" und Bestätigung kann eine Zeile wieder gelöscht werden.

### *3.2.2. Sedimentfazies*

#### Fazieszone (*Auswahlliste*):

Aus einer nach Modellen geordneten Liste kann der betreffende Sedimentationsraum mit der entsprechenden Abkürzung eingegeben werden. Mit dem Knopf, Liste" kann in einem eigenen Fenster ein Modell vorgewählt werden. Die Abkürzung des ausgewählten Sedimentationsraumes wird durch Doppelklick eingetragen.

#### Fazies (Freitext):

Fazieszonen, die in der Auswahlliste nicht enthalten sind, können in diesem Feld eingegeben werden.

### *3.2.3. Notiz*

Ein freies Textfeld für kurze Notizen zum Aufnahmepunkt mit maximal 255 Zeichen. Dieses Textfeld Notiz wird gleichzeitig auf der Registerseite "Stammdaten Seite 1" angezeigt.

## **3.3. Registerseite Geographische Lage**

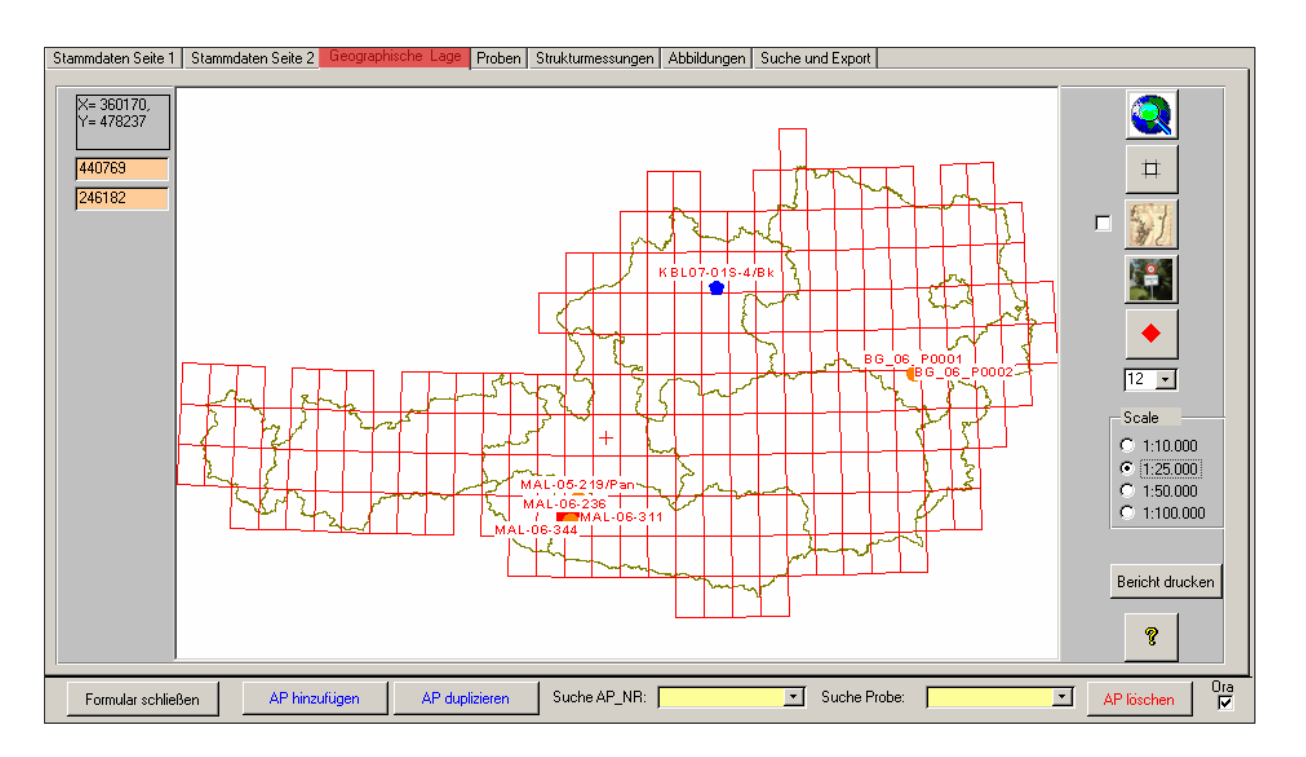

Dieser Teil des Programms ist eine mit Hilfe von ESRI MapObjects<sup>©</sup> geschriebene GIS-Applikation zur Darstellung, Suche und Erstellung von Aufschlusspunkten. Bei Öffnen des Projektes wird ein ESRI-Shapefile erstellt und als Symbollayer im Kartenfenster dargestellt. Die Legende dazu wird mit Hilfe des Knopfes  $\bullet$  aufgerufen.

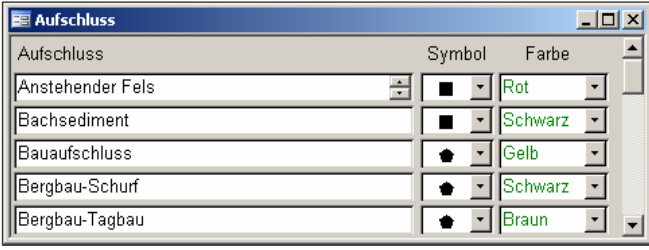

Symbol und Farbe des Punktes wird nach dem Aufschlusstyp dargestellt und kann vom Benutzer angepasst werden. Es stehen 6 Symbole und 11 Farben zur Verfügung. Die Größe der Symbole wird in Punkten definiert und ist ebenso im Formular einstellbar.

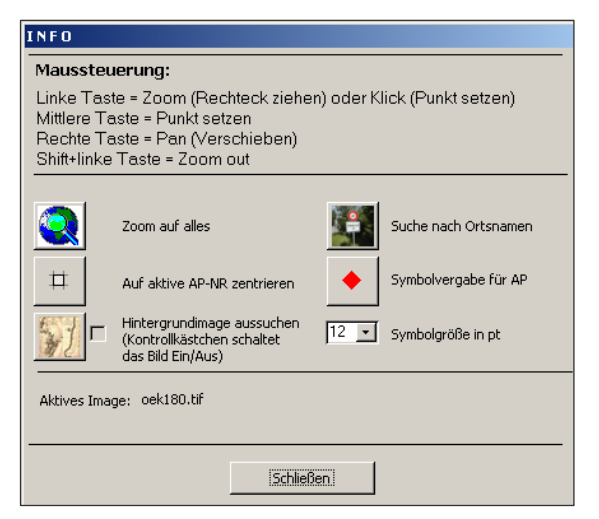

Der Hilfe-Knopf ? zeigt die Benutzung der Karte und erklärt die einzelnen Menüknöpfe.

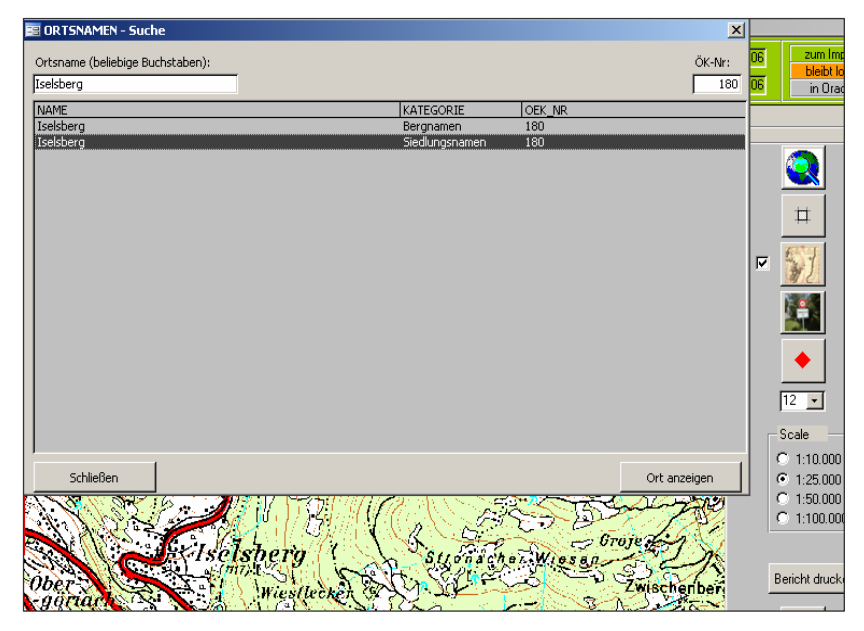

Die Suche nach Ortsnamen erfolgt innerhalb der Geonam-Liste, die an die 114.500 geographische Namen beinhaltet. Diese geographischen Objekte sind in 5 Kategorien eingeteilt: Bergnamen, Gebietsnamen, Gewässernamen, Gletschernamen und Siedlungsnamen. Die Suche kann zusätzlich auf ein ÖK-50-Blatt beschränkt werden. Mit dem Knopf **,Ort** anzeigen" wird die Karte auf die Koordinate des Ortes zentriert.

Das Hintergrundimage – Topographie oder eingescannte und registrierte geologische Karte (muss im Koordinatensystem des Projektes vorliegen) – kann während der Arbeit mit dem Knopf geladen werden. Die Karte soll sich im Projektunterverzeichnis des TOPO-Verzeichnisses befinden (z.B. e:\e-Kartierungsbuch\TOPO\GK180\Topo.jpg).

Mit dem Knopf "Bericht drucken" wird der aktuelle Aufschlusspunkt samt Proben und Strukturmessungen in Druckvorschau angezeigt. Es wird auch die Karte generiert – die ist identisch mit dem am Bildschirm sichtbaren Ausschnitt. Die Karte kann (muss aber nicht) zum Drucker geschickt werden.

### **3.4. Registerseite Proben**

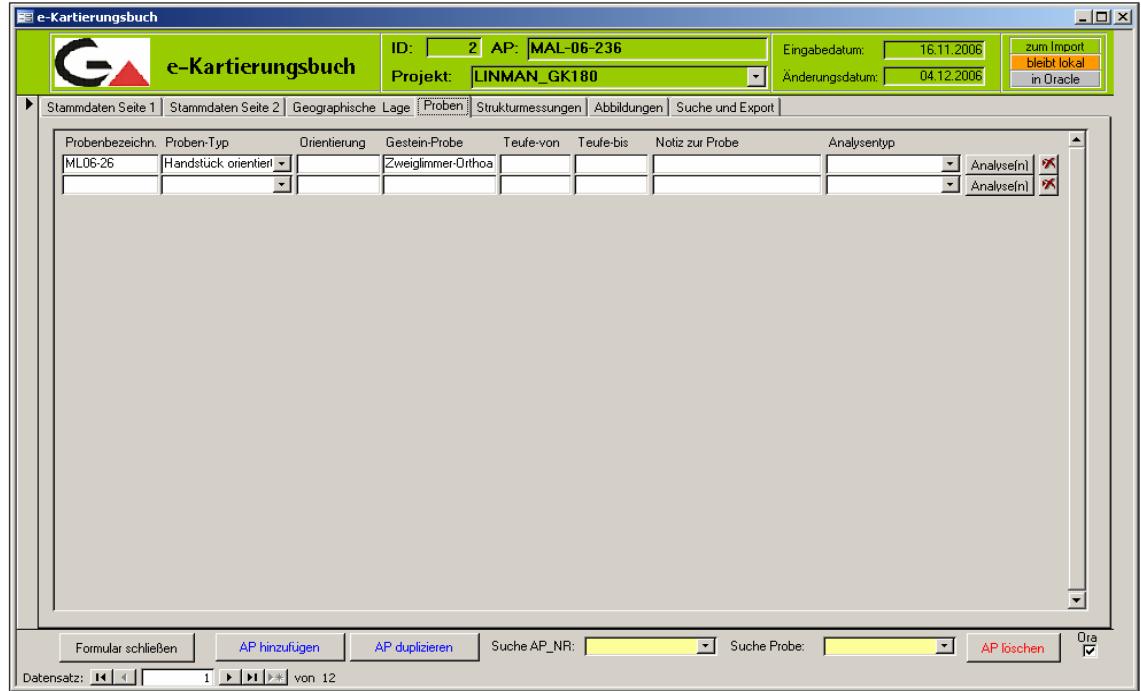

Vollständige Angaben zu Proben sind in dieser Registerseite zu tätigen. Auf der Registerseite "Stammdaten Seite 1" steht eine Kurzform zur Eingabe von Proben bereit. Dazu werden Eingaben zu Probenbezeichnung, Gestein-Probe und Proben-Typ auf beiden Seiten angezeigt.

Probenbezeichnung: Eindeutige Bezeichnung der Probe.

Gestein-Probe: Hier kann die petrographische Gesteinsbezeichnung bezogen auf die Probe eingegeben werden.

Proben-Typ (*Auswahlliste*)

Angabe, ob es sich bei der Probe beispielsweise um ein Handstück, ein Lockersediment oder einen Bohrkern handelt.

Orientierung:

Die Orientierung einer Referenzfläche, z.B. S 033/42 – oben, kann in diesem Feld definiert werden.

Teufe – von: Probe aus einer Bohrung – Start Entnahmetiefe.

Teufe – bis: Probe aus einer Bohrung – Ende Entnahmetiefe.

Notiz zur Probe: Textfeld für kurze Anmerkungen bezogen auf die Probe.

Knopf "**Analyse**(n)": derzeit inaktiv

Dieser Knopf wird zur Verknüpfung mit Analysendaten verwendet werden.

Knopf  $\mathbf{X}^{\prime\prime}$ :

Mit dem Knopf ..**X**" und Bestätigung kann eine Probe mit allen zusätzlichen Angaben wieder gelöscht werden.

### **3.5. Registerseite Strukturmessungen**

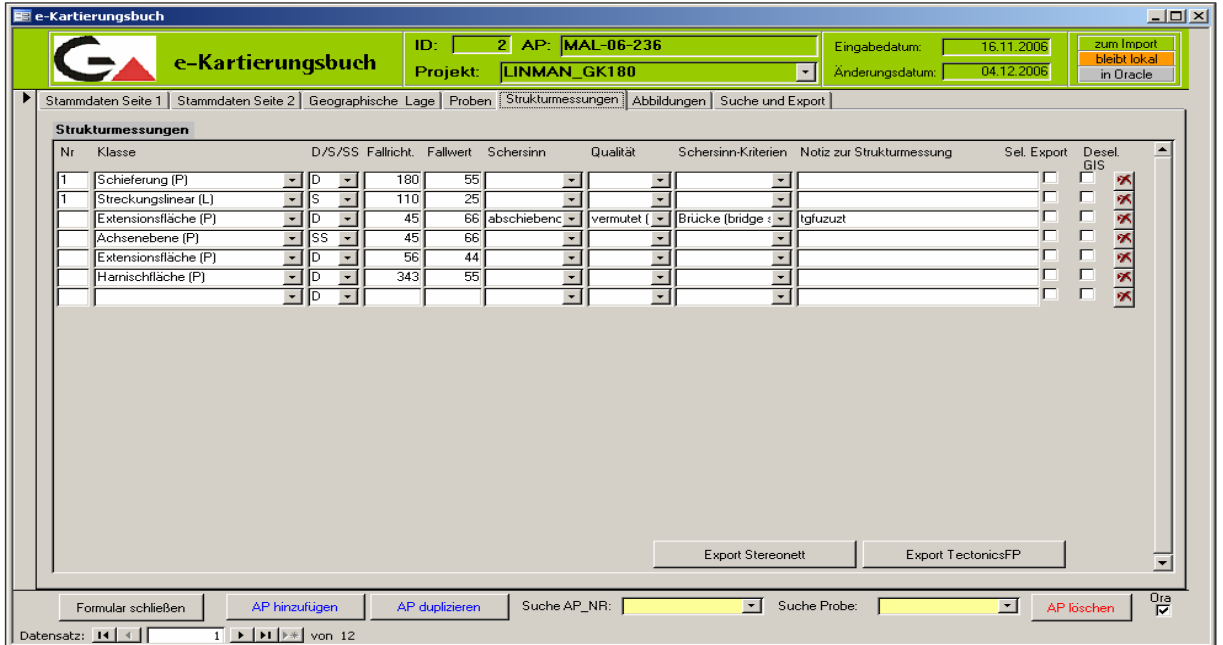

Vollständige Angaben zu Strukturmessungen sind in dieser Registerseite zu tätigen. Auf der Registerseite "Stammdaten Seite 1" steht eine Kurzform zur Eingabe von Strukturmessungen bereit. Dazu werden Eingaben zu Nr., Klasse, D/S/SS, Fallrichtung und Fallwert auf beiden Seiten angezeigt.

Nr.:

Möglichkeit zur Verknüpfung von Strukturen, durch ein Set mit gleicher Bezeichnung (1, S1, F1 …), oder zur Indizierung einer zeitlichen Relation der Strukturen (D1 … Dn)

Klasse (*Auswahlliste*): Auswahl einer planaren (P) oder linearen (L) Strukturklasse aus der vorgegebenen Liste.

D/S/SS (*Auswahlliste*):

Angabe, ob die Struktur duktil (D), spröd (S) oder sedimentär (SS) gebildet wurde.

Fallrichtung: 0°–360°

Fallwert: 0°–90°

Schersinn (*Auswahlliste*): Auswahl des Bewegungssinnes.

Qualität (*Auswahlliste*): Angabe, ob der Schersinn sicher oder vermutet ist.

Schersinn-Kriterien (*Auswahlliste*): Hier kann ein Kriterium zur Bestimmung des Schersinnes eingetragen werden.

Notiz zur Strukturmessung:

Textfeld für kurze Anmerkungen bezogen auf die Strukturmessung.

Sel. Export (*Checkbox*):

Durch Markieren werden Strukturmessungen für einen Export in ein Auswerteprogramm ausgewählt.

Desel. GIS (*Checkbox*):

Durch Markieren werden Strukturmessungen indiziert, die nach einem Import in die zentrale Oracle-Datenbank im ArcGIS nicht zur Darstellung kommen sollen.

### Knopf "Export StereoNett":

Mit diesem Knopf öffnet sich das Fenster "Export von Strukturdaten für StereoNett". Für diesen Export stehen folgende Optionen zur Verfügung:

- 1. Messpunkte (Auswahl durch *Checkbox*) *Aufnahmepunkt MAL-06-233* – Export der Strukturdaten dieses Aufnahmepunktes; *Aufnahmepunkte mit Zusatzbezeichnung MAL-06-233/n* – Export der Strukturdaten dieses Aufnahmepunktes inklusive jener mit Zusatzbezeichnung;
- 2. Selektion der Strukturdaten (Auswahl durch *Checkbox*) *alle Messungen* – alle Strukturmessungen werden exportiert; *nur selektierte Messungen* – jene in der Checkbox "Sel. Export" markierten Strukturmessungen werden exportiert;
- 3. Auswahl duktil/spröd (Auswahl durch *Checkbox*) Durch Markieren einer Checkbox können entweder *duktile*, *spröde* oder *duktile und spröde* Strukturdaten exportiert werden.

Der Auswahl entsprechend wird unterhalb angezeigt:

**Messungen:** 0 … n; Anzahl der ausgewählten Strukturmessungen. **Dateiname:** Pfad und Name der Datei, die beim Export gebildet wird. **SQL:** Befehlszeile der Auswahl.

Mit dem Knopf "**Export Auswahl**" werden die ausgewählten Strukturmessungen in eine Datei exportiert, die für das Programm StereoNett formatiert ist.

Ein weiterer Knopf "**Gesamtexport**" kann dazu dienen, unabhängig vom aktuellen Aufnahmepunkt und der Auswahl alle Strukturdaten des Projektes in eine Datei zu exportieren. Mit dem Knopf "Abbruch" wird das Fenster "Export von Strukturdaten für StereoNett" geschlossen.

## Knopf "**TectonicsFP**":

Mit diesem Knopf öffnet sich das Fenster "*Export von Strukturdaten für TectonicsFP"*. Für diesen Export stehen folgende Optionen zur Verfügung:

- 1. Messpunkte (Auswahl durch *Checkbox*)  *Aufnahmepunkt MAL-06-233* – Export der Strukturdaten dieses Aufnahmepunktes;  *Aufnahmepunkte mit Zusatzbezeichnung MAL-06-233/n* – Export der Strukturdaten dieses Aufnahmepunktes inklusive jener mit Zusatzbezeichnung;
- 2. Selektion der Strukturdaten (Auswahl durch *Checkbox*)  *alle Messungen* – alle Strukturmessungen werden exportiert; *nur selektierte Messungen* – jene in der Checkbox "Sel. Export" markierten Strukturmessungen werden exportiert;
- 3. Auswahl duktil/spröd (Auswahl durch *Checkbox*) Durch Markieren einer Checkbox können entweder *duktile*, *spröde* oder *duktile und spröde* Strukturdaten exportiert werden;
- 4. Elemente (Auswahl durch *Checkbox*) *Flächen* – Flächen mit der Nr. 0 gewählt; *alle* – alle Flächen gewählt; *Lineationen* – Lineationen mit der Nr. 0 gewählt; *alle* – alle Lineationen gewählt; *Flächen mit Lineationen* – Flächen mit Lineationen, Flächennummer muss >0 sein; *Azimuth* – Streichrichtung im Winkel von 0° bis 360°, im Uhrzeigersinn von Norden beginnend.

Der Auswahl entsprechend wird unterhalb angezeigt:

**Messungen:** 0 … n; Anzahl der ausgewählten Strukturmessungen **Dateiname:** Pfad und Name der Datei, die beim Export gebildet wird

**SQL:** Befehlszeile der Auswahl.

Mit dem Knopf "**Export Auswahl**" werden die ausgewählten Strukturmessungen in eine Datei exportiert, die für das Programm TectonicsFP formatiert ist.

Ein weiterer Knopf "**Gesamtexport**" kann dazu dienen, unabhängig vom aktuellen Aufnahmepunkt und der Auswahl alle Strukturdaten des Projektes in eine Datei zu exportieren. Mit dem Knopf "Abbruch" wird das Fenster "Export von Strukturdaten für TectonicsFP" geschlossen.

## **3.6. Registerseite Abbildungen**

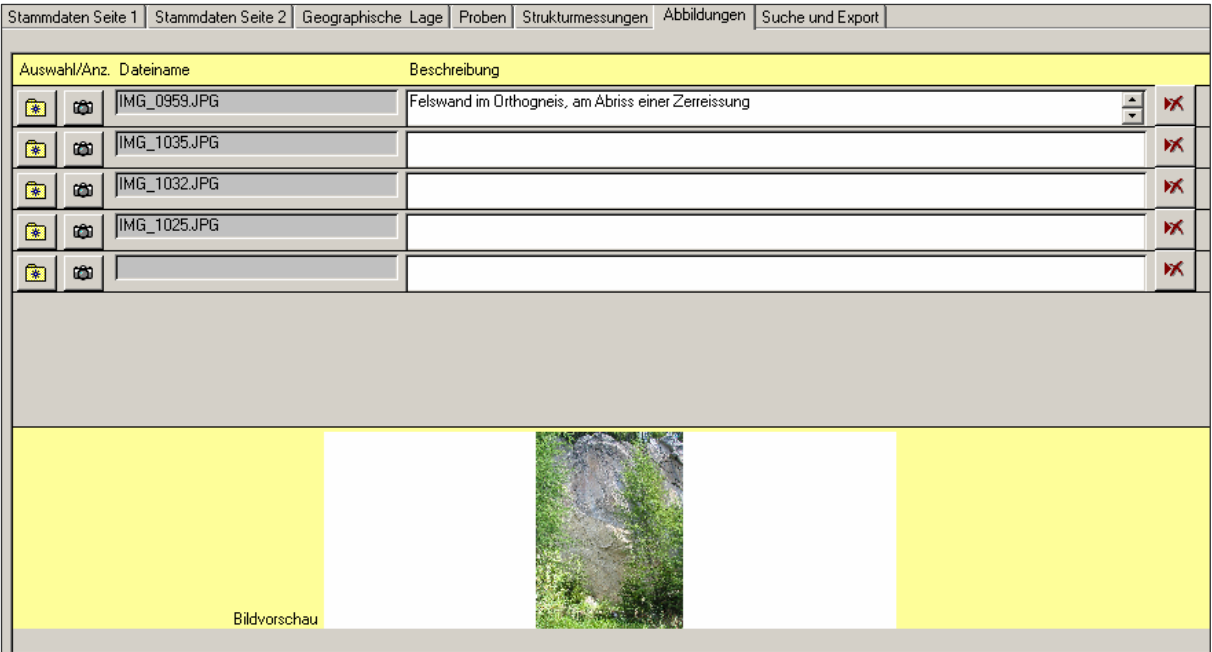

Zu jedem Aufschlusspunkt können eine oder mehrere Abbildungen, Fotos, Karten, Tabellen, MS-Word-, Texte oder .pdf-Dokumente verknüpft werden. Mit der Ikone "Auswahl" wird eine Datei geladen, die sich entweder bereits im Projekt-Unterverzeichnis des Verzeichnisses ..Abbildungen" (z.B. e:\e-Kartierungsbuch\Abbildungen\GK180\IMG001.jpg) befindet oder woanders gespeichert ist. In dem Fall wird die Datei zuerst in das Projektsverzeichnis kopiert und dann erst verknüpft.

Mit dem Klick auf die Ikone "Anzeige" wird eine bereits verknüpfte Datei mit dem geeigneten Programm aufgerufen. Mit der Ikone "Löschen" wird die Verknüpfung gelöscht, die Datei selber aber nicht.

### **3.7. Registerseite Suche und Export**

Diese Registerseite besteht aus einer Liste, wo anfänglich alle Datensätze des geladenen Projektes aufgelistet werden, und einer Möglichkeit, diese Liste mit Volltextsuche abzufragen. Die Reihenfolge und Breite der Spalten in der Liste kann vom Benutzer frei festgelegt werden.

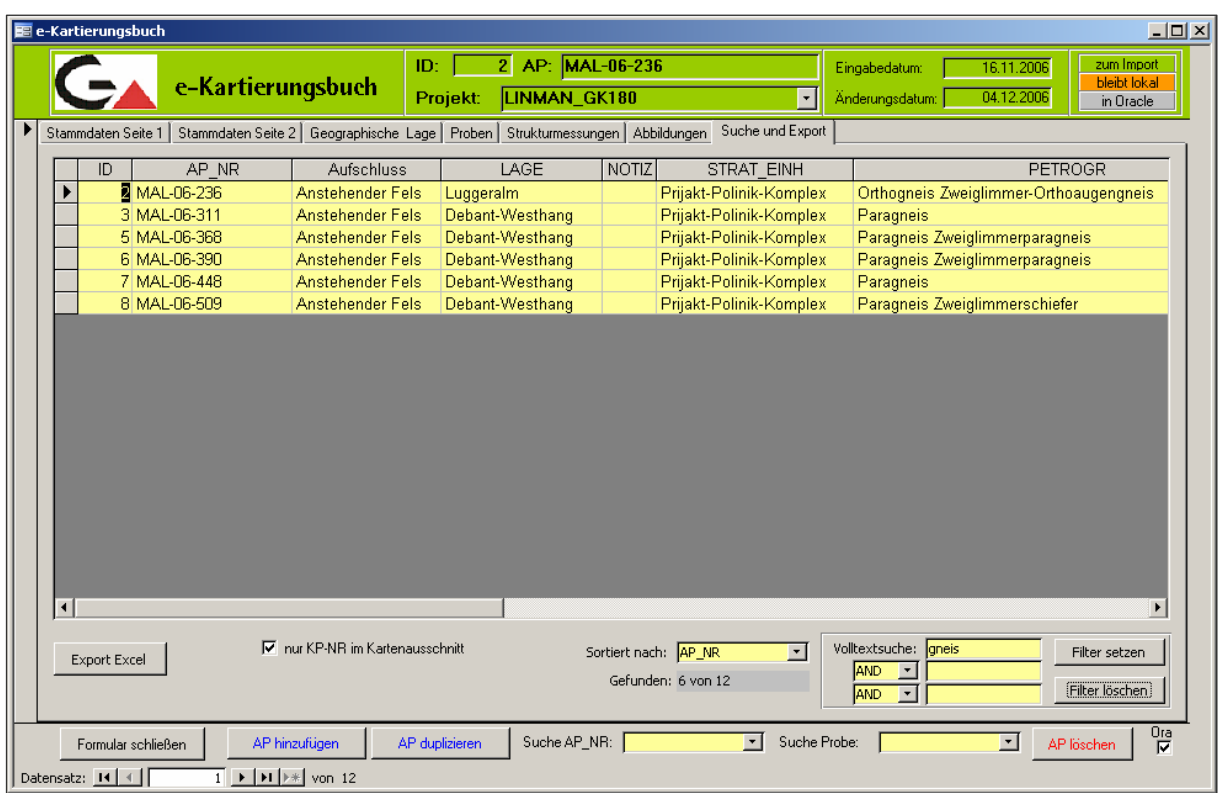

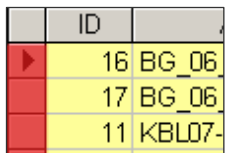

Das Doppelklicken auf eine der Zeilen (ganz links) bringt den Benutzer auf die erste Registerseite des ausgewählten Datensatzes.

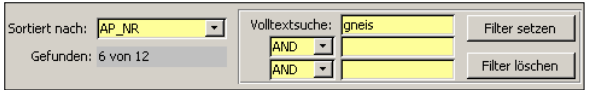

In allen Tabellen und Feldern der Datenbank kann nach bis zu drei Suchkriterien, die mit AND oder OR verbunden sind, gefragt wer-

den. Die Suche wird mit dem Knopf "Filter setzen" gestartet und kann mit "Filter löschen" deaktiviert werden.

Das Ergebnis kann nachher mit der Auswahlliste "Sortiert nach" beliebig sortiert werden.

E nur KP-NR im Kartenausschnitt In der Liste werden nur die Punkte gezeigt, die sich gerade am Bildschirm des Kartenwerkzeugs befinden (Registerseite "Geographische Lage"). Diese Option lässt sich mit Volltextsuche kombinieren.

Export Excel Der Knopf "Export Excel" speichert die aktuelle Abfrage im MS-Excel-Format. Optional können auch Proben und Strukturmessungen zu den selektierten Aufschlusspunkten exportiert werden. Die Exportdateien werden in das Verzeichnis EXPORT geschrieben (als ,,e\_KB\_<Datum>.xls").

# **4. Projektwechsel und Beenden**

Mit dem Knopf "**Formular schließen"** ist ein Projekt im e-Kartierungsbuch zu beenden, wobei dies noch zu bestätigen ist. Im Fenster "e-Kartierungsbuch: Projektauswahl" kann dann ein anderes Projekt gewählt werden oder mit dem Knopf "e-Kartierungsbuch beenden" und Bestätigung das e-KB geschlossen werden.

# **5. Interner Aufbau des e-Kartierungsbuches**

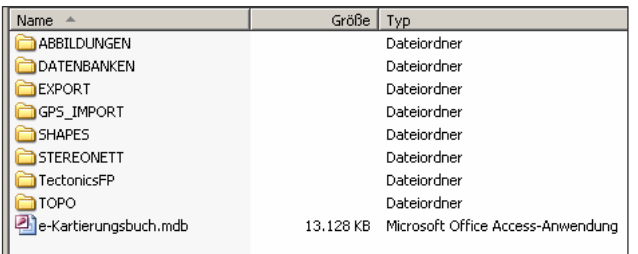

Im Verzeichnis des **e-Kartierungsbuches** gibt es die eigentliche Applikation (**e-Kartierungsbuch.mdb**) und jede Menge Unterverzeichnisse, wo die verschiedenen Datentypen untergebracht werden.

**ABBILDUNGEN** – hierher kommen sämtliche Fotos, Dokumente, Karten. Folgende Datentypen sind zugelassen: Bilder (\*.jpg, \*.tif, \*.png), Dokumente (\*.doc, \*.pdf, \*.txt) und Excel-Tabellen (\*.xls).

**DATENBANKEN** – hier befindet sich **System.mdb**, wo die Projektliste abgespeichert ist. Diese Datei ist ein Bestandteil der Applikation und darf nicht gelöscht bzw. umbenannt werden. Weiters werden hier alle Projektdateien gespeichert – sie heißen **PROJ\_<***Projektnummer***>.mdb.** In der Datenbank **Analysen.mdb** werden optional die Tabellen mit Analysenergebnissen abgelegt. Diese Tabellen können vom Benutzer selber angelegt und verwaltet werden. Innerhalb der Applikation, so weit die Datei Analyse.mdb vorhanden ist, werden alle Analysentabellen verknüpft (sie bekommen alle den Prefix "ANAL").

**EXPORT** – hier werden Dateien gespeichert, die mit dem Knopf "**Export Excel**" (Registerseite "Suche und Export") aus e-Kartierungsbuch exportiert wurden.

**GIS\_IMPORT** – im Projektverzeichnis des jeweiligen Projektes können Import-Dateien abgelegt werden. Das Import-Format zeigt die Datei **Muster.xls.** 

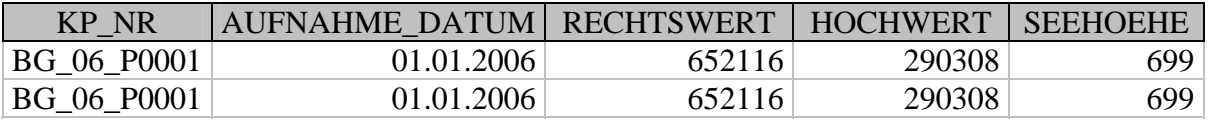

Das Feld **AUFNAHME\_DATUM** kann (muss aber nicht) Datum und Zeit im Format "T.MM.YYYY SS:MM:SS" beinhalten. Das Feld **SEEHOEHE** ist optional, KP\_NR, AUFNAHME\_DATUM, RECHTSWERT, HOCHWERT sind eingabepflichtig! Bei den Koordinaten ist das Koordinatensystem zu beachten!

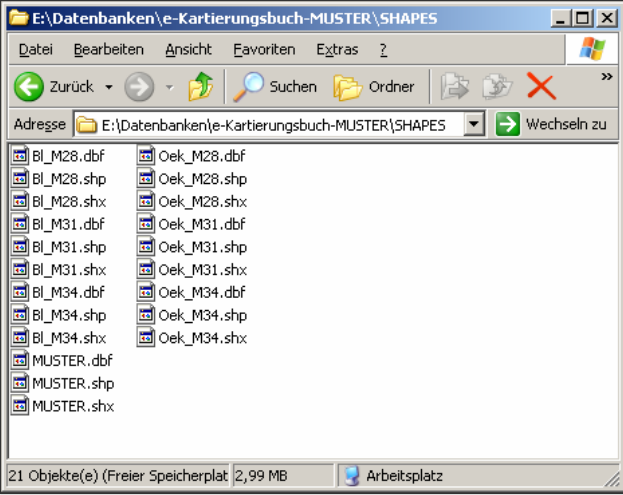

**SHAPES** – hier werden Shapefiles für die Bundeslandgrenze und ÖK-Blatt-Raster (in allen Koordinatensystemen) sowie die Shapes der einzelnen Projekte gespeichert. Diese Shapes können auch außerhalb der Applikation mit ArcGIS bzw. ArcView dargestellt werden.

**STEREONETT, TectonicsFP** – Exportdaten für diese Strukturprogramme werden hier abgespeichert.

**TOPO** – sämtliche dem Projekt zugeordnete Raster-Daten (Topographie, gescannte geologische Karten usw.) werden im Unterverzeichnis des Projektes gespeichert.

# **21. Literatur**

- AHL, A., RÖMER, A., BIEBER, G., REITNER, H. & WINKLER, E.: Aerogeophysik Traun-Enns-Platte Pilotprojekt 2006. – Unveröff. Bericht, Bibl. Geol. B.-A./Wiss. Archiv, 60 Bl., Wien, 2006.
- AITCHISON, J.: The Statistical Analysis of Compositional Data. The Blackburn Press, 416 Bl., Caldwell, 2003.
- AITCHISON, J. & GREENACRE, M.: Bioplots for compositional data. Appl. Statist., 51, 375–382, 2002.
- ANTHES, G.: Vorkommen von Diabasgesteinen (basaltische Gesteine) in Österreich. Unveröff. Studie zu Proj. Ü-LG-050/2004, Geol. B.-A./ FA Rohstoffgeol., 224 Bl., 10 Tab., 17 Abb., 5 Anl., Strobl, 2004.
- ANTHES, G., HEINRICH, M., LIPIARSKI, P., MASSIMO, D., KOLLARS, B. & RABEDER, J.: Grundlagenerhebung zu Vorkommen von Granitgesteinen in Österreich. – Unveröff. Studie zu Proj. Ü-LG-050/2005, Geol. B.-A./ FA Rohstoffgeol., 64 Bl., ill., 2 Anl., 3 Ktn.-Beil., Strobl, 2006.
- BÄK, R., EBERHART, U., GOLDSCHMIDT, F., LETOUZÉ-ZEZULA, G. & OSWALDER, H.: Digitales Geologisches Informationssystem Kärnten – ein Werkzeug für nachhaltige Raumentwicklung. – In: SCHUSTER, R. (Red.): Tagungsband Arbeitstagung '05 Geol. B.-A. 12.–16. 9. 2005 in Gmünd, S. 183–193, 8 Abb., Wien, 2005.
- BRANDNER, R., DAL PIAZ, G.V. & ROCKENSCHAUB, M.: Brenner Basistunnel Ausbau Eisenbahnachse München – Verona. – Universität Innsbruck, Consorzio Ferrara Ricerche, Geologische Bundesanstalt, 14 Berichte, 3860 Bl., 89 Karten, Wien, 2006.
- BUCCIANTI, A. & PAWLOWSKY-GLAHN, V.: New perspectives on water chemistry and compositional data analysis. – Mathematical Geology 37(7), 707–731, Dordrecht, 2005.
- BUCCIANTI, A. (Ed.), MATEU-FIGUERAS, G. (Ed.) & PAWLOWSKY-GLAHN, V. (Ed.): Compositional Data Analysis in the Geosciences: From Theory to Practice. – Geological Society special publication, 212 Bl., London, 2006.
- BURROUGH, P.A. & MCDONNEL, R.A.: Principles of Geographical Information Systems. Oxford University Press, 333 Bl., Oxford, 1998.
- CERNAJSEK, T., LIPIARSKI, P., MAURACHER, J., SCHEDL, A.: Das zentrale Bergbaukartenverzeichnis für Österreich – eine Maßnahme zur Erhaltung des kulturellen Erbes in Bergbau und Erdwissenschaften. – Res Montanarum 40/2007, 48–55, 3 Abb., Leoben, 2007.
- DAVIS, J.C.: Statistics and Data Analysis in Geology. 3rd Ed., John Wiley & Sons, 638 S., ill., New York etc., 2002.
- ERHART-SCHIPPEK, W.: Wasserwirtschaftliche Grundlagenerhebung und -bearbeitung im Raum Ybbstal. – Amt d. NÖ Landesregierung, Abt. B/9 – Wasserwirtschaft, Kopie Geol. B.-A./FA Rohstoffgeol., 91 Bl., 31 Tab., 4 Abb., Anh., Beil., Mödling – Graz, 1996.
- ESRI: ArcView GIS Mit ArcView GIS arbeiten. Environmental Systems Research Institute, Inc., 382 Bl., ill., Redlands, 1998.
- ESRI: ArcGIS 9 What is ArcGIS 9.1?. Environmental Systems Research Institute, Inc., 130 Bl., ill., Redlands, 2005.
- ESRI: ArcGIS 9.2 Desktop Help. Environmental Systems Research Institute, Inc., webhelp.esri.com, Redlands, 2006.
- FEIX, H., HEINRICH, M., LIPIARSKI, P. & REITNER, H.: "Bergrechtliche Festlegungen" Entwurf eines automationsgestützten Informationssystems Gewinnungsberechtigungen und Speicherbewilligungen und Aufsuchungsberechtigungen. – Unveröff. Teilbericht Bund/Bundesländer-Rohstoffprojekte Ü-LG-032/97 und Ü-LG-033/97, Bibl. Geol. B.-A./Wiss. Archiv, revid. Ausgabe Juli 1998, 91 Bl., ill., 1 Beil., Wien, 1998.
- GRÖSEL, K. & HEINRICH, M.: Voruntersuchungen des Bundes als Basis für überregionale und regionale Rohstoff-Vorsorgekonzepte (Lockergesteine) unter schwerpunktmäßiger Betrachtung des natürlichen Angebotes (NÖ, W). – Unveröff. Bericht 1.–2. Jahr, Bund-Bundesländer-Rohstoffprojekt Ü-LG-043/96-97, Geol. B.-A./Wiss. Archiv, 8 Bl., 2 Abb., 3 Tab., 2 Ktnblg. (1:200.000), Wien, 1998.
- HEGER, H., HOFMANN, Th., LETOUZÉ-ZEZULA, G., LIPIARSKI, P., MASSIMO, D. & REI-SCHER, J.: Ausgewählte geowissenschaftliche Studienlokationen Österreichs (Geo-Exkursionspunkte) unter besonderer Berücksichtigung von Mineralrohstoff-Vorkommen: Dokumentation und Abfragemöglichkeiten über Internet http://www.geologie.ac.at/GEO-Exkursionen/start. – Unveröff. Bericht Bund-Bundesländer-Rohstoffprojekt Ü-LG-045/F (BC-12, KC-28, NC-58, OC-23, SC-19, StC-74, TC-15, VC-09, WC-20), Bibl. Geol. B.-A./Wiss. Archiv, 14 Bl., ill., Wien, 2004.
- HEGER, H., LIPIARSKI, P. & REISCHER, J.: IRIS im Internet-Pilot. Erstellung einer Internetversion der Metallogenetischen Karte von Österreich samt Datenbank – Pilotphase. – Unveröff. Bericht Bund-Bundesländer-Rohstoffprojekt Ü-LG-046/F, Bibl. Geol. B.-A./Wiss. Archiv, 10 Bl., ill., Wien, 2004.
- HEINRICH, M.: Dimension Stone An almost unattended topic at the Geological Survey of Austria. – Posterpräsentation bei Dimension Stone, Prag, June 14.–17. 2004, 1 Poster, Prag, 2004.
- HEINRICH, M.: Geologische Grundlagen für eine nachhaltige Rohstoffvorsorge: Schwerpunkt Baurohstoffe. – Power Point Präsentation Fachgruppentagung Stein- und keramische Industrie Wirtschaftskammer NÖ in St. Pölten am 30. September 2005, Geol. B.-A./FA Rohstoffgeol., 60 Folien, Wien – St. Pölten, 2005.
- HEINRICH, M.: Geologischer Überblick zu den Natursteinvorkommmen in Niederösterreich. Vortrag 1. NÖ Geotage 21. und 22. Sept. 2006 Schloss Haindorf bei Langenlois, 62 ppt-Folien, Haindorf Langenlois, 2006.
- HEINRICH, M., PAVLIK, W., AUGUSTIN, K., BRÜGGEMANN, H., EGGER, H., GAMERITH, W., RUPP, Ch. & WIMMER-FREY, I.: Erhebung und Darstellung geogener Naturraumpotentiale der Region Amstetten – Waidhofen/Ybbs. – Unveröff. Bericht, Bund/Bundesländer-Rohstoffprojekt N-C-009g/91, Bibl. Geol. B.-A./Wiss. Archiv Nr. A 09438-R, 60 Bl., 11 Abb., 10 Tab., Anh. (13 Teile), 12 Beil., Wien, 1992.
- HEINRICH, M., BRÜGGEMANN, H., DECKER, K., KLEIN, P., KOÇIU, A., KOLLMANN, W., LIPIARSKI, P., PAVLIK, W., PIRKL, H.R., ÖKODATENSERVICE & WIMMER, H.: Wasserhöffigkeit und Wasserqualität sowie deren langfristige Sicherung in kalkalpinen Einzugsgebieten am Beispiel eines N-S-Streifens in den niederösterreichischen Kalkalpen zwischen Ybbsitz und Göstling. – Unveröff. Endbericht Auftragsforschung Proj. N-A-006p/1994, Bibl. Geol. B.-A./Wiss. Archiv A 10645-R, 264 S., ill., 6 Anh., 12 Beil., Wien, 1995.
- HEINRICH, M., AUGUSTIN-GYURITS, K., ATZENHOFER, B., BRÜGGEMANN, H., DECKER, K., HELLERSCHMIDT-ALBER, J., HOBIGER, G., HOFMANN, Th., HÜBL, G., KLEIN, P., LI-PIARSKI, P., MOSHAMMER, B., PAPP, H., PERESSON, M.: Ergänzende Erhebung und zusammenfassende Darstellung des geogenen Naturraumpotentials im Raum Geras – Retz – Horn – Hollabrunn (Bezirke Horn und Hollabrunn). – Unveröff. Bericht 5. Jahr, Bund-Bundesländer-Rohstoffprojekt N-C-036/F/98,99 Bibl. Geol. B.-A./Wiss. Archiv, 86 Bl., ill., 10 Anh., Wien, 2000.
- HEINRICH, M., PFLEIDERER, S. m. Beitr. v. DECKER, K., KLEIN, P., KOÇIU, A., KREUSS, O., LIPIARSKI, P., PIRKL, H., UMFER, Th., RANK, D., PAPESCH, W., REITNER, H., SCHAR-BERT, S., WIMMER, H. & WIMMER-FREY, I.: Geohydrologie Karstquellen und Grundwässer Ybbsitz – St. Georgen – Hollenstein. – Unveröff. Endbericht 3. Arbeitsjahr, Auftragsforschung Proj. N-A-006p/F/1997-99, Bibl. Geol. B.-A./Wiss. Archiv, 137+3 Bl., ill., 1 Beil., Wien, 2000.
- HEINRICH, M., ATZENHOFER, B., DECKER, K., GRÖSEL, K., HELLERSCHMIDT-ALBER, J., HOFMANN, Th., KLEIN, P., KREUSS, O., LIPIARSKI, P., PERESSON, M., PFLEIDERER, S., PIRKL, H.H., PLAN, L., REITNER, H., SCHEDL, A., SCHNABEL, W.: Ergänzende Erhebung und zusammenfassende Darstellung des geogenen Naturraumpotentials im Bezirk Scheibbs. – Unveröff. Bericht 3. Jahr, Bund-Bundesländer-Rohstoffprojekt N-C-040/1997-99, Bibl. Geol. B.- A./Wiss. Archiv, 8+57 S., 29 Abb., 16 Tab., 8 Anh., Wien, 2001.
- HEINRICH, M., ATZENHOFER, B., HELLERSCHMIDT-ALBER, J., LETOUZÉ-ZEZULA, G., LIPIARSKA, I., LIPIARSKI, P., MALECKI, G., MOSHAMMER, B., PFLEIDERER, S., POSCH-TRÖZMÜLLER, G., RABEDER, J., REITNER, H., SCHEDL, A. & UNTERSWEG, T.: Österreichischer Rohstoffplan Phase 1 AK 1: Geologie & Ressourcen. – Bericht 1. Jahr, Österreichischer Rohstoffplan, Geol. B.-A./FA Rohstoffgeol., 31 Bl., 2 Abb., 7 Tab., 12 Beil., Wien, 2003.
- HEINRICH, M., REITNER, H., LIPIARSKI, P. & UNTERSWEG, T.: Bundesweite Vorsorge Lockergesteine – Bericht über die Arbeiten für die Projektjahre 1999 und 2000 mit Schwerpunkt Kärnten und Oberösterreich. – Unveröff. Bericht, Bund-Bundesländer-Rohstoffprojekt Ü-LG-043, Bibl. Geol. B.-A./Wiss. Archiv, 47 Bl., 13 Abb., 7 Tab., 7 Beil., Wien, 2004.
- HEINRICH, M. & LIPIARSKI, P. m. Beitr. v. GASSER, V., KOLLARS, B., LIPIARSKA, I., MAS-SIMO, D., MOSHAMMER, B., POSCH-TRÖZMÜLLER, G., RABEDER, J., REITNER, H. & UCIK, F.H.: Erfassung des Baurohstoffpotenzials in Kärnten Phase 2: Festgesteine. – Unveröff. Endbericht Bund-Bundesländer-Rohstoffprojekt K-C-023/F/2002-03, Geol. B.-A./FA Rohstoffgeol., 3+18 Bl., 4 Tab., 5 Abb., 5 Beil., Wien, 2005.
- HEINRICH, M. & Projektteam: Das Digitale Rohstoffgeologische Kartenwerk Kärntens. In: SCHUSTER, R. (Red.): Tagungsband Arbeitstagung '05 Geol. B.-A. 12.–16. 9. 2005 in Gmünd, S. 219–221, Wien, 2005.
- HEINRICH, M., UNTERSWEG, Th., PFLEIDERER, S. & WEBER, L.: Minerals Planning in Austria – Nationwide Evaluation of Aggregates. – In OSMANAGIC, M. & GACANIN, E. (Ed.): Proceedings – Second Book 5th Pan-European Conference on Planning for Minerals and Transport Infrastructure: The way forward PEMT'06, S. 477–484, 7 Fig., Sarajewo, 2006a.
- HEINRICH, M. m. Beitr. v. ATZENHOFER, B., DECKER, K., HELLERSCHMIDT-ALBER, J., HOFMANN, Th., ITA, A., KLEIN, P., KRENMAYR, H.-G., LIPIARSKI, P., PFLEIDERER, S., PIRKL, H., RABEDER, J., REITNER, H., SCHATZ, M., TATZREITER, F., THINSCHMIDT, A., UNTERSWEG, T., WIMMER-FREY, I. & Team: Ergänzende Erhebung und zusammenfassende Darstellung des geogenen Naturraumpotentials im Bezirk Melk. – Unveröff. Endbericht. 3. Jahr, Bund-Bundesländer-Rohstoffprojekt N-C-052/2001-03, Bibl. Geol. B.-A./Wiss. Archiv, viii+86 Bl., 53 Abb., 13 Tab., 8 Anh., Wien, 2006b.
- HEINRICH, M., PFLEIDERER, S., UNTERSWEG, T. & WEBER, L.: Rohstoffgeologische Evaluierung von Kiessandvorkommen im Rahmen des österreichischen Rohstoffplans. – Abstract zur Poster-Präsentation PANGEO, 17.–20. 9. 2006, 1 S., 1 Poster, Wien – Innsbruck, 2006c.
- HEINRICH, M. m. Beitr. v. HEINRICH, M., KLEIN, P., LIPIARSKI, P., NEINAVAIE, H., PFLEI-DERER, S., PIRKL, H., REITNER, H. & WIMMER-FREY, I.: Ergänzende Erhebung und zusammenfassende Darstellung des geogenen Naturraumpotentials im Bezirk Tulln. – Unveröff. Zwischenbericht. 2. Jahr (2006), Bund-Bundesländer-Rohstoffprojekt N-C-061/2004-06, Bibl. Geol. B.-A./Wiss. Archiv, iii+43 Bl., 28 Abb., 6 Tab., 4 Anh., Wien, 2007.
- HELLERSCHMIDT-ALBER, J.: Bundesweite Übersicht über Vorkommen von Industriemineralen (Österreich). – Unveröff. Endbericht, Bund/Bundesländer-Rohstoffprojekt Ü-LG-027/88-90, Bibl. HOBIGER, G. & KLEIN, P. (Wiss. Leitung) et al.: Österreichweite Abschätzung von regionalisierten, hydrochemischen Hintergrundgehalten in oberflächennahen Grundwassserkörpern auf der Basis geochemischer und wasserchemischer Analysedaten zur Umsetzung der Wasserrahmenrichtlinie 2000/60/EG – GeoHint. – Unveröff. Bericht Geol. B.-A. i.A. BM Land- u. Forstwirtschaft, Umwelt und Wasserwirtschaft Zl. 70.215/08-VII 1/03, 141 Bl., 2 Anh., Wien, 2004.
- HOBIGER, G. & KLEIN, P.: Projekt GeoHint Was liefert die Natur in unsere Gewässer? Barbara-Gespräche Payerbach 2005, Berichte der Geologischen Bundesanstalt, 67, S. 27, Payerbach, 2005.
- HOFMANN, Th. (Red.): Gaia's Sterne: Ausflüge in die geologische Vergangenheit Österreichs. Grüne Reihe des BM f. Umwelt, Jugend und Familie, Bd. 12, 224 S., 358 Fotos, 56 Abb., 1 Tab., Anh., Wien – Graz, 2000.
- HOFMANN, Th. (Red.): Geowissenschaftliche Exkursionen in Österreich. Mit Mouse Klick ins Gelände. – CD-Dokumentation zum Bund-Bundesländer-Projekt Ü-LG-45/1999-2000 und Bundesländercodes, Geol. B.-A., 1 CD Rom, Wien, 2001.
- HOFMANN, Th., PFLEIDERER, S. & STÜRMER, F.: Digitaler angewandter Geo-Atlas der Stadt Wien. – Unveröff. Endbericht Teil I Auftragsforschung Proj. W-C-018/2000, Bibl. Geol. B.-A./ Wiss. Archiv, iv + 17 Bl., 4 Abb., 4 Beil., Wien, 2003.
- HUGGETT, R. J.: Fundamentals of Geomorphology. Routledge Fundamentals of Physical Geography, 386 Bl., New York, 2003.
- HUTCHINSON, M. F.: A new procedure for gridding elevation and stream line data with automatic removal of spurious pits. – Journal of Hydrology 106, 211–232, 1989.
- HUTCHINSON, M. F.: A locally adaptive approach to the interpolation of digital elevation models. Proceedings, Third International Conference/Workshop on Integrating GIS and Environmental Modeling, Santa Barbara, 1996.
- JOHNSTON, K., VERHOEFF, J.M., KRIVORUCHKO, K. & LUCAS, N.: Using ArcGIS Geostatistical Analyst. – Environmental Systems Research Institute, Inc., 300 Bl., ill., Redlands, 2001.
- KIM, G.-B., LEE, J.-Y. & LEE, K.-K.: Construction of Lineament Maps related to Groundwater Occurence with ArcView and Avenue scripts. – Computers & Geosciences, 30, Issues  $9-10$ , Elsevier, 1117–1126, 2004.
- KLEIN, P., PIRKL, H., SCHEDL, A., HASLINGER, E., LIPIARSKI, P. & NEINAVAIE, H.: Umweltgeochemische Untersuchung der Bach- und Flusssedimente Kärntens auf Haupt- und Spurenelemente zur Erfassung und Beurteilung geogener und anthropogener Schadstoffbelastungen ("Umweltgeochemie Kärnten"). – Unveröff. Bericht Bund-Bundesländerproj. K-C-030/2006, Bibl. Geol. B.-A./Wiss. Archiv, 11 Bl., 6 Abb., 5 Tab., 1 Beil., Wien, 2006.
- KRAINER, K.: Ein geologischer Streifzug durch Kärnten. Carinthia II, 178/98, S. 141–170, 7 Abb., 2 Farbtaf., 1 Zeittab., 1 geol. Kte., Klagenfurt, 1988.
- KRENMAYR, H.G. (Koord.) & SCHNABEL, W. (Koord.), reg. Mitarb. BRYDA, G., EGGER, H., FINGER, F., VAN HUSEN, D., KRENMAYER, H.G., LINNER, M., MANDL, G.W., NOWOT-NY, A., PESTAL, G., REITNER, J.M., ROETZEL, R., RUPP, Ch., SCHNABEL, W. & SCHUS-TER, R.: Geologische Karte von Oberösterreich 1:200.000. – Geol. B.-A. – Land Oberösterreich, 2 Bl., Wien, 2006.
- KREUSS, O. & HEINRICH, M.: Bundesweite Vorsorge Lockergesteine Bericht über die Arbeiten im 2. Projektjahr mit Schwerpunkt Vorarlberg. – Unveröff. Bericht, Bund-Bundesländer-Rohstoffprojekt Ü-LG-043/1998, Bibl. Geol. B.-A./Wiss. Archiv, 7 Bl., 1 Tab., 1 Kt.beil., Wien, 2001.
- LETOUZÉ-ZEZULA, G., KOÇIU, A., LIPIARSKI, P., PFLEIDERER, S. & REITNER, H.: Massenrohstoffsicherung OÖ <und> Beiträge zur Baurohstoff-Vorsorge in OÖ. – Unveröff. Endbericht, Bund-/Bundesländer-Rohstoffprojekte O-C-010/95 und O-C-010a/1997, Bibl. Geol. B.-A./Wiss. Archiv, 87 S., 5 Abb., 59 Beil., Wien, 1999–2000.
- LETOUZÉ-ZEZULA, G., LIPIARSKI, P., REITNER, H. & SHADLAU, S.: Rohstoffgeologische Detailerkundung Parndorfer Platte. – Unveröff. Bericht, Bund/Bundesländer-Rohstoffprojekt B-A-011/98-99, Bibl. Geol. B.-A./Wiss. Archiv, 23 Bl., 5 Abb., 9 Beil., Wien, 2001.
- LETOUZÉ-ZEZULA, G. (Ltg.), ATZENHOFER, B., BERKA, R., HEINRICH, M., HELLER-SCHMIDT-ALBER, J., LIPIARSKA, I., LIPIARSKI, P., MOSHAMMER, B., POLTNIG, W., POSCH-TRÖZMÜLLER, G., SCHUSTER, R. & UNTERSWEG, T.: GIS-Generierung einer geologischen Arbeitskarte von Kärnten als Basis weiterführender rohstoff- und angewandt-geologischer Bearbeitungen – Digitale geologische Karte Kärnten. – Unveröff. Endbericht Bund-Bundesländer-Proj. K-C-025/04, Bibl. Geol. B.-A./Wiss. Archiv, 29 S., 8 Abb., 17 Beil., 1 Anh., Wien, 2005.
- LETOUZÉ-ZEZULA, G. (Projektltg.), ATZENHOFER, B., BERKA, R., HEINRICH, M., MOS-HAMMER, B., LIPIARSKA, I., LIPIARSKI, P., POLTNIG, W., POSCH-TRÖZMÜLLER, G., SCHUSTER, R. & UNTERSWEG, T.: Die Digitale Kompilierte Geologische Karte von Kärnten. – In SCHUSTER (Red., 2005): Arbeitstagung '05: Geologisches Kartenblatt 182 Spittal an der Drau und umliegende Blätter, Geologische Bundesanstalt, S. 195–200, 3 Abb., Wien, 2005.
- LETOUZÉ, G., POLTNIG, W., DOMBERGER, G. & GÖTZL, G.: Transthermal InterregIIIA Austria – Slovenia 2nd Report. – Unveröff. Bericht Geologische Bundesanstalt – Joanneum Research, 30 S., 17 Fig., Wien – Graz, 2007.
- LINNER, M., LIPIARSKI, P., BRYDA, G., HEGER, H., KRENMAYR, H.-G., REISCHER, J., REITNER, H. & SCHUSTER, R.: Digitale Datenaufnahme bei der geologischen Geländearbeit und elektronisches Kartierungsbuch. – Tagungsband PANGEO Austria, Innsbruck university press in Conference Series, 176–177, Innsbruck, 2006.
- LIPIARSKI, P. & PIRKL, H.: EDV-gestützte Darstellung der Unterkante Hausruckschotter im Bereich Haag Süd. – Unveröff. Teilbericht, Bund/Bundesländer-Rohstoffproj. Ü-LG-033/91, O-C-004c/91, Geol. B.-A./FA Rohstoffgeol., 3 S., 13 Kt., Wien, 1991.
- LIPIARSKI, P. & HEINRICH, M.: Rohstoffarchiv EDV-Dokumentation und Rohstoffarchiv EDV-Auswertung und Darstellung. – Unveröff. Bericht, Bund/Bundesländer-Rohstoffprojekte Ü-LG-032/91 und Ü-LG-033/91, Bibl. Geol. B.-A./Wiss. Archiv A 08238-R, 46 S., 41 Abb., 2 Tab., 20 Beil., Wien, 1992.
- LIPIARSKI, P., REITNER, H. & HEINRICH, M.: Rohstoffarchiv EDV-Dokumentation und Rohstoffarchiv EDV-Auswertung und Darstellung. – Unveröff. Bericht Bund/Bundesländer-Rohstoffprojekt Ü-LG-032/92 und Ü-LG-033/92, Bibl. Geol. B.-A./Wiss. Archiv A 09704-R, 63 S., 46 Abb., 13 Tab., Wien, 1993.
- LIPIARSKI, P., REITNER, H. & HEINRICH, M.: Rohstoffarchiv EDV-Dokumentation und Rohstoffarchiv EDV-Auswertung und Darstellung. – Unveröff. Bericht Bund/Bundesländer-Rohstoffprojekt Ü-LG-032/93 und Ü-LG-033/93, Bibl. Geol. B.-A./Wiss. Archiv A 10245-R, 54 Bl., 26 Abb., 3 Tab., Wien, 1994.
- LIPIARSKI, P., REITNER, H. & HEINRICH, M.: Rohstoffarchiv EDV-Dokumentation und Rohstoffarchiv EDV-Auswertung und Darstellung. – Unveröff. Bericht Bund/Bundesländer-Rohstoffprojekt Ü-LG-032/94 und Ü-LG-033/94, Bibl. Geol. B.-A./Wiss. Archiv Nr. A 10692-R, 56 Bl., 35 Abb., 9 Tab., Anh., Wien, 1995.
- LIPIARSKI, P., ATZENHOFER, B., FEIX, H., REITNER, H. & HEINRICH, M.: Rohstoffarchiv EDV-Grundlagen und Dokumentation und Rohstoffarchiv EDV-Auswertung und Darstellung. – Unveröff. Bericht Bund/Bundesländer-Rohstoffprojekt Ü-LG-032/95-96 und Ü-LG-033/95-96, Bibl. Geol. B.-A./Wiss. Archiv, 31 Bl., illustr, Anh., Wien, 1997.
- LIPIARSKI, P. & HEINRICH, M. m. Beitr. v. ATZENHOFER, B., REITNER, H. & PFLEIDERER, S.: Rohstoffarchiv EDV-Grundlagen und Dokumentation und Rohstoffarchiv EDV-Auswertung und Darstellung. – Unveröff. Bericht Bund/Bundesländer-Rohstoffprojekt Ü-LG-032/97-98 und Ü-LG-033/97-98, Bibl. Geol. B.-A./Wiss. Archiv, 149+VII Bl., ill., Wien, 1999.
- LIPIARSKI, P., REITNER, H. & HEINRICH, M.: Rohstoffarchiv EDV-Grundlagen und Dokumentation und Rohstoffarchiv EDV-Auswertung und Darstellung. – Unveröff. Bericht Bund/Bundesländer-Rohstoffprojekt Ü-LG-032/99-01 und Ü-LG-033/99-01, Bibl. Geol. B.-A./Wiss. Archiv,  $122 + v$  Bl., ill., Wien, 2002.
- LIPIARSKI, P., REITNER, H. & HEINRICH, M.: Rohstoffarchiv EDV-Grundlagen und Dokumentation und Rohstoffarchiv GIS-Auswertung und Darstellung. – Unveröff. Bericht Bund/Bundesländer-Rohstoffprojekt Ü-LG-032/2002-03 und Ü-LG-033/2002-03, Bibl. Geol. B.-A./Wiss. Archiv,  $x + 123$  Bl., ill. 1 Beil., Wien, 2004.
- MOSHAMMER, B. & MALECKI, G.: Systematische Untersuchung von Rohstoffvorkommen zur Optimierung der Wertschöpfung. – Unveröff. Bericht, Bund/Bundesländer-Rohstoffprojekt Ü-LG-025/88-93, Geol. B.-A./FA Rohstoffgeol., Bibl. Geol. B.-A./Wiss. Archiv A 10244-R, 27 Bl., 11 Abb., 1 Tab., Anh. m. Ktn. 1:200.000, Wien, 1994.
- MOSHAMMER, B. & LOBITZER, H. (Projektl.): Nutzungsoptionen ausgewählter österreichischer Vorkommen von hochreinen Karbonatgesteinen (Kalkstein, Marmor, Dolomit z.T.) – Lagerstättenkundliche Detailuntersuchungen. – Unveröff. Bericht, Bund/Bundesländer-Rohstoffprojekt Ü-LG-038/96, Bibl. Geol. B.-A./Wiss. Archiv, 184 Bl., 69 Abb., 9 Tab., 73 Taf. (3 Bde.), Wien, 1998.
- PAWLOWSKY-GLAHN, V. & OLEA, R.A.: Geostatistical analysis of compositional data. IAMG-Studies in Mathematical Geology no. 7, Oxford University Press, 181 Bl., New York, 2004.
- PEARSON, K.: Mathematical contributions to the theory of evolution. On a form of spurious correlation which may arise when indices are used in the measurement of organs. – Proc. R. Soc. 60, 489-498, London, 1897.
- PERESSON-HOMAYOUN, M. m. Beitr. v. DRAXLER, I., HERRMANN, P., KLEIN, P., MANDIC, O., MASSIMO, D., RABEDER, J. & REITNER, H.: Begleitende geowissenschaftliche Dokumentation und Probennahme an burgenländischen Bauvorhaben mit Schwerpunkt auf rohstoffwissenschaftliche, umweltrelevante und grundlagenorientierte Auswertungen. – Unveröff. Jahresbericht Bund/Bundesländer-Rohstoffprojekt B-C-015/2005, Bibl. Geol. B.-A./Wiss. Archiv, 109 Bl., 118 Abb., 7 Tab., Wien, 2006.
- PERESSON-HOMAYOUN, M. m. Beitr. v. ĆORIĆ, St., DRAXLER, I., EGGER, H., KOCIU, A., LEITHNER, W., MASSIMO, D., MELLER, B., NOWOTNY, A., PERESSON, H., RABEDER, J., REITNER, H., SCHUSTER, R. & WIMMER-FREY, I.: Begleitende geowissenschaftliche Dokumentation und Probennahme an Bauvorhaben in den niederösterreichischen Voralpen und in der Molassezone mit Schwerpunkt auf rohstoffwissenschaftliche, umweltrelevante und grundlagenorientierte Auswertungen. – Unveröff. Jahresbericht Bund/Bundesländer-Rohstoffprojekt N-C-057/2006, Bibl. Geol. B.-A./Wiss. Archiv, iii+117 Bl., 77 Abb., Anhang, Wien, 2007a.
- PERESSON-HOMAYOUN, M. m. Beitr. v. MASSIMO, D., REITNER, H. & WIMMER-FREY, I.: Begleitende geowissenschaftliche Dokumentation und Probennahme an bedeutenden Bauvorhaben mit Schwerpunkt auf umweltrelevante, rohstoffwissenschaftliche und grundlagenorientierte Auswertungen insbesondere in der Molassezone und den penninischen Einheiten. – Unveröff. Bericht, Bund/Bundesländer-Rohstoffprojekt O-C-024/2006, Bibl. Geol. B.-A./Wiss. Archiv, iv+50 S., 59

Abb., Wien, 2007b.

- PFLEIDERER, S. m. Beitr. v. ARNDT, R., HÜBL, G., RÖMER, A., BRÜGGEMANN, H., DE-CKER, K., HEINRICH, M., KLEIN, P., KREUSS, P., PIRKL, H., RANK, D., PAPESCH, W. & REITNER, H.: Geohydrologische und hydrogeologische, geochemische und tektonische Grundlagenstudie in den oberösterreichischen Kalkvoralpen nordöstlich der Enns. – Unveröff. Endbericht Auftragsforschung Proj. O-A-030/1997-99, Bibl. Geol. B.-A./Wiss. Archiv, 121 Bl., 67 Abb., 15 Tab., 9 Beil., 2 Anh., Wien, 1999.
- PFLEIDERER, S., REITNER, H., PIRKL, H., KLEIN, P. & HEINRICH, M.: Temporal and spatial variations of geoenvironmental parameters in soil, rock and groundwater samples of the northern calcareous alps in Austria. – geoenv 2004, Pre-Proceedings Fifth European Conference on Geostatistics for Environmental Applications, October 13–15, Abstract, Poster, Neuchâtel, 2004.
- PFLEIDERER, S., HEINRICH, M., HOFMANN, Th., LETOUZÉ-ZEZULA, G., MACHOVSKY, B., MASSIMO, D., PLACHY, H. & REITNER, H.: Digitaler angewandter Geo-Atlas der Stadt Wien: HYDRO-Modul (Pilotphase). – Unveröff. Bericht, BBK-Proj. W-C-021/2004, Bibl. Geol. B.- A./Wiss. Archiv, 26 Bl., 14 Abb., 3 Beil., Wien, 2004.
- PFLEIDERER, S. & HOFMANN, Th.: 3D-Visualisierung des geologischen Untergrundes von Wien. – CORP Proceedings, Competence Center of Urban and Regional Planning, Wien, 2004.
- PFLEIDERER, S., REITNER, H. & HEINRICH, M. m. Beitr. v. KLEIN, P., MOSER, M., PAVUZA, R., PIRKL, H., PLAN, L., RANK, D., PAPESCH, W., SPÖTL, C., UNTERSWEG, T. & WIM-MER-FREY, I.: Hydrogeologische Grundlagen in den Kalkvoralpen im SW Niederösterreichs – Hydro Ybbs-West. – Unveröff. Endbericht., Bund-Bundesländer Proj. N-A-006u/2002-05, Bibl. Geol. B.-A./Wiss. Archiv, vi + 136 Bl., 69 Abb., 1 Bd. Beil. (5), 1 Bd. Anh. (7), Wien, 2005.
- PFLEIDERER, S., REITNER, H. & HEINRICH, M.: A hydrogeological map of the Calcareous Alps between the rivers Enns and Ybbs ( Austria). – Geophysical Research Abstracts, Vol. 7, EGU General Assembly Vienna, 24.–29. April 2005, Abstract, Poster, Wien, 2005.
- PFLEIDERER, S., KLEIN, P., REITNER, H. & HEINRICH, M.: The hydrogeology of the Calcareous Alps between the rivers Enns and Ybbs. – All About Karst & Water, Int. Conf. 9.–11. 10. 2006 Vienna City Hall, Folien ungez., Wien, 2006.
- PFLEIDERER, S. & HOFMANN, Th. mit Beitr. v. PLACHY, H.: Digitaler Angewander Geo-Atlas Stadtgeologie am Beispiel von Wien. – Jb. Geol.-B.-A., Bd. 147, H. 1+2, S. 263–273, 9 Abb., Wien, 2007.
- PIRKL, H., LETOUZÉ-ZEZULA, G., LIPIARSKI, P. & SCHEDL, A.: Metadatendokumentation öffentlich zugänglicher Datensätze raumbezogener geochemischer Kartierungen in Österreich. – Unveröff. Bericht, Bund-Bundesländer-Projekt Ü-LG-044/1996, Bibl. Geol. B.-A./Wiss. Archiv Nr. A 11316-R, CD-Rom 75, 24 Bl., 4 Abb., 8 Tab., 2 Anh., Wien, 1998.
- POSCH-TRÖZMÜLLER, G., HEINRICH, M., LIPIARSKA, I., LIPIARSKI, P. & UNTERSWEG, T.: Bundesweite Vorsorge Lockergesteine – Bericht über die Arbeiten für das Projektjahr 2002 mit Schwerpunkt Salzburg. – Unveröff. Bericht, Bund-Bundesländer-Rohstoffprojekt Ü-LG-043, Bibl. Geol. B.-A./Wiss. Archiv, 80 Bl., 13 Abb., 3 Tab., 3 Beil., Wien, 2005.
- REITNER, H. & LETOUZÉ-ZEZULA, G.: Oberflächennahe Mineralrohstoffe OÖ Reserven. Unveröff. Endbericht, Bund-/Bundesländer-Rohstoffprojekt O-C-016a/2001-02, Bibl. Geol. B.- A./Wiss. Archiv, 47 Bl., 7 Abb., 71 Beil. (2 Bände, 1 CD), Wien, 2002.
- REITNER, H., MALECKI, G. & ROETZEL, R.: SEDPACWIN SEDPACMAC Characterization of sediments by grainsize analysis. – Geophysical Research Abstracts, Vol. 7, EGU General Assembly Vienna, 24–29 April 2005, Abstract, Poster, Wien, 2005.
- REITNER, J. & MOSER, G. m. Beitr. v. PIRKL, H.R., LETOUZÉ-ZEZULA, G. & WIMMER-FREY, I.: Flächendeckende Bewertung der Grundwasserschutzfunktionen des geologischen Untergrundes in Oberösterreich unter spezieller Berücksichtigung des Barrieren- und Rohstoffpotentials der quartären Lösse und Lösslehme. – Unveröff. Bericht, Bund/Bundesländer-Rohstoffprojekt O-C-013/97, Bibl. Geol. B.-A./Wiss. Archiv, 3 Teile, Wien, 1998.
- ROLLINSON, H.R.: Using geochemical data: evaluation, presentation, interpretation. Longman Geochemistry Series, 352 Bl., Harlow, 1993.
- SCHAFMEISTER, M.-Th.: Geostatistik für die hydrogeologische Praxis. Springer, 172 Bl., 81 Abb., 17 Tab., Berlin, 1999.
- SCHEDL, A., MAURACHER, J., ATZENHOFER, B. & KURKA, M.: Systematische Erhebung von Bergbauhalden mineralischer Rohstoffe im Bundesgebiet (Tirol). – Unveröff. Bericht, Bund/Bundesländer-Rohstoffprojekt Ü-LG-040/95, Bibl. Geol. B.-A./Wiss. Archiv / FA Rohstoffgeol., 113 Bl., 35 Abb., 23 Tab., 26 Beil., Anh. (2 Bände), Wien, 1996.
- SCHEDL, A., MAURACHER, J., ATZENHOFER, B., NEINAVAIE, H., HELLERSCHMIDT-ALBER, J., RABEDER, J. & KURKA, M.: Systematische Erhebung von Bergbauhalden mineralischer Rohstoffe im Bundesgebiet (Burgenland, Vorarlberg, Tirol). – Unveröff. Bericht, Bund/Bundesländer-Rohstoffprojekt Ü-LG-040/96, Bibl. Geol. B.-A./Wiss. Archiv / FA Rohstoffgeol., 171 Bl., 105 Abb., 19 Tab., 1 Anl., 37 Beil. (2 Bde.), Anh. (3 Bände), Wien, 1997.
- SCHEDL, A., MAURACHER, J., ATZENHOFER, B., LIPIARSKI, P., RABEDER, J. & DÖBERL, G.: Systematische Erhebung von Bergbauhalden mineralischer Rohstoffe im Bundesgebiet (Niederösterreich). – Unveröff. Bericht, Bund/Bundesländer-Rohstoffprojekt Ü-LG-040/97, Bibl. Geol. B.-A./Wiss. Archiv / FA Rohstoffgeol., 71 Bl., 11 Abb., 1 Tab., 2 Anl., 32 Beil. (2 Bde.), Anh. (2 Bände), Wien, 1998.
- SCHEDL, A., MAURACHER, J., ATZENHOFER, B., LIPIARSKI, P. & RABEDER, J.: Systematische Erhebung von Bergbauen und Bergbauhalden mineralischer Rohstoffe im Bundesgebiet ("Bergbau-/Haldenkataster) – Bundesland Salzburg. – Unveröff. Bericht, Bund/Bundesländer-Rohstoffprojekt Ü-LG-040/99, Bibl. Geol. B.-A./Wiss. Archiv / FA Rohstoffgeol., 130 Bl., 17 Abb., 9 Tab., 1 Anl., 27 Beil. (2 Bde.), 1 Anh. (2 Bände), Wien, 2001.
- SCHEDL, A., MAURACHER, J., ATZENHOFER, B., NEINAVAIE, H., RABEDER, J., KLEIN, P. & WÜNSCHE, I.: Systematische Erhebung von Bergbauen und Bergbauhalden mineralischer Rohstoffe im Bundesgebiet ("Bergbau-/Haldenkataster) – Bundesland Kärnten. – Unveröff. Bericht, Bund/Bundesländer-Rohstoffprojekt Ü-LG-040/2000-01, Bibl. Geol. B.-A./Wiss. Archiv / FA Rohstoffgeol., 201 Bl., 45 Abb., 35 Tab., 1 Anh., 8 Beil., Wien, 2002.
- SCHEDL, A., MAURACHER, J., ATZENHOFER, B., NEINAVAIE, H., RABEDER, J. & LIPI-ARSKI, P.: Systematische Erhebung von Bergbauen und Bergbauhalden mineralischer Rohstoffe im Bundesgebiet ("Bergbau-/Haldenkataster) – Bundesland Kärnten. – Unveröff. Bericht, Bund/ Bundesländer-Rohstoffprojekt Ü-LG-040/2001, Bibl. Geol. B.-A./Wiss. Archiv / FA Rohstoffgeol., 204 Bl., 49 Abb., 1 Tab., 1 Anl., 30 Beil. (2 Bände), 1 Anh. (4 Bde.), Wien, 2004.
- SCHEDL, A., MAURACHER, J., ATZENHOFER, B., NEINAVAIE, H., RABEDER, J., LIPIARSKI, P. & PRASNIK, H.: Systematische Erhebung von Bergbauen und Bergbauhalden mineralischer Rohstoffe im Bundesgebiet ("Bergbau-/Haldenkataster) – Bundesland Kärnten. – Unveröff. Bericht, Bund/Bundesländer-Rohstoffprojekt Ü-LG-040/04, Bibl. Geol. B.-A./Wiss. Archiv / FA Rohstoffgeol., 155 Bl., 2 Abb., 1 Tab.,1 Anl., Beil. (2 Bde.), 1 Anh. (? Bände), Wien, 2005.
- SCHEDL, A., MAURACHER, J., ATZENHOFER, B., RABEDER, J., LIPIARSKI, P. & PROSKE, H.: Systematische Erhebung von Bergbauen und Bergbauhalden mineralischer Rohstoffe im Bundesgebiet ("Bergbau-/Haldenkataster) – Bundesland Steiermark – Teil I. – Unveröff. Bericht, Bund/Bundesländer-Rohstoffprojekt Ü-LG-040/04, Bibl. Geol. B.-A./Wiss. Archiv / FA Rohstoffgeol., 154 Bl., 1 Abb., 3 Tab.,1 Anl., Beil. (3 Bde.), 1 Anh. (2 Bände), Wien, 2006.
- SCHEDL, A., FRITZ, I. & LIPIARSKI, P.: Schaffung von Grundlagen für einen digitalen Datenverbund Landesmuseum Joanneum GmbH (LMJ) – Geologische Bundesanstalt (GBA) Umsetzungsbeispiel FRIEDRICH-Archiv. – Unveröff. Endbericht Bund-/Bundesländer-Rohstoffprojekt St-C-075/2005, 19 Bl., 7 Abb., 1 Tab., 1 Anh. + DVD, Wien, 2006a.
- SCHUSTER, R.: Digitale Tektonische Gliederung Kärntens. Unveröff. Manuskript, Geol. Bundesanstalt FA Kristallingeologie, FA Rohstoffgeol., Wien, 2005.
- SCHUSTER, R., PESTAL, G. & REITNER, J.M. mit Beitr. von AHL, A., ARNDT, R., HEINRICH, M., HEJL, E., HOBIGER, G., JOCHUM, B., KOLLMANN, W., MOTSCHKA, K, SCHEDL, A., SLAPANSKY, P. & WINKLER, E.: Erläuterungen zu Blatt 182 Spittal an der Drau. – Geol. B.-A., 11 Abb., 2 Farbtaf., Wien, 2006.
- THATCHER, T. & MARSHALL, D.: GeoTools 1.0 User's Guide. www.dtmgis.com, 3 Bl., Bozeman, 1999.
- TNO-NITG: Short manual for the use of Geo3DJViewer 1.0. Netherlands Institute of Applied Geosciences – National Geological Survey, 41 Bl., Utrecht, 2003.
- UNTERSWEG, T. & HEINRICH, M.: Voruntersuchungen des Bundes als Basis für überregionale und regionale Rohstoff-Vorsorgekonzepte (Lockergesteine) unter schwerpunktmäßiger Betrachtung des natürlichen Angebotes, "Bundesweite Vorsorge Lockergesteine", Burgenland. – Unveröff. Bericht Bund-Bundesländer-Rohstoffproj. Ü-LG-043/1999, Geol. B.-A./Wiss. Archiv, 27 Bl., 3 Abb., 3 Tab., 3 Beil., Wien, 2003.
- UNTERSWEG, T. & HEINRICH, M.: Voruntersuchungen des Bundes als Basis für überregionale und regionale Rohstoff-Vorsorgekonzepte (Lockergesteine) unter schwerpunktmäßiger Betrachtung des natürlichen Angebotes, "Bundesweite Vorsorge Lockergesteine", Steiermark. – Unveröff. Bericht Bund-Bundesländer-Rohstoffproj. Ü-LG-043/2001, Geol. B.-A./Wiss. Archiv, 46 Bl., 5 Tab., 5 Beil., Wien, 2004a.
- UNTERSWEG, T., HEINRICH, M., LIPIARSKA, I. & LIPIARSKI, P.: Voruntersuchungen des Bundes als Basis für überregionale und regionale Rohstoff-Vorsorgekonzepte (Lockergesteine) unter schwerpunktmäßiger Betrachtung des natürlichen Angebotes, "Bundesweite Vorsorge Lockergesteine", Niederösterreich und Wien. – Unveröff. Bericht Bund-Bundesländer-Rohstoffproj. Ü-LG-043/2003, Geol. B.-A./Wiss. Archiv, 46 Bl., 3 Abb., 3 Tab., 3 Beil., Wien, 2006.
- WEBER, L.: IRIS Interaktives Rohstoff Informations System Version 2.4 Metallogenetische Karte von Österreich. – Geol. B.-A. (Hrsg.), 1 CD, Wien, 2004.
- WEBER, L.: Der Österreichische Rohstoffplan. Jb. Geol. B.-A., Bd. 147, H. 1+2, S. 223–229, 5 Abb., 6 Tab., Wien, 2007.
- WIMMER-FREY, I., SCHWAIGHOFER, B. & MÜLLER, H.W.: Bundesweite Übersicht zum Forschungsstand der österreichischen Tonlagerstätten und von Tonvorkommen mit regionaler Bedeutung. – Unveröff. Bericht Bund/Bundesländer-Rohstoffprojekt Ü-LG-034/95, Geol. Bundesanst & Univ. f. Bodenkultur, 6 Bl., 5 Beil., Wien, 1996.